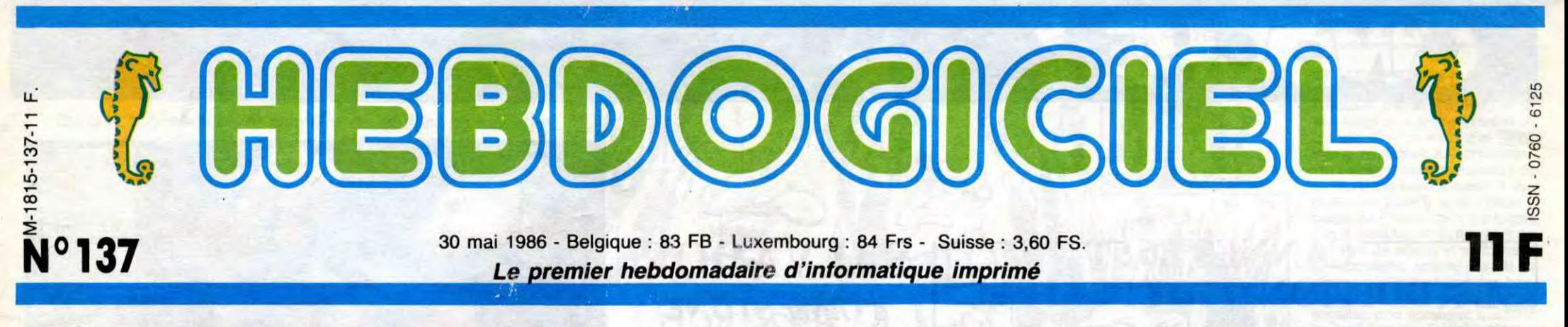

# **70 IMPRIMANTES A MOINS DE 4000 FRANCS.**

**Elles impriment en long en large et en travers et, qui l'eût crû, elles coûtent à peine 4000 francs. L'HHHHebdo vous aide à en choisir une bonne.** 

### **VOUS MARREZ PAS!**

**J** e vous vois venir avec vos<br>gros sabots : faire un arti-<br>cle sur les imprimantes à 4000 e vous vois venir avec vos gros sabots : faire un artiballes ? Il est malade ce mec, encore un fainéant de journaleux ! Il doit pas y en avoir des masses, d'imprimantes à ce prix. Ah ouais ? Essayez donc de jeter un petit coup d'oeil sur le tableau récapitulatif, bande d'incrédules, on se retrouve tout de suite après.

Si au lieu d'un "S" ou d'un "P" QUE", les x et les blancs vous changer le ruban pour chaque

modèles entre eux.<br>
"INFERFACE", accrochez-<br>
vous, ça devient ardu : vous<br>
pourrez lire dans cette colonne<br>
un "S" ou un "P". Si c'est un<br>"S", cela signifie que l'interface de l'imprimante est une interface Série et le "P" indique une

imprimante équipée d'une inter- blanc, vous êtes en train de lire point de couleur, du bête noir et face Parallèle. J'ai choisi arbi- Le Figaro ou l'Humanité. Cela blanc vous vous contenterez. A imprimante équipée d'une inter-<br>face Parallèle. J'ai choisi arbi- Le Figaro ou l'Humanité. Cela blanc vous vous contenterez. A<br>trairement la première lettre de dépend de vos convictions partir de 4 couleurs, c'est tout<br>ces ces caractéristiques pour mes politiques. bon, c'est totomatique. Si c'est abréviations. Judicieux, non ? Pour la colonne "GRAPHI- un chiffre plus petit, il faudra abréviations. Judicieux, non ? Pour la colonne "GRAPHI- un chiffre plus petit, il faudra<br>Si au lieu d'un "S" ou d'un "P" QUE", les x et les blancs vous changer le ruban pour chaque<br>vous avez un "BUS", c'est renseigneront s

### **THE TABLEAU**

**C a** y est ? Vous avez vu ce foisonnement ? C'est pas beau tableau récapitulatif, ça, Madame ? Vous en connaissez des journaux qui vous font des beaux tableaux comme ça, propres, bien alignés et tout et tout ? Attendez, c'est pas tout, je vais même jusqu'à condescendre à vous donner quelques petites explications. Voyons petites explications. Voyons.<br>d'abord la signification des abréviations.

#### EXPLICATIONS

**O** n ne s'affole pas, vous allez voir, c'est tout simple, tout le monde peut comprendre. Même vous.

D'abord, la colonne "'PRIX''<br>contient, ô miracle, le prix de la<br>machine en question. Fasci-<br>nant, non ?

Pour la colonne "MARQUE", c'est déjà un peu plus ardu, la marque est différente à chaque ligne et - damned, une complication - il arrive que plusieurs machines portent la mème marque. Surtout quand c'est le même fabricant qui la construit et le même importateur qui l'importe.

Pour les "MODELES', c'est beaucoup plus simple, ils sont carrément différents à chaque fois, ce qui est très pratique pour reconnaître les différents

'MATRICE" qui n'a que peu de rapport avec la ménopause, elle concerne plutôt le nombre de points par caractères.<br>Plus y'en a, meilleur c'est.

qu'inutile de chercher : l'imprimante en question n'est raccor-

pas.

dable qu'à un engin que de toutes façons vous ne possédez Si vous avez un "S" et un "P" dans la même colonne, cela signifie que l'imprimante est équipée des DEUX interfaces. Si vous avez "S OU P", elle est équipée de l'une ou de l'autre,

suffit de demander au mar-chand. Si vous n'avez ni "S" ni "P", il y a des chances pour "P", il y a des chances pour<br>que vous ne lisiez pas le bon tableau.

**y** a deux "DUREE DE VIE", celle de la tète et celle des rubans. Car, voyez-vous, si la tête est encore bonne et le ruban pourri, ca ne marche pas très bien et, si le ruban est bon et la tête naze, ça ne marche pas mieux. Ça marche même plus du tout: Bref, dans la rubri-que "TETE", "5 M" pour une imprimante à ruban assure 5<br>millions de caractères, a<mark>u</mark>

5.000.001ème, ça explose.<br>"250m" - remarquez que le "m" est ici minuscule - indique le nombre de mètres parcourus par le stylo d'une imprimante à stylo. Quant à la durée de vie du ruban, elle est exprimée en milliers de caractères.

La colonne suivante, "QUALITE COURRIER", c'est tout bête-ment la qualité courrier, l'imprimante sait faire joli, il y a un "x" dans cette colonne. Un blanc ramène la qualité de l'impression à moins que rien et ni x ni

la bécane à faire de zoulis dessins.

Ensuite, la colonne "TABLE TRACANTE" vous permettra de constater avec stupeur que l'imprimante incriminée peut bouger sa petite tête dans tous les sens et si elle peut faire<br>avancer et reculer le papier avancer et reculer avec ses petits picots acérés. Ah, ben non, cette colonne n'existe pas. Veuillez nous excuser pour cette interruption momentanée indépendante de notre volonté.

La "COULEUR", aaaaaaah, la couleur. Mais que peuvent donc signifier ces chiffres dans cette colonne maudite ? La couleur Peut-elle faire honneur à votre blanc papier ? Eh bien, figurezvous que ça dépend : si un blanc orne la ligne concernée, non seulement chiant mais à peu près irréalisable sans bavure.

> **CONCOURS PERMANENTS**  Votre programme, non content de vous rapporter 1.000 francs par page eut vous rapporter 20.000 francs chaque mois ou un voyage

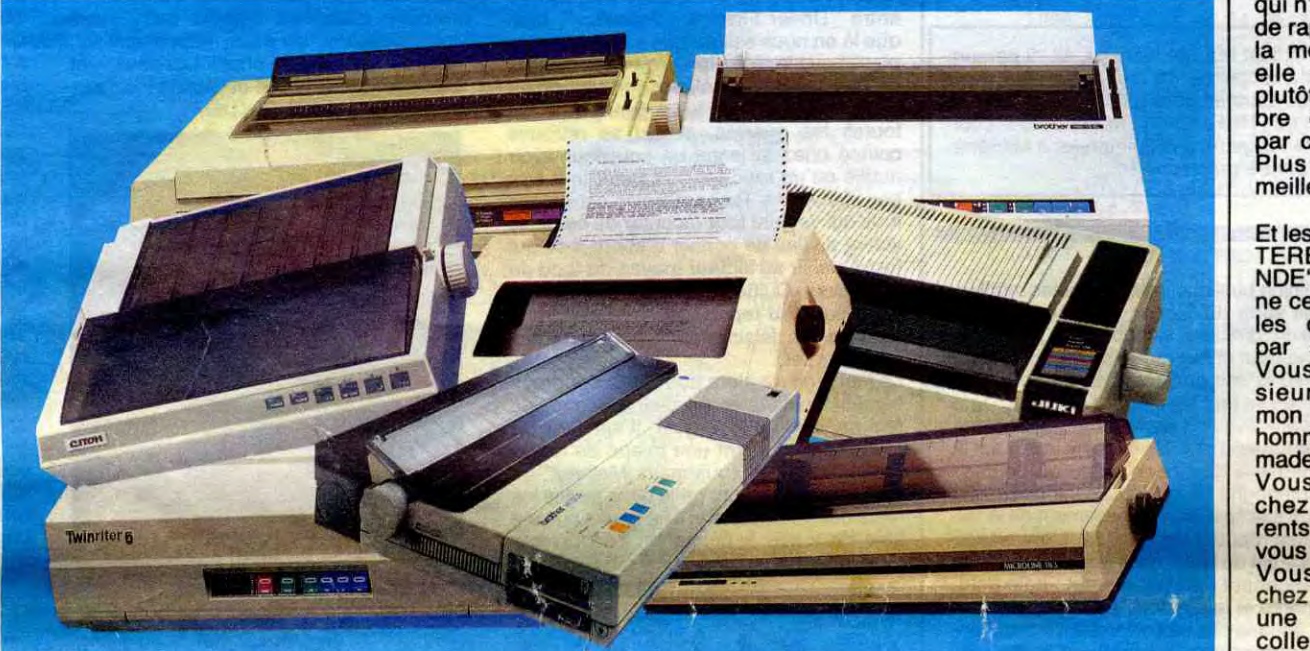

Ça va ? Personne ne s'est endormi ? Attention, ça se complique avec les histoires de POLICES DE CARACTERES, le premier chiffre indique le nombre de polices de caractères disponibles, c'est-à-dire le nombre de jeux de caractères différents et le deuxième chiffre est le nombre de caractères par police. Par exemple, 5/23 signifie qu'il y a 5 jeux de caractères et que chaque jeu comporte 23 lettres différentes, ce qui est très emmerdant car avec 23 lettres on ne fait pas un alphabet complet et vous ne pourrez écrire ni "Zorro" ni "Zorglub" sur votre magnifique imprimante toute neuve à 4.000 balles. TYPE" ? Fastoche, c'est A, T, S, M ou J, c'est-à-dire A, T, S, M ou J. Autrement dit, Aiguille, Thermique, Stylo, Marguerite ou Jet d'encre dans la gueule. Sautons directement sur la

> Et les ''CARAC-TERES/SECO-NDE", qui devine ce que c'est les caractères par seconde? Vous, Monsieur? Toi, mon petit bonhomme ? Vous, mademoiselle ? Vous habitez chez vos parents ? C'est à vous tout ça ? Vous venez chez moi, j'ai une très belle collec de listings et l'intégrale de Carali

sur pur velin ?

"COLONNES" ? Obélisque ? Astérisque ? Non, nombre de

caractères imprimables par ligne. "ENTRAINEMENT PAPIER"? F comme Friction, T comme Traction. Si c'est T, il y a des chances pour que des roues à picots tirent comme des bêtes sur le papier qui comporte des bandes perforées. Si c'est F, deux rouleaux écrasent sauvagement le papier et, en se frot-

tant vigoureusement l'un sur l'autre, font avancer ledit papier. F et T, ça frotte et ça tire en même temps. Dégueulasse. Sautons directement à la colonne "PAPIER", pouvez-vous y apercevoir de magnifiques "A5" ? Ca correspond, peu ou prou, à du papier de 115 millimètres de large. Pour "A4",

c'est une autre largeur. De toutes façons, ça doit être plus grand- Ou plus petit. Allez savoir. Bref, A4 c'est standard. Les autres, c'est pas standard. Et vice-versa.

### **ETERNITE**

Pour connaître la durée de vie du ruban d'une imprimante à bille ou la longueur parcourue par le stylo d'une imprimante à ruban, lisez Micro-Veau ou votre bréviaire habituel.

#### **OUF**

A ce stade des explications,<br>
je fatigue. Voyons, que je fatigue. Voyons, que nous reste-t-il, que je bâcle ? "FAMILLE" répertorie les sousmarques et les imprimantes sortant du même tonneau avec des marques différentes. REMARQUES" = Remarques.

Terminé.

### **JE VOUS PRENDS PAR LA MAIN.**

**B** on, comment allez-vous vous y prendre pour choisir une imprimante dans tout ce bordel ? Il va encore falloir que je vous prenne en charge. Ne serez-vous donc jamais capable de vous démerder tout seul ? Allons-y : d'abord et avant tout, allez chercher votre tirelire et comptez vos sous. Repérez ensuite les imprimantes qui sont

### *Suite page 13*

BIDOUILLE GRENOUILLE

Ou comment tricher, modifier, trafiquer, magouiller, bidouiller et grenouiller avec les logiciels du monde entier. Mais dans la légalité, au moins ? Of course, mon Général ! La loi 85-600, titre V, article 47, du 3 juillet 1985 autorise une copie de sauvegarde, et si par malheur vous trouvez dons cette rubrique la manière de déplomber un logiciel, c'est évidemment pour vous permettre de faire cette unique sauvegarde. Vous êtes prié de replomber tout de suite après. Lire page 14

**DEULIGNEURS les fainéants sont en page 15** 

**FORMATION A L'ASSEMBLEUR**  Les amateurs éclairés vous attendent en page 34

**C'est nouveau, ça vient de sortir:** 

**L'actualité de la micro-informatiquepages** 11.12.13

**CINOCHE-TELOCHE pages 2, 35.** 

Californie pour deux, chaque trimestre. Règlement en page intérieure.

**INFO BD : TOUTE L'ACTUALITE EN PAGE 23** 

**DES PROGRAMMES POUR VOTRE ORDINATEUR: AMSTRAD** • **APPLE IIe ET Ilc** • **CANON X07** • **CASIO FX 702 P • COMMODORE 64 ET COMMODORE VIC 20 • EXELVISION EXL 100 • MSX et compatibles • ORIC 1 ET ATMOS • SINCLAIR ZX 81 ET SPECTRUM • TEXAS T19914A** • **THOMSON T07, T07170 ET MO5 •** 

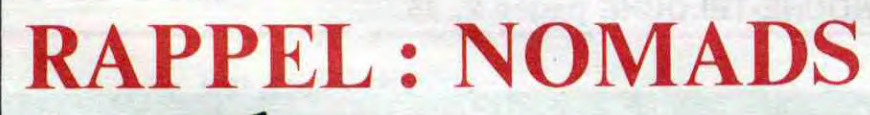

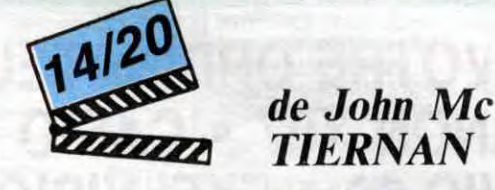

# SALVADOR d'Oliver STONE

# CIVOCHE!

### **CANNES 86: L'ADDITION, SIOUPLAIT !**

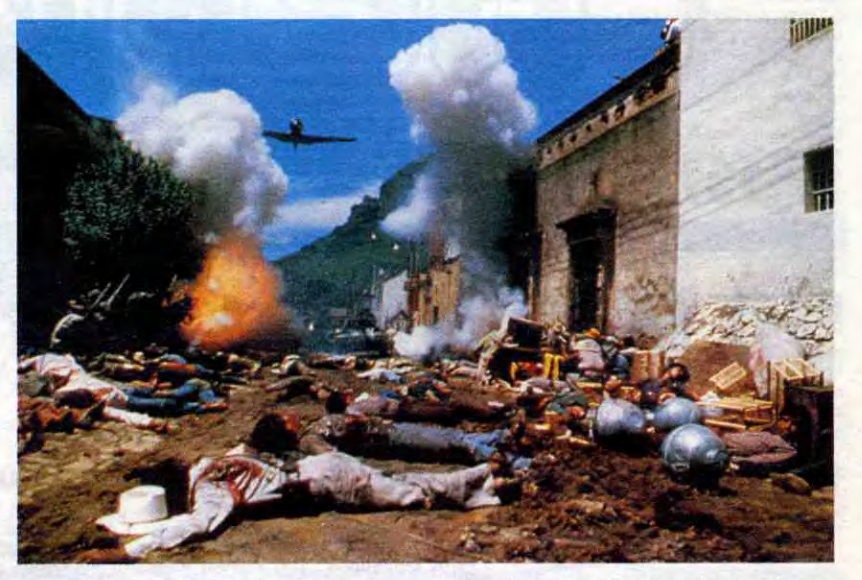

Par ordre décroissant, Cannes 86 ça aura été

Plutôt que de vous rebattre les oreilles sur la remarquaaable sélection de cette année (c'est vrai d'ailleurs), sur la qualité de l'organisation, sur la cabale diplomatique qui a offert la Palme à "The Mission" (rappelons, juste en passant, que 86 est l'année du Film Anglais et que "The Mission" est un film... anglais !). je vous offre un bilan en forme d'addition vertigineuse et salée pour ceux qui paient.

200.000 kW/h consommés chaque heure dans le Palais.

4500 fauteuils pour les fesses des Festivaliers dans les diverses salles du Palais. 3500 plantes vertes ornaient le Palais. 3000 bouteilles de champagne pour les gosiers officiels.

3000 (environ) journalistes accrédités. 1920 km représentent la longueur des films projetés dans le cadre du Marché du Film, soit Paris-Cannes aller-retour. 177 photographes.

146 personnes assuraient la sécurité dans le Palais.

115 pays présents pour vendre et/ou acheter des films.

**RUNAWAY** 

**TRAIN** 

*d'Andrei KONCHAEOVSKY* 

**avec Jon VOIGHT (Manny), Eric ROBERTS (Buck), Rebecca DeMORNAY (Sara) et John P.RYAN (Ranken).** 

C'est acquis, Konchalovsky est la locomotive bien-pensante des productions Cannon. Lui qui a erré désespérément en France, sans trouver le moindre financement pour ses projets, lui qui en a été

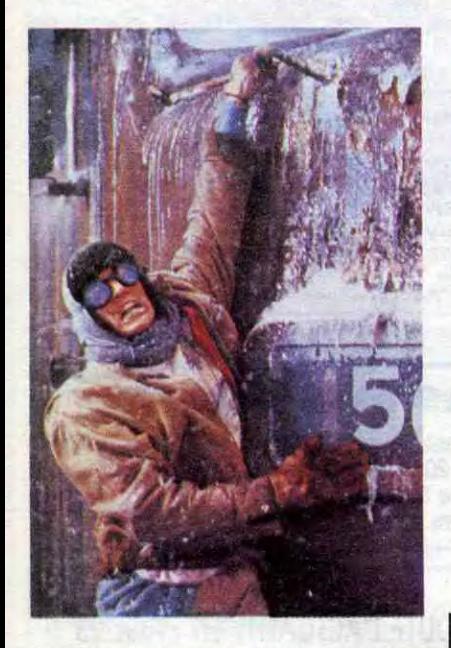

réduit à devenir prof de fac aux States pour ne pas crever de faim (j'exagère à peine !), a tout bonnement signé un contrat pour six films avec les Gogo"Cannon"Brothers. II leur avait tapé dans l'oeil avec le sublime "Maria's Lovers" dont ils avaient racheté les droits en catastrophe pour faire chic dans leur catalogue 1984. Et le voilà aiguillé dans la difficile voie du cinéma d'auteur et néammoins d'aventures. Tiré d'un scénario d'Akira Kurosawa qui passail de mains en mains depuis la fin des années soixante, "Runaway Train" raconte l'évasion de deux des prisonniers les plus dangeureux du pénitencier de haute sécurité de Stonehaven en Alaska où qu'il fait très froid. Manny est un illuminé de la belle, enfermé depuis trois années au trou pour sa dernière évasion.

100 caméras vidéo assuraient la surveillance à l'intérieur du Palais. 96 quotidiens en 30 langues différentes

étaient vendus à Cannes. 70 projections par jour, dans 16 salles, étaient proposées dans le cadre du Marché du Film (en plus des cinq sélections officielles).

57,4 millions de francs, c'est le coût du galion sur lequel a été tourné **Pirates** de Polanski, soit un quart du budget du film. 47 chaines de télévision étrangères couvraient le Festival.

22° c'est la température moyenne enregistrée durant le Festival : un record ! 1 sosie de Rambo-Stallone a semé un bordel pas possible durant deux jours; l'original (on dit "le dégonflé") est resté terré aux States.

Enfin, last but not least (si, si), 3 personnes à remercier de tout coeur pour avoir rendu Cannes possible au délicieux critique de l'HHHHebdo : merci donc à Louisette Fargette, à Antoinette et à Marlène. A l'année prochaine !

L'opinion publique, relayée par les médias, le fait sortir du cachot, au grand dam de

Ranken, directeur sadique de la prison qui clame haut et fort qu'un prisonnier est un animal et doit être traité en tant que tel ! Ranken va tout faire pour "favoriser" une nouvelle évasion de Manny, qui accepte ce défi silencieux. En sachant que c'est là sa dernière chance, à quitte ou double. Accompagné de Buck, les jambes sans la tête, il s'éclipse miraculeusement de la forteresse réputée hermétique. L'invraisemblance est de taille, mais déjà on pardonne en attendant l'action, la vraie, haletante, prenante et tout et tout. Les voilà qui courent comme des bêtes à travers les immensités enneigées et qui tombent, re-miracle, sur la gare d'où démarre justement le train fatidique. A ce moment-là, on croit que le film est foutu : tant s'empilent les hasards heureux qu'à la fin on ricane !

> **Nomads** in-extenso (ça veut dire en entier) dans le N°133. Pour les moins fidèles, voilà un rapide digest de ce que je bavais alors

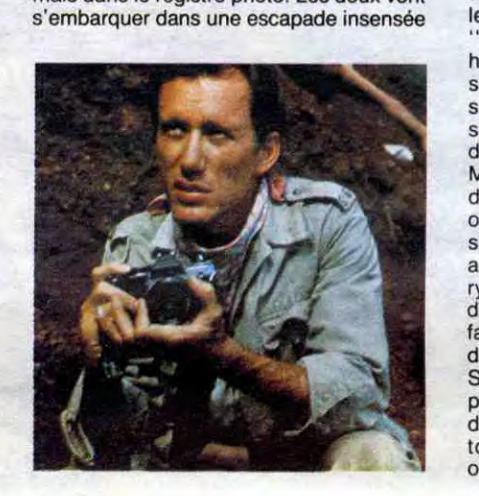

à l'atterrissage brutal du rêve non réalisé !

Mais le train, le runaway train, démarre, le film aussi et nous avec. La caméra 'accroche aux flancs, à l'arrière, à l'avant du convoi, plonge en hélicoptère sur la machine folle (le mécano est tombé du train, terrassé par une attaque cardiaque), s'engouffre dans les tunnels. Bref la totale du cadrage brûlant par -50 ! Les freins du train lâchent, les nerfs des évadés itou, bientôt imités par ceux des techniciens de la salle de contrôle. L'hystérie est à son comble quand apparaît, dans le blizzard, une ravissante brunette maculée de cambouis qui doit être aide-mécano (aussi plausible que moi en Escape9G, l'ignoble qui commet la catastrophe de la rubrique Mini-Mire). La femme est trouvée, l'action peut aller à son terme, agrémentée de quelques hurlements d'effroi, de bagarres viriles et d'actes d'héroisme sanglants. Malgré cette trame hautement improbable et une image souvent approximative (due à une économie de moyens ?), le train qui roule n'amasse pas mousse et donne au film un souffle proportionnel à sa vitesse. Quelques séquences confinent au sublime, notamment les scènes de bravoure de Jon Voight en vieux lion traqué qui sait que l'heure du sacrifice a sonné. La course folle déraille alors dans le tragique, le génie pointe le bout de sa locomotive sans vraiment s'imposer. De l'art et essieu en somme !

> Haletante autant que perverse, voilà une vraie série B fauchée, de cette espèce en voie de disparition qui fonde les futurs cultes.

dans les coins les plus dangeureux du pays, essayant d'amadouer aussi bien les sauvages au pouvoir (odieusement soutenus par les Etats-Unis) que les sauvages guérilleros (odieusement soutenus par...). Quel que soit le camp, c'est toujours la population non-combattante qui est victime des tortures, des assassinats arbitraires, des saccages : Boyle et Cassady vont aller au plus près du drame, quitte à y laisser au plus pres du drame, quitte à y laisser<br>leurs plumes les plus précieuses !<br>"Salvador" se veut fondamentalement

Voilà t'y pas le Prix du Public du Festival du Rex 86 dont je vous annoncais la sortie le ler mai dernier. Sortie repoussée, dans mon dos, au 28 mai. Mes plus fervents lecteurs trouveront la critique de

**avec James WOODS (Richard Boyle), Jim BELUSHI (Dr Rock) et John SAVAGE (John Cassady).** 

Dieu sait que la vie périlleuse du grand reporter en mission est un bon filon du cinoche des années 80 : "Le Faussaire", "La Déchirure", "L'Année de tous les dangers'' et surtout le magnifique "Under gers" et surtout le magnifique "Under<br>Fire" illustrent cette nouvelle vague d'héroisme branché. Les similitudes (scénario et lieux) sont d'ailleurs troublantes entre "Under Fire" et "Salvador", bien que là on nous assure que c'est moins du plagiat que le récit "romancé" des exploits de Richard Boyle, célèbre correspondant de guerre-tête brûlée. Le genre qu'a fait toutes les guerres, et qui se retrouve coincé chez lui sans un sou pour avoir oublié qu'un reporter doit avant tout être bon diplomate. Richard Boyle est de ces fous qui veulent tout raconter de ce qu'ils voient au lieu de penser d'abord à ce qui ferait plaisir au lecteur moyen du fond du Minnesota. Quitte à prendre tout le temps nécessaire au reportage-vérité et donc à mépriser les délais impartis par son rédacteur en chef.

Le film s'ouvre alors que Boyle est précisément aux States en pleine dèche. Sa femme vient de le larguer, il est sans un et quête vainement une miette de reportage à traiter en sous-main. Malheur, de vieilles bourdes l'ont grillé dans toutes les rédactions de la terre et il ne trouve aucune âme soeur pour le dépanner. Il ne lui reste

**ETATS** 

**D'AME** 

*de Jacques FANSTEN* 

**avec** Robin RENUCCI (Maurice), Jean-Pierre BACRI (Romain), François CLU-ZET (Pierrot), Tcheky KARYO (Bertrand), Xavier DELUC **(Michel), Sandrine DUMAS (Marie), Nathalie NELL (Martine)** 

**et ZABOU (Hélène).** 

"Etats d'âme" est certes une merveilleuse idée, mais c'est surtout l'opportunisme fait film. On prend le casting le plus alléchant possible, réunissant cinq des plus formidables talents montants, et on l'injecte brillamment dans une reconstitution "historique" de notre passé récent qui court du

10 mai 81 (Mitterrand for Président) au 16 mars 86 (Chirac for ever ? Aglaglagla). Une revue douce-amère, déjà nostalgique, des états d'âme successifs des fans de la

"Jean-Charles Pommier vient d'accepter

plus qu'à truander Dr Rock, un pote DJ au chômage en le persuadant de l'accompagner pour une beuverie au Mexique... alors que la vraie destination est le Salvador. Boyle, qui a du nez, sait que c'est dans ce merdier qu'il trouvera matière pour un reportage sensasssss. Au Salvador, il retrouve d'anciens amours mais aussi John Cassady, un aussi frappé que lui, mais dans le registre photo. Les deux vont

rose : l'état de grâce, l'état boomerang, l'état de rigueur pour terminer par l'état des lieux. Le tout parcouru par une bande<br>de copains, intellectuels parisiens (ça limite forcément la valeur de la démonstration) qui vont, eux aussi, passer de l'euphorie du rêve en train de se réaliser

teur d'académie, comme indiqué dans le dossier de presse); Pierrot va quitter l'administration des Impôts pour le privé; Bertrand va créer un centre culturel multimédias et Michel, journaliste à la télé, va essayer de bousculer les magouilles dans son service

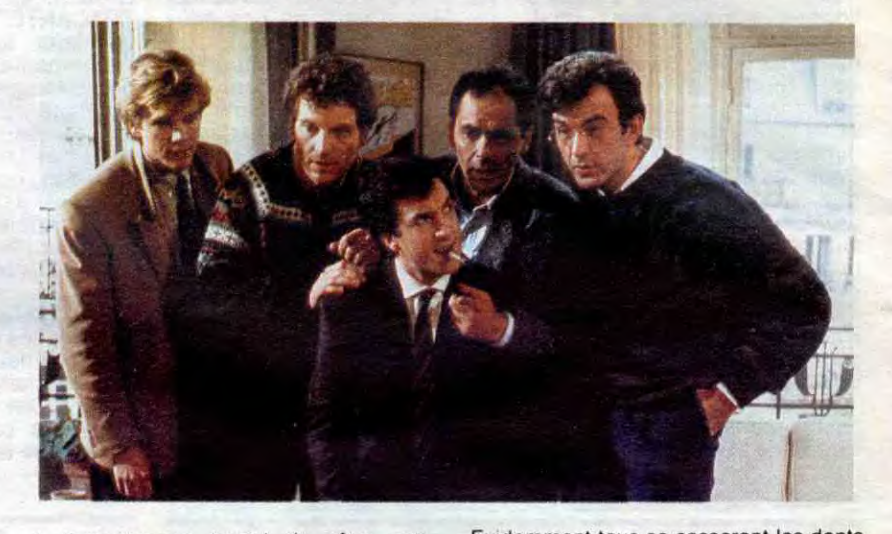

Le 10 mai va bouleverser la vie de chacun,

du moins le croient-ils. Maurice, spécialiste du nucléaire, est nommé dans un cabinet ministériel; Romain de prof va devenir inspecteur départemental (et non pas inspec-

une chaire d'anthropologie à l'UCLA en Californie. Il emménage dans une splendide villa dont le seul, mais pénible, défaut a été d'offrir un aller simple pour la morgue à tous ses précédents occupants! Tous victimes d'un gang de loubards. amateur de massacres gratuits dont la particularité est de ne pas exister ! Pommier va bientôt mourir dans les bras d'une doctoresse trop sensible à qui le savant va refiler. dans un dernier spasme, sa mémoire ! ! La pauvrette va revivre, en somnambule, les dernières heures du calvaire de Pommier.

honnête, "réaliste" et attire forcément la sympathie par ce biais. Pour nous reposer des catastrophes "Rambo" et consœurs, il remet en question la toute-bonté de l'intervention américaine à l'étranger. Mais bizarrement, le camp inverse est très discrètement esquissé et fait croire, par omission, à sa totale innocence. Pour causer cinoche et non plus politique, disons aussi que le film manque cruellement de rythme malgré une interprétation extraor-dinaire de James Woods et surtout du fabuleux John Savage (le mari débandant de Nasstasja Kinski dans "Maria's Lovers). Si "Under Fire" n'avait pas existé, j'aurais peut-être mieux apprécié ''Salvador''...malheureusement une copie est toujours de qualité moindre qu'un original...

Evidemment tous se casseront les dents en beauté : Maurice n'empêchera pas le gouvernement d'accélérer le programme nucléaire, l'idéal éducatif de Romain ne verra pas le jour, etc, etc. Le retour de bâton sera d'autant plus cruel que, sentimentaiement, ça va pas gazer très fort non plus. Tous vont rater leur vie amoureuse à cause de Marie, une brave fille qui était en train d'accoucher lors de la nuit de liesse à la Bastille le 10 mai 1981. Tous vont rêver d'une grande histoire avec Marie, disponible, optimiste, fraîche mais qui leur échappera toujours jusqu'au cynisme de retrouvailles dans un cimetière. Vous êtes pas plus bêtes que moi. vous aurez déjà pigé que la petite Marie est en fait la métaphore des cinq années de socialisme au pouvoir. Un mirage qui sera passé devant le nez de nos cinq innocents, beau, trop beau pour être vrai mais tellement attirant. Tout ça se laisse voir gentiment, sans pas-sion parce que trop fataliste, comme un album de souvenirs qu'on feuilletterait au hasard : ça rappelle les bons et les mauvais moments mais ça ne suffit pas pour les faire vivre réellement ! Ah, au fait, les comédiens forment une vraie bande de potes et ça c'est le premier bonheur du film !

# LA MISSION REEL

Dans le but méritoire et salutaire de souffler un incendie dévastateur, effectuez un périple mouvementé en compagnie de dynamite...

Jean-Christophe BELLISSIME

530

540

550

560

570

580

590

600

610

620

630

640

650

660

670

680

690

700

710

720

740

750

760

770

780

790

800

810

820

1020

120

120

AU POINT 'J'"

D'UNE VOITURE

CALME."

ANT L'EXPLOSION"

ANS UN BATEAU."

 $SPEED = 255$ 

SION / \*\*

1010 ONERR GOTO 7240

PRINT : PRINT : SPEED= 255<br>PRINT "SECTEUR 0-2"<br>PRINT "------------": SPEED=

PRINT "VOUS CHANGEZ ENCORE

DE VEHICULE POUR MONTER D

PRINT "VOUS N'ETES PLUS TRE

S LOIN DU BUT, MAIS L'ENNEMI

HTAB 2: PRINT "APPUYEZ SUR

VTAB 2: HTAB 1: GET R\$: NORM

TEXT : HOME : PRINT CHR\$

PRINT : PRINT : INVERSE

UNE TOUCHE POUR COMMENCER"

1000 REM \*\* Programme 'LA MIS

SE DEFEND TOUJOURS"

120

 $120$ 

FOR T = 1 TO 200: NEXT T

### Mode d'emploi :

Sauver respectivement les listings 1 et 2 sous les noms de HELLO et LA MISSION. Entrez les listings 3, 4 et 5 sous CALL -151 et sauvez-les respectivement par : BSAVE AMPER, A\$800, L\$D2 BSAVE SHAPES, A\$9100, L\$300

**BSAVE SHAPES.1, A\$9100, L\$300** Les indications nécessaires sont incluses.

# Qui ABUSE HED, TAS DU FEV? APPLE BOIRASE  $\mathbf{z}$ 7

 $\boldsymbol{M}$ 

 $\overline{2}$ 

m

1770 VTAB 19: HTAB SL: & C\$;C\$;

### **LISTING 1**

TEXT : HOME : POKE 103,1: POK  $10$ E 104,16384 / 256: POKE 16384,0: P FINT CHR\$ (4); "RUN LA MISSION"

### **LISTING 2**

- REM --- CHARGEMENT DES FICH. 40
- PRINT CHR\$ (4); "BRUN AMPER, 50 A\$9000"
- PRINT CHR\$ (4); "BLOAD SHAPE 60
- 70 TEXT : HOME : PRINT CHR\$ (2)  $_{1}$
- $80 \text{ V0} = 2:4 \text{V} = 5$
- REM --- PRESENTATION---90 100 HGR : POKE 49234,0: SPEED= 255
- 110 FOR I = 2 TO 4: VTAB 1: HTAB
- 13: & "CHRISTOPHE BELLISSIME"
- VTAB I 1: HTAB 13: & " 120
- FOR  $A = 1$  TO 20: NEXT A 130
- 140 NEXT 1 VTAB 8: HTAB 18: & "PRESENT 150  $E^{\prime}$
- 160 FOR  $1 = 39$  TO 20 STEP - 1
- 170 VTAB 12: HTAB I: & "LA"
- VTAB 12: HTAB I + 2: & " " 180 190 FOR  $A = 1$  TO 20: NEXT A
- 200 NEXT I
- 210  $FOR I = 2 T0 18$
- VTAB 14: HTAB I: & "MISSION 220
- VTAB 14: HTAB I 1: & \* \* 230
- FOR  $A = 1$  TO 20: NEXT A 240
- NEXT I:S = PEEK (49200)<br>FOR I = 1 TO 40: VTAB 1: HTA 250 260
- & "": NEXT I:S = PEEK ( -**B** 1:  $16336)$
- FOR I = 1 TO 23: VTAB I: HTA 270 B 40: & "": NEXT I:S = PEEK (49  $200)$
- FOR I = 40 TO 1 STEP 1: V 280 TAB 23: HTAB I: & "": NEXT I:S =
- PEEK (  $-16336$ 290 FOR I = 23 TO 1 STEP - 1: V
- TAB I: HTAB 1: & "": NEXT I:S = **PEEK (49200)**
- 300 VTAB 22: HTAB 19: & "4.1986
- 310 VTAB 19: HTAB 11: & "APPUYE  $2$  SUR - ESPACE -"
- 320 VTAB 16 - 1: HTAB VO: & " bc ": VTAB 16: HTAB VO: & "
- $efgh'' : \bigvee 0 = \bigvee 0 + .5$ VTAB 10: HTAB AV: & " tuv": 330  $AV = AV + 1$
- IF  $VD = 36$  THEN VTAB 16 340 1: HTAB 36: & " ": VTAB 1 6: HTAB 36: & "  $" : 00 = 2$
- 350 IF AV = 36 THEN VTAB 10: HT<br>AB 36: & " ":AV = 2
- 360 CC = PEEK ( 16384); IF CC
- 4 128 THEN 320
- 370 IF  $CC = 160$  THEN 390
- 380 GOTO 320
- REM \*\*\* CONSIGNES \*\*\* 390 400 HGR : POKE 49234,0: POKE 28
- 

FOR  $I = 1$  TO 31 PRINT : PRINT : SPEED= 255 1240 PRINT "SECTEUR A-E" 1250 HPLOT 0,1 TO 279, I PRINT "-----------": SPEED= 1260 NEXT I HCOLOR= 5: HPLOT 0,32 TO 2 1270 PRINT "POUR CELA, VOUS DISP<br>OSEZ D'UN VEHICULE EQUIPE D 79,32 HCOLOR= 1 1280 FOR  $L = 144$  TO 190 UNE MITRAILLEUSE, ET VOUS 1290 DEVEZ ESSAYER DE DETRUIR 1300 HPLOT 0,L TO 279,L E LES SOUCOUPES VOLANTES QUI 1310 NEXT L VOUS ATTAQUENT"  $FOR I = 18 T0 22$ 1320 PRINT : PRINT : SPEED= 255<br>PRINT "POINT E" HCOLOR= 0: HPLOT 5,1 TO 27 1330  $4.1$ PRINT "-------": SPEED= 120 1340 NEXT I 1350 VTAB 4: HTAB 2: & "A": HTAB PRINT "VOUS AVEZ ATTEIND LA 11: VTAB 4: & "E": HTAB 21: VTAB PREMIERE BASE ET EN PRENE<br>Z LE COMMANDEMENT." 4: & "J": HTAB 31: VTAB 4: & "0": HTAB 39: VTAB 4: & "Z" PRINT "VOUS DISPOSEZ D'UN C  $HCOLOR = 3$ ANON PLUTOLAZER **POUR DET** 1370 HPLOT 10,19 TO 10,21: HPLOT RUIRE LES METEORITES QUI 72,19 TO 72,21: HPLOT 142,19 TO TOMBENT SUR LA BASE\* 142,21 PRINT : PRINT : SPEED= 255 1380 HPLOT 212,19 TO 212,21: HPL PRINT "SECTEUR E-J" OT 268,19 TO 268,21 PRINT "-----------": SPEED= 1390 VTAB 21: HTAB 2: & "SCORE  $: 000000"$ PRINT "VOUS ETES MAINTENANT DANS UNE NAVETTE SPACIALE  $ES: ";V$ ET DEVEZ TRAVERSER UNE ZONE DE METEORITES POUR ARRIVER SION" 1420 PRINT "ATTENTION!! DES COU RANTS RENDENT LE VOL DE L A NAVETTE IRREGULIER: IL FAU 1430 CORRIGER SA TRAJECTOIRE" PRINT : PRINT : SPEED= 255  $6) + 1$ PRINT "SECTEUR J-0" 1440 HCOLOR= C PRINT "-----------": SPEED= 1450 1460 NEXT I PRINT "VOUS ETES AU VOLANT BLINDEE. PRINT "LA SURVEILLANCE DE L HE" ENNEMI S'ETANT UN PEU RELA CHEE, LE SECTEUR PARAIT PLUS AB 11: HTAB 10: PRINT "MAIS ATTENTION AUX M INES QUI PARSEMENT LA ROUTE .LE DETECTEUR SONORE DE VOTR VOITURE VOUS PREVIENT AV

1230

HCOLOR= 2

- 1400 VTAB 23: HTAB 2: & "VOITUR 1410 VTAB 2: HTAB 16: & "LA MIS FOR  $1 = 1$  TO 39 STEP + 2: VTAB 19: HTAB I: & C\$: NEXT FOR  $I = 1$  TO 70: F = INT (<br>RND (1) \* 275): FF = INT (R ND (1) \* 90): C = INT ( RND (1) \* HPLOT  $F, 40 + FF$ 1470 VTAB 17: HTAB PP2: & A\$: VT AB 18: HTAB PP2: & B\$ 1480 AP\$ = "APPUYEZ SUR UNE TOUC 1490 FOR L = 1 TO LEN (AP\$): VT 1500 LE\$ = LEFT\$ (AP\$, L): & LE\$ 1510 S = PEEK (49200): NEXT L: P OKE - 16368, 0: WAIT - 16384, 128 : GET T\$ 1520 VTAB 11: HTAB 10: & " ": REM --22 ESPACES --1530 REM \*\*\*\*\*\*\*\*\*\*\*\*\*\*\*\*\*\*\*\*\*\* 1540 REM \*\* BOUCLE PROGRAMME \*\* 1550 REM \*\*\*\*\*\*\*\*\*\*\*\*\*\*\*\*\*\*\*\*\*\*\* 1560 REM -- POSITIONS & DONNEES 1570 Y1 = 17: Y2 = 18: SL = 6: TEM =  $0: P = 8: D = 10: V = E: TEMPS = 1$ 1580 VTAB 23: HTAB 13: & V  $1590 P1 = PDL(0)$  $1600 S = PEEK (-16336)$  $1610 S$ \$ = (STR\$ (SCO)):SC\$ = LE FT\$ ("000000",6 - LEN (S\$)) + S\$ 1620 VTAB 21: HTAB 10: & SC\$  $1630 \tD = D + .2$
- C\$;C\$;C\$;C\$;C\$;C\$;C\$;C\$;C\$;C\$;C  $*$ ; C $*$ ; C $*$ ; C $*$ ; C $*$ ; C $*$ ; C $*$ 1780 IF SL < 3 THEN UTAB 19:SL  $= 6$ 1790 ON TEMPS GOSUB 1840, 1890, 1 890, 1840, 1840, 1890, 1840, 1840 1890, 1890, 1890, 1940 1800 GOTO 1590 1810 **REM \*\*\*\*\*\*\*\*\*\*\*\*\*\*\*\*\*\*\*** REM \*\*DEPL.VAISS. 1 \*\* 1820 REM \*\*\*\*\*\*\*\*\*\*\*\*\*\*\*\*\*\* 1830 DATA 38, 37, 36, 35, 34, 33, 32, 1840 31, 30, 29, 28, 27, 26, 25, 24, 23, 2 2, 21, 20, 19, 18, 17, 16, 15, 14, 13 12, 11, 10, 9, 8, 7, 6, 5, 4, 5, 6, 7, 8, 9, 10, 11, 12, 13, 14, 15, 16, 17 18, 17, 16, 15, 14, 13, 12, 11, 10, 1 1, 12, 13, 14, 15, 16, 17, 16, 15, 14 , 13, 12, 11, 10, 9, 8, 7, 6, 5, 4, 5, 6  $7,6,5,4,3$ 1850 READ PO 1860 IF PO = 3 THEN TEMPS = TEM PS + 1: VTAB 11: HTAB PO + 2 ": RESTORE : RETURN VTAB 11: HTAB PO: & F\$ 1870 1880 RETURN REM -- VAI 2--1890 1900 READ PO 1910 IF PO = 3 THEN TEMPS = TEM PS + 1: VTAB 11: HTAB PO + 2<br>: & " ": RESTORE . PETURE VTAB 11: HTAB PO: & G\$ 1920 1930 RETURN 1940 TEMPS = TEMPS -  $7$ 1950 **RETURN** FOR TIR = 16 TO 11 STEP -1960 1970 VTAB TIR: HTAB PP2 + 2: & "û  $1980 S = PEEK (-16336)$ 1990 NEXT TIR 2000 IF PP2 + 2 > PO + 0 AND PP + 2 < PO + 3 THEN VTAB 11 : HTAB PO - 1: & " nn ":5 = PEEK (49200) + PEEK ( - 16 336) + PEEK ( - 16336): VTAB 11: HTAB PO - 1: & \* ": RESTOR  $E : SC0 = SC0 + 50$ 2010 FOR EF = 16 TO 11 STEP - $\overline{2}$ VTAB EF: HTAB PP2 + 2: & " 2020 ": NEXT EF RETURN 2030 2040 **REM \*\*\*\*\*\*\*\*\*\*\*\*\*\*\*\*\*\*** REM \*\* TIR VAISSEAU \*\* 2050 **REM \*\*\*\*\*\*\*\*\*\*\*\*\*\*\*\*\*\*** 2060 FOR  $T = 12$  TO 17 STEP 2 2070 HTAB PO + 2: VTAB T: & "m" 2080 2090 NEXT T IF PO > PP2 + 0 AND PO  $\langle P \rangle$ 2100 P2 + 3 THEN GOSUB 2150: VTAB 11: HTAB 1: & " ": RESTORE FOR EE = 12 TO 17 STEP 2 2110 2120 VTAB EE: HTAB PO + 2: & " 2130 NEXT EE RETURN 2140 2150 S = PEEK (49200) + PEEK (  $-16336$

## **EDITO**

Il y a longtemps que je ne vous ai<br>pas parlé de Monsieur 80%, Alias Thébaud, patron d'Innelec et de tous les gros et gras grossistes de France. Figurez-vous que CTW, torche-cul anglais, a imprimé dans ses colonnes une longue lettre de ce Monsieur dans laquelle il rappelle que grâce à lui le logiciel a<br>baissé en France, qu'il n'a gagné<br>que 3 millions de francs l'année dernière (le pôvre) et qu'à cause d'Hebdogiciel, infâme journal de pirates, Hachette ferme ses boutiques, Vifi perd de l'argent en pagaille, plus personne n'achète de logiciels en France et nous sommes perdus, Messieurs les Anglais, si vous n'arrêtez pas de livrer Hebdogiciel.

On peut dire qu'il la fait longue, le père Thébaud. Quand la Camif (Centrale d'achat des fonctionnaires) vend ses logiciels aussi peu cher que nous, il fait moins de vagues. Et cette bête obstination à crier sur tous les toits "Au<br>secours, Hebdogiciel facilite le<br>piratage !". Mais tout le monde s'en fout, mon bon Monsieur, vous vous égosillez pour rien. Le piratage n'existe que dans votre tête et dans le cerveau ramolli des<br>"journalistes" de CTW que vous avez dû acheter pour une pinte de mauvaise bière.

J'attends toujours les "actions légales" de l'organisation de lutte de piratage dont vous êtes le tré-<br>sorier (sic). Vous en parlez beaucoup depuis deux mois, de ces actions légales, mais on ne les voit toujours pas venir. Pas vraiment sûr de vous, peut-être ?

Les procès en refus de vente entamés par Hebdogiciel contre Ere<br>informatique, Loriciels et Micro-Application sont bien réels, eux. Nous aurons un premier résultat dès la semaine prochaine.

> Gérard Surcouf Ceccaldi. Corsaire, pas pirate.

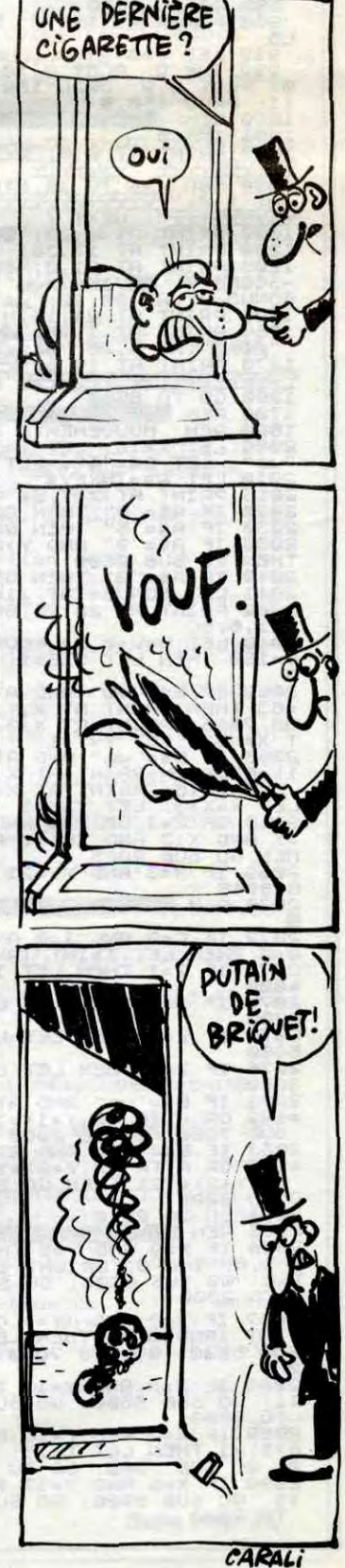

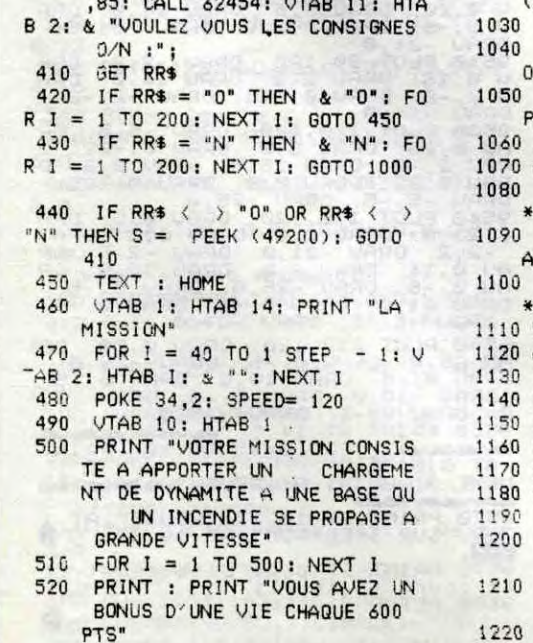

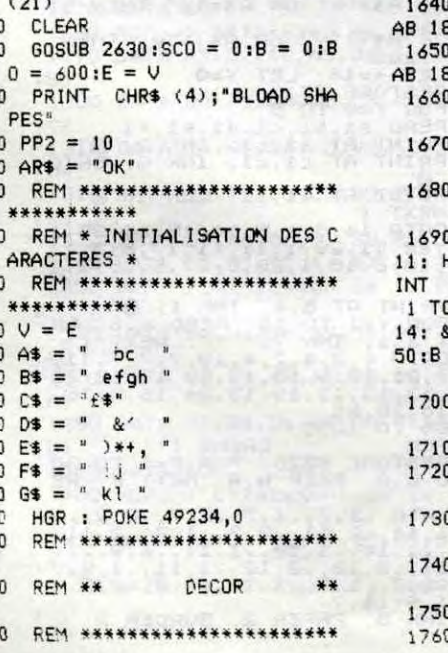

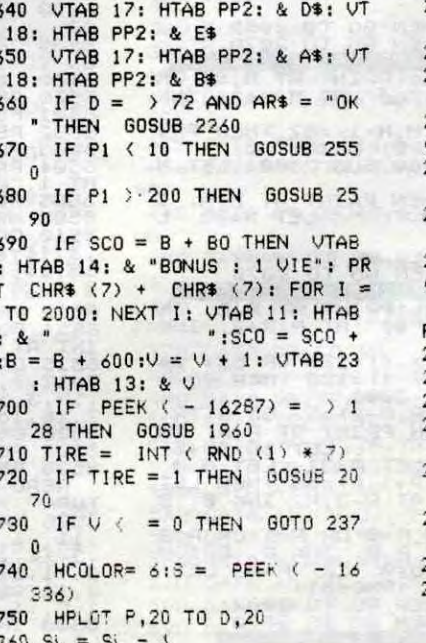

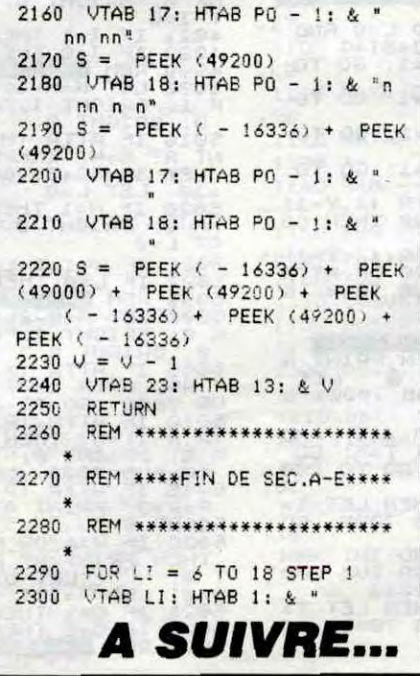

*MOUSE* 

Dure destinée que celle des souris friandes de fromage, perpétuellement pourchassées par d'impitoyables monstres. Mon Dieu, pourquoi tant de haine ?..

**Jacques LIEVRE** 

1 REM PAR JACQUES<br>
3 REM JEAN-FRANCOIS<br>
3 REM JEAN-FRANCOIS<br>
5 REM SPECTRUM 48K<br>
5 REM SPECTRUM 48K<br>
14 LET HI=0: LET BONUS=150: LET<br>
50: LET D=15: LET E=0: LET C=1:<br>
FC: LET D=15: LET E=0: LET C=1:<br>
FT J=12: LET K=31: LET 3115 LET Z=3: LET L=0: LET I=0:<br>LET 0=0: INK 7: PAPER 1: CL5 : LET<br>RINT AT 10,9; FLASH 1; INITIALIS<br>ATION";AT 15,1; VEUILLEZ PATIENT<br>ER UN INSTANT";AT 17,13; "MERCI"; ER UN .<br>RESTORE 50: FOR F=USR "a" T<br>! "u"+7: READ a: POKE f,a: N  $\frac{17}{2 \times 7}$ 50 CATA 0,0,0,135,79,95,63,0<br>60 CATA 0,0,24,220,250,255,254 , Ø 70 DATA 0,0,0,225,242,250,252, DATA 0,0,24,59,95,255,127,0<br>DATA 62,116,248,240,248,124 100 DATA 24, 126, 195, 189, 189, 189 DATA 15, 19, 37, 77, 147, 161, 19 20 DATA 0,8,80,128,63,65,255,1 øä 130 DATA 31,13,28,52,100,196,13 6 0 DATA 30,41,57,33,237,61,57, DATA 8,28,54,227,31,54,4,12<br>DATA 16,56,108,199,248,108, 2,48<br>170 DATA 56,84,186,146,84,68,40 32 180 DATA 60,66,255,129,255,129,<br>255,126 190 DATA 31, 13, 127, 127, 124, 123, DATA 224, 240, 248, 248, 248, 12 6,96<br>) ÓATA 255,255,255,129,255,12<br>) ÓATA 255,255,255,129,255,12 220 DATA 60,60,60,60,60,60,60,6 230 DATA 248,251,254,126,28,8,4 DATA 24,56,88,249,250,62,12 250 DATA 255, 128, 128, 255, 16, 16, 255 .<br>000 PAPER 7: INK 0: BORDER 0: C 310 LET V=0<br>999 INK 2: PLOT 0,10: DRAW 150,<br>1: PLOT 0,9: DRAW 150,0: PLOT 0,<br>1: DRAW 150,0

**881 INK 8**<br>818 PRINT<br>728 FOR L

**2001 PRINT PT 2002**<br>2001 PRINT PT 2002 TO THE 31 PRINT PT 2002<br>2008 PRINT PT 2002 TO THE 2008 PRINT PT 2002 TO THE 2003 PRINT PT 2002<br>2008 PRINT PT 21, 39, TONE 2002 PRINT PT 21, 39, TO THE 2004 PRINT PT 21, 39, TO THE 20

1711-1712 1880<br>1880 GEM MOUVEMENTS SOURIS<br>1880 GEM MOUVEMENTS SOURIS<br>1880 REM MOUVEMENTS SOURIS<br>2008 LET X = 12: LET LET D\$ - LET B\$-<br>2018 LET A\$ = 1NKEY\$<br>2018 LET A\$ = 1NKEY\$<br>2020 TF A\$ = "9" THEN GO SUB 2300<br>2020 TF A\$ =

21,6;5C<br>049 LET V=V+0.5: PLOT V,10: IF<br>=150 THEN LET VIE=1: GO SUB 700

2000 IF BE WINT AT X+3, Y-1, BE 2000 AND 108 7815; PRINT AT X+3, Y-1, BE 2000 AND 108 7815; PRINT AT X+3, Y-1, BE 2000 AND 2000 AND 2000 AND 2000 AND 2000 AND 2000 AND 2000 AND 2000 AND 2000 AND 2000 AND 2000 AND 2000 AND

2069 IF X=3 AND Y>=21 THEN GO SU<br>8 8045<br>2070 REM **Bendings The Month Class** 

2091 IF X<=9 AND X>3 AND INT (RN<br>D\*2)=1 THEN LET T=20: GO SUB 803

(C'EST PAS DE LA HAINE )

C'EST DE L'AMOUR

 $PTov$ 

డ

2093 RETURN<br>2200 RETURN<br>2200 LET BE="(X,Y+2)=63 THEN LET<br>3200 LET BE="(X,Y+2)=63 THEN LET<br>356 OR ATTR (X,Y+2)=63 THEN LET<br>3205 TE X,Y-1, TAN 0; B<br>2205 TEN PRINT AT X,Y+1;B\$;<br>2712)=56 THEN PRINT AT X,Y+1;B\$;<br>AT X,Y-1," LET

RETURN

2310

Pays Department CX, Y-1, Y-1, The PRINT PRINT PRINT AT X, Y-1, INK 0<br>
19300 LET B\$="2": IF ATTR (X, Y-1)<br>
Y=Y-(Y>0): PRINT AT X, Y; INK 0; BR<br>
BRIGGIT 0, B\$; AT X, Y+2; INK 0; BR<br>
23100 RETURN<br>
23100 RETURN<br>
23100 RETURN<br>

80: "HT X, Y; INK 0; 85: LET SU=<br>2414 IF ATTR (X-1, Y+2)=57 AND 85<br>2414 IF ATTR (X-1, Y+2)=57 AND 85<br>3X, Y; D\$; ATT X-1, Y; C\$: FOR 50 10 1<br>0; NEXT 9: PRINT AT X-1, Y+2; INK<br>7; NEXT AT X, Y+2; INK 1; @": BEEP<br>T.X.0: PRINT

2416 IF ATTR (X-1,Y-1) = 57 AND B\$<br>2416 IF ATTR (X-1,Y-1) = 57 AND B\$<br>X,Y;D\$,HT X-1,Y;C\$; FOR G=0 10 1<br>0, NEXT G: PRINT AT X-1,Y-1; INK<br>7, NEXT G: PRINT AT X,Y; INK 1; BEEP<br>1,0; PRINT 7; X,Y; INK 7; XXY; INK 0<br>T-X-1,Y; INK

-3: LET Y=Y-3: PRINT AT X,Y;B\$:<br>2435 IF ATTR (X-2,Y)=63 AND ATTR<br>2435 IF ATTR (X-2,Y)=63 AND ATTR<br>RINT AT X,Y;" ",AT X-2,Y;D\$;AT<br>RINT AT X,Y;" ",AT X-2,Y;D\$;AT<br>X-3,Y;C\$: BEEP .07,5; BEEP .05,5<br>X-2,Y; INK 7;"";"LET X=X-3: L

Tay: PRINT AT X, Y, B THEN (X, Y -3)<br>2440 RETURN<br>22440 RETURN<br>196 AND ATTR (X, Y -4) 556 THEN PRI<br>556 AND ATTR (X, Y -4) 556 THEN PRI<br>NT AT X, Y, INK 0, S; NEXT G; PRI<br>NT AT X -1, Y -3) INK 0; NEXT G; PRI<br>NT AT X -1, Y -3)

SOUGHT 1: CHINAT D.E-1; INK"<br>3; BRIGHT 1: CHINAT D.E-1; INK"<br>3; BRIGHT 9; C.E. LET 50=50-55: GDP 5<br>NT AT D.E. "LET 50=50-55: GDP 5<br>3020 IF C=1 THEN 60 TO 2032<br>3021 IF C=1 THEN 60 TO 2032

The Sale of The Sale of Deadles Control Capital Control Control Control Control Control Control Control Control Control Control Control Control Control Control Control Control Control Control Control Control Control Contro

4

FOR G=-1 TO -6 STEP -1:<br>2,G: NEXT G: BEEP .1,2: E<br>4: BEEP .1,6: BEEP .1,8:<br>12: BEEP .5,8: PAUSE 10<br>.2RINT AT X,Y-1; INK 0; E 7000 FOR G=<br>P .02,G: NE<br>.1,4: BEEP 8535 GO SUB 9500. GO SUB 9000. G<br>0 5UB 8950: GO SUB 8900 P.1,12: BEER 15,8: PHUSE 10<br>7001 PRINT AT X.Y-1, INK 0, BRIG<br>7002 RESTORE 7010<br>7002 RESTORE 7010<br>7005 FOR 5=1 TO 11: READ A.B: BE<br>7010 DATA .35,-1.3,-1.1,-1,-1,25,<br>71.25,2,.15,1,.25,1,.15,-1,.25,<br>71.25,2,.15,1,.25,1,.15,-1 7017 LET VIE=VIE-1<br>7150 IF VIE=1 THEN PRINT AT 21,2 ŝ6 **CONTROSSERIES** 160 IF VIE=2 THEN PRINT AT 20,2 199 IF VIESZ THEN PRINT HT 20,2<br>7180 IF VIESZ THEN PRINT AT 21.3<br>8: NEXT G: READ A,B: BEEP A,B: NEXT<br>TO 21: READ A,B: BEEP A,B: NEXT<br>7200 RETURN<br>7800 RETURN<br>7800 RETURN<br>7800 BEEP .8,2,2,5,1,8,1,8,1,6,12,.6,<br>8,3,5,1,9,1,2,5 śē. ŕ/ 27<br>N<sub>2</sub><br>N<sub>2</sub> 7810 RETURN<br>7815 BEEP .008,5: BEEP .02,10: B<br>EEP .03,15: BEEP .04,20<br>7820 RETURN<br>8000 FOR F=2 TO X: PRINT AT F,T;<br>1NK 0; BRIGHT 1; @";AT F-1,T; I<br>NK 0; BRIGHT 1; @";AT F-1,T; I<br>NK 0; BRIGHT 0;"": BEEP .001,23 NEXT PRINT AT 1, T; INK 0; BRIGHT 8005 Save British 7000: GO TO 2000<br>
8010 BETURN<br>
8010 BETURN<br>
8010 BETURN<br>
8010 FOR F=2 TO 6: PRINT AT FAT:<br>
8010 FOR F=2 TO 6: PRINT AT FAT:<br>
8035 PRINT AT 1.T; INK 0; BRIGHT<br>
8037 IF X=6 AND Y=19 OR X=6 AND<br>
8037 IF X=6 AND Y  $rac{33}{88}$ 8038 PRINT AT F-1, T; INK 0; BRIG RETURN<br>REM **BENDWENER PROFILENT**<br>IF Y-25 AND X-3 THEN GO SUB FOR  $F=3$  TO 1 STEP  $-1$ <br>IF  $Y=23$  THEN PRINT AT  $F-1,2$ 3051 IF Y=23 THEN PRINT AT F-1,2<br>
75052 PRINT AT F,23; INK 1; "W"; A<br>
75052 PRINT AT F,23; INK 1; "W"; A<br>
75053 FOR G=0 TO 3: NEXT G<br>
80654 NEXT F<br>
80654 NEXT F<br>
760654 PRINT AT F,23; INK 1; "W"; I<br>
760664 PRINT AT F,23; I R ( ത്തിപത്തെ തത്മയ<br>താവസത്തായ AT 3,285; at 3220 5 \$11 AT 3,295; at 3270 5 1270 5 1270 5 1270 5 1270 5 1270 5 1270 5 1270 5 1270 5 1270 5 1270 5 1270 5 1270 5 1270 5 1270 5 1270 5 1270 5 1270 5 1270 5 1270 5 1270 5 1270 5 1270 5 1270 5 1270 5 1270 5 127  $\frac{6}{3}$ **ADOOO:** 

95

210 FLAND TAS<br>
3218 FLASH OR ALET HISC<br>
3215 IF SC:-HI THEN LET HISC<br>
3220 IF SC:-HI THEN LET HIS LE<br>
3220 IF AS--HI OR 35: PRINT AT<br>
6.F: C: AT 6.F-1: AT 6.A. AT 8.<br>
4 TO 3: NEXT 8. NEXT F: PAUSE 30:<br>
LET UIE-3: LET SC-0:

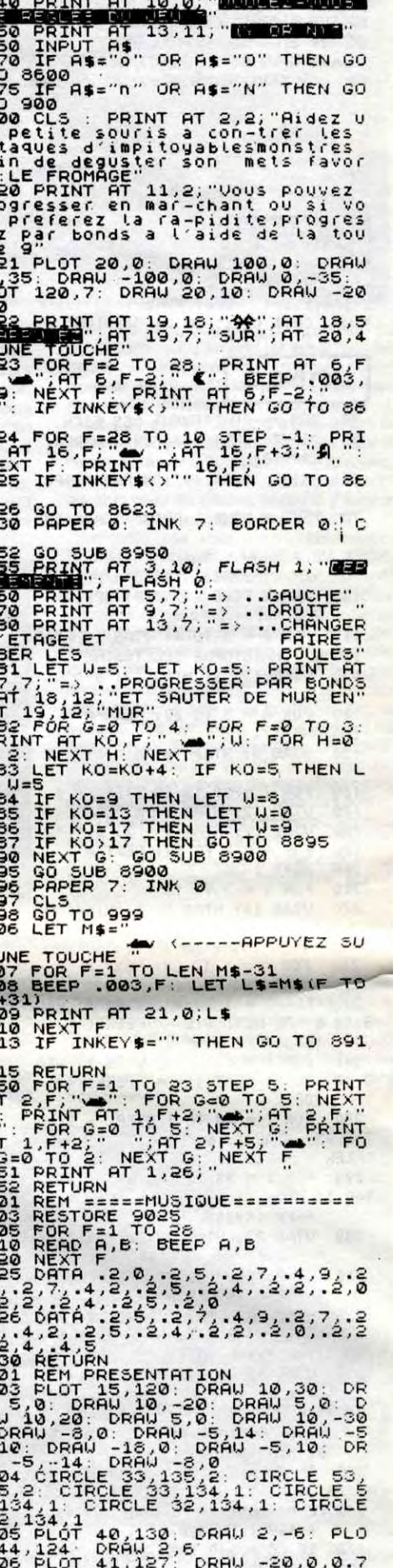

IL N'Y A RIEN DE

A PART RENCE

**SPECTRUM** 

MON<br>POPA!

 $2072$  IF C=0 AND I=0 AND L=0 AND<br>0=0 THEN LET Z=INT (RND+5)+1<br>2073 IF Z=1 THEN LET I=1: GO TO 2073 2073 IF Z=1 THEN LET I=1: GO TO<br>2074 IF Z=2 THEN LET 0=1: GO TO<br>2075 IF Z=5 THEN LET L=1: GO TO<br>2075 IF Z=3 THEN LET C=1: GO TO<br>30000 IF Z=3 THEN LET C=1: GO TO<br>30000 IF Z=3 THEN LET C=1: GO TO<br>20863 IF B\$="%" AND ATTR (X, 2087 IF X=3 AND (Y=4 OR Y=5) AND<br>INT (RND\*5)=1 THEN LET T=5: GO<br>SUB 8000: GO 5UB 7000: GO TO 200 2088 IF X=3 RND Y=11 THEN DES 11: 50 SUB 8000 Y 60 SUB 7000: To 2000<br>11: 50 SUB 8000 Y 60 SUB 7000: To 2000<br>2089 IF X=3 RND Y=15 RND INT (RN<br>03: 60 SUB 7000: 60 TO 2000<br>2080 IF X=3 RND Y=17 THEN LET T=<br>18: 60 SUB 8000: 60

PDCT 41,126: DRAW -20,-4,0.5"<br>9507 PLOT 45,127: DRAW 20,0,-0.7<br>9507 PLOT 45,127: DRAW 20,0,-0.7<br>9509 PLOT 85,120: DRAW 20,-5,-0.5<br>9609 PLOT 85,120: DRAW 24,0: DRA 4020 IF KING THEN BRIGHT 1, WAY THE HIST RESERVED TO 2002<br>4020 IF KING TO 2002<br>4021 IF I=1 THEN GO TO 2002<br>4021 IF I=1 THEN GO TO 2002<br>40221 IF I=1 THEN GO TO 2002<br>40221 IF I=1 THEN GO TO 2002<br>5000 LET N=1 THEN PRINT CHANG 9899 PLOT 120,120 DRAW -2,2<br>
09,20: DRAW 5,5: DRAW -2,2<br>
09,20: DRAW 6,-20: DRAW -5,-5:<br>
9510 PLOT 90,125: DRAW -2,2: DRAW -5,-5:<br>
9510 PLOT 90,125: DRAW -2,2: DRAW -2,-2:<br>
09,15: DRAW 0,-16: DRAW -2,2: DRAW<br>
09,20: DRAW 0 John Has H. Has H. Has Star Hitler<br>
1990 Trans (1999)<br>
1990 Trans (1990)<br>
1990 PET X=18: LET Y=0<br>
35000 RESTORE 8510<br>
35000 RESTORE 8510<br>
35000 PERD 31, b1, cl, d1, e1, f1<br>
35000 PERD 31, b1, cl, d1, e1, f1<br>
35000 PERD 71, U 5,-5 DRAU 0,-20 DRAU -5,-5 8,5,28<br>
8512 PRINT AT 5,4; INK 1; 0<br>
8514 POR f=1 T0 19; READ a,b; PR<br>
INT AT a,b; INK 7; ...; NEXT f1<br>
8515 DATA 4,2,4,10,13,10,18,10,18,1<br>
717,7,21,10,6,10,13,10,18,10,18,1<br>
716,13,13,13,13,13,13,24,16,2,18;<br>
716,18,18,1 FREAD W.A. BEEP W.A. NEXT F: RE<br>
8526 DATA 1,7,117,2,2,7,2,2,2,11<br>
11,11,11,2,11,12,7,11,12,11<br>
9,11,11,2,12,12,12,11,11,19,11<br>
9,11,11,2,12,12,12,11,11,11,19,12,1<br>
2,11,12,7,11,1,11,12,9,12,2,1<br>
8536 INR 0: PAPER 2: BORDE

# *XERAGONE*

En quête de richesses au fin-fond de l'espace, tentez aux commandes de votre vaisseau spatial spécial, de récupérer quinze inestimables diamants éparpillés sur un mystérieux météore...

### Jean-Marc BELORGANE

Mode d'emploi : Tapez et sauvegardez à la suite ces deux programmes. Le lancement du premier, charge automatiquement le programme principal (pour les nantis de la télécommande). Au sujet de ce dernier les règles sont incluses, toutefois sachez que :

- A la page menu, possibilité de commuter la sonorité par appui sur la barre d'espace

- Dans le troisième tableau, les champs magnétiques qui protègent les<br>deux derniers diamants blancs sont commandés par la direction des vents solaires.

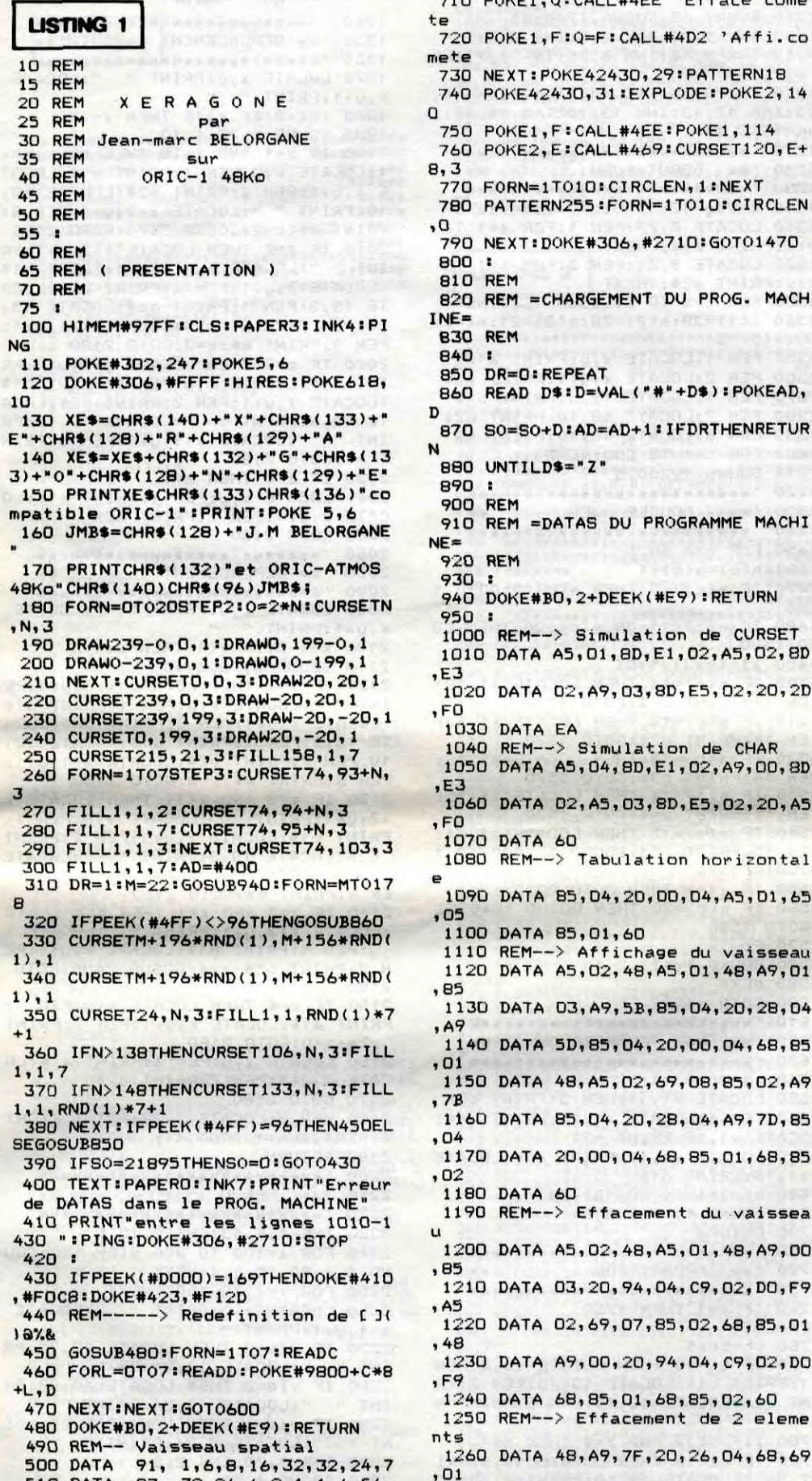

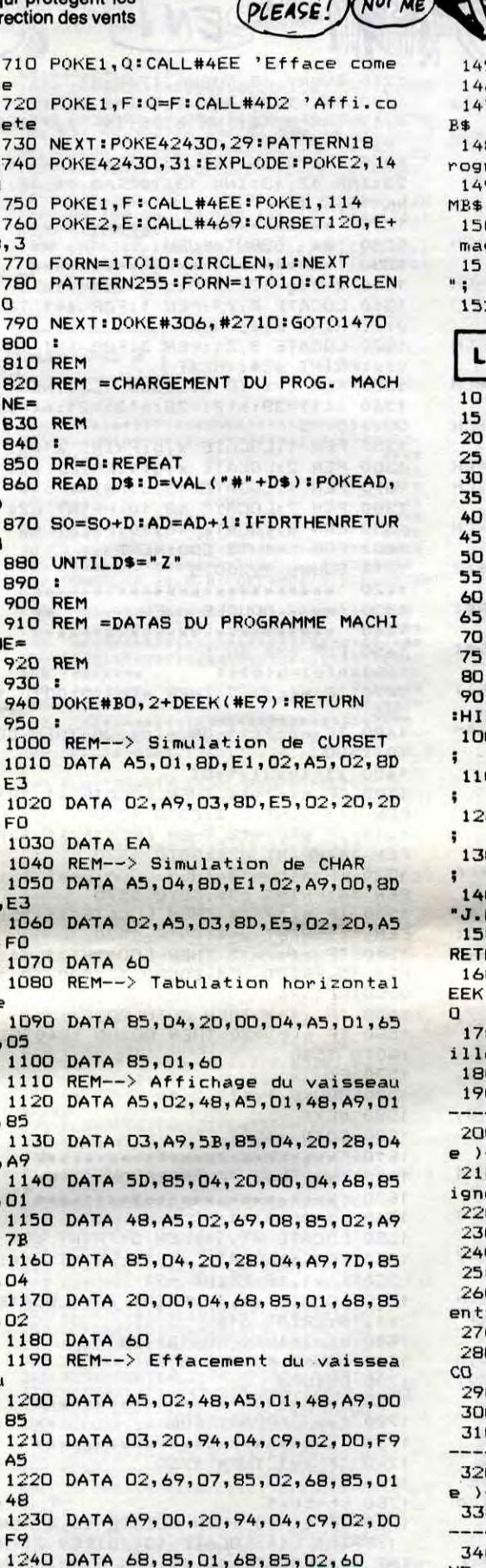

ALLEZ, DESCEND.

Moi

**DIAMANTS** 

NON CHEF! POUPQUOI

MOT! C'EST TOUJOURS

 $\overline{\mathcal{O}}$ 

NOT ME

### **1450 REM**

1460  $\ddot{\phantom{a}}$ 1470 CLS: PRINTXE\$CHR\$(133)" par"JM 1480 PRINT: PRINT" Chargement du p rogramme principal";:WAIT500 1490 CLS: PRINTXE\$CHR\$(133)" par"J 1500 PRINT" Veuillez mettre votre

magnetophone 1510 PRINTSPC(10)"en MARCHE S.V.P

1520 WAIT100: CLOAD""

### **LISTING 2**

10 REM **15 REM** XERAGONE 20 **REM**  $25$ **REM** 30 **REM** par 35 **REM** Jean-Marc BELORGANE 40 **REM** 45 **REM** 50 **REM** sur 55 **REM** 60 **REM** ORIC-1 48Ko 65 **REM** 70 REM 75  $\mathbf{r}$ 80 HIMEM#92FF:CLS ' Fevrier 1986 90 IFPEEK(#2CO)<>3THENPAPER3: INK4 :HIRES:POKE618,10 100 PRINTCHR\$(132) "X"CHR\$(133) "E" 110 PRINTCHR\$(128) "R"CHR\$(129) "A" 120 PRINTCHR\$(132) "G" CHR\$(133) "O" 130 PRINTCHR\$(128) "N"CHR\$(129) "E" 140 PRINTCHR\$(133)" par"CHR\$(128) 'J.M BELORGANE' 150 PRINT: PRINTSPC(3)CHR\$(140)"AR RETEZ votre magnetophone..."; 160 POKE#302, 247: QG=4321: VO=10+(P EEK(#DOOO)=166):GOSUB9940:GOSUB893 170 PRINTCHR\$(11): PRINT" **Veu** illez patienter S.V.P " 1 180 : 190 REM ---- ( PROGRAMME MACHINE ) 200 REM -( d'effacement lere lign  $e$ )-210 REM  $\rightarrow$  CALL#400 Efface la 1e 1 igne  $220:$ 230 GOSUB240: GOSUB2830: GOT0360 240 DOKE#BO, 2+DEEK(#E9): RETURN 250 DATA #400, 1813 260 DATA"d'effacement lere ligne entre 270 DATA "les lignes 250-290" 280 DATA AD, 00, A9, 20, 99, 80, BB, C8, 290 DATA 28, DO, F8, 60, FIN 300 : 310 REM ---- ( PROGRAMME MACHINE ) 320 REM -( d'affichage de l'entet 330 REM ----- ( X E R A G O N E )-340 REM ->CALL#40D Affiche XERAGO **NE** 350 360 G0SUB390:G0SUB2830:POKED, 96 370 DOKE1, #434 'Adresse de #26 en 380 GOTO 660 390 DOKE#BO, 2+DEEK(#E9): RETURN 400 DATA #40D, 13316<br>410 DATA "d'affichage de l'entete entre" 420 DATA "les lignes 400-600 " 430 DATA A9, FF, 48, A9, 79, 48, A9, 50,  $4B$ 440 DATA A9, 28, 48, A9, 00, A2, 01, A0, **DD** 450 DATA B1, 01, 9D, B1, BB, C9, 20, F0,  $04$ 460 DATA E8, C8, DO, F3, C8, 68, AA, E0,  $\mathsf{FF}$ 470 DATA DO, EC, 60 480 REM------> Texte a afficher 490 DATA 26, 7F, 7F, 7F, 7F, 7F, 7F, 7F 500 DATA 7F, 7F, 7F, 7F, 7F, 7F, 7F, 7F 510 DATA 7F, 7F, 7F, 7F, 5F, 20, 26, 7F 520 DATA OE, 01, 58, 02, 45, 03, 52, 05 530 DATA 41,06,47,01,4F,02,4E,03 540 DATA 45,08,07,7F,5F,20,DF,7F 550 DATA OE, 01, 58, 02, 45, 03, 52, 05 560 DATA 41, 06, 47, 01, 4F, 02, 4E, 03 570 DATA 45, 08, 07, 7F, A6, 20, DF, 7F 580 DATA 7F, 7F, 7F, 7F, 7F, 7F, 7F, 7F 590 DATA 7F, 7F, 7F, 7F, 7F, 7F, 7F, 7F 600 DATA 7F, 7F, A6, 20, FIN

Ĝ 610 620 REM ---- ( PROGRAMME MACHINE ) 630 REM -(de modulation de couleu rs). 640 REM ->CALL#490 Simule un chen illard dans le tableau des scores 650 660 GOSUB670: GOSUB2830: GOTO840 670 DOKE#BO, 2+DEEK (#E9) : RETURN 680 DATA #490, 7348 690 DATA "de modulation de couleu  $rs$   $en-$ 700 DATA "tre les lignes 680-790 710 DATA A9, 11, 8D, AO, 04, A9, BD, 8D,  $A1$ 720 DATA 04, AO, OO, B9, CF, 04, BD, 11, BD 730 DATA 18, A9, 50, 6D, A0, 04, 8D, A0, 04 740 DATA 90,03,EE,A1,04,C8,C0,07, DO 750 DATA E7, EE, 9B, 04, A9, 07, CD, 9B, 04 760 DATA FO, 04, EE, B2, 04, 60, A9, 00, 8D 770 DATA 9B, 04, A9, 07, 8D, B2, 04, 60, EA 780 DATA 01,02,03,04,05,06,07,01,  $02$ 790 DATA 03,04,05,06,07, FIN 800 810 REM ---- ( PROGRAMME MACHINE ) 820 REM -de redefinition de carat eres 830  $\mathbf{r}$ 840 GOSUB850: GOSUB2830: GOTO970 850 DOKE#BO, 2+DEEK(#E9): RETURN 860 DATA #9300, 4516 870 DATA "de redefinition de cara cteres 880 DATA "les lignes 860-920 " 890 DATA 78, AO, OO, B1, O3, 8D, 14, 93, C<sub>B</sub> 900 DATA B1,03,8D,15,93,A2,00,C8,  $B1$ 910 DATA 03, 9D, 00, B6, C8, E8, E0, 08, DO 920 DATA F5, CO, FA, DO, E3, 58, 60, FI N 930: 940 REM ---- ( PROGRAMME MACHINE ) 950 REM -Noi de donnees pour la r edefinition de ¦&\_[ Ja\{) 960: 970 GOSUB980: GOSUB2830: GOT01170 980 DOKE#BO, 2+DEEK(#E9): RETURN 990 DATA #9322, 5655 1000 DATA "Nol de donnees pour la redefini" 1010 DATA "-tion de 1&\_[ Ja\() ent re les lignes 990-1120 " 1020 DATA E0, B7, 3C, 25, 25, 3F, 3F, 3F , 3F 1030 DATA 3F, 30, B5, 01, 03, 03, 07, OF  $,1F$ 1040 DATA 1F, 3F, F8, B6, 20, 30, 30, 38  $,3c$ 1050 DATA 3E, 3E, 3F, DB, B6, 00, 00, 01 , 06 1060 DATA 08, 10, 20, 20, E8, B6, 00, 00  $, 20$ 1070 DATA 18, 04, 02, 01, 01, 00, 26, 18 ,07 1080 DATA OF, 1F, 33, 21, 21, 21, EO, B6  $, 06$ 1090 DATA 38, 30, 3E, 33, 21, 21, 21, DB , B7 1100 DATA 18,07,0F,1F,33,21,33,2D  $, \text{EB}$ 1110 DATA B7, 06, 38, 30, 3E, 33, 21, 33  $, 2D$ 1120 DATA FIN  $1130:$ 1140 REM --- ( PROGRAMME MACHINE ) 1150 REM -No2 de donnees pour la redefinition de !!^'!  $1160:$ 1170 GOSUB1180:GOSUB2830:GOT01320 1180 DOKE#BO, 2+DEEK(#E9): RETURN 1190 DATA #937C, 2675 1200 DATA "No2 de donnees pour la redefini"  $1190 - 1270$  entre 1210 DATA "-tion de !!^'! les lignes 1220 DATA 08, B5, 00, 00, 1E, 3F, 00, 00  $.0c$ 1230 DATA 00, E0, B7, 00, 00, 00, 00, 3F  $,1E$ 1240 DATA OC, 00, FO, B6, 00, 08, 18, 3F , 3F

RIEN

DIRE, C'EST POUR CA QUE JE LE GUEULE

ORIC

520 DATA 123, 15,31,51,33,33,51,1  $8,12$ 530 DATA 125, .60, 62, 51, 33, 33, 51, 1 ,85 8,12 540 REM-- Comete  $, CA$ 550 DATA 64, 15, 31, 63, 63, 63, 31, 1 5,0  $, 04$ 560 DATA 37, 48, 15, 42, 53, 42, 31, 4 8,0 ,85 570 DATA 38, 0,0,60,43,60,0,0,0 580 ---> Animation 590 REM-600 ZAP: SOUND4, 500, 6: PLAY0, 1, 0, 0  $\epsilon$ 610 P=162:Q=195:FORO=1T042:POKE2, 95  $,40$ 620 POKE1, B3: CALL#49E 'Affi. XERA GONE  $, A9$ 630 CURSETM+196\*RND(1), M+156\*RND(  $1)$ , 1 ,01 640 POKE1, 114:E=162-INT(0/2) 650 IFE<>PTHENPOKE2, P:P=E:CALL#46 9 'Efface vaisseau te 660 POKE2, E: CALL#432 'Affi. vaiss eau ,94 CURSET120, 95, 1: CIRCLEO, 1 670 680 CURSET55, 145, 1: CIRCLE1+0/7, 1 ,60 690 CURSET190, 50, 3: CIRCLE1+0/3, 1 700 POKE2, 140: F=195-INT (70\*0/42)

1270 DATA 60 1280 REM--> Affichage de XERAGONE 1290 DATA A5, 02, 48, A5, 01, 48, A9, 00 1300 DATA 03, A9, 0A, 85, 05, A0, 00, B9 1310 DATA 04, 85, 04, CB, 98, 48, 20, 28 1320 DATA 68, A8, CO, O8, DO, EF, A9, O6 1330 DATA 05,68,85,01,68,85,02,60 1340 DATA 58, 45, 52, 41, 47, 4F, 4E, 45 1350 REM -- > Affichage de la comet 1360 DATA A5, 01, 48, A9, 01, 85, 03, A9 1370 DATA 20, 26, 04, A9, 25, 20, 26, 04 1380 DATA 26,85,04,20,00,04,68,85 1390 DATA 60 1400 REM--> Effacement de la come 1410 DATA A5, 01, 48, A9, 00, 85, 03, 20 1420 DATA 04, C9, 03, DO, F9, 68, 85, 01 1430 DATA Z  $1440:$ 

5

Suite page 26

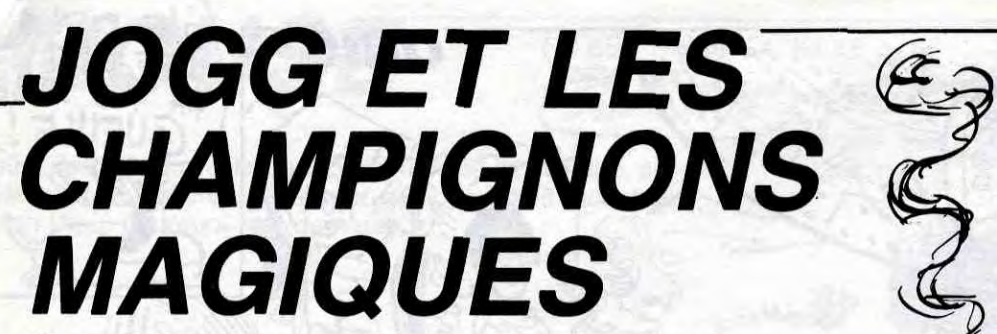

Comme l'oblige la tradition chez tout agent secret qui se respecte, JOGG doit transmettre à son pays d'importants documents glanés à l'étranger. Cette fois malheureusement, la mission de notre espion présentera des risques sérieux de contamination...

**Benoit TALAMON** 

\*\*\*\*\*\*\*\*\*\*\*\*\*\*\*\*\*\*\*\*\*\*\*\*\*\*\*\*  $\cdot$  O  $20, 4*$  $JOGG$ \*\*  $21$   $'**$ et les \*\* '\*\* champignons magiques \*\* 30 40 一件长 \*\* '\*\* B.TALAMON 04/86 \*\* 50 , \*\*\*\*\*\*\*\*\*\*\*\*\*\*\*\*\*\*\*\*\*\*\*\*\*\*\* 60 70 CLS:MODE O:INK 0,0:BORDER OIFAP ER 0 80 \*\*\*\*\*\*\*\*\*\*\*\*\*\*\*\*\*\*\*\*\*\*\*\*\*\* 90 '\*\* DEFINITION SYMBOLES \* 110 SYMBOL AFTER 180 120 SYMBOL 181,7,29,53,55,255,191,  $255, 57$ 130 SYMBOL 182, 0, 248, 252, 250, 254, 2 52, 248, 240 140 SYMBOL 183,4,7,48,17,31,3,7,28 150 SYMBOL 184, 0, 0, 128, 199, 252, 224  $, 248, 14$ 150 SYMBOL 203, 0, 31, 53, 95, 127, 53, 3  $1,15$ 170 SYMBOL 204, 224, 184, 172, 236, 255 , 253, 255, 156 180 SYMBOL 205, 0, 0, 1, 227, 63, 7, 31, 1 12 190 SYMBOL 206, 32, 96, 140, 8, 248, 192  $224,56$ 200 SYMBOL 186, 15, 31, 55, 119, 126, 22 2,223,255 210 SYMBOL 187,240,120,124,246,246 ,255,223,223 220 SYMBOL 188, 127, 55, 23, 7, 7, 7, 7, 7, 230 SYMBOL 183,254,236,232,224,224 224,224,224 240 SYMBOL 190,7,7,7,7,7,7,7,7,7 250 SYMBOL 191,224,224,224,224,224 224, 224, 224 260 SYMBOL 192, 7, 15, 15, 150, 217, 107  $,63,31$ 270 SYMBOL 193,224,240,240,104,155 ,222,252,248 280 SYMBOL 194, 1, 34, 18, 22, 136, 137, 73,82 290 SYMBOL 195,40,100,132,69,72,50  $, 20, 85$ 300 SYMBOL 196, 167, 117, 191, 191, 255 , 255 , 255 , 255 310 SYMBOL 197, 255, 204, 12, 12, 12, 12 ,204,255 320 SYMBOL 198, 255, 51, 48, 48, 48, 48,  $51,255$ 330 SYMBOL 199, 255, 255, 63, 63, 12, 12 ,204,255 340 SYMBOL 200,255,255,252,252,48, 48,51,255 350 SYMBOL 201, 3, 15, 15, 63, 63, 255, 2  $55,0$ 360 SYMBOL 202, 192, 240, 240, 252, 252 ,255,255,0 370 SYMBOL 207, 127, 62, 93, 107, 85, 62  $,127,0$ 380 SYMBOL 208, 3, 7, 15, 15, 31, 31, 31, 63 390 SYMBOL 209, 192, 224, 240, 240, 248 , 248, 248, 252 400 SYMBOL 210,63,31,31,31,15,15,7  $, 3$ 410 SYMBOL 211,252,248,248,248,240  $240,224,192$ <br>420 SYMBOL 212,0,0,16,84,56,84,16, 430 SYMBOL 213, 0, 0, 0, 14, 8, 14, 2, 14 440 SYMBOL 214,0,0,0,115,66,66,66, 115 450 SYMBOL 215, 0, 0, 0, 156, 148, 156, 1  $50,146$ 460 SYMBOL 216, 0, 0, 0, 224, 128, 192, 1 28,224 470 SYMBOL 217, 0, 0, 0, 57, 41, 57, 41, 3 480 SYMBOL 218, 0, 0, 0, 206, 8, 136, 8, 2 OE 490 SYMBOL 219, 0, 0, 0, 115, 82, 83, 82,  $114$ 500 SYMBOL 220, 0, 0, 0, 152, 148, 148, 1 48,88 510 SYMBOL  $221, 0, 9, 5, 2, 10, 17, 85, 40$ 520 SYMBOL 222, 68, 52, 35, 77, 68, 42, 8  $1,139$ 530 SYMBOL 223, 166, 68, 91, 41, 165, 84  $56,176$ 540 SYMBOL 224,0,32,16,84,170,41,1  $18,194$ 550 SYMBOL 225, 162, 151, 117, 38, 116,  $190, 84, 4$ 560 SYMBOL 226, 131, 134, 198, 111, 63,  $60,120,112$ 570 SYMBOL  $227, 1, 3, 7, 238, 244, 56, 28$  $, 12$ 580 SYMBOL 228, 152, 201, 85, 34, 182, 6  $9,172,136$ 590 SYMBOL 229, 0, 1, 1, 3, 3, 7, 14, 14 600 SYMBOL 230, 224, 224, 192, 192, 128  $, 0, 0, 0$ 610 SYMBOL 231, 20, 31, 34, 101, 81, 200

### $172, 128$ 620 SYMBOL 232, 0, 64, 160, 32, 128, 64,  $0.0$ 630 SYMBOL 233, 28, 60, 56, 120, 240, 22  $4.192.128$ E40 '\*\*\*\*\*\*\*\*\*\*\*\*\*\*\*\*\*\*\*\*\*\*\*\*\*\* '\*\* DEFINITION VARIABLES\*\* 650 **660 / \*\*\*\*\*\*\*\*\*\*\*\*\*\*\*\*\*\*\*\*\*\*\*\*\*\*** 670 a1\$=CHR\$(181)+CHR\$(182):a2\$=CH R\$(183)+CHR\$(184) 680 b1\$=CHR\$(203)+CHR\$(204):b2\$=CH R\$(205)+CHR\$(206) 690 m\$=CHR\$(207) 700 c1\$=CHR\$(192)+CHR\$(193):c2\$=CH R\$(190)+CHR\$(191):c3\$=c2\$ 710 c4\$=CHR\$(188)+CHR\$(189):c5\$=CH R\$(186)+CHR\$(187) 720 h1\$=CHR\$(194)+CHR\$(195):h2\$=CH **R\$(196)** 730 m1\$=CHR\$(197)+CHR\$(198):m2\$=CH R\$(199)+CHR\$(200):m3\$=CHR\$(201)+CH R\$(202) 740 11\$=CHR\$(208)+CHR\$(209):12\$=CH R\$(210)+CHR\$(211):e\$=CHR\$(212) 750 sc\$=CHR\$(213)+CHR\$(214)+CHR\$(2 15)+CHR\$(216) 760 rec\$=CHR\$(217)+CHR\$(218)+CHR\$( 219)+CHR\$(220) 770 ar1\$=CHR\$(221)+CHR\$(222)+CHR\$( 223)+CHR\$(224) 780 ar2\$=CHR\$(225):ar3\$=CHR\$(226)+ CHR\$(227):ar4\$=CHR\$(228) 790 ar5\$=CHR\$(229)+CHR\$(230):ar6\$= CHR\$(231)+CHR\$(232) 800 ar7\$=CHR\$(233) 810 '\*\*\*\*\*\*\*\*\*\*\*\*\*\*\*\*\*\*\*\*\*\*\*\*\*\* '\*\* DESSIN ECRAN JEU \*\* 820 830 '\*\*\*\*\*\*\*\*\*\*\*\*\*\*\*\*\*\*\*\*\*\*\*\*\*\*

840 GOTO 2540 850 CLSIMODE OIINK 0,0IBORDER OIPA **FER 0** 860 INK 1, O: INK 2, O: INK 3, O: INK 4, OIINK 5,0IINK 6,0IINK 7,0IINK 8,0I<br>INK 9,0IINK 10,0IINK 11,0IINK 12,0 :INK 13, 0:INK 14, 0:INK 15, 0 870 PEN 9 880 LOCATE 7, 1: PRINT 11\$: LOCATE 7, 2: PRINT 12\$ 890 FEN 10 900 LOCATE 14, 1: FRINT e\$: LOCATE 5, 2: PRINT es:LOCATE 18, 3: PRINT es 910 LOCATE 16, 5: FRINT e\$:LOCATE 8, SIPRINT e\$iLOCATE 15,7:PRINT e\$ 920 PEN 6 930 LOCATE 1,10: FRINT m3\$:LOCATE 1 9,7:PRINT m3\$; 940 LOCATE 1, 14: FRINT m2\$: LOCATE 1  $3,11$ :  $PRINT$  m2\$; 950 FOR i=12 TO 14:LOCATE 19, i: PRI NT m1\$; :NEXT 960 FOR i=15 TO 19:LOCATE 1, i:PRIN T m1\$:LOCATE 19, i: PRINT m1\$; : NEXT **970 FEN 5** 980 LOCATE 1, 18: FRINT STRING\$(20, h 1\$); :LOCATE 1, 19: FRINT STRING\$(20,  $h25$ ); 990 FOR 1=4 TO 16 STEP 3 1000 PEN 3:LOCATE 1,14: PRINT c5\$ 1010 PEN 4:LOCATE 1,15: PRINT c4\$ 1020 LOCATE 1,16: FRINT c3\$:LOCATE i, 17: PRINT c2\$:LOCATE i, 18: PRINT c  $1$ \$ 1030 NEXT 1040 LOCATE 1,3:PEN 5:PRINT ar1\$:L OCATE 1,4:PRINT ar2\$;:PEN 12:PRINT ar3\$;:PEN 5:PRINT ar4\$ 1050 PEN 12:LOCATE 1, SIPRINT ar5\$; IPEN SIPRINT ar6\$ 1060 PEN 12:LOCATE 1,6:PRINT ar7\$ 1070 FOR cd=1 TO 2 1080 READ x1, y1, x2, y2, ym, yf 1090  $p1=11:p2=4:p3=13:p4=8$ 1100 FLOT x1, y1: DRAW x2, y1, p1: DRAW 1g/, x2 y2 yp2:DRAW x1 y2 yp3:DRAW x1  $5P4$ 1110  $x1=x1+4:y1=y1-2:x2=x2-4:y2=y2$  $+2$ 1120 IF y1=ym THEN p1=4:p2=8:p3=11  $xp4 = 13$ 1130 IF u1()uf THEN 1100 1150 PEN 3:LOCATE 2,23: PRINT "0000 ":LOCATE 16,23:PRINT "0000" 1160 PEN 12:LOCATE 2,25:PRINT sc\$I LOCATE 15,25: PRINT rec\$; 1170 DATA 0,64,184,16,58,52,450,64  $,634,16,58,52$  $1180$  / \*\*\*\*\*\*\*\*\*\*\*\*\*\*\*\*\*\*\*\*  $1210 \sqrt{x}$  = 4 1220 ENV 1,5,3,1,1,0,18,6,-3,4IENT  $1, 5, 1, 1, 10, -1, 1, 10, 1, 1, 10, -1, 1, 15$  $1,1$ 1230 ENV 2,5,2,2:ENT 2,2,-5,2,3,-2  $2,2,-10,2$ 1930 GOTO 2180

> 6 ٣

1240 EVERY 15 GOSUE 1740:0I 1250 INK 1,20:INK 2,8:INK 3,2:INK 4,13:INK 5,18:INK 6,25:INK 7,7:INK  $8,26$ 1260 INK 9,25:INK 10,14,17:INK 11, 23:INK 12, 13:INK 13, 10:INK 14, 16:I NK 15,6,15 1270 '\*\*\*\*\*\*\*\*\*\*\*\*\*\* 1280 '\*\* DEBUT JEU 1290 /\*\*\*\*\*\*\*\*\*\*\*\*\*\*\*\*\*\*\*\*\*\*\*\*\*\* 1300  $x=1:y=12:t=t=0:z=0:vie=vie-1$ 1310 LOCATE 8,23:FEN 1:FOR 1=1 TO vie:PRINT a1\$; :NEXT 1320 LOCATE 8,24 : PEN 2:FOR 1=1 TO vie: PRINT a2\$; : NEXT 1330 FOR c=1 TO 5:GOSUB 1640:NEXT 1340  $n(1)=39:n(2)=28:n(3)=21:n(4)=$  $30:n(5)=6$ 1350 PEN 1:LOCATE x, y: PRINT a1\$ 1360 PEN 2:LOCATE x, y+1: PRINT a2\$ 1370 PEN 1:LOCATE 13, 3: PRINT b1\$ 1380 PEN 7:LOCATE 19,10: FRINT b2\$ 1390 PEN BILDCATE 18, 10IPRINT m\$ 1400 FOR t=1 TO 500:NEXT 1410 SOUND 1,300,5 \*\*\*\*\*\*\*\*\*\*\*\*\*\*\*\*\*\*\*\*\*\*\*\*\*\* 1420 1430 '\*\* BOUCLE JEU \*\*\*\*\*\*\*\*\*\*\*\*\*\*\*\*\*\*\*\*\*\*\*\*\*\*\* 1440 1450 FOR c=1 TO 5  $1460 n(c)=n(c)+1$ 1470 IF n(c))40 THEN n(c)=0:GOTO 1 590 1480 IF n(c)(11 OR n(c))20 THEN GO TO 1590  $1490 x1 = (c*3) + 1:DI$ 1500 IF n(c)=11 THEN LOCATE x1,18: PEN 14: PRINT c1\$: GOTO 1570 1510 IF n(c)=12 THEN LOCATE x1,17: PEN 14: PRINT c2\$: GOTO 1570 1520 IF n(c)=13 THEN LOCATE x1,16: PEN 14:PRINT c3\$:GOTO 1570 1530 IF n(c)=14 THEN LOCATE x1,15; PEN 14: PRINT c4\$: GOTO 1570 1540 IF n(c)=15 THEN LOCATE x1,14: PEN 15: PRINT c5\$: SOUND 1,2000,10,1 0:GOTO 1570 1550 IF x1=x THEN GOTO 2230 1560 IF n(c)=20 THEN GOSUB 1640IEI :GOTO 1590 1570 EI 1580 SOUND 1, 129, 2, 10 1590 NEXT 1600 GOTO 1450 \*\*\*\*\*\*\*\*\*\*\*\*\*\*\*\*\*\*\*\*\*\*\*\*\*\* 1510 1620 '\*\* RAZ CHAMPIGNON \*\* \*\*\*\*\*\*\*\*\*\*\*\*\*\*\*\*\*\*\*\*\*\*\*\*\*\*\* 1630  $1640 \times 1 = (c*3) + 1$ 1650 LOCATE x1, 14:PEN 3:PRINT c5\$ 1660 PEN 4:LOCATE x1,15:PRINT c4\$: LOCATE x1, 16: PRINT c3\$ 1670 LOCATE x1, 17: FRINT c2\$: LOCATE  $x1,18$ : FRINT  $c1$ \$  $1680 n(c) = INT (RND*19)+21$ 1690 SOUND 1,478,15,8 1700 RETURN 1710 \*\*\*\*\*\*\*\*\*\*\*\*\*\*\*\*\*\*\*\*\*\*\*\*\*\* 1720 '\*\* APPARITION  $**$ 1730 '\*\*\*\*\*\*\*\*\*\*\*\*\*\*\*\*\*\*\*\*\*\*\*\*\*\* 1740 IF x=1 THEN 1750 1750 DI  $1760$  tt=tt+1 1770 IF tt=10 THEN LOCATE 19,9:PEN 1: FRINT b1\$:LOCATE 19, 10: FEN 7: FR INT b2\$:LOCATE 18,10:PEN B:PRINT m 1780 : IF tt > 9 AND z=0 THEN z=1 1790 IF tt=15 THEN LOCATE 19,9:PRI NT " "ILOCATE 19,10IPRINT " "ILO<br>CATE 18,10IPRINT " "Itt=0 1800 IF tt(10 AND z=1 THEN z=0 1810 '\*\*\*\*\*\*\*\*\*\*\*\*\*\*\*\*\*\*\*\*\*\*\*\*\*\* 1820 '\*\* DEPLACEMENT JOGG \*\*  $^{\prime}$ \*\*\*\*\*\*\*\*\*\*\*\*\*\*\*\*\*\*\*\*\*\*\*\*\*\*\* 1830 1840 IF INKEY(1)=0 THEN GOTO 1970<br>1850 IF INKEY(8)=0 THEN GOTO 2090 1860 1870 '\*\* PAS DE DEPLACEMENT \*\*  $1880$  /\*\*\*\*\*\*\*\*\*\*\*\*\*\*\*\*\*\*\*\*\*\*\*\*\*\*\* 1890 IF  $z=1$  AND  $x=16$  THEN  $\text{score} = 1$ <br>1xLOCATE  $x_j y z FEN$  1xPRINT a1\$xLOCAT E x, y+1:PEN 2:PRINT a2\$:LOCATE 18, 10: PRINT " "ILOCATE x+2, y+1: PEN BI FRINT m\$:z=2:GOSUB 2470:GOTO 2180 1900 IF z=2 THEN LOCATE x+2,y+1:PR INT " "ILOCATE x, UIPEN 1IPRINT b1\$ ILOCATE X; U+1IPEN 2IFRINT b2\$ILOCA TE x-1, y+1:PEN B:PRINT m\$:LOCATE 1  $9,9$ :FEN 1:PRINT a1\$:LOCATE 19,10:P EN ZIPRINT a2\$Iz=3IGOTO 2180 1910 IF z=4 THEN LOCATE x, y: PEN 1: PRINT a1\$:LOCATE x, y+1:PEN 2:PRINT a2\$:z=0:GOTO 2180 1920 IF z=3 THEN LOCATE 19,9: PRINT " "ILOCATE 19,10IPRINT " "ILOCA

1950 '\*\* DEPLACEMENT ===> 1960 '\*\*\*\*\*\*\*\*\*\*\*\*\*\*\*\*\*\*\*\*\*\*\*\*\*\* 1970 LOCATE x, UIFRINT<sup>O</sup> "ILOCATE 1980 x=x+3:IF x>16 THEN x=16 1990 SOUND 2,75,1,10 2000 IF z=1 AND x=16 THEN sco=sco+ 1:LOCATE x, y: PEN 1: PRINT a1\$: LOCAT E x, y+1:PEN 2:PRINT a2\$:LOCATE 18, 10:PRINT " ":LOCATE x+2,y+1:PEN B: PRINT m\$:z=2:GOSUB 2470:GOTO 2180 2010 IF z=2 THEN LOCATE x+2,y+1:PR INT " "ILOCATE x, y: PEN 1: PRINT b1\$ :LOCATE x, y+1:PEN 2:PRINT b2\$:LOCA TE 19,9:PEN 1:PRINT a1\$:LOCATE 19, 10:FEN 7:FRINT a2\$:LOCATE x-1,y+1: PEN BIPRINT m\$1z=3:GOTO 2180 2020 IF  $z=3$  THEN LOCATE  $x-4$ , y+1:PR INT " ":LOCATE x, yIFEN 1IFRINT b1\$ ELOCATE x;y+1:PEN\_2:PRINT b2\$:LOCA<br>TE 19;9:PRINT " ":LOCATE 19;10:PR<br>INT " ":LOCATE x-1;y+1:PEN 8:PRIN T m\$:GOTO 2180 2030 IF z=4 THEN z=0 2040 LOCATE x, y: PEN 1: PRINT a1\$:LO CATE x, y+1:PEN 2:PRINT a2\$ 2050 GOTO 2180 2060 '\*\*\*\*\*\*\*\*\*\*\*\*\*\*\*\*\*\*\*\*\*\*\*\*\*\* 2070 '\*\* DEPLACEMENT <===  $**$ 2080 '\*\*\*\*\*\*\*\*\*\*\*\*\*\*\*\*\* 2090 LOCATE X, UIFRINT " "ILOCATE  $2100$  x=x-3:IF x<1 THEN x=1 2110 SOUND 2,70,1,10<br>2120 IF z=2 THEN LOCATE x+5,y+1:PR INT " "ILOCATE x, yIFEN 1IPRINT b1\$<br>ILOCATE x, y+1IPEN 2IPRINT b2\$ILOCA TE 19, 9: PEN 1: PRINT a1\$: LOCATE 19, 10:FEN 7:PRINT a2\$:LOCATE x-1,y+1: PEN BIPRINT m\$IZ=3IGOTO 2180 2130 IF z=3 AND x()1 THEN LOCATE x 2,y+1:PRINT " ":LOCATE x,y:PEN 1: PRINT B1\$:LOCATE x, y+1:PEN 2:PRINT<br>b2\$:LOCATE 19,9:PRINT " ":LOCATE<br>19,10:PRINT " ":LOCATE x-1, y+1:P EN BIFRINT m\$:GOTO 2180 2140 IF  $z=3$  AND  $x=1$  THEN  $sco=sco+2$ :LOCATE x+2,y+1:PRINT " ":LOCATE x y:FEN 1: PRINT b1\$:LOCATE x, y+1:PE N 2: PRINT b2\$: z=4: GOSUB 2490: GOTO 2180 2150 IF z=4 THEN LOCATE x, yIPEN 1I PRINT a1\$:LOCATE x,y+1:PEN 2:PRINT a2\$:z=0:GOTO 2180 2160 LOCATE x, y:PEN 1:PRINT a1\$:LO CATE x, y+1:FEN 2: PRINT a2\$ 2170 GOTO 2180 2180 PEN 3:LOCATE 2,23: PRINT RIGHT  $*(STR*(SCO+10000), 4);$ **2190 RETURN** 2200 \*\*\*\*\*\*\*\*\*\*\*\*\*\*\*\*\*\*\*\*\*\*\*\*\*\* '\*\* PERDU 2210 \*\* \*\*\*\*\*\*\*\*\*\*\*\*\*\*\*\*\*\*\*\*\*\*\*\*\*\* 2220 2230 INK 1,6,15:INK 2,15,6 2240 FOR 1=100 TO 900 STEP 150:SOU ND 4,1,50,15,1,1:NEXT 2250 FOR 1=1 TO 1500 :NEXT 2260 LOCATE x, y: PRINT " ":LOCATE  $\bullet$  $x - 1$ ,  $y + 1$ : FRINT 2270 IF vie=3 THEN LOCATE 12,23;PR<br>INT " ":LOCATE 12,24:PRINT " " 2280 IF vie=2 THEN LOCATE 10,23:PR<br>INT " ":LOCATE 10,24:PRINT " " 2290 IF vie=1 THEN LOCATE 8,23:PRI<br>NT " "ILOCATE 8,24:PRINT " " 2300 INK 1,20:INK 2,8 2310 SOUND 1,50<br>2320 IF vie>1 THEN GOTO 1300 2330 IF sco>hi THEN hi=sco  $2340$  sco=0:vie=4 2350 FEN 3 2360 LOCATE 16,23: PRINT RIGHT \$(STR  $*(hif + 10000), 4)$ 2370 FOR t=1 TO 1000:NEXT:q\$="" 2380 q\$=INKEY\$:IF q\$<>CHR\$(13) THE N 2380 2390 LOCATE 2,23: PRINT "0000" 2400 SOUND 1,50 2410 FOR 1=1 TO 1000 :NEXT 2420 SOUND 1,50 2430 GOTO 1300 2440 \*\*\*\*\*\*\*\*\*\*\*\*\*\*\*\*\*\*\*\*\*\*\*\*\*\* 2450 '\*\* SONS  $**$ 2460 '\*\*\*\*\*\*\*\*\*\*\*\*\* \*\*\*\*\*\*\*\*\* 2470 SOUND 2,60,0,5,2,2 2480 RETURN 2490 SOUND 2,80,0,5,2,2 2500 RETURN 2510 \*\*\*\*\*\*\*\*\*\*\*\*\*\* \*\*\*\*\*\*\*\*\*\*\* 2520 '\*\* PRESENTATION  $**$ 2530 '\*\*\*\*\*\*\*\*\*\*\*\*\*\*\*\*\*\*\*\*\*\*\*\*\*

LES RIDEAUX DE FER

N'APPETENT PAS LA RADIOACTIVITE

YESE

**AMSTRAD** 

 $CAYESTCHEF! 3'AI$ 

CENTRALE DE TCHERNOBYL EST ENCORE RADIOACTIVE!

 $|0|$ 

 $C_{\rm 2}^{3}$ 

1940 '\*\*\*\*\*\*\*\*\*\*\*\*\*\*\*\*\*\*\*\*\*\*\*\*\*\*

LA PREUVE QUE LA

 $+500$ 

SE VOUS CROIS

ALLEZ-VOUS

**Suite page 25** 

# **OIL PANIC**

Grandeur et décadence. Tentez par un moyen de fortune, de maintenir opérationnelle votre minable station service jadis florissante...

Serge et Anthony CARRE

#### Mode d'emploi :

Tapez et sauvegardez à la suite ces deux programmes (le second par<br>SAVE 'OILPANIC.MO5''). Le lancement du premier (présentation), charge et lance automatiquement le programme principal. Les règles sont incluses.

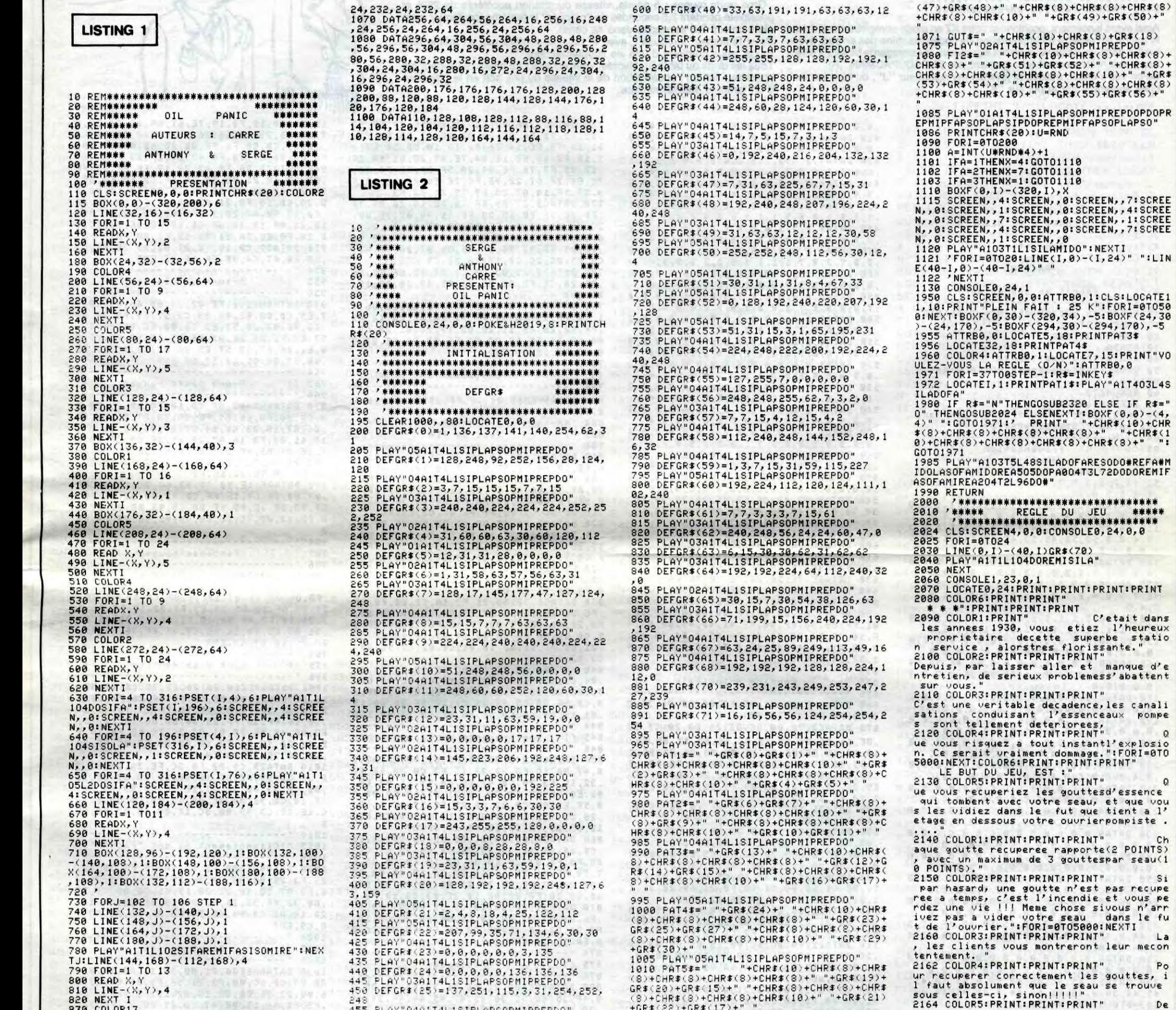

∵:

200

0

33

 $(\omega)$ 

820 NEXT I<br>840 LOCATE3, 12:PRINT"Anthony"<br>850 LOCATE3, 12:PRINT"Anthony"<br>850 LOCATE3, 14:COLOR6:PRINT" &"<br>860 LOCATE3, 16:COLOR6:PRINT" Serge"<br>870 LOCATE27, 12:COLOR6:PRINT"Presentent"<br>890 LOCATE27, 14:COLOR6:PRINT"Present

 $\overline{\mathbf{z}}$ 

48545<br>5456<br>5555 PLAY"02A1T4L1SIPLAPSOPMIPREPDO"<br>DEFGR#(35)=255,255,1,1,3,3,3,15<br>PLAY"01A1T4L1SIPLAPSOPMIPREPDO" 560 DEFGR#(36)=224,224,192,192,224,252,2

535 PLAY"03A1T4L1SIPLAPSOPMIPREPD0"<br>540 DEFGR\$(34)=248,252,94,254,156,24,248

,120<br>515 PLAY"01A1T4L1SIPLAPS0PMIPREPD0"<br>520 DEFGR\$(32)=64,32,16,72,32,152,94,14<br>525 PLAY"02A1T4L1SIPLAPS0PMIPREPD0"<br>530 DEFGR\$(33)=132,252,253,253,252,252,2

128<br>585 PLAY"02A1T4L1SIPLAPSOPMIPREPD0"<br>510 DEFGR\$(31)=243,198,196,226,97,96,120 120

, 120<br>495 PLAY"04A1T4L1SIPLAPSOPMIPREPDO"<br>490 DEFGR\$(26)=1, 3, 3, 3, 31, 254, 252, 249<br>495 PLAY"03A1T4L1SIPLAPSOPMIPREPDO"<br>500 DEFGR\$(28)=232, 248, 208, 252, 220, 200, 0  $,120$ 

,0<br>470 DEFGR#(29)=207,255,255,1,0,0,0,0<br>470 DEFGR#(29)=207,255,255,1,0,0,0,0<br>430 DEFGR#(30)=240,192,192,224,96,96,120  $\cdot$  K

455 PLAY"04A1T4L1SIPLAPSOPMIPREPDO"<br>460 DEFGR#(27)=232,248,208,252,220,200,0

"<br>1065 PLAY"02A1T4L1SIPLAPS0PMIPREPD0"<br>1070 FI1\$=" "+CHR\$(10)+CHR\$(8)+CHR\$(8)+<br>CHR\$(8)+" "+GR\$(45)+GR\$(46)+" "+CHR\$(8)+<br>CHR\$(8)+CHR\$(8)+CHR\$(8)+CHR\$(10)+" "+GR\$

1055 PLAY"03A1T4L1SIPLAPSOPMIPREPDO" 1959 - LHY 193H114131FL187FLHFSUFFHIFREFU<br>1960 GA2#=" "+CHR#(19)+CHR#(8)+CHR#(8)+<br>CHR#(8)+" "+GR#(63)+CR#(64)+" "+CHR#(8)+<br>CHR#(8)+CHR#(63)+CHR#(8)+CHR#(18)+" "+GR#(8)<br>(65)+GR#(66)+" "+CHR#(8)+CHR#(8)+CHR#(8)<br>"-CHR#(8)+CHR

1045 PLAY"03A1T4L1SIPLAPS0PMIPREPD0" (59)+GR\$(60)+" "+CHR\$(8)+CHR\$(8)+CHR\$(8)<br>+CHR\$(8)+CHR\$(10)+" "+GR\$(61)+GR\$(62)+"

+<br>1035 PLAY"03A1T4L1SIPLAPS0PMIPREPD0"<br>1040 0UV2\$=" "+GR\$(39)+GR\$(40)+" "+CHR\$(<br>8)+CHR\$(8)+CHR\$(8)+CHR\$(8)+CHR\$(10)+" "+<br>GR\$(41)+GR\$(42)+" "+CHR\$(8)+CHR\$(8)+CHR\$<br>(8)+CHR\$(8)+CHR\$(10)+" "+GR\$(43)+GR\$(44)

GR#(31)+GR#(32)+"<br>1025 PLAY"04A1T4L1SIPLAPSOPMIPREPDO"<br>1030 0UV1#=" "+GR#(33)+GR#(34)+" "+0 +CHR\$ ->>> ->+CHR\$(8)+CHR\$(83)+UK\$(34)+" "+CHR\$(<br>8)+CHR\$(8)+CHR\$(8)+CHR\$(8)+CHR\$(10)+" "+<br>GR\$(35)+GR\$(36)+" "+CHR\$(8)+CHR\$(8)+CHR\$<br>(8)+CHR\$(8)+CHR\$(10)+" "+GR\$(37)+GR\$(38)<br>+" "

Suite page 27

IL FAUT QU'UNE

THOMSON ,MO5

 $\mathbb{Z}$ 

ET

MERDE

فانتخبخ

 $\sim$ 

and the state

И,

 $\overline{a}$ 

2

LE PLEIN? NON NON METTEZ-M'EN

Ø

 $\sqrt{M}$ 

AMPOULE SOIT

1LHSUFHKEMIDO"<br>2210 PRINT:PRINT:PRINT:PRINT<br>2220 COLOR6,0:PRINT" VOULEZ VOUS REVO<br>IR LA REGLE(O/N) ":PRINT:PRINT:PRINT:P<br>RINT<br>RINT RINT<br>2230 R≸=INPUT\$(1)<br>2240 IFR\$<>"O"THEN2320<br>2250 GOT02000<br>2260 RETURN

法法律决定

**MARINE A** 

THE CONSIDERED AS THE THEIRT PRINTIPE AND THE THEORY AND THE CONSIDERED AS THE CONSIDERED AND THE THE CONSIDERED AS THE THE CONSIDERED AND THE THE CONSIDERED AND THE CONSIDERED AND THE CONSIDERED AND THE CONSIDERED AND THE

EXTI 2170 COLORS: PRINT: PRINT: PRINT: PRINT: PRIN

gauche, en haut de l'ecran,sous le sc<br>ore, vous avez un aide memoire 'DROPS',<br>qui vous dit ou vous en etes dans le c<br>omptage de vos gouttes..":FORI=0T04000:N

meme, pour vider le seau dans le fut, i<br>est necessaire de tenir le manche de<br>la manette dans la direction ou vous co  $\mathbf 1$ mptez vider, tout en enfoncant simultane<br>ment le bouton 'ACTION'..."<br>2166 COLORI:PRINT:PRINT:PRINT"

**IT: PRINT: PRINT: PRINT** 

decadence, les canali<br>l'essenceaux pompe

montreront leur meco<mark>n</mark>

 $\Omega$ 

Q

Po

 $De$ 

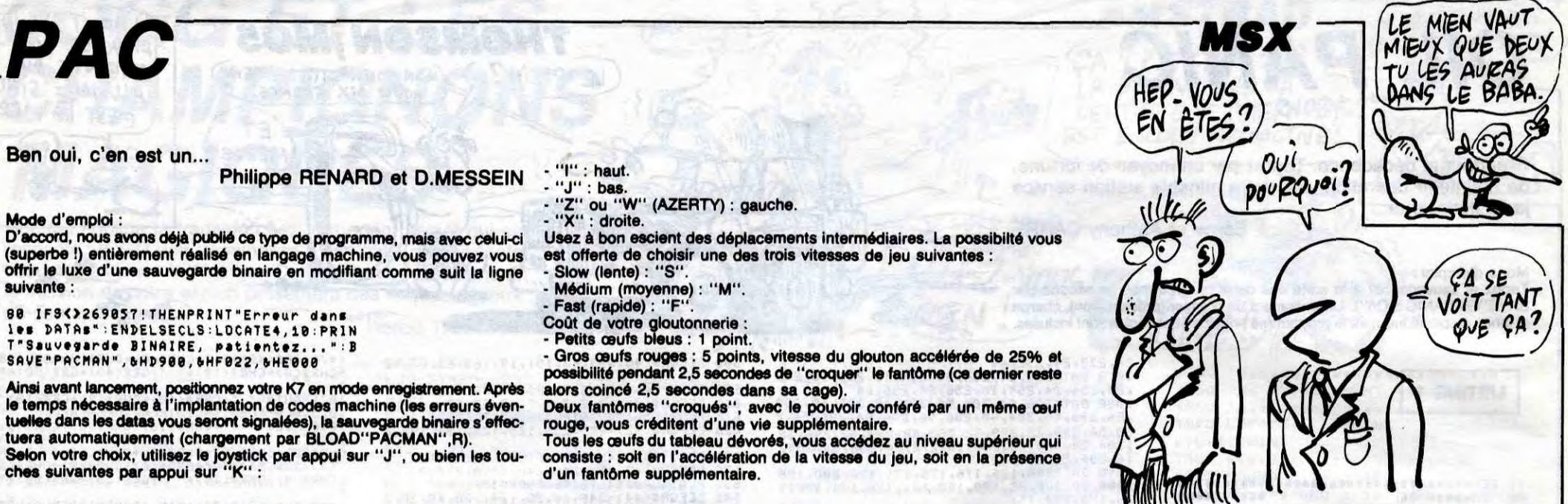

**Ben oui, c'en est un...** 

### **Philippe RENARD et D.MESSEIN**

**Mode d'emploi** :

**D'accord, nous avons déjà publié ce type de programme, mais avec celui-ci (superbe S) entièrement réalisé en langage machine, vous pouvez vous offrir le luxe d'une sauvegarde binaire en modifiant comme suit la ligne suivante :** 

60 IFS()269857!THENPRINT"Erreur dans les DATAS":ENDELSECLS:LOCATE4,10:PRIN T"Sauvegarde BINAIRE, patientez...":B SAVE"PACMAN",6HD908,bHF822,6ME880

**Ainsi avant lancement, positionnez votre K7 en mode enregistrement. Après le temps nécessaire à l'implantation de codes machine (les erreurs éventuelles dans les datas vous seront signalées), la sauvegarde binaire s'effectuera automatiquement (chargement par BLOAD"PACMAN",R). Selon votre choix, utilisez le joystick par appui sur "J", ou bien les tou-ches suivantes par appui sur "K" :** 

alors coincé 2,5 secondes dans sa cage).<br>Deux fantômes ''croqués'', avec le pouvoir conféré par un même œuf<br>rouge, vous créditent d'une vie supplémentaire. **Tous les oeufs du tableau dévorés, vous accédez au niveau supérieur qui** 

- "I" : haut. "**J" : bas. "Z" ou "W" (AZERTY)** : **gauche. - "X" : droite.** 

**Usez à bon escient des déplacements Intermédiaires. La possibilté vous est offerte de choisir une des trois vitesses de jeu suivantes :**  - Slow (lente) : "S".

Médium (moyenne) : "M". - Fast (rapide) : "F".

Coût de votre gloutonnerie - Petits oeufs bleus : **1 point.** 

**Oros oeufs rouges : 5 points, vitesse du glouton accélérée de 25% et possibilité pendant 2,5 secondes de "croquer" le fantôme (os dernier reste** 

**consiste : soit en l'accélération de la vitesse du jeu, soit en la présence d'un fantôme supplémentaire.** 

1 --------------------------------- 2 P. RENARD b D. MESSEIN  $\begin{array}{c} 2 \\ 3 \\ 1 \end{array}$ **Présentent** 5 '1 6 ' PACMAN  $8'$ 8 (éorit on assembleur) <sup>9</sup>'--------------------------------- 10 CLEAR200, &HD900: DEFINTA-Z: DEFSTRJ: DEFSNGS;RESTORE 20 ONERRORGOTO60<br>30 READA 30 READA 40 READJ:IFJ-"END"THEN30 50 V=VAL("bH"+J):S-S+V:POKEA,V'A=A+1 GOT040 60 RESUME70 DEFUSR=&HE000 80 IFS(>269057!THENPRINT"Erreur dans<br>les DATAs":ENDELSEX=USR(0) 1es phims :cnpcloca=0ort07<br>84 '-------------------------------<br>85 '! Présentation Présentation<br>---------------------86 -------------------------------- 90 DATAbHD900,0,2,8,50,B,52,45,4E,41, 2,44,7,1,3,0,2,1,1,1,1,1,1,1,1,1,1,1 ,1,1,1,3,0 100 DT40,5,1,1,1,2,1,1,1,1,1,1,1,6,0 ,4. E, B, B, B, B, B, B, B, B, B, B, B, B, B, 4,0 110 DATA0,2,8,45,54,7,1,1,111,113 ,0,4,B,B,50,52,45,53,45,4E,54,45,4E,5 **4,B,B,4.0**  120 PATA0,5,1,1,1,1,1,1,1,1,1,1,1,6,0 ,4,B,B,B,B,B,B,B,6,B,G,B,B,B,B,4,0 130 DRTR0,2,8,44,B,4D,45,53,53,45,49. 4E,7,3,0,4,B,H,B,B,B,B,B,BB,B,B,B,B, 3,4,0 140 DATA0,5,1,1,1,1,1,1,1,1,1,1,1,6,0 ,5,1,1,1,1,1,1,1,1,1,1,1,1,1,1,6,0 150 DATA@,8,8,0,e,0,0,0,o,e,8,8,0,0,0 ,0,0,0,0,0,0,0,0,0,0,0,0,0,0,0,0<br>160 DATA0,0,0,0,0,0,0,0,0,43,4F,50,59<br>,52,49,47,48,54,0,31,39,38,36,0,0,0,0 ,0,0,0,0,0<br>170 DATA0,0,0,0,0,0,0,0,0,0,0,0,0,0,0,0,0<br>,0,0,0,0,0,0,0,0,0,0,0,0,0,0,0,0,0,0<br>180 DATAA,C,C,0,0,0,C,C,0,0,0,C,C,0,0 ,8, A,8, 0,0,C,8,0,C,C,C,8,8,A,0,8,8,C,<br>190 Data4,0,0,C,0,A,0,0,C,0,A,0,0,C,Q ,0,4,C,0,C,C,0,A,0,0,C,0,4,C,0,0,C<br>200 DATA4,0,0,C,0,4,0,0,C,0,4,0,0,0,0<br>,0,4,0,C,0,C,0,4,0,0,C,0,4,0,C,0,C 210 DATA4,C,C,0,8,4,C,C,C,0,4,0,0,0,0 ,0,4,0,C,0,C,0,4,C,C,0,0,4,0,0,C,C 220 bATA4,0,0,0,0,4,8, OC, 0,9,0,0,C,8 ,0, 4,0,0,0,C,8,4,0,0,C,0,4,0,8,0,C 230 DATA9,0,0,0,0,9,0,0,C,0,0,C,C,0,0<br>,0,9,0,0,0,C,0,9,0,0,C,0,9,0,0,0,C 240 DATA0,0,0,0,0,0,0,0,0,0,0,0,0,0,0 ,0,0,0,0,0,0,@,0,0,0,0,0,0,0,0,0,0 250 DATA7, 1, 1, 8, 0, 7, 1, 1, 8, 0, 7, 1, 1, 8, 0 ,0,7,1,1,1,8,0,7,1,1,8,0,7,1,1,1,8 260 DT0,0,8,0,.,0,0,0,0,8,0,0,8,0,0 ,0,0,0,0,0,0,0,0,0,0,0,0,0,0,0,0,0 270 DATê8,0,0,0,8,43,45,59,42,4F,41,5 2,44,0, 4E, 52, 0, 4A, 4E, 59, 53, 54, 49, 43,4 B,3fi,3F,0,0,0,0,0 280 DTA@,0,0,0,0,0,0,8,0,0,0,8,0,0,0 ,0, 0,0,0,0,0,0,0,8,0,0,0.0,0,0,0,0

290 LA TA53,45,4C,45,43,54,0,53,50,45,

0, 0, 7, 1, 3, B, 2, 1, 1, 8, B, 7, 3, B, A, B, 4 420 DATA4,B,4,B,9,3,3,B,B,B,4,B,4,0,0 ,0, 8, 0, 0, 4, B, 4, B, B, B, B, B, 9, B, 4, B,4 438 DATA4,B,4,B,B,B,2,8,B,B,4,B,5,1,1 ,1, I,1;1,6,B,4,3,3,7,3,3,3,B,4,B,4 440 DATA4,B,4,B,A,B,4,C,B,B,4,B,B,B,B ,B, B, B, B, B, B, 4, B, H, C, 4, B, A, B, 4, B,4 450 DATA4,B,4,C,4,B,5,1,1,1,6,B,7,1,1<br>,1,1,1,1,8,B,5,1,1,1,6,B,4,C,4,B,4<br>460 DATA4,B,5,1,6,B,B,B,B,B,B,B,B,B,B ,B,B,B,B,B,B,B,B,B,B,B,B,5,1,6,B,4<br>470 DATA4,B,B,B,B,B,T,1,1,1,1,8,B,2,8 B, B, 7, 3, B, 7, 1, 1, 1, 1, 9, B, B, B, B, B, 4 480 DATAS,1,1,1,8,B,B,B,B,B,B,B,B,B,9,B<br>,B,B, 9,B,B,B,B,B,B,B,B,T,1,1,1,6 490 DATAD, 0, 0, 0, 0, 0, 1, 7, 8, B, 7, 1, 8, B, B, B, B<br>, 7, 8, B, B, B, 7, 1, 8, B, 7, 8, B, 8, 0, 0, 0, D<br>500 DATA2, 1, 1, 1, 8, B, B, B, B, B, B, B, B, A, B ,B,B,B,A,B,B,B,B,B,B,B,T,1,1,1,3<br>510 DATA4,B,B,B,B,B,T,1,1,1,1,8,B.S,S,8<br>,B,B,7,6,B,7,1,1,1,1,8,B,B,B,B,B,B,4 520 DATA4, B, A, B, A, B, B, B, B, B, B, B, B, B ,B,B,B,B,B,B,B,B,B,B,B,A,B,A,B,4<br>530 DAT44,C,4,B,4,B,2,1,3,C,A,B,A,B,2 ,1, 1, 3, B, A, B, A, C, 2, 1, 3, B, 4, 8, 4, C,4 540 D4T44,B,9,B,5,1,6,3,5,1,6,B,9,B,9 ,B, B, 9, B, 9, B, 5, 1,6,3,5,1,6,B,9,B,4 550 DATA4,B,B,B,B,B,B,B,B,B,B,B,B,B,B,B,B<br>,B,B,B,B,B,B,B,B,B,B,B,B,B,B,B,B,B,4 560 P4T45,1,1.,1,1,1,1,1,1,1,1,1,1,1,1 ,1,1,1,1,1,1,1,1,1,1,1,1,1,1,1,1,6 570 84T40, 0,0,0,0,0,0,0,0,0,0,0,0,8,0 ,0,0,0,0,0,0,8,0,0,0,0,0,0,0,8,0,0 580 DATA0,53,43,4F,52,45,3A,30,30,30,30,<br>30,30,0,4C,49,46,45,3A,30,33,0,48,49, 47, 48, 3A, 30,30,30,30,30,0 590 DATA3d,7C,FE,EC,F8,FE,7C,38 600 DATA1C,3E,7F,3?,1F,7F,3E,IC 620 PATA3C,7E,FF,FF, FE, FE, 7E,3C 630 DATA3C, TE, 56,56,7E,7E,7E,2A 640 D4TA3C,TE,6A,6A,7E,7E,7E,54 650 841457,78,02,04,37,68,05,0F,37,78 ,04,0F,37,88,04,0F,FF,00,00,00,00,00, 01,FF,00,00,FF,00,47,41,43,45,00,00,4 F,56,**45,52,80,43,4F,56,45,0,54,48,45,**  0,50,41, 43, 43, 41, 4E, 0, 54, 4F, 0, 53, 54,4 1,52,54,0, END <sup>654</sup>'------------------------------; 655 'I Routine principale 656 '------------------------------- 660 DATA6HE000,21,03,F3,06,05,36,30,2 3,10,FB,AF,32,DB,F3 670 DATACD,72,00,06,03,21,00,20,CS,E5 36, II, 81,08,08,CD,56,00, El, II, 80,08, 19, Ci, 10, EE, 06,03, ii, 08,80,21,B0, DC, C 5,85,81,50,88,CD,5C,00,31,21,08,88,19 ,EB,C1,18,EC,06,03,21,08,20,3E,31,CS, E5,01,50,00,CD,56,08,E1,11,00,08,19,C 1,10,EE,06,03,11,58,00<br>680 DATA21,50,DC,C5,D5,01,10,00,CD,5C<br>,00,D1,21,00,08,19,EB,C1,10,EC<br>690 DATA06,03,21,58,20,3E,51,C5,E5,01 ,08,00, CD, 56,00, E1, 11,00,08,19, C1,10,<br>EE, 06,03,21,60,20,3E,81, C5, E5,01,08,0<br>0, CD, 56,00, E1,11,00,08,19, C1,10, EE,06 , 02, 11, 80, 01, 21, 3F, 1D, C5, 01, 58, 01, CD,<br>5C, 00, C1, 11, 80, 11, 10, F0, 21, 68, 28, 3E, 1 1, 81, 08, 00, CD, 56, 00, 06, 02, 3E, F1 700 DATA21,80,21,C5,01,58,01,CD,56,00<br>,21,80,31,C1,10,F3,AF,21,00,18,01,00,<br>03,CD,56,00,31,FF,F2,CD,00,EE<br>710 DATA21,60,DF,11,00,18,01,00,03,CD<br>,5C,00,21,60,DF,11,00,38,01,38,00,CD, 5C, 00,21,0B,F3,11,F4,14,01,85,00,GD,5 C,00,21,40,3F, il, 00,F3,01,83,80, ED, B@

760 DATA21,0F,F3,EB,7B,80,5F,CD,50,E3<br>,D5,1B,7B,FE,0F,20,02,1E,13,CD,50,E3,<br>D1,13,7B,FE,14,20,02,1E,10,CD,50,E3,2 1,10,F3,16,00,1E,04,?E, 47, 20, 01, 14, 2C ,1D,20,F7,7a,FE,04,28,5F,2a,9E,FC,23,<br>7C,E6,7F,67,22,9E,FC,7E,E6,03,11,10,F<br>3,83,5F,1a,a7,28,E9,79,21,03,F3<br>770 Datacb,27,85,6F,7B,FE,10,20,07,36 , FE, 2C,36,00,18,23, FE, 11,20,07,36,00, 2C,36,01,18,14, FE, 12,20,67,36,01,2C,3 6,80,18, 83, 36, 00, 2C, 36, FF, 06,04,18,06 ,06,05, 18, 82, 06, 00, 79, CD, 07, 00,78,A7, C8, E5, 2C, 2C, CD, 10,F0,Ei,C9 780 DATA79,21,83,F3,CB,27,85,6F,78,FE

ID, 78, CD, 10,F0,18,7E,67,64,2C,CH,25,C B,14, Ci, 25, CB, 14,16,18, CB, 38, Ci, 33,CB ,3B,19, CD, 00,F8, FE, 83,20,6B,AF, CD, 10, F0, CD, 00,E7,78, FE, 03,20,2F,23 940 DATACD,00,F0,A7,28,17,FE,0B,D8,FE<br>,0D,20,10,21,00,1B,3E,6F,CD,10,F0,3E,<br>28,2C,CD,10,F0,18,0A,21,01,1B,CD,00,F<br>0,3C,CD,10,F0,21,02,1B,AF,C3,10,F0,2B ,CD,00,F0,A7,28,17,FE,0B,D8,FE,0D,20,<br>10,21,00,1B,3E,6F,CD,10,F0,3E,D0,2C,C<br>D,10,F0,18,0A,21,01,1B,CD,00,F0 950 DATA3D,CD,10,F0,21,02,13,3E,01,C3<br>,10.f0,a7,c4,00,Ea,18,96,END

954 '--------------------<br>955 ', Driver du cl 955 '. Driver du clavier<br>956 '------------------------956 '------------------------------- 960 DATAbHE900, FE, 02,20,OD,06,01,CD,5 7,E5,CD,00,E2,06,83,C3,57,E5,FE,04;20 0D,@6, 03, CD, 57, E5, CD, 00,E2,86,85,C3,

57,E5,FE,06,28,0D,06,05,CD,57,E5,CD,0<br>0,E2,06,07,C3,57,E5,06,07,CD,57,E5,CD<br>,00,E2,06,01,C3,57,E5,END 964 -------------------------------

Score oeufs rouges

,01,28,CE,FE,02,28,DI,FE,03,28,BO,18, 89, END

790 DAT96HE350, ES, 35,7?, FE, 10,20,06,1 1,E0, FF, 19,18,12, FE, ii, 20,03,23,18,03 ,FE,12,20,66,11,20,00,19,18,01,28,C3, 00,F0, Dl, El, A7,28,66, FE, @B,D8, FE, 0D,C 8, 3E, FF,12,C9,END

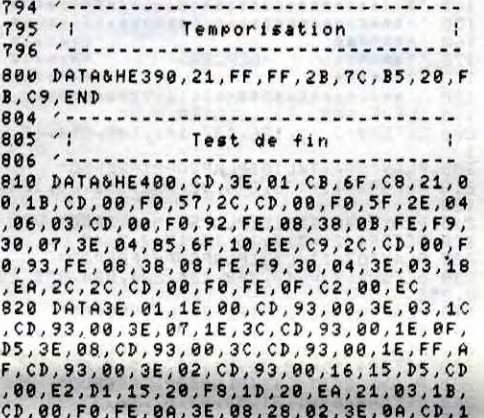

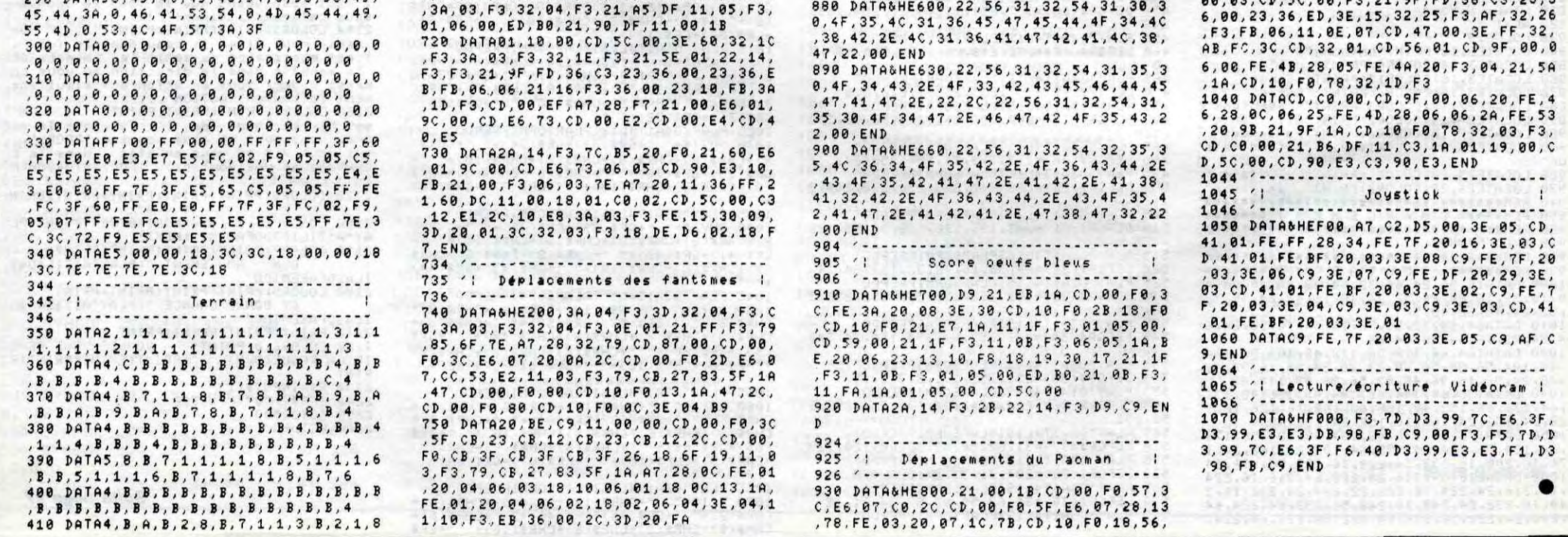

CD, 00,F0,FE,69,3E,68,28,82,3E,09, CD, I 0,F0,D1, ID, 20,C9 830 DATACD,38,00,21,F3,14,CD,8@,F0,30 ,FE,30,28,13, FE, 2F,26,04,3E,39, CD, 10, F6,2D, CD, 66, F6, 3D, CD, 16, F6, 16, 6D, 2D, 4<br>7, CD, 00, F0, FE, 30, 28, 14, 23, 78, 18, EE, E1<br>, 21, 60, DC, 11, 00, 18, 01, C0, 02, CD, SC, 00, C3, 12,E1

840 DATA21,30,E6,61,9C,00,CD,E6,73,86 ,04,C5,21,AB,DF,11,AA,1A,01,0C,00,CD,<br>5C,00,CD,90,E3,21,AA,1A,01,0C,00,3E,0 8, CD, 56,00, CD, 90,E3, CI, 10,DF,21,0B,1B ,01,10,0B,AF, CD, 56,08,Ei,C3,DD,EO,END

844 '------------------------------- 845, Déplacements du Paomon t

846 '------------------------------- 850 DATAbHE540,3A,iD,F3,CD,00,EF,47,C 8,47,3A,1C,F3,3D,32,1C,F3,C0,3A,1E,F3<br>,32,1C,F3,78,CB,47,CA,00,E9,FE,03,CA,<br>00,E8,FE,07,CA,00,E8,21,01,1B,CD,00,F<br>0,5F,E6,07,C0,2D,CD,00,F0,57,3C,E6,07 ,28,13,78,FE,01,28,07,14,79,CD,10,F0, 18,65,15,7A,CD,18,F0,i8,3F

860 DATA26,00,6A,2C,CB,25,CB,14,CB,25<br>,CB,14,16,18,CB,3B,CB,3B,CB,3B,19,CD,<br>00,F0,FE,0B,20,4A,AF,CD,10,F0,CD,00,E 7,78, FE, 01,20,1F, Il, E?, FE, 1-9, CD, 00,F8 ,47,28,63, FE, 6é,D8,21,08,18, CD, 00,F0, 3D, CD, 10, F0, 21, 02, 1B, 3E, 03, C3, 10, F0 870 DATA11,28,00,19,CD,00,F0,97,28,03 ,FE,08, DO, 21,00,1B, CD, 80,F0,3C, CD, 10, F0,21,62,1B,3E,02, Ci, 38,F0, FE, OC, CC,O 0,EA,18,B6,END<br>874 ---------

874 '------------------------------- 875 't Musiques 87--------------------------------- 1026 '------------------------------ 1030 DATADHEE00,21,@0, 09, 11, 00, 18, 01,

966 '-------------------- 970 DATA&HEA00,AF,CD,10,F0,D9,21,EB,1<br>A,CD,00,F0,C6,05,FE,3A,38,07,D6,0A,CD ,0E,E7,18,03,CD,14,E7,D9,06,03,21,07,<br>1B,11,00,F3,1A,A7,28,05,3E,09,CD,10,F<br>0,3E,04,85,6F,13,10,F0,F3,3E,FF,32,24 ,F3,21,7D,00,22,25,F3,3A,83,F3,47,CH, 38, CB, 38, 98, 32, 1E, F3 980 DATAAF,1E,50, CD, 93,00,3C,1E,01,CD

,93,80, 3E, 07, 1E, FE, CD, 93, 00, 3C, 1E, 10, CD, 93,00,3E,8B,lE,00, CD, 93,08,3C,1E,1 8,CD,93,00,3C,IE,00,CD,93,00,D9,C9,EN

984 '-------------------------------

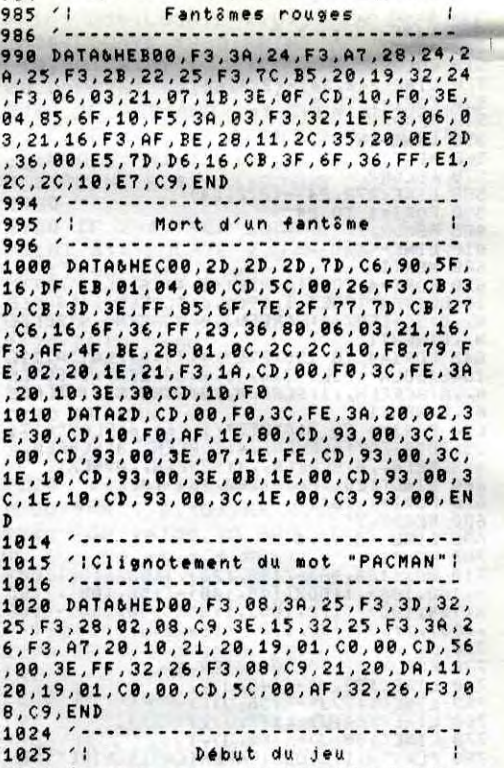

00,03, CD, SC, 00, F3, 21, 9F, FD, 36, C3, 23,3

 $\mathbf{D}$ 

En cueillant les KLOPS aux commandes d'un hélicoptère, découvrez avec ravissement une jungle amicale peuplée d'araignées géantes, de fleurs mortelles, de pièges invisibles et de cerceaux tueurs...

**FOX** 

 $: 0$ 20  $\epsilon$  $f \circ x$ .  $\epsilon$ 30 par bruno poncin  $4.0$ **50 REM** 60 REM on break gosub 70 REM 80 ON BREAK GOSUE 4340 90 REM 100 SYMBOL AFTER 32  $110$  titre 120 SYMBOL 145, 0, 0, 255, 255, 255, 255  $248, 248$ 130 SYMBOL 146, 0, 0, 255, 255, 255, 255  $0.0$ 140 SYMBOL 147, 0, 0, 248, 252, 252, 248  $0.0.$ 150 SYMBOL 148, 248, 248, 255, 255, 255  $255, 248, 248$ 160 SYMBOL 149, 0, 0, 254, 255, 255, 254  $0.0$ 170 SYMBOL 150, 248, 248, 248, 248, 248  $,112,0,0$ 180 SYMBOL 151, 0, 0, 1, 3, 7, 15, 30, 60 190 SYMBOL 152,0,0,255,255,255,255  $, 0, 0$ 200 SYMBOL 153, 0, 0, 128, 192, 224, 240  $,120,60$ 210 SYMBOL 154,60,60,60,60,60,60,6  $0,60$ 220 SYMBOL 155,60,30,15,7,3,1,0,0 230 SYMBOL 156,0,0,255,255,255,255  $, 0, 0$ 240 SYMBOL 157,60,120,240,224,192,  $128,0,0$ 250 SYMBOL 158,0,0,56,60,62,31,15, 260 SYMBOL 159,0,0,0,0,0,0,129,195 270 SYMBOL 160,0,0,28,60,124,248,2  $40,224$ 280 SYMBOL 161,3,1,0,0,0,0,1,3 290 SYMBOL 162, 231, 255, 255, 126, 126 , 255, 255, 231 300 SYMBOL 153, 192, 128, 0, 0, 0, 0, 128  $,192$ 310 SYMBOL 164,7,15,31,62,60,56,0, 320 SYMBOL 165, 195, 129, 0, 0, 0, 0, 0, 0 330 SYMBOL 166, 224, 240, 248, 124, 60,  $28,0,0$ 340 / formation du titre 350 t\$(1)=CHR\$(145)+CHR\$(146)+CHR\$  $(147) + CHR$(32) + CHR$(151) + CHR$(152)$ +CHR\$(153)+CHR\$(32)+CHR\$(158)+CHR\$ (159) + CHR\$(150) 360 t\$(2)=CHR\$(148)+CHR\$(149)+CHR\$  $(32) + C$ HR\$(32)+CHR\$(154)+CHR\$(32)+C  $HR$(154)+CHR$(32)+CHR$(161)+CHR$(1$ 62) + CHR\$(163) 370 t\$(3)=CHR\$(150)+CHR\$(32)+CHR\$( 32)+CHR\$(32)+CHR\$(155)+CHR\$(156)+C.  $HR$(157)+CHR$(32)+CHR$(164)+CHR$(1$ 65)+CHR\$(166) 380 ' definition bpsoft 390 SYMBOL 177,3,226,146,147,226,1  $45,144,224$ 400 SYMBOL 178;0,128,128,62,32,62,  $2,62$ 410 SYMBOL 179, 0, 0, 0, 251, 138, 139, 1  $38,250$ 420 SYMBOL 180,0,0,0,223,4,132,4,4 4130 / formation bpsoft 440 bpsoft\$=CHR\$(177)+CHR\$(178)+CH R\$(179)+CHR\$(180) 450 ' redefinition des chiffres 450 SYMBOL 42,0,60,36,36,36,36,36,36, 60 470 SYMBOL 48,0,60,36,36,36,36,36,36, **60** 480 SYMBOL 49, 0, 8, 24, 8, 8, 8, 8, 8

490 SYMBOL 50,0,60,36,4,60,32,32,6

 $9.119$ 680 SYMBOL 188, 0, 123, 74, 74, 122, 82,

QU'EST-CE QU'IL A L'AIR<sup>1</sup>

D'AVRIL SUR LE DOS

**Bruno PONCIN** 

CON LE RENÉ AVEC SON POISSON

 $\overline{\mathcal{O}}_{\mathcal{O}\mathcal{O}\mathcal{O}}$ 

 $\mu_{\bullet}$ 

82,83 690 SYMBOL 189, 0, 0, 144, 144, 128, 144

 $, 14.4, 0$ 

700 formation demis caracteres

710 sa\$=CHR\$(140)+CHR\$(141)+CHR\$(1 42) 720 sc\$=CHR\$(181)+CHR\$(182)+CHR\$(1

83)

730 vi\$=CHR\$(184)+CHR\$(185) 740 re\$=CHR\$(186)+CHR\$(187)+CHR\$(1

88) + CHR\$(189) definition du decord 750

760 SYMBOL 190,62,8,28,182,242,156

 $, 9, 254$ 770 SYMBOL 191, 124, 16, 56, 109, 79, 57

 $, 144, 127$ 

780 SYMBOL 192, 110, 255, 189, 119, 254  $,255,221,123$ 

790 SYMBOL 193, 189, 127, 239, 123, 239  $, 254, 255, 90$ 

800 SYMBOL 194, 34, 251, 159, 125, 255,  $231, 255, 182$ 

810 SYMBOL 195, 181, 255, 191, 235, 126  $,255,117,239$ 

820 SYMBOL 196, 94, 247, 255, 125, 222,

 $255, 239, 123$ 830 SYMBOL 197, 251, 127, 255, 223, 254

, 247, 255, 126 840 SYMBOL 198,24,24,126,255,255,1

 $26, 60, 24$ 850 SYMBOL 199,16,16,124,254,254,1

 $24,56$ 860 SYMBOL 200,0,16,40,68,130,68,4  $0,16$ 

870 SYMBOL 201, 16, 16, 16, 16, 16, 16, 1  $6,16$ 

880 SYMBOL 202,84,186,56,124,186,5 6,84,130

890 SYMBOL 203, 15, 16, 16, 16, 16, 16, 1  $E, 1E$ 

900 SYMBOL 204, 165, 66, 165, 24, 24, 16  $5,66,165$ 

910 SYMBOL 205,0,0,0,255,255,0,0,0 920 SYMBOL 206,0,24,60,102,102,60,

 $24,0$ 930 SYMBOL 207, 0, 60, 66, 129, 129, 66,

 $EO, O$ 940 SYMBOL 208, 0, 60, 90, 129, 129, 90,

60.0 950 SYMBOL 209, 0, 60, 126, 195, 195, 12

 $E, EO, O$ 960 SYMBOL 210,0,60,126,255,255,12

 $6,60,0$ 970 SYMBOL 211, 0, 0, 126, 255, 255, 126

 $0, 0, 0$ 980 SYMBOL 212, 0, 0, 0, 255, 255, 0, 0, 0

990 SYMBOL 213,0,0,0,60,60,0,0,0 1000 SYMBOL 214,0,0,0,24,24,0,0,0

1010 SYMBOL 215,0,0,0,0,0,0,0,0 1020 SYMBOL 216,0,0,0,0,24,60,126,

255 1030 SYMBOL 217, 132, 66, 40, 104, 5, 80

 $, 133$ 1040 SYMBOL 218, 54, 10, 20, 128, 82, 0,

68,163

1050 SYMBOL 219, 145, 72, 132, 49, 12, 8  $2, 9, 162$ 

 $1060$ page de presentation 1070 GOTO 1090

1080 ERASE t,ziq

1090 RANDOMIZE TIME:DIM t(21,21) 1100 MODE 1:INK 0,0:INK 1,26:INK 2  $24:INK$  3,11

1110 PAPER OICLSIPEN 1IBORDER O

1120 TAG: MOVE 232, 288: PRINT t\$(1):

:MOVE 232,272: FRINT t\$(2); : MOVE 23 2,256: PRINT t\$(3); :TAGOFF

1130 PEN 3:LOCATE 1,1:PRINT bpsoft 1140 FOR n=1 TO 45:INK 0,26:INK 0,

3,15:INK 4,20:INK 5,2:INK 6,6:INK  $7,8$ : INK  $8,24$ : INK  $9,7$ : INK  $10,11$ : INK  $11, 10:$ vi=5:sc=0:sa=0

 $h \in \mathcal{B}$ 

1290 PAPER OIBORDER OIMODE 0

1300 FEN 11:LOCATE 1,21: FRINT STRI NG\$(20,205):PEN SILOCATE 8,22:PRIN T STRING\$(6,206) : ancsc=sc:sc=INT(s  $c + (ndm * 10)$ 

1310 PEN 8:FOR n=anese TO se STEP 10:LOCATE 1,23: FRINT USING sc\$+" \* \*#####"; n:SOUND 7, 119, 15:SOUND 7, 0 2:NEXT DIPEN 6:LOCATE 1.24:FRINT USING res+"\*\*#HHHHH";rerPEN 1:LOCAT<br>E 1,22:PRINT vi\$;" ";vi

1320 TAG : MOVE 400, 40: PRINT sa\$; sa +1; : TAGOFF

1330 sa=sa+1:ndm=0:ndc=0:ndb=0:nda =0:ndt=1:el=0:hm\$(1)=CHR\$(191):hm\$ (3)=CHR\$(190);hm\$(2)=CHR\$(190);b\$( 1)=CHR\$(200):b\$(3)=CHR\$(201):bi=1: ON sa GOSUB 3760, 3770, 3780, 3790, 38 00, 3810, 3820, 3830

1340 FOR y=1 TO 201FOR x=1 TO 20 1350 READ code

1360 IF code=0 THEN  $t(x,y) = 0$  (LOCAT<br>E x, g : PRINT " " : GOTO 1450

1370 IF code=1 THEN t(x,y)=1:LOCAT E x yuIPEN 2IPRINT CHR\$(191+INT(RND \*6+1>):GOTO 1450

1380 IF code=2 THEN ndc=ndc+1:t(x; U)=2:LOCATE x, UIPEN 4: PRINT CHR\$(1 99) : GOTO 1450

1390 IF code=3 THEN ndb=ndb+1:t(x) y)=0:LOCATE x,y:PEN 3:PRINT CHR\$(2 00):xb(ndb)=x:yb(ndb)=y:ib (ndb)=1  $: b \text{ if } (n d b) = 1 : GOTO 1450$ 

1400 IF code=4 THEN nda=nda+1:t(x) y)=0:LOCATE x, y:PEN SIPRINT CHR\$(2 02) xxa(nda) = x xya(nda) = y x ia(nda) = 1 x ba\$(3)=CHR\$(203):ba\$(1)=" ":GOTO 1 450

1410 IF code=5 THEN t(x,y)=5:LOCAT E x, y:PEN SIPRINT CHR\$(204):GOTO 1 450

1420 IF code=6 THEN  $t(x,y)$ =6:LOCAT x, y: FRINT " ": GOTO 1450 E.

1430 IF code=7 THEN el=el+1:xh(el) =xigh(el)=yit(x;y)=0iLOCATE x;yiPE N ZIPRINT CHR\$(190):COTO 1450

1440 IF code=8 THEN xx=x:xxx=x:yy= UIUUU=UIPEN 1ILOCATE xx, UUIPRINT C HR\*(190):GOTO 1450

1450 NEXT x, y:FOR 1=1 TO 20xt(1,0)  $=1: t(2,21)=1:t(0,1)=1:t(21,1)=1:NE$  $XT$ 

.460 IF ndm=ndc THEN 1300

1470 t(xx,yy)=0:j=JOY(0):IF j=0 TH EN 1670 ELSE IF J=1 THEN 1480 ELSE

J=2 THEN 1500 ELSE IF J=4 THEN IF 1520 ELSE IF J=8 THEN 1540 ELSE I

J=5 THEN 1560 ELSE IF J=6 THEN 1  $\mathbf{F}$ 580 ELSE IF J=9 THEN 1600 ELSE IF

J=10 THEN 1620 ELSE IF J=16 THEN 1 640 ELSE 1670

1480 IF UU=1 THEN 1670 ELSE IF t(x

x,yy-1)=1 THEN 1670 ELSE IF t(xx,y y-1)=2 THEN ndm=ndm+1 ELSE IF t(xx yg-1)=5 THEN LOCATE xx ggg : PRINT " "ryy=yy-1 rGOTO 3670 ELSE IF t(xx

yy-1)=6 THEN LOCATE xx,yy:PRINT " '1yy=yy-1:GOTO 3730 1490 yu=yu-1:LOCATE xx,yy+1:FRINT

" "ILOCATE xx, yuIPEN 1IPRINT CHR\$( 190+ss):GOTO 1670

1500 IF UU=20 THEN 1670 ELSE IF to  $xx$ ,  $yy+1$ )=1 THEN 1670 ELSE IF  $t$ (xx,

yy+1)=2 THEN ndm=ndm+1 ELSE IF t(x x,yy+1)=5 THEN LOCATE xx,yyy:PRINT ":yy=yy+1 :GOTO 3670 ELSE IF t(x x yy+1)=6 THEN LOCATE xx yyy: FRINT

"xyy=yy+1:GOTO 3730 1510 yy=yy+1:LOCATE xx,yy-1:PRINT yy=yy-1:GOTO 3730

**MAMSTRAD** 

 $\mathcal{M}$ 

1570 ss=1:xx=xx-1:yy=yy-1:LOCATE x+1, UU+1: PRINT " "ILOCATE xx, UUIPE N 1: FRINT CHR\$(190+ss):GOTO 1670 1580 IF xx=1 OR yy=20 THEN 1670 EL<br>SE IF t(xx-1,yy+1)=1 THEN 1670 ELS E IF  $t$ (xx-1,yy+1)=2 THEN ndm=ndm+1 ELSE IF t(xx-1,yy+1)=5 THEN LOCAT<br>E xx,yy:FRINT " "xx=xx-1;yy=yy+1;<br>GOTO 3670 ELSE IF t(xx-1,yy+1)=6 THEN LOCATE xx,yy:FRINT" "xx=xx-1; yy=yy+1:GOTO 3730

IL FAUT ARRETER

**A PASSER SAVIE** 

CA ARRIVE!

些

A ATTENDRE QUE

DE

FUMER, QUITTE

1590 ss=1xxx=xx-1xyy=yy+1xLOCATE x<br>x+1,yy-1:PRINT " ":LOCATE xx,yy:PE N 1: PRINT CHR\$(190+ss): GOTO 1670 1600 IF xx=20 OR yy=1 THEN 1670 EL SE IF t(xx+1,yy-1)=1 THEN 1670 ELS

E IF  $t$ (xx+1,yy-1)=2 THEN ndm=ndm+1 ELSE IF  $t$ (xx+1,yy-1)=5 THEN LOCAT<br>E xx,yy:PRINT " "xx=xx+1:yy=yy-1: GOTO 3670 ELSE IF  $t$ (xx+1,yy-1)=6 T<br>HEN LOCATE xx,yy:FRINT" ":xx=xx+1: yy=yy-1:GOTO 3730

1510 ss=0:xx=xx+1:yy=yy-1:LOCATE x x-1, yy+1: PRINT " ":LOCATE xx, yy: PE N 1: PRINT CHR\$(190+ss): GOTO 1670 1620 IF xx=20 OR yy=20 THEN 1670 E LSE IF t(xx+1,yy+1)=1 THEN 1670 EL SE IF  $t$ (xx+1,yy+1)=2 THEN ndm=ndm+ 1 ELSE IF t(xx+1,yy+1)=5 THEN LOCA TE xx, gy: FRINT" "xx=xx+1xyy=yy+1:<br>GOTO 3670 ELSE IF t(xx+1, gy+1)=6 T<br>HEN LOCATE xx, gy: FRINT" "xx=xx+1;<br>gy=gy+1:GOTO 3730

1630 ss=0:xx=xx+1:yy=yy+1:LOCATE x<br>x-1,yy-1:FRINT " ":LOCATE xx,yy:FE N 1: FRINT CHR\$(190+ss): GOTO 1670 1640 IF ndt=7 THEN 1670 ELSE IF ss =1 THEN 1650 ELSE PEN SILOCATE xx+ 1, UU: PRINT CHR\$(205): t(xx+1, UU)=0:<br>LOCATE xx+1, UU: PRINT " ": ndt=ndt+1 :LOCATE 6+ndt, 22: FRINT " ":GOTO 16 70

1650 PEN SILOCATE xx-1, yyIPRINT CH  $R*(205); t(xx-1,yy) = 0:L0CATE$  xx-1,y yiPRINT " "indt=ndt+1;LOCATE 6+ndt"<br>,22:PRINT " ":GOTO 1670

1660 / mechants  $1670$  n=1

1680 LOCATE xb(n), yb(n) : PRINT" ":x  $b(n)$ =xb(n)+ib(n):IF  $t(xb(n),yb(n))$  $($ )0 THEN ib(n)=-ib(n) :xb(n)=xb(n)+  $i \ln(n)$ 

1690 LOCATE xb(n), ub(n) : FEN 3: PRIN  $T$  b\$(2+bi(n));bi(n)=-bi(n);IF xb(n ) =xx AND yb(n) =yy THEN 3670

1700 n=n+1:IF n<=ndb THEN 1680

1710 n=1:FEN 5

1720 LOCATE xa(n), ya(n) : PRINT ba\$  $(2+i\pi(n))$ :t(xa(n),ya(n))=-5\*(ba\$(2) +ia(n))=CHR\$(203));ya(n)=ya(n)+ia( n)ːIF t(xa(n),ya(n))≕1 OR t(xa(n), ya(n))=2 THEN ia(n)=-ia(n)ːya(n)=y  $a(n) + ia(n)$ 

1730 IF t=1 OR t=2 OR t=3 THEN ff 1740 LOCATE xa(n), ya(n) : PRINT CHR\$ (202):IF xa(n)=xx AND ya(n)=yy THE N 3670

1750 n=n+1:IF n<=nda THEN 1720 1760 IF al=0 THEN 1460 ELSE n=1

1770 PEN 7:LOCATE xh(n), yh(n):PRIN

1780 IF xh(n)(xx THEN ihx=0.5 ELSE IF xh(n))xx THEN ihx=-0.5 ELSE in  $x = 0$ 

1790 IF yh(n)(yy THEN ihy=0.5 ELSE IF yh(n))yy THEN ihy =- 0.5 ELSE ih  $U = 0$ 

1800 xh(n)=xh(n)+ihxiuh(n)=yh(n)+i hyrIF t(xh(n),yh(n))<>>> THEN yh(n)<br>=yh(n)=ihyrIF t(xh(n),yh(n))<>>>>  $EN$  yh(n)=yh(n)+ihy:xh(n)=xh(n)-ihx<br>:IF t(xh(n),yh(n))()0 THEN yh(n)=u

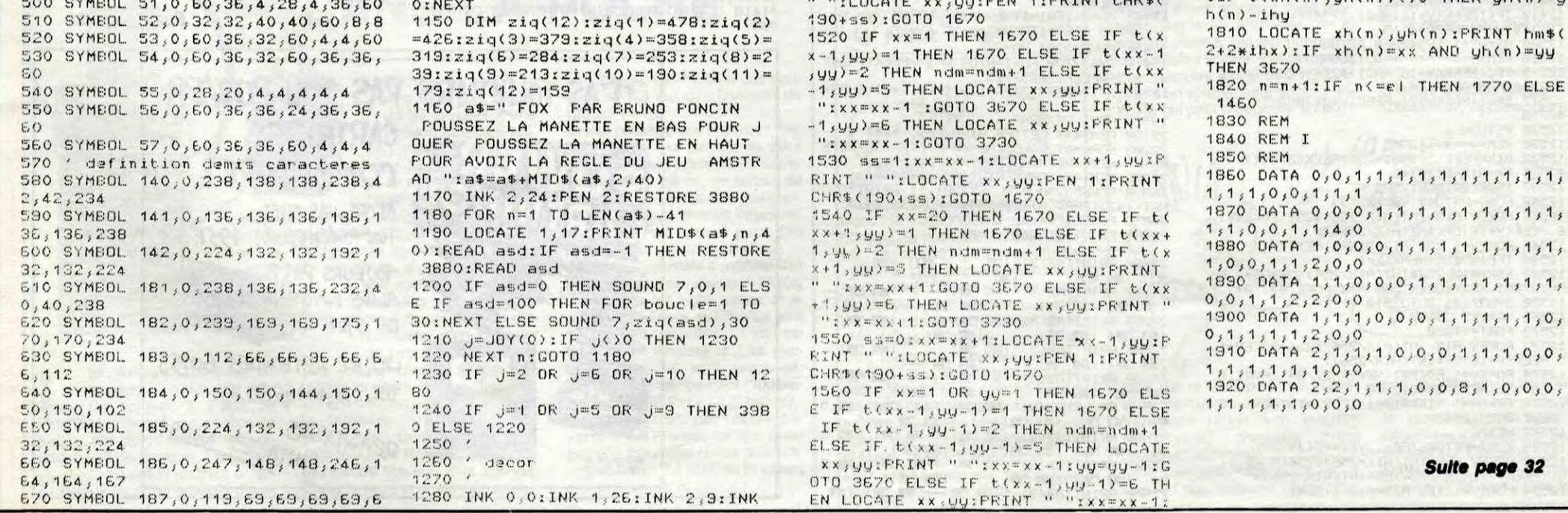

 $\bullet$ 

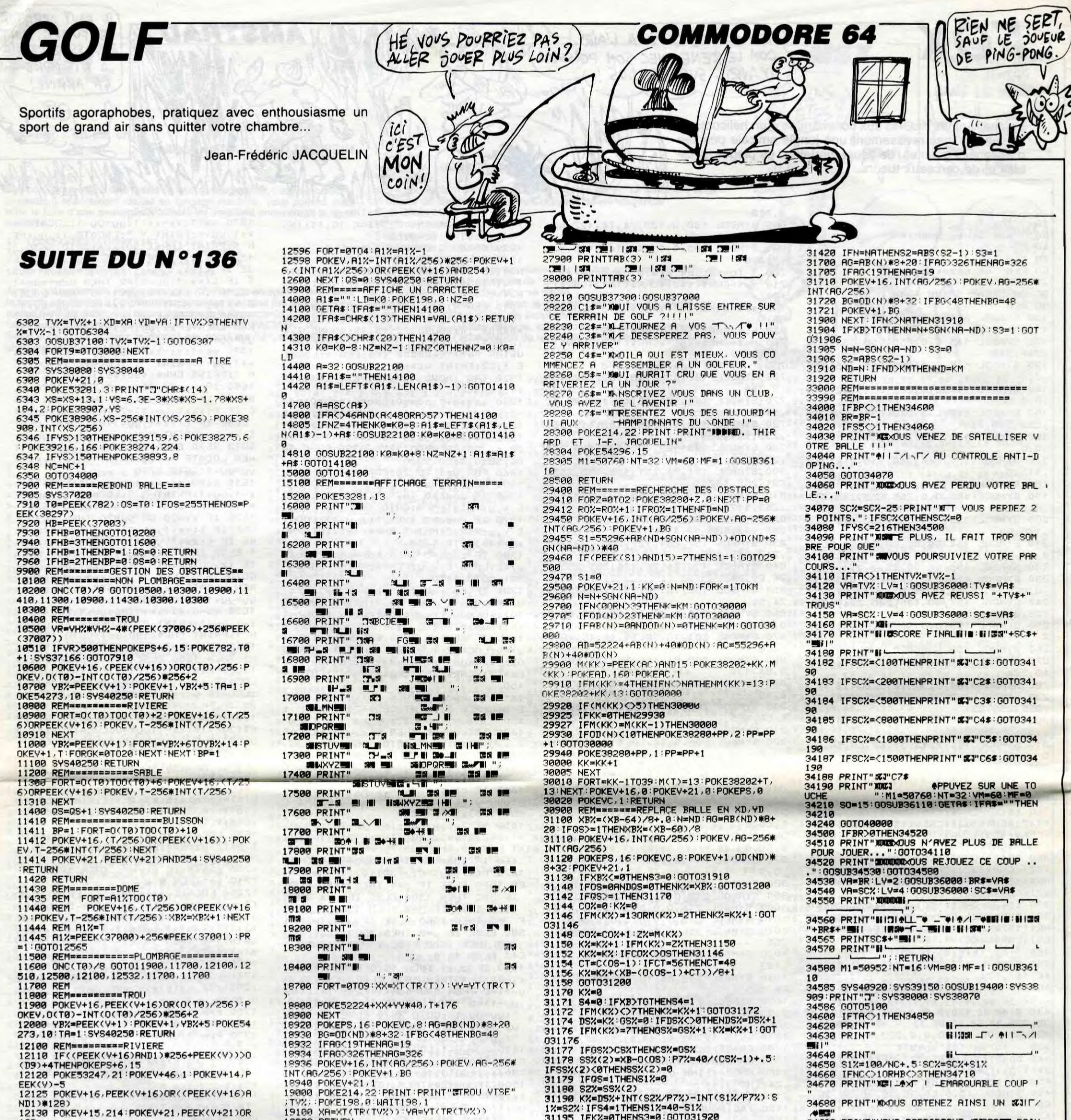

12130 POKEV+15, 214: POKEV+21, PEEK(V+21)OR 128 12200 YBZ=PEEK(V+1):FORT=YBZ+6TOYBZ+14:P

OKEV+1.T:FORGK=0T020:NEXT:NEXT<br>12210 POKEV+21.PEEK(V+21)AND127

POKEV+16, PEEK(V+16)AND127: BP=1:SYS 40250 RETURN 12400 REM========SABLE (PEEK(V+16)AND1)\*256+PEEK(V)))0 **12520 RETURN** 12530 RETURN<br>12530 REM========DOME<br>12532 RIX=PEEK(37000)+256#PEEK(37001)<br>12535 PR=A1X-0(T0)+2<br>12537 IFPR(20THEN12565<br>12540 FORJ=PRTD47:YBX=RD(J)<br>12542 POKEV.A1X-INT(A1X/256)#256:POKEV+1<br>6.PEEK(V+16)DR(INT(A1X/255))<br>12544 P 6, PEEK(V+16)0R(INT(R12/236))<br>12344 POKEV+1, YBZ: R12-R12+1: NEXT<br>12346 IFR12>2357HENK6Z=1<br>12348 XB2=R12-2356#INT(R12/236): 03=05+1: P<br>0KE37001, X62: POKE37000, XB2: POKE782, T0+1<br>12350 SY837166: 00T07910<br>12352 VR=VH2<br>1237 12578 NEXT<br>12580 FORJ=PRT00STEP-1:YBX=RD(J)<br>12592 POKEY.R12-INT(R12/256)#256:POKEY+1<br>6.(PEEK(Y+16)AND254)OR(INT(R12/256))<br>2012-1:NEXT 12594 POKEV+1, YBZ: R1%=R1%-1: NEXT

=1:00T019406 きっていじょう 5):GX=XG:IFS3=1THENXG=5-XG:GX=XG 19418 59659681.80<br>19418 59537700:FCREER 19619:0(I)=PEEK(30242<br>19500 C(I)=PEEK(30252+I)<br>19500 C(I)=PEEK(30264+I):IFC(I)=8THEND9=<br>L:TC=0(I)<br>19500 C(I)= 19486 POKE38281-XG I:TC=0(I)<br>19518 NEXT:RETURN<br>22188 REM\*\*\*\* LETTRE HIGH-RES. \*\*\*<br>22288 RORK=0T07:POKERE+KØ+K,PEEK(32768+8<br>#A+K):NEXT:RETURN<br>26380 POKE53280.0:POKE53281.11:PRINT"3"C<br>26880 POKE53280.0:POKE53281.11:PRINT"3"C<br>26810 POKE53264.0<br> 27000 PRINTTAB(3)" IS 第1 121  $27100$  PRINTTAB(3)" ISSI THE 空川 27109 PRINTTRE(3) " 1981 0 - 1981 0 - 1981 0 - 1981 0 - 1981 0 - 1981 0 - 1981 0 - 1981 0 - 1981 0 - 1981 0 - 1981 0 - 1981 0 - 1981 0 - 1981 0 - 1981 0 - 1981 0 - 1981 0 - 1981 0 - 1981 0 - 1981 0 - 1981 0 - 1981 0 - 198  $-1361$   $72$ 

REM======AFFICHAGE OBST. EN HR.

IF(XBXC=00RBP=1)ANDS1=1THENXG=GX:G

19200

19300

19403

9400

01019406

RETURN

31407 19404 IFOS=PEEK(38297)ANDS1=1THENXG=5:08 **BRE150TO2** 900

N=N+SGN(NA-ND)<br>IFN<@THENN=0:K=KX:GOTO31900<br>IFN>39THENN=39:K=KX:GOTO31900 0 : NT=32 : MF=0 : GOTO34760<br>34710 : PL\$="" : VR=NC : LV=2 : GOSUB36000 : NC\$=V<br>A\$ : IFNC>1THENPL\$="S" IFOD(N)>23THENN=N-SGN(NA-ND):K=K%: 31410 IFAB(N)=0ANDOD(N)=0THENK=KX:GOTO31

**453"**<br>34690 PRINT"VOUS RAPPORTANT **XX0053** POIN

34700 SCX=SCX+100:N7=N7+NC:M1=51324:VM=7

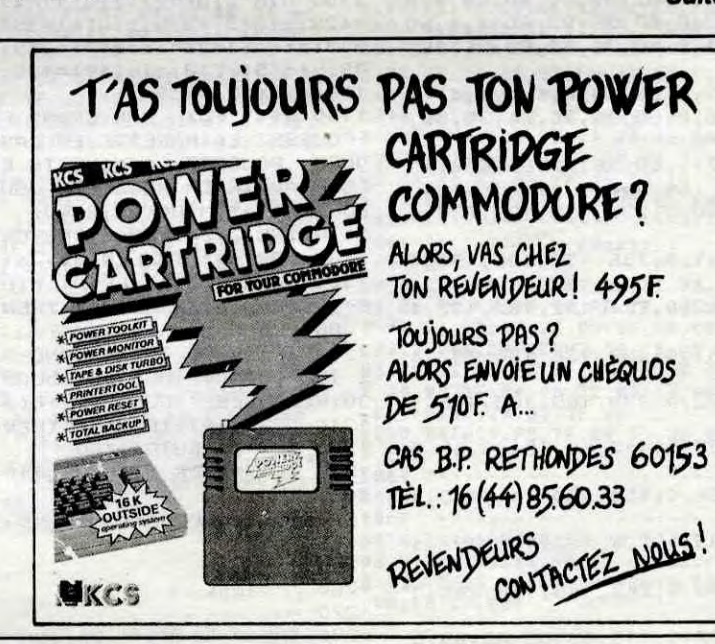

31195 IFKX=0THENS3=0:00T031920<br>31200 S3=0:FORK=1TOKX

31300

31400

RECTIFICATIF AU RECTIFICATIF DU RECTIFICATIF Contrairement à ce que nous<br>avions annoncé dans un précé-<br>dent numéro, le nom du PDG de MUDA? avions annoncé dans un précédent numéro, le nom du PDG de Commodore-France n'est pas Kléber Palmier, ni Kléber Pinparasol TOASIS, per Palmier, ni Kléber Pinparasol<br>mais Kléber Paulmier. Ce qui ne (*5écovéz-Mol*)<br>change rien au problème change rien au problème.

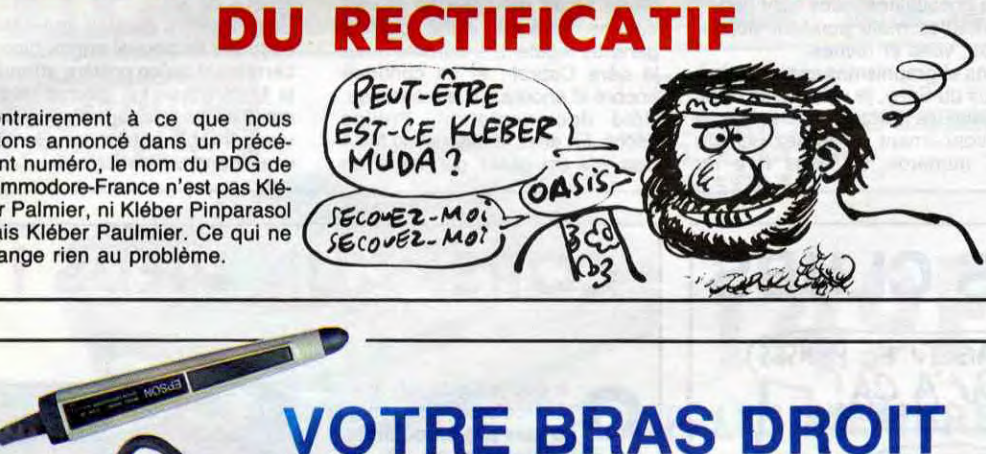

**t.,,** 

es Anglais continueront<br>toujours à nous étonner.<br>Ce coup-ci, il s'agit de<br>Psion Organiser II, une espèce de es Anglais continueront toujours à nous étonner. Ce coup-ci, il s'agit de

scientifique. Le stockage des données se fait sur des Datapak de 128 ou 64 Ko.

.:. **t.** cher deux lignes de 16 caractères. Le clavier de 36 touches a une répétition automatique. A l'intérieur vous trouverez 32 ou 24 kilos se-Ion le modèle contenant l'opérating system et le langage. La Ram d'origine comprend 16 angage. La Ram d'origine comprend 16<br>
ou 8 Ko tranquille. A quoi ça sert ? C'est<br>
simple II s'agit d'un agenda d'un carnet simple. Il s'agit d'un agenda, d'un carnet de notes, d'une calculatrice, d'une montre, d'une base de données portative, d'un micro-ordinateur, d'un dictionnaire, d'un financier de poche et d'un analyseur bi-asynchrone à injection binaire virulente. Non, je plaisante. En fait, c'est un retour de mode de la fameuse "informatique de poche utile". Quatre programmes sont inclus en Rom, il s'agit d'une gestion de fichiers, d'un agenda, d'une horloge et d'une calculatrice

petite boite de 14 centimètres de long sur 7 de large et 3 de haut. La chose possède un petit écran à cristaux liquides capable d'affi-

64. La qualité est la meilleure pos- il vous sera relativement difficile<br>sible avec cette imprimante et les de trouver mieux. Le tout est en sible avec cette imprimante et les de trouver mieux. Le tout est en<br>formats sont au choix dans une vente chez votre boucher habituel. liste qui s'étend du timbre-poste s'il est bon et s'il ne mange pas

**COWER PLUS 200** 

vin ou de qu'il ne s'étripe avec une<br>bouchée de bourre seins.

formats sont au choix dans une<br>liste qui s'étend du timbre-poste au papier A4. Warninge ; quatre de pain, pas plus qu'il ne boit de

L'imprimante est vendue par PP

est encore moi, le gentil petit rédacteur qui avait fait une grosse blague à tout l'HHHHebdo la semaine dernière, en intitulant son article "Mini-Rire Spécial Adaptations"; ces cons avaient cru qu'Escapeneufgé rendait deux Mini-Mire pour la même semaine, et même lui avait des doutes !

> Le tout possède une superbe interface RS232 qui permet de faire des transferts vers un IBM PC par exemple. De même, un lecteur de code à barre devrait être commercialisé, ce qui rendrait l'appareil tout à fait intéressant pour des applications professionnelles. Le Psion Organiser Il modèle CM (le petit, celui qui sature à 24 Ko) coûte dans les 1000 francs et le modèle supérieur, le XP vous fera débourser 1500 balles. Le tout est fabriqué en Angleterre. Des packages logiciels sont proposés, parmi eux : Finance Pack (300 balles) et Maths Pack (300 balles). Le matériel n'est pas encore disponible en France, ce qui n'est pas une mauvaise chose puisque, pour une fois, ce sont les Britiches qui servent de cobayes !

les caractéristiques classiques parmi lesquelles on note surtout la couleur. L'intérêt premier de la cartouche commercialisée par PP imprimante couleur Okimate 20. vo<br>
L'imprimante, vous la connaissez, che<br>
c'est la même que celle vendue<br>
dabituellement avec<br>
les caractéristiques<br>
classiques parmi<br>
lesquelles on note<br>
surtout la couleur.<br>
L'intérêt prem (Power Products, bande d'incapables) est de pouvoir exécuter des hardcopies d'écrans<br>couleurs de n'importe quel jeu ou autre logiciel pour Commodore

Sur Commodore (la version originale), c'était génial. Sur Amstrad, c'était merdique. Sur Spectrum, c'est moyen. Ça fait juste la moyenne

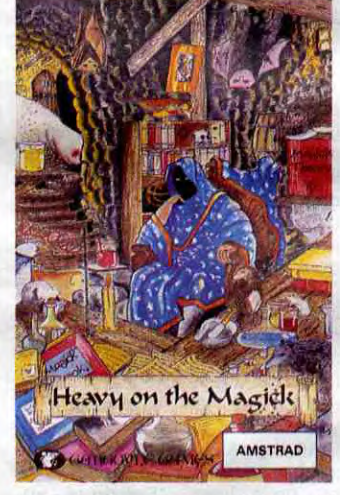

## LES AVEUGLES AUSSI

## C'est nouveau, ça vient de sortir

### LE RETOUR DU BLAGUEUR

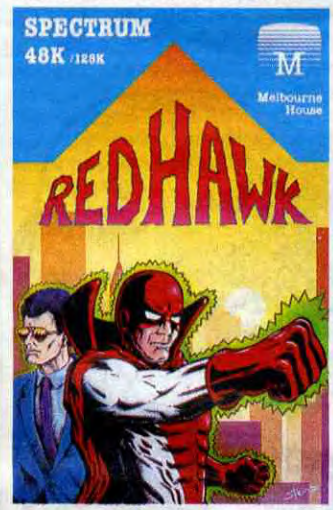

Bon, je suis pas revenu pour vous raconter ma vie, mais pour vous parler de, devinez quoi, d'adaptations, oui. On en reçoit tellement, à l'HHHHebdo, que ça pourrait bien devenir une rubrique hebdomadaire. qui sait ?

La première s'appelle Redhawk. Ah, voilà un soft qu'il était bien sur Amstrad. Oh, voilà un soft qu'il est bien sur Commodore. Uh, voilà un soft qu'il est bien sur Spectrum. Le gentil Kevin Oliver (alias le superhéros Redhawk) vient combler de bonheur ceux qui ne possèdent pas de CPC. Mais ne mélangeons pas tout, et séparons les jaunes des blancs.

D'abord, la version Commodore. Point de doute, c'est la meilleure des trois. Les graphiques sont vraiment hyper déments. On ne regrettera que le manque de diversité des dessins, dû au manque de place en mémoire. Voilà un logiciel dont la version sur disquette devrait être encore meilleure que celle sur K7.

6 - Regarde maman, le<br>6 - Inuage, là haut, dans le Regarde maman, le ciel.

La version Spectrum, maintenant. J'ai été soufflé en la voyant. Je ne pensais vraiment pas que la bécane de Sir Clive Sinclair était capable d'autant de beauté graphique. Même remarque que pour le Commodore, la variété n'est pas de la partie, mais, enfin, les mêmes raisons sont à invoquer. Une petite gêne supplémentaire : le manque de couleurs. On n'a droit qu'à du bleu et à de l'orange, ça va bien ensemble mais c'est peu.

Ensuite, j'ai eu la surprise de voir arriver sur Spectrum le jeu qui avait si mal supporté sa transposition sur Amstrad, je veux parler de Rock'n'Wrestle.

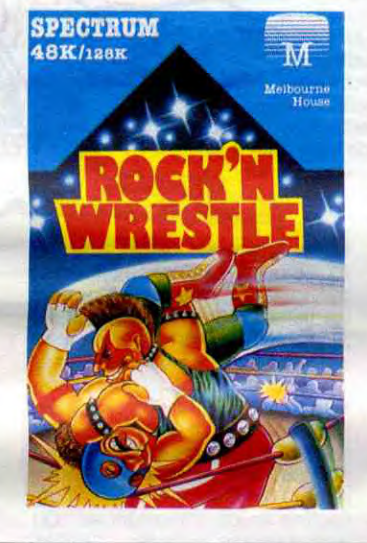

La "recopie d'écran", c'est-àdire qu'elle vocalise l'ensemble

Le graphisme très détaillé du CBM a disparu, celui trop coloré du CPC aussi, alors que reste-t-il ? Pas grand-chose, tout simplement. On a un jeu qui présente un certain intérêt (celui d'être le premier soft de catch sur Spectrum), un graphisme honnête pour la bécane bien que manquant énormément de couleurs (ou les catcheurs sont transparents, ou ils sont de la même couleur que le ring, je sais pas exactement), et c'est tout. De plus, ceux qui ne possèdent pas de joystick auront bien du mal à y jouer sans s'énerver, car diriger son catcheur avec le clavier n'est pas chose facile; il leur faudra (au moins) quelques heures de jeu pour s'habituer.

Vous vous souvenez d'un article paru y a pas très longtemps dans l'HHHHebdo, et qui parlait de "Heavy on the Magick" ? On en avait dit du bien, de ce jeu. Eh bien la version Amstrad que nous venons de recevoir est encore meilleure que celle du Spectrum, en ce sens que les graphismes sont encore plus extraordinaires, et surtout plus colorés. Vous baladez votre personnage dans les diverses salles du donjon, il vous obéit au doigt et à l'oeil. Ce qui me

> L'"éditeur vocal", où elle explore l'écran pour préparer les opérations d'édition du texte.

fait le plus marrer, c'est sa manière de se déplacer, de vous dire qu'il ne peut pas exécuter l'ordre que vous lui avez donné, ou au contraire d'obtempérer sans discuter. Je ne vais pas vous en dire plus, reportez-vous à l'article sus-nommé, mais sachez que voilà un soft qui devrait grimper rapidement dans le hit-parade Amstrad.

Pour finir (j'ai pas le journal pour moi tout seul), je m'en vais vous entretenir de Bomb Jack, celui qui a déserté les salles de jeux et mon bistro préféré pour aller squatter votre Commodore, et maintenant votre Amstrad. Sachez que tout ce qui faisait de ce jeu un bon logiciel a disparu, nous laissant avec un pauvre petit soft, mignon mais sans plus. La jolie musique de Jarre à hélas, trois fois hélas disparu elle aussi, au profit d'une petite mélodie sans grand intérêt. C'est dommage.

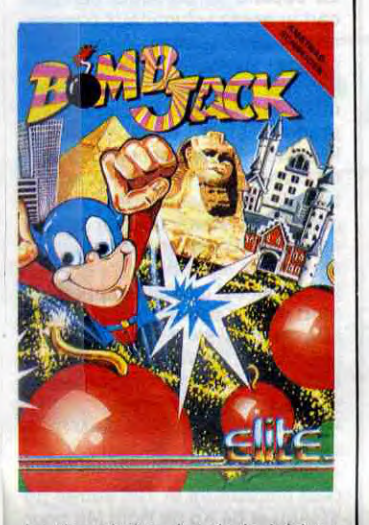

Je récapépète depuis le bédut : Redhawk de Melbourne House et Heavy on the Magick de Gargoyle Games ont eu la bonne idée de passer respectivement du CPC au Spectrum et du Spectrum au CPC (vous suivez ?), tandis que Rock'n Wrestle de *Melbourne House* et Bomb Jack de *Elite* auraient mieux fait de rester là où ils étaient.

ENCORE

**M** icro Application ne peut<br>pas s'empêcher de sor-<br>quins, cette fois c'est sur MSX et icro Application ne peut pas s'empêcher de sortir des nouveaux bouc'est encore un de ces inévitables Trucs et Astuces. Bon, soyons calmes et posés, je vous ai déja dit le fond de ma pensée sur cette série de livres : je les trouve contestables car ils s'adressent à un public trop large. Pourquoi vouloir faire un livre de 300 pages expliquant tout, alors que c'est impossible ? Il faut choisir, soit on fait un livre traitant d'un sujet précis, soit on s'abstient. Attention, je ne conteste pas le contenu du livre mais sa forme, on trouve plein d'infor-

# DANS LA POCHE

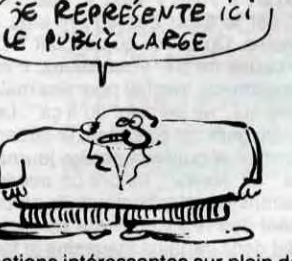

mations intéressantes sur plein de trucs : le VDP (Vidéo Display Processor), la manière de bidouiller en assembleur, les routines système, j'en passe et des meilleures. Mais encore une fois, à qui est destiné ce livre ? Le débutant ne sera pas satisfait du fait de la complexité des sujets abordés, le mec normal le trouvera un peu succinct sur des notions pourtant essentielles, et le spécialiste se fendra la gueule en se faisant avoir par les fautes de frappe du bouquin. Le problème c'est qu'il n'existe pas grand-chose sur MSX, et ce livre est mieux que rien...

- Oui mon fils, n'ai pas peur, c'est juste Power Products qui a une envie pressante.

- Mais, dis-moi, maman, ne croistu pas qu'il pourrait aller faire ça ailleurs ?

- Non, car, comme le dit le proverbe "C'est pas paske les poules ont des dents que le cheval de ma mère rit" (NDLR : Et de quoi rit-elle, cette brave femme ? De ma vieille mob. Autrement dit, ma mère rit de mon treuil). En quelque sorte, si je te raconte cette belle histoire, mon fils, c'est pour te faire comprendre que les Power Products ne sont pas souvent des plantages et que, cette fois-ci, l'averse qu'il risque d'y avoir sera bénie par le Seigneur. - Oui, maman. Bénie par le

Seigneur.

Bon, j'arrête mes conneries et je vous parle de micro, un peu, hein ? Power Products, bien connu pour la Power Cartridge (celle qui pompe plus vite que son ombre) récidive avec du matos à intérêt beaucoup moins ambigu que d'habitude. Ainsi, voici la Power Superpic

Couleur Oki qui se présente sous la forme d'une cartouche et d'une imprimante couleur Okimate 20. c'est la même que celle vendue habituellement avec

Je me demande pourquoi je vais vous parler de ça, puisque par définition les aveugles ne voient pas, et qu'ils n'achètent pas de journaux, puisqu'ils peuvent pas les lire. Mais enfin bon, faut bien que j'en dise quelque chose parce que ça vaut le coup. Il s'agit d'une nouvelle carte pour votre Apple lie proposée par la société Ferma, qui est une carte de synthèse vocale. Elle comporte une mémoire morte de 2 Ko couplée à un synthétiseur vocal autonome qui peut enregistrer un texte

tapé par le biais de votre clavier et le restituer vocalement. Valentine (c'est son mignon patronyme) possède trois "modes" différents : avec la cartouche pour 2995 francs, c'est-à-dire le prix de l'imprimante toute seule. somme, la cartouche est gratuite, merci, on tape des mains, on tape des pieds, on hurle de plaisir. On reste avec les imprimantes grâce au Superpic Universel qui est également une cartouche, mais qui fait juste de la copie d'écran en noir et blanc. Le système est le même, vous chargez votre programme, vous appuyez sur un petit bouton sur la cartouche au moment voulu et un menu très bien présenté apparaît illico. Rien à redire. N'importe quelle imprimante peut faire le boulot, c'est pas complexe et c'est 395 balles. Danke schdn , bitte

Le dernier PP (ceux qui lisent cette parenthèse dans l'espoir de savoir ce que PP veut dire sont des ignares véreux sans mémoire) se présente sous la forme d'une grosse boîte, d'ailleurs en photo quelque part dans cet articulet dont le but est de vous éviter de raquer 150 balles pour un SOS médecin pour cause de crise de nerfs à la prochaine panne de courant. Bref, c'est une alimentation de secours avec en plus un régulateur de tension, pour ceux qui sont sensibles de l'électron. 4200 francs vous seront nécessaires si vous désirez vous approprier la chose, c'est cher, mais c'est utile. Enfin, remarquez, je dis que c'est cher mais

des données envoyées à l'écran. - L"'écho clavier", où elle guide la saisie des caractères tapés par l'utilisateur.

Bien sûr, le son peut être coupé s'il ne plait pas, mais dans ce caslà, la carte, ben elle sert plus à rien.

> Si je vous dis qu'elle fonctionne avec les logiciels Magic Window, Applewriter, Appleworks et Epis-

 $\frac{\sqrt{11}}{100}$   $\frac{\sqrt{4400}F^2}{\sqrt{41}F^2}$  $2450 F$  LE TETON  $c$ <sup>'</sup>EST<sup> $\sqrt{AS}$ </sup> DONNE

> tole, qu'elle cause en français et que pour avoir cette merveille de la technologie il vous faudra débourser 4900 balles, vous saurez tout sur Valentine, qui, comme chacun sait, avait de tout petits petons et de tout petits tétons.

### IL PLEUT DU POWER PRODUCTS

schönn.

## **C'est nouveau, ça vient de sortir**

**Du** avec les simulateurs de<br>vol. Après Fighter Pilot igital Integration récidive avec les simulateurs de (qui ne valait pas grand-chose, avouons-le sans honte (vous comprendrez plus tard le bien fondé de cette remarque)), voici Tomahawk. Contrairement à ce qu'on pourrait croire, eu égard à la mode actuelle, vous ne pilotez pas le dernier super-chasseur-bombardier à vingt millions de dollars, mais un pauvre petit hélicoptère tout merdique, tout poussif, bref tout nul. Après chargement, on a le sacro-saint menu : vol d'entraînement, combat, vol de jour et de nuit et par temps clair ou orageux. On ne va pas y aller par quatre chemins : les graphismes, bien que très détaillés, sont mauvais. C'est surtout à cause de tous ces détails qu'ils sont aussi nuls : tout s'enchevêtre sans arrêt, et on finit par ne plus pouvoir distinguer quoi que ce soit. A signaler un petit bug graphique visible lorsque l'hélico est encore au sol : si on regarde bien le coin haut/gauche de l'écran, on arrive à distinguer un trait d'une importance non négligeable et qui n'a rien à foutre ici (NDLR : Si il avait quekchose à foutre là, ce ne serait pas un bug, cong !), et qui clignote gaiement du jaune au bleu, en passant par le bleu et le jaune.

de Philips et de Sony pour<br>
la micro-informatique, il est<br>
prévu bon nombre de projets ans la diabolique stratégie de Philips et de Sony pour la micro-informatique, il est d'enfer comprenant des CD-Rom, des CDI (Compact Disc Interactif dont on vous reparlera bientôt), des CHF (Chaîne Hi-Fi) et autres FDD (Floppy Disk Drive), le tout entrant dans le projet NMS pour New Media System. OSE (Quelle Stratégie d'Enfer).

Côté son aussi, le réalisme a été poussé très loin : on pilote un vieil hélico pourrave, donc on entend le rotor d'un vieil hélico pourrave,

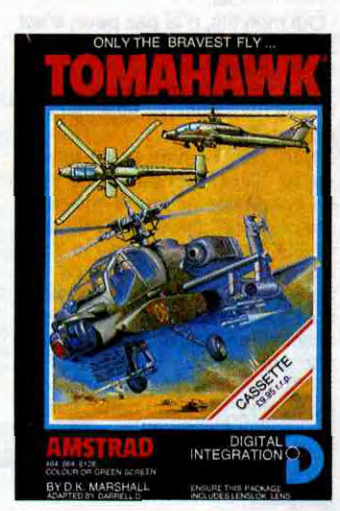

c'est normal. (Hein ? Que je relise quoi ? La doc ? Ah ben oui, tiens, on pilote pas un hélicoptère merdique mais un super-extraordinaire Tomahawk, le plus récent des modèles de l'armée de Her Majesty The Queen. Zut, n'auraisje donc dit que des conneries tout au long de cet article ? Ben, en ce qui concerne la machine, oui; pour le reste, par contre, j'ai tout bon. Mais reprenons.). Comme je le disais tantôt, le son est nul.

Ah, j'allais oublier : le programme est protégé par le merdissime Lenslock. C'est déjà un bon argument pour ne pas l'acheter, non ? **Tomahawk** de Digital Integration pour Amstrad.

**THOMAS HAWK MSX 2 PHILIPS:**<br> **EST PALE PUZZLE ? PUZZLE**?

> On vous a déjà causé en long et en large de ce nouveau concept, voyons donc maintenant le premier maillon de cette chaîne du futur, le MSX 2.

La bécane se présente dans un carton assez volumineux comprenant quatre disquettes, des câbles, quelques docs et l'unité centrale. La bête est en un seul morceau puisque le corps comprend le lecteur de disquettes et le clavier. On note sur chaque côté du clavier deux poussoirs permettant d'incliner celui-ci de quelques degrés afin d'avoir une frappe plus agréable. C'est un gadget, soit, mais c'est agréable.

Le clavier est complètement standard de par son organisation par rapport au MSX 2 Sony bien que la première impression que l'on a après avoir tapoté cinq minutes soit assez désagréable.

A l'intérieur, on trouve un MSX 2 classique, c'est-à-dire un Z80 à 3 MHz et quelque, 256 Ko de Ram (128 utilisateurs et 128 autres de VRAM) et 64 Ko de Rom (48 pour le basic et 16 pour le disk basic). La bécane étant basée autour d'un vieux 8 bits, il ne faut pas s'attendre à pouvoir disposer de plus de 32 Ko sous basic, j'irai même jusqu'à dire que si vous arrivez à en avoir plus de 28, vous êtes balèze. A noter : le disk-basic bouffe 4 Ko de Ram en plus, c'està-dire que si vos programmes se servent du drive, vous ne pourrez pas dépasser les 24 Ko. Donc, pas question de sauver des programmes basic MSX de 26 Ko sur disque par exemple... Mais cette res-triction est valable pour tous les **MSX 2,** donc passons.

Home Office est cense, quant a lui, vous faire goûter aux joies du traitement de texte et de la gestion de fichier. Malheureusement, le tout est doté d'une routine de scrutation clavier des plus lamentables qui rendrait n'importe quel utilisateur complètement dingue. Dommage.

Au cul de la bête, nous entr'apercevons un deuxième port cartouche, car, qu'on se le dise, le premier figure au centre de la face supérieure. On peut admirer aussi une prise DIN pour un magnéto, une sortie antenne en PAL pour

français, ne justifie pas l'absence d'un manuel du basic ! Encore plus fort : le manuel MSX 2, qui est censé rassembler les instructions spécifiques au MSX 2, est plus mince (25 pages) que les manuels des logiciels offerts avec la bécane. Tout ça sent le roussi à plein nez... changeons de paragraphe avant que ça ne sente le brûlé !

une télé, un port imprimante MSX classique, une sortie péritélévision et une autre pour un moniteur standard, un interrupteur marche/arrêt et un slot pour un deuxième lecteur. Comme sur tous les MSX 2, il faudra raquer pour s'approprier une RS 232. Conclusion : sur quoi allons-nous brancher les autres fameux éléments du New Media System tant attendu ? Pas de réponse.

Deux ports joysticks aux normes Atari sont accessibles sous le drive sur le côté droit de la machine. Sous l'appareil, on distingue une plaque de fabrication sur laquelle on peut lire : "Fabriqué au Japon". C'est du propre ! Depuis quand les sociétés européennes comme Philips font assembler leurs produits au Japon ? Hein ? Depuis quand ? Ben, depuis que le Japon s'avère être la meilleure solution qu'on leur ait proposé et surtout quand on y dispose d'une filiale bien comme il faut. D'ailleurs, les ingénieurs-chébransblécas-balèzes-cravatés de la boite prennent un plaisir malsain à vous déclarer, leur sourire le plus perfide au coin des lèvres, que l'usine qui a fabriqué le VG 8235 (c'est son nom) correspond à une infiltration européenne sur le territoire japonais et non pas l'inverse. On ne va pas leur reprocher ça.

en plus il est bof. Voilà, vous savez tout sur **Trollie Wallie** de Players<br>pour votre Amstrad, bof !

Une fois qu'on a bien tourné la bécane comme il faut de tous les côtés, on peut l'allumer en notant au passage que l'alimentation est intégrée et ne chauffe pas des masses.

Petit coup d'interrupteur, la magie du Dieu On/Off fait apparaître le logo MSX comme sur le compère Sony. Le basic et tout le reste est complètement identique à l'ange blanc (alias Herr Sony notre Führer). Les possibilités en ce qui concerne la VRAM (Vidéo-Ram, bande de nullards craignos) sont les mêmes, possibilités d'affichage de plusieurs pages à toute vitesse, etc.

LE<br>
I Lett<br>
Ah ! Ban<br>
le STart 1 y a des nouveaux clubs cette semaine, absolument ! Vous ne me croyez pas? Ah ! Bande de petits freluquets, et le STart, c'est quoi ? II pue le STart ? Hein ? Non il pue pas.

MAIS TU NE PEN QU'A GA *pvi Moo*  AMOUR.

Inutile de se laisser attendrir par ces possibilités, elles sont certes agréables mais pourtant dépassées, vues et revues. Sons et graphismes sont pareils à

ceux du Sony, je vous invite donc à relire les précédents articles qui le concernent (cherchez un peu les numéros, ça vous fera du

Tout ceci se passera le Samedi 7 juin de 9 heures à 23 heures. Contactez Micro Vidéothèque pour de plus amples renseiqnements.

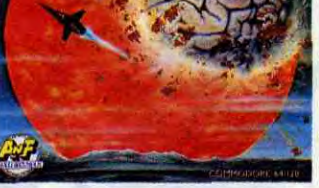

bien). Une petite parenthèse sur les logiciels livrés avec la bécane. Chez Philips, on nous a bien fait remarquer la fameuse "offre globale" qui vous permet d'utiliser l'engin immédiatement grâce aux logiciels fournis d'office. Allons bon ! L'idée est noble et belle mais la réalité est moins superbe. Pour s'en convaincre, il suffit de jeter un oeil sur les fameux logiciels ! MSX Designer est censé être un sublime logiciel de dessin mais on nous a assuré que seule son utilisation avec une tablette graphique est réellement géniale. Souate. Mais de tablette graphique, point nous avons. Ou plutôt, on n'a pas de tablette graphique. Donc, Designer : à dégager.

h que je rigole, oh que jumpos me roule par terre, oh que<br>je suis plié en quatre, of<br>que j'en peux plus, oh, oh, oh. h que je rigole, oh que je me roule par terre, oh que je suis plié en quatre, oh Si je suis (oh !) aussi hilare (oh !) c'est que je viens (oh !) de recevoir un soft (ah ?). Non, sansblague (NDLR : tiens ?), voilà un logiciel qui aurait mieux fait de rester où il était, le bougre. Tiens, je vous livre le scénar, histoire de faire rire le bon peuple. On a reçu un signal de détresse en provenance de Eroc-1 qui nous laisse croire que toute vie humaine sur cette planète a été annihilée (NDLR : et si y a plus personne, qui c'est qui l'a envoyé, le message, hein ?). Y a un ordinateur (NDLA : c'est lui, eh patate !) (NDIa femme de ménach : Chi vous continouez à vous parler dans des notes, on va pious rien comprender !), qui pense que cela est dû à une attaque étrangèrement extra-terrestre. Alors le petit Andy est envoyé sur la planète en question pour tirer les choses à Claire (pardon : tirer les choses au clair). Son seul espoir de remplir sa mission est de trouver la Grande Mémoire Biologique, qui enregistre tout ce qui se passe sur Eroc-1. Le voilà donc parti pour une grande aventure très aventureuse. Les graphismes sont certes mignons, mais ils ne sont pas à la hauteur des capacités du Commodore, ce qui fait qu'on les qualifie de "graphismes troisième catégorie". La sonorisation est inexistante, donc on la range dans la classe des "sonorisations sans son". Le jeu ne présente aucun intérêt, donc il va dans la classe des "jeux qui n'en sont pas". Seul le scrolling pourrait tirer son épingle du jeu, s'il était un peu moins tortuesque. Bref, voilà un logiciel qui n'a du logiciel que le nom. Core de ANF Nu!!i Secondus pour Commodore.

Le plus drôle reste le "contrat de licence" que nous avons trouvé dans la boîte et qui concerne l'utilisation de ces programmes. On peut y lire par exemple : "Philips ne garantit pas que le logiciel permettra d'atteindre les objectifs que le client s'est fixé, ni que le logiciel est dépourvu d'erreurs et d'une façon générale ne fournit aucune garantie autre que la garantie légale ...''. Comme dirait le père Cabrel : et ça continue encore et encore... C'est cocasse. Côté documentation, Philips déçoit. En effet, le manuel du MSX Dos, s'il est assez correct et en

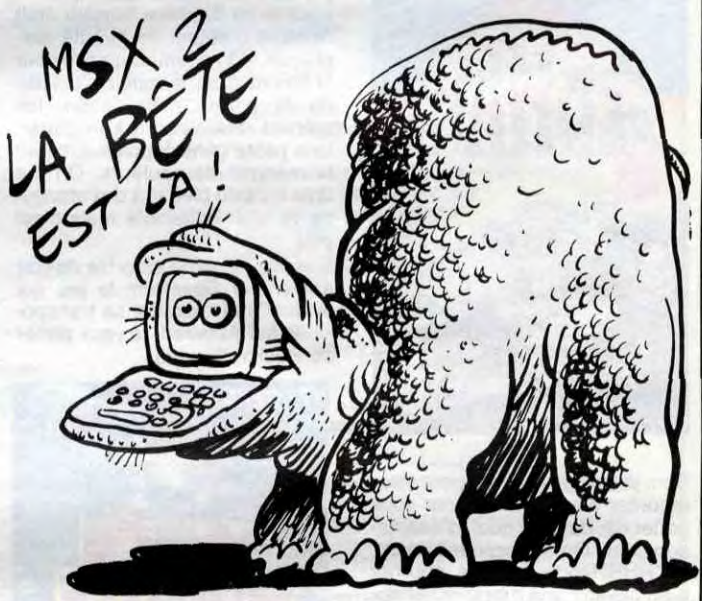

Pour finir le tout en beauté, je me permets de vous lire une petite phrase extraite du mode d'emploi : "Les programmes spéciaux pour MSX 2 qui peuvent être fournis avec votre nouvel ordinateur, ne peuvent être exécutés que sur un appareil MSX 2 de Philips. Vous pouvez faire des copies de sauvegarde si vous le désirez,

mais elles ne pourront pas être exécutées sur d'autres ordinateurs MSX. Ceci n'est pas une question d'incompatibilité, la raison est que ces programmes ont été codés pour empêcher leur ete codes pour empetiter leur C'est du beau ! Pauvres gars de chez Philips. Un MSX incompatible ! Ben oui, si ils ont été codés, c'est que la Rom Philips n'est pas la même que les autres Roms (Sony par exemple) et donc que la compatibilité entre les deux n'est pas totale.

Les prix : 4990 francs en version de base. C'est moins cher que du Sony, mais ce n'est pas du Sony! A vous de juger.

En gros, il y a de quoi être assez déçu par ce nouvel engin. disons carrément qu'on préfère attendre le MSX 3 qui, lui, devrait réellement valoir le coup et permettre une véritable entrée dans le nouveau concept NMS.

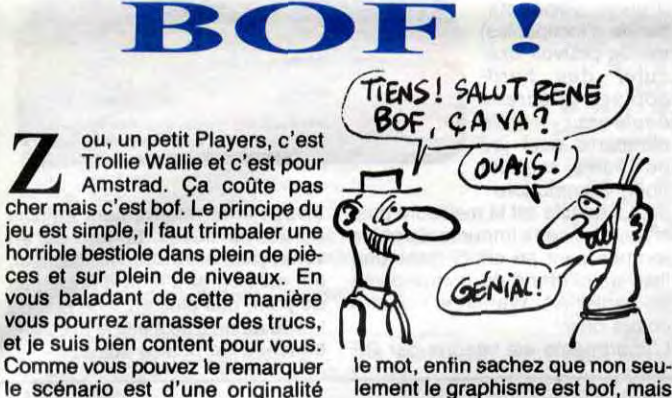

lement le graphisme est bof, mais

éclatante. Autrement, la réalisation du programme est bof, le son

est, euuuuuh... bof, oui, bof, c'est

Soldat, nous avons besoin de vous I Il faut sauver autant d'agents se trouvant dans la zone de combat infestée d'ennemis que possible. En plus, vous devrez essayer d'obtenir le grade tant convoité de commandant de la

classe 1 dans la section char d'assaut.

Nom de Dieu, que jé suis heureux 1 Si vous saviez 1

Rien que quand j'ai vu ça sur la doc du jeu, je m'a fendu la poire, même le chirurgien il en est pas revenu 1 Non, franchement, vous croyez encore qu'à notre époque on peut s'amuser avec un soft basé sur un tel scénario ? Moi, non.

Bon, c'est vrai qu'on a droit à de mignons dessins (attention, me faites pas dire ce que je n'ai pas dit : ils sont mignons, pas jolis), à une animation saccadée et à pas de musique du tout. Si c'est ça qu'on appelle un jeu, moi je veux bien, mais alors venez pas chialer quand vous l'aurez acheté. Le seul moment intéressant du jeu est quand il faut combattre : on ne voit plus le paysage du dessus comme d'un avion, mais de l'intérieur de la tourelle du char. Alors, et un peu comme dans Beach-Head, il faut régler la distance du tir et appuyer sans arrêt sur le bou-

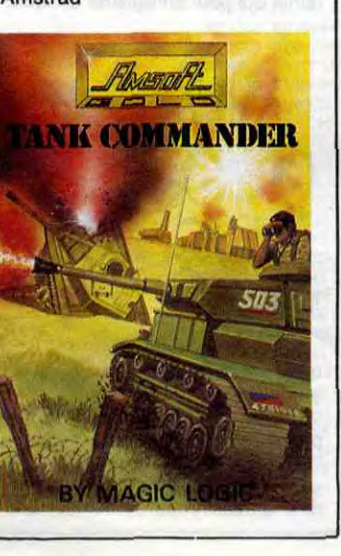

ton du joystick. Anecdote : quand un char ennemi est sur le point d'être détruit, il clignote lentement du rouge au jaune; mais si un autre char apparaît au même moment, paf ! il clignote lui aussi, et il ne reste plus qu'à lui tirer un coup dans la gueule pour qu'il cesse d'exister. Question bug, c'est plutôt gênant pour les programmeurs, non ? **Tank Commander** de Amsoft pour Amstrad

TANK À FAIRE... LE COIN DES CLUBS CORE, AUX PIEDS !

C'est le Club des ST, ni plus ni moins. Qu'est-ce qu'on y fait ? On y cause de ST. Vous savez, c'est le genre de truc fait pour des malades qui "ne pensent qu'à ça". Les p'tits gars qui s'éclatent là-dedans sortent régulièrement un journal, le "ST News", ils ont un service technique téléphonique, ils proposent des réductions sur du matériel dans certains magasins et font des concours et d'autres trucs bien blécas-chébrans-lèzeba, Jean Passe et Démeilleurs. Pour les joindre : "Le Club des ST" 26, Residence Le Bosquet, 91940, Les Ulis (Tél : 69 28 34 73). Micro Vidéothèque qui se situe 10 avenue de la Combe à Irigny dans la banlieue Sud de Lyon organise une exposition sympa et surtout pas chiante du tout. Vous êtesinvités à y emmener votre micro, tenu en laisse de préférence, si vous avez des petites applications marrantes à montrer. Alors, les fans de la numérisation et autres tarés du crayon optique seront les bienvenus. II y aura aussi un atelier de

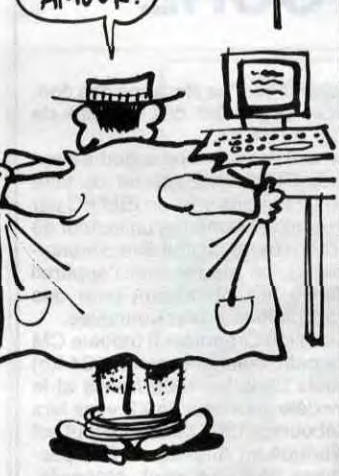

bande dessinée, mais ça, ça n'a rien à voir, je sais d'ailleurs pas pourquoi je vous en parle, allons... allons...

## DEULIGNE DANS LA GUEUI

Tonton Louis-Pierre est de retour, alléluia (bis). peneufgé n'est pas là, le lâche, l'ignoble couard. Mais qu'il ne se fasse pas d'illusions, cet être infâme : Dieu lui rendra tous ses méfaits au centuple (je le sais, cause que Dieu c'est mon copain et qu'il fait tout ce que je lui demande)

Pour les commodoristes, voici un deuligne pas dénué d'utilité : sauvegarde de la page-écran en mémoire et<br>rappel quand on en a besoin. Ça vient de chez Olivier Passagne de Clichy (très jolie ville; bonjour à Valérie).

### **Listing Commodore**

10 FORI=1024T02023 POKEI+48128 PEE K(I):NEXT:PRINT"COURND VOUS VOULEZ 해. MAIT 197,63:FORI=49152T049152+9 20 99:POKEI-48128, PEEK(I):NEXT **100 FND** 110 OPEN1, 4:CMD 1:SYS49152, 34:LIST -99 120 PRINT#1:SYS49256:CLOSE1

Encore un Olivier, mais un Goguel cette fois. C'est un 'Hello'' tout à fait original en assembleur. Il ne doute pas que ça réjouira plus d'un lecteur, moi non plus. C'est pour son Apple IIe, ça n'a pas fait rire Escape9g (que j'appellerai dorénavant Escape parce qu'il n'en mérite pas plus), et ça ne gagne pas les deux softs de la semaine.

### **Listing Apple**

 $0$  FOR I = 4270 TC 4370: READ A: POKE I, A: NEXT : CALL 4270: DATA 169, 32, 141, 249, 16, 32, 9  $6,251,169,64,141,205,16,169,$ <br>4,141,244,16,172,244,15,185,  ${\begin{smallmatrix} 244, 16, 141, 22, 4, 141, 21, 4, 162\\ 0, 44, 48, 192, 138, 32, 158, 252, \end{smallmatrix}}$ 202, 208, 246, 172, 205, 16, 136, 1 40

1 DATA 205, 16, 192, 0, 240, 22, 172, 244, 16, 136, 140, 244, 16, 192, 0, 208, 213, 76, 187, 16, 96, 0, 1, 1, 2 20, 252, 175, 173, 32, 96, 251, 169 , 1, 133, 34, 32, 110, 165, 169, 1, 1 33, 35, 169, 96, 141, 249, 16, 32, 1<br>?9, 16, 32, 153, 243, 96

Philippe Bernhard vous propose une instruction en béton : la possibilité d'utiliser dans vos programmes la syntaxe : "GOTO variable" ou "GOSUB variable" Ca donne un truc du genre : "DETRITUS=100 :<br>ESCAPENEUFGE=DETRITUS : GOTO ESCAPE-<br>NEUFGE": C'est utile, balèze, pour Amstrad 464, incompatible 664 et 6128, en deuligne, le gagnant des deux logiciels, parti.

### **Listing Amstrad**

20 MODE 0:SYMBOL AFTER 34:SYMBOL 3 5,63,127,127,111,111,103,55,31:SYM 80L 37, 254, 255, 255, 251, 251, 243, 246 252:SYMBOL 38, 7, 7, 7, 7, 7, 3, 3, 3:SYM BOL 39, 248, 188, 222, 222, 220, 252, 248 ,248:SYMBOL 95,31,61,123,123,59,63 31,31:SYMBOL 61,224,224,224,224,2 24, 192, 192, 192 30 LOCATE 1, 1: PRINT "#X": PRINT "8' ":SOUND 7,22,1,15:FOR  $i=1$  TO 934:N<br>EXT:LOCATE 1,2:FRINT "\_=":SOUND 7, 30, 1, 15: FOR i=1 TO 934: NEXT: a=a+1: IF a=30 THEN b=b+1:LOCATE 4,1:PRIN T b"minutes":a=0:GOTO 30 ELSE 30 100 MODE 2:LIST

Emmanuel (IV) Bianchin a réalisé un mini Pulsar. Il faut passer entre les montagnes, ce que ne pourra jamais<br>faire Escape tellement il a grossi à cause de ses cachous. Et puis même, il avait déjà la grosse tête paske depuis six mois qu'il fait Mini-Mire il a reçu TROIS lettres de lecteurs, c'est vous dire..

### Listing Thomson TO7/TO7-70 SEULEMENT

0 CLEAR: CLS: FORO=&HD001 TO&HD025:READ A\$ 8 CLEAR:CLS:FOR0=&HD001 TO&HD025:READ A\$<br>:POKE 0,VALC"&H"+A\$):NEXT:DATA B6,E7,C3,<br>A4,01,B7,E7,C3,&E,A0,00,A6,84,B7,7F,FF,5<br>F,A6,01,A7,80,5C,C1,27,26,F7,B6,7F,FF,A7<br>,80,80,5F,7F,25,E7,39:X=12:FORA=0T03208T<br>PP15:LINE-(A,RND\*

Voila, j'ai dit tout ce que j'avais à dire pour cette semaine. N'hésitez pas à m'écrire pour me soutenir dans ma lutte sanglante et sans merci, ni à envoyer vos plus belles insultes à Escape. Je voudrais également votre avis : je pense à m'allier avec Fabrice Broche (l'auteur du cours d'assembleur pour Oric (achetez son bouquin)) pour régler définitivement son compte à l'autre idiot. C'est-y pas un bon plan, ça ? **Tchaw** 

Louis-Pierre, l'inénarrable.

A

 $\epsilon$  .

# **ABONNEZ-VOUS A HEBDOGICIEL**

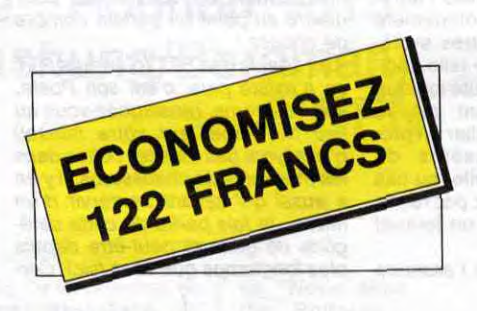

DEPUIS QUE SE ME SUIS ABONNE À HEBOO SICIEL, MES RHUMATISMES AN GENOU ONT DISPARU ! C'EST UN  $\mathbf{1}$ MIEACLE

572 francs pour 52 numéros achetés chez votre marchand de journaux. Dur, hein, 572 francs ? **Faut les sortir!** 

Et si vous vous abonniez ? 450 francs au lieu de 572, ca marche ? Et un abonnement pour six mois vous coûtera seulement 230 francs.

Si vous faites partie du Club Hebdogiciel, vous avez gagné 10% de mieux. 405 francs pour un an et 207 francs pour 6 mois. Le bulletin est là, dessous, on se dépêche.

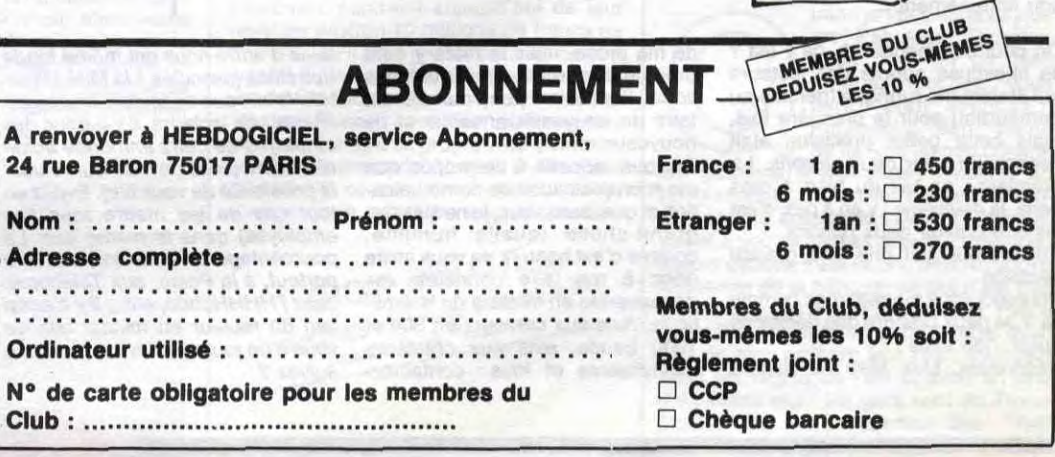

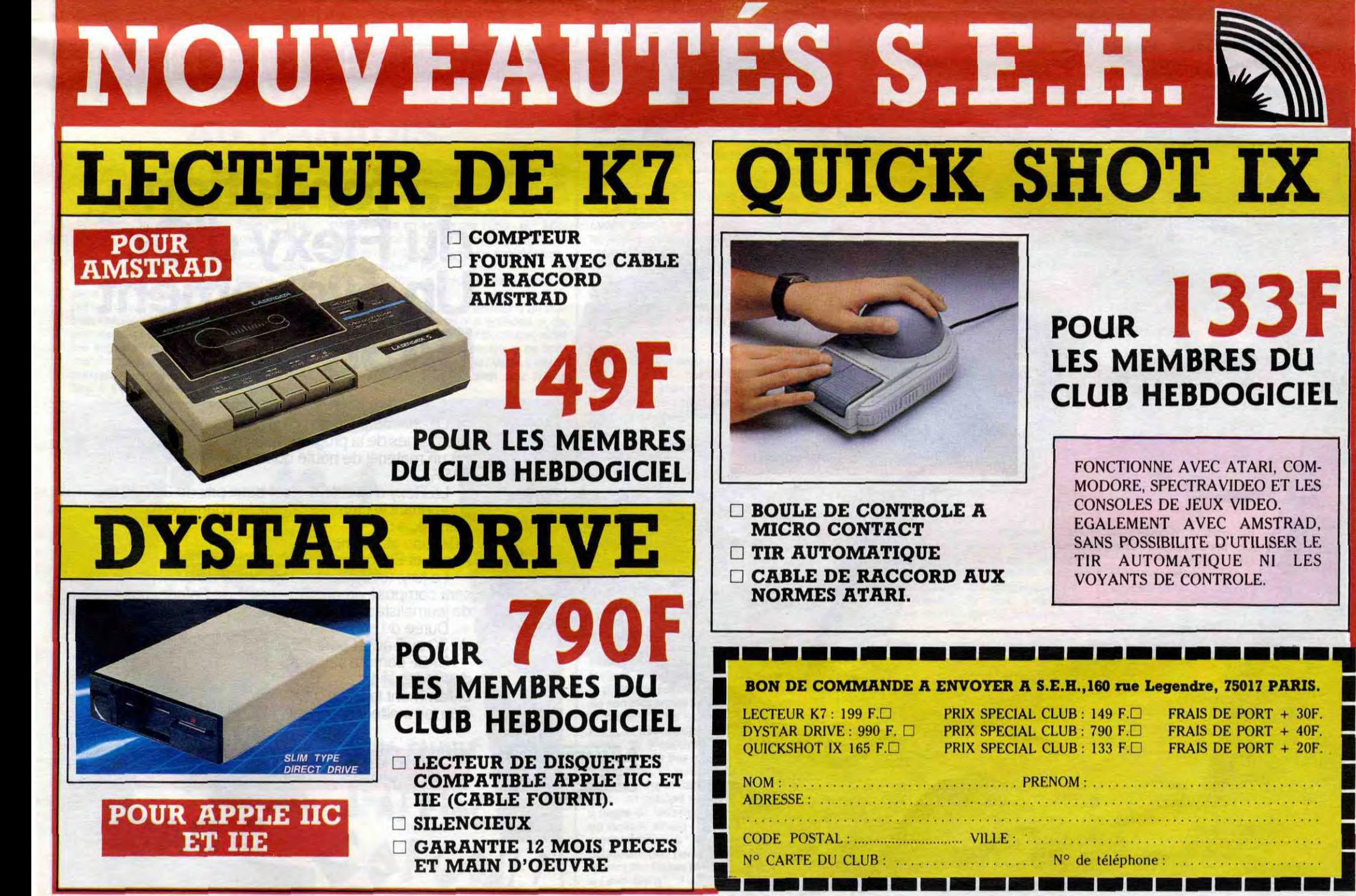

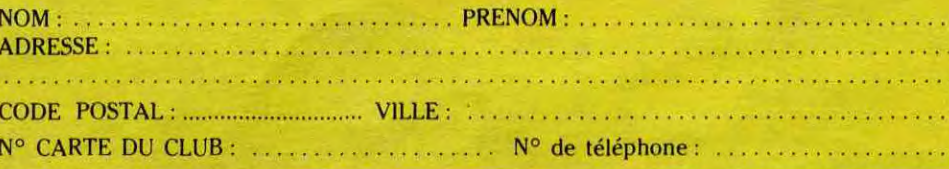

## **SPECIAL** CALOMNIES

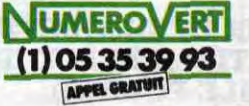

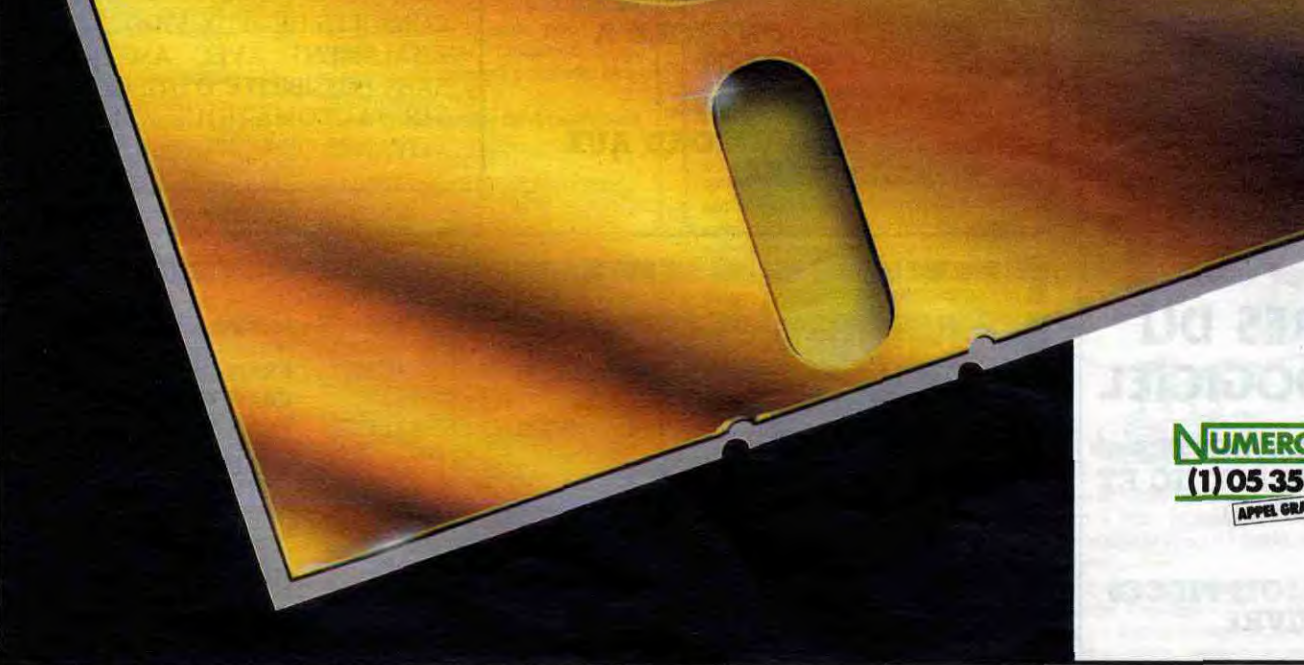

De toutes parts, Seigneur, les attaques abondent contre ma pauvre personne. Je suis le persécuté de la joyeuse équipe d'HHHHebdogiciel. Mes ennemis sont lâches et sans scrupules. Leurs noms ? Ah ! Les bougres ! Affublés des patronymes les plus ridicules et prêts à n'importe quelle infamie, ces individus veulent ma perte. Nous devons lutter contre l'invasion diabolique de ces diffamateurs publics

,'hésitent pas à descendre au 5.5 bas du code d'honneur le plus vital. Jamais pareil combat ne fut livré dans ces colonnes, jamais pareilles insultes ne furent lancées. Moi, Don Escapeneufgé Del Castillo, alias Le Bombé, alias Le Dabe, je déclare ouvert le combat-verbal contre les sieurs Louis-Pierre (rédacteur des nullissimes deulignes) et Fabrice Broche (enfonceur de cours d'assembleurs Oric ouverts), dont le nom est une plaisanterie à lui tout seul.

Quant à Louis-Pierre, je ne peux que le trainer dans la boue de la manière la plus répugnante. Voilà un être qui se permet à mon égard les plus perfides familiarités et dont le crime devrait rester impuni ! Diantre, je ne laisserai pas la rébellion agir impunément...

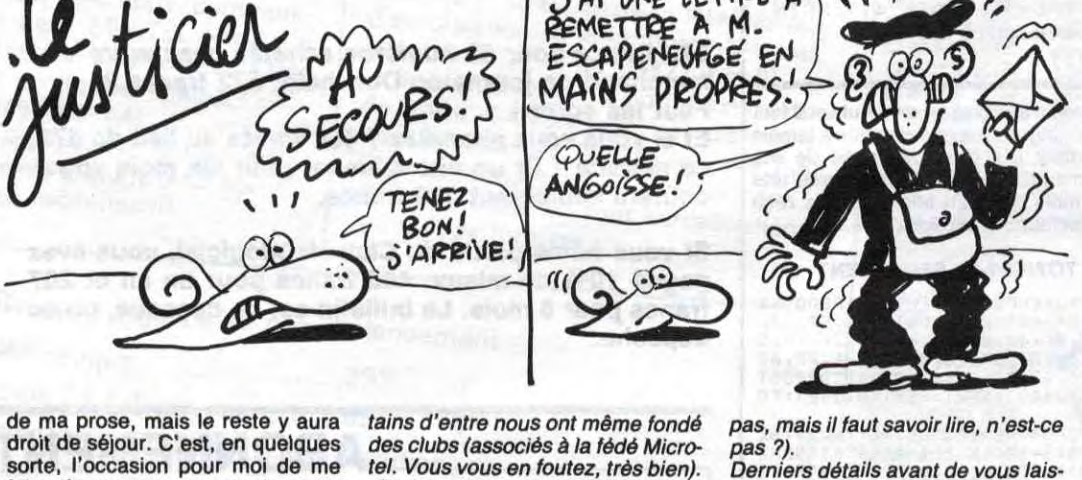

Nous verrons cela la semaine prochaine. Auparavant, je désirerai faire une petite pause, une petite digression concernant le courrier d'Escapeneufgé, hé oui, il en a (deux comme papa, merci). Voici donc une lettre que m'a envoyée un lecteur particulièrement attentionné, je vous la reproduis illico

Après l'article paru dans Hebdogiciel numéro 135 du 16 mai 1985 (et d'autres articles plus anciens), je me permets de vous écrire pour mettre au point un certain nombre de choses .

On peut commencer là, ça y est ? Je m'excuse auprès des lecteurs qui liraient ma rubrique (géniale au demeurant) pour la première fois, mais cette petite précision était nécessaire pour deux raisons. La première : ça fait du bien à mes nerfs, la deuxième : y en a pas, c'est histoire d'avoir deux raisons. Aujourd'hui, j'ai pris une grande

décision. Pourquoi vous me regardez comme

ça ? Je peux prendre des décisions aussi, non mais ! Désormais, Mini Mire ne parlera

plus seulement de minitel. En effet, je continuerai mes habituels délires à propos du vidéotex, mais j'agrémenterai ceux-ci d'un déferlement verbal consacré à d'autres systèmes. Pourquoi donc une telle décision ? Ce n'est que la suite logique d'un courrier abondant me le demandant et en particulier en provenance des possesseurs de modems. Je vous rappelle, au cas où vous ne vous en seriez pas rendu compte, que vous lisez un journal d'informatique.

-Ayant considéré depuis que cela existe (et les rares fois où je l'ai utilisé n'ont fait que renforcer mon opinion) que le minitel était une escroquerie monumentale, je n'en ai pas chez moi, pas plus que de téléphone. Cela m'évite des frais et une dépression nerveuse à chaque facture. Mais vous, vous semblez oublier trois choses .

Certes le minitel restera l'essence

faire de nouveaux ennemis et de

nouveaux amis ( 1).

Je vous rappelle à ce propos que ma rubrique cause de communication et que, sans vous, je ne suis pas grand-chose (quelle humilité, comme c'est beau I). Je vous invite donc à me faire connaître vos découvertes en matière de télématique. Avis aux serveurs en 300 et 1200 bauds, avis aux créateurs minitelisants et fous : contactezmoi !

-Les agents des PTT (d'ailleurs PTT ça n'existe plus, c'est soit Poste, soit Télécoms, renseignez-vous au lieu de flipper sur votre minitel) n'essayent pas tous les boîtes dans les magasins de chaussures, il y en a aussi qui savent se servir d'un micro. Je fais partie de cette catégorie de gens et peut-être depuis plus longtemps que vous (sic). Cet-

tel. Vous vous en foutez, très bien). -Parmi vos lecteurs, il y a donc des employés de cette immonde administration. (vous devriez leur refuser la possibilité de vous lire). Evitez en tout cas de les mettre tous (les employés) dans le même sac. Le pourcentage de cons est le même partout, à la Poste, aux Télécoms, chez !'HHHHebdo, etc... ll y a aussi loin du facteur au minitel que de vous à un journal télévisé. Vous me

suivez?

-Le coût de la communication est affiché à chaque début de branchement (donc... vous savez ce que vous payez).

-Il existe un bouton rouge sur l'appareil qui le met hors tension.

-C'est vous qui êtes aller le chercher à l'agence des Télécoms et le

chemin est le même pour le rapporter. Conclusion : vous me faites penser aux téléspectateurs mécontents qui écrivent à "Télé 7jours", à qui j'ai

envie de dire : "éteignez donc votre télé et allez faire un tour ou prenez un bon bouquin" (ça ne manque

Derniers détails avant de vous lais-

-Le public et les employés ont toujours tort quand il y a litige avec

l'administration.

AI UNE LETTRE A) V Q

METTRE A M. ESCAPENEU<del>T</del>GE EN **MAINS PROPRE** 

> -L'Etat a "piqué" 20 milliards de francs dans le budget - pourtant annexe - des P et T. Ces 20 milliards, si vous ne les aviez pas payés avec le minitel, auraient été sur votre feuille d'impôts en 85. -Le gouvernement de droite va séparer Poste et Télécoms pour les

ser. Sachez que :

privatiser, comme ça vous serez un peu plus escroqué mais vous la fermerez. (Le privé, c'est tout bon, n'est-ce pas ?)

-La pub "Bougez avec la Poste" me fait aussi dresser les cheveux sur la tête (surtout quand on sait ce qu'elle a coûté).

*-A l'avenir je réfléchirai é deux fois*  pour acheter ce qui est (quand même) à mes yeux le meilleur journal d'informatique.

Si vous m'avez lu jusqu'au bout, merci. Sans rancune, toutes mes salutations, ainsi qu'à l'équipe du journal. Christol P."

Il ne pourra pas dire que nous ne sommes pas diplomate ! Cependant, j'aimerai faire quelques commentaires face à ce genre de réactions.

J'ai l'impression que certains lecteurs plus ou moins proches de la fameuse administration mise en cause se sentent visés ar mes articles. Là, je dis "halte, messieurs (dames)" I En aucun cas mon but est de "mettre tous les employés dans le même sac". Je passerai, évidemment, sur le manque d'humour de notre lecteur concernant le magasin de chaussures et l'agent des Pézété. Je note seulement que la catégorie de personnel accusée ici est plutôt celle des Agences des Télécoms, celle qui vous envoie sur les roses quand vous venez, normalement, comme il vous est permis, comme vous en avez le droit, contester votre acture téléphonique. C'est cette mentalitélà que je dénonce et c'est celle-ci qui va de pair avec le monopole et l'incompétence de certains services Télécoms. Ce n'est pas dans ces lignes, en tout cas, que vous verrez un quelconque reproche contre un facteur ou une postière bien tranquille derrière son guichet.

Je ne ferai aucun commentaire sur la comparaison entre l'HHHHebdo et un journal télévisé, je vous laisse juge de l'intelligence du propos. Je passe aussi sur l'anecdote de l'année : l'employé des PTT qui n'a pas le téléphone, comique au possible. Par contre, l'argument selon lequel

l'utilisateur est informé du prix de sa communication est complètement

ridicule, de même que celui du retour du minitel. Notre lecteur compare le minitel à une télévision, mais il oublie que quand quelqu'un désire une télévision, il est censé la payer et aller l'acheter, la rapporter chez lui pour, finalement, choisir leur programme. Or, si je peux me permettre de donner un exemple personnel, quand je suis allé chercher mon minitel, c'était après avoir subi un sompteux matraquage par courrier. De même, le prix du service télévisé est simple puisque la redevance est fixe quelle que soit l'utilisation que vous faites de votre télé. Le minitel, lui, ne fonctionne absolument pas comme ça. L'utilisateur parfait devrait donc, selon les Pézété, avoir un chronomètre dans une main et une calculatrice dans l'autre. C'est là que se situe tout le problème. Non, l'utilisateur ne sait pas combien il paye, il sait combien coûtent 45 secondes d'utilisation, il ne peut pas prévoir combien de temps il y restera, pas plus que le téléspectateur peut définir la durée de sa soirée. Rajoutez à tout cela le fait que, dans la pratique, la lutte contre les pétos est impossible, vous obtenez l'escroquerie du siècle.

En ce qui concerne le détournement du budget des PTT, j'aurais préféré que la ponction des 20 milliards se soit faite par l'intermédiaire des impôts. Tout le monde aurait payé une somme "normale" et les utilisateurs "cobayes" n'auraient pas été les victimes d'un programme dit 'de contact". Au moins, une privatisation de l'administration évitera ce genre de désagréments particulièrement douteux.

Quelques chiffres officiels concernant la publicité "Bougez avec la Poste". La réalisation a coûté... deux millions de francs, alors que les passages totalisent à eux seuls 14 millions, le tout en francs nouveaux. Pas de commentaires.

Des nouveaux serveurs viennent d'ouvrir, je vous en parlerai la semaine prochaine car la place qui m'était réservée est largement dépassée.

Donc, je vous salue jusqu'à terre et je vous dis : "à la semaine prochaine !"

**UNITED** 

**Escapeneufgé** 

## La fondation du Flexy d'Or. Un évènement BASF.

Le concours Flexy d'Or BASF concerne tous les passionnés de la programmation qui aiment travailler sur un matériel de haute qualité, comme le FlexyDisk BASF.

Le Flexy d'Or BASF, c'est deux prix de 30 000 F,

couronnant la création de logiciels dans deux domai-. Gestion et Sciences. nes précis

**.** Gestion et Sciences.<br>**Jeux et Education.** 

Le jury, totalement indépendant de BASF, sera composé de professionnels de l'informatique, de journalistes et d'utilisateurs...

Durée du concours: du 30 avril au 31 août 86. BASF compte sur vous, pour conquérir brillamment le Flexy d'Or. Que les meilleurs gagnent.

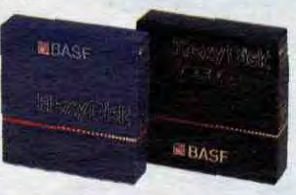

Bulletin et règlement dans votre magasin, signalé par le panonceau Flexy d'Or.

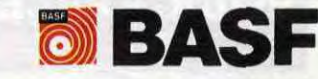

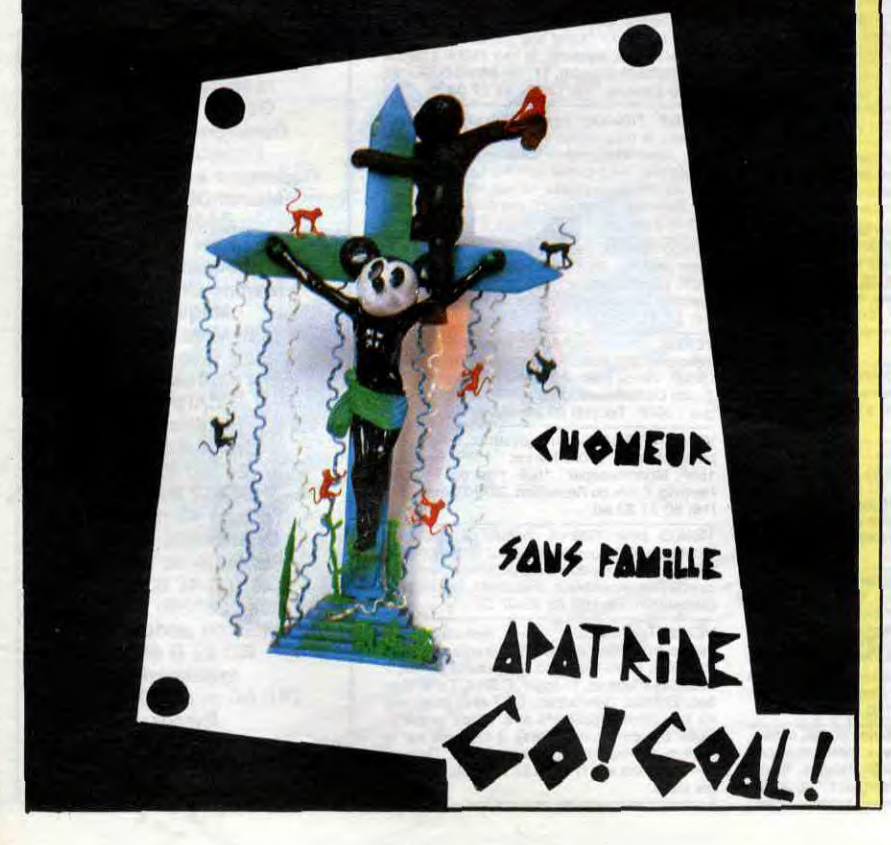

SHOW DE YOU CLIFF, THE FESTIVAL OS, TOPPER RELES : Stade de Henner COMMUNATION OF THINGS, IR 3115 WWWW. LUTTER TIENWORK, A FUTULATION

### EDITO

"Waterloo, que d'eau, que d'eau, Waterloo". (Extrait de "Rognon 1515" Bashung/Bergman). BEN

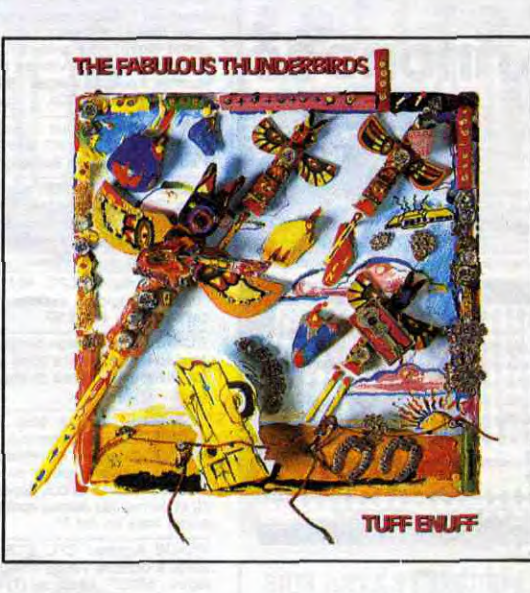

### ALAIN BASHUNG

L'Arrivée du Tour 45t. (Barclay)

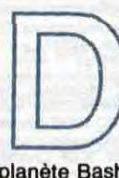

eux titres extraits du nou-

vel album de Bashung : "Passé le Rio Grande", grandiose comme il se doit I Deux titres extrêmes comme pour prouver que les limites de la palette-

uteur de multiples faux ! maxi 45t. de Gogol, ("Tra-<br>vail, Famille, Patrie"), brû-<br>leur de poupons, défigureur de baigneurs, gra-<br>phiste hot, après avoir été chanteur rock, Ici le détournement de la pochette du tout dernier maxi 45t. de Gogol, ("Travail, Famille, Patrie"), brûleur de poupons, défigureur de baigneurs, gra-

planète Bashung ont été encore repoussées plus loin. Il aura fallu trois ans à l'ex-Gaby pour se remettre du dérapage quelque peu incontrôlé qui avait précédé l'enregistrement de "Figure Imposée". Trois ans pour qu'il retrouve son vieux

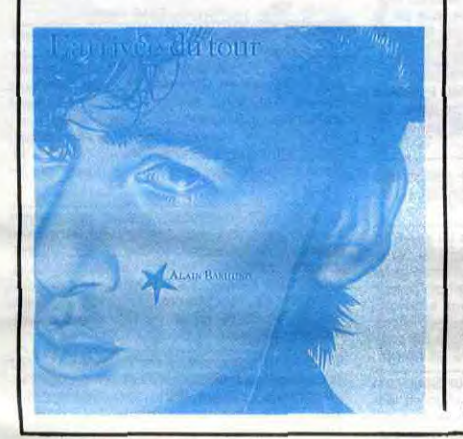

 $P.I.L. =$ LYDON

Rico s'est recyclé avec sa copine Zaza dans l'art plastique brûlé et l'interventionperformance (vu à la télé 1) de préférence bien imbibée... Inventeur, il y a quelques années, du concept de 'l'Art Laid", Rico est aujourd'hui réclamé dans toutes les manifestations où l'art bouge. Pour une nouvelle exposition sur le thème de Mickey, il s'est associé è Jérôme Mesnager

complice de parolier, Boris Bergman, lequel nous offre un véritable festival de jeux de mots, de jongleries verbales, qui s'ils brouillent les pistes à sens unique, n'en sont pas moins délectables. Question musique, rien à dire, si ce n'est que la machine est rutilante, lubrifiée à souhait pour la pénétration FM. Le parfum de la mayonnaise a pris des goûts variés, comme pour une fondue bourguignonne. Bashung s'est allégrement sorti des climats d'impasse où il semblait s'être enferré. On le retrouve presque sportif... Bref, les amateurs ne sauront se satisfaire du simple 45 tours, il leur faudra l'album tout entier.

> Lydon devait se faire reconnaître en tant qu'artiste, mais était trop rompu aux techniques de la provocation pour être accepté d'emblée comme tel. En quête d'inspiration, il va parcourir le monde pendant sept ans, avant de se résoudre à remonter sur une scène londonienne en 84. D'abord Kingston, pour le feeling et la chaleur, puis New York pour sa dérive arty et son univers "performance". Pourtant, rien n'est très emballant dans la production du premier trio P.I.L. : "Metal Box" n'est qu'un concept de packaging (trois maxis dans une boîte de métal, qui deviendront un faux double album sous pochette cartonnée après épuisement du premier tirage). "Flowers of Romance" n'est que l'embourbement d'une formule de groupe

La colère est une énergie !...'' psalmodie John<br>Lydon sur ''Album'', sa dernière giclée vinylique. On s'aperçoit ainsi de l'évolution du concept "destroy" lancé dix ans plus tôt, lorsqu'il incarnait son personnage de Johnny Pourri, à la tête des Sex Pistols. II aura fallu près de dix ans pour que la teigne rouquine et iconoclaste gagne ses galons d'artiste "avant-garde", dix ans pour pas-ser du camp de ceux qui agissent, les terroristes-acteurs, à celui de ceux qui pensent l'action, les théoriciens-penseurs. "Destroy", c'était l'injonction la plus simple, celle qui accompagne directement le geste destructeur. "Anger is an Energy"

(auteur des fameux "Hommes blancs" qui hantent les murs des rues sombres). Les deux expos communes, "Mickey au paradis" - présentant une série de Mickey crucifiés et mis en scène par Rico - et "Mickey sur Orbite" de Jérôme Mesnager, se dérouleront du 6 au 28 juin aux Ateliers,

5, rue Hélène, 75017 Paris. Une méga-fête se prépare juste après le vernissage. Le 6 juin, à partir de 21h jusqu'à l'aube, on pourra profiter d'un buf-fet avec alcool, de feux d'artifices et de groupes rock invités pour l'occasion, ainsi que du vent de folie qui soufflera ce soirlà aux Ateliers, rue Hélène. Vous y serez les bienvenus (participation aux frais : 50F).

### implique au contraire l'intériorisation du geste, voire la frustration de l'action, qui permet de puiser en soi-même l'énergie active. A partir de là, comment s'étonner du cynisme perpétuellement affecté par Lydon ? depuis son départ des Pistols en

SHOW DEVANT  $+$  INXS, le 30/5 : Me

78, les commentateurs, bien aidés par les déclarations de Malcolm McLaren, manager rusé revendiquant la réputation du plus grand escroc du rock'n'roll, n'ont voulu voir dans les Sex Pistols qu'une bande de quatre punks plus ou moins paumés et totalement manipulés. La fin tragique de Sid Vicious semblait d'ailleurs confirmer parfaitement cette thèse. Il fallut donc à

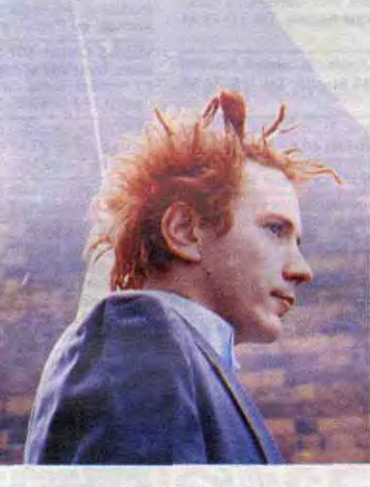

Lydon, qu'on identifiait toujours sous le nom de Rotten, un effort considérable pour démentir son image de cinglé irresponsable, qu'il avait largement contribué à développé durant les deux ans d'existence du groupe "No Future". Or, la formation de Public Image Limited ne pouvait être la solution instantanée.

> \* Patti Smith revient à la musique, sept ans après avoir décidé de se retirer en famille avec son homme, l'ex-MC5 Fred "Sonic" Smith, c'est donc au grand complet que s'est retrouvé le Patti Smith Group pour les sessions d'un nouvel album en studio. Gare à l'hystérie !

> \* Après avoir été embouti par un taxi londonien (bilan : fracture d'un bras, arrachage des ligaments d'une jambe, écrabouillement de la face), Shane McGowan reprend du goulot à la tête des Pogues en venant réparer l'annulation de leur tournée trançaise avec trois dates du 11 au 13/6. Le chanteur saura maintenant quoi répon<br>dre à la question bête que les journalistes brûlaient de lui poser : "T'es né comme ça ou on t'a marché dessus

sans issue. Quant aux prestations du trio, elles n'ont d'intérêt qu'à travers l'attitude de Lydon en pseudo-poète-performer, le bassiste Jah Wooble ne décollant pas ses fesses d'un tabouret pendant tout le spectacle et le guitariste Keith Levene toisant le public du haut de ses lunettes noires et de son incapacité à jouer correctement de la guitare. Une chose saute aux yeux : P.I.L. a beaucoup moins à voir avec la façon de s'exprimer des punks anglais qu'avec celle des artistes de performance américains. La suite des pérégrinations de Lydon, entre le Japon et les USA, fera de P.I.L. un groupe à géométrie variable et é degré de réussite varié. Ce succéderont un double album "Live in Tokyo" totalement bâclé, puis "This is What you Want" contenant une perle matraquée paradoxalement sur toutes les ondes : "(This is not) a Love Song". Avec "Album" (unanimement salué comme seul digne successeur

de "Never Mind the Bollocks", Lydon semble avoir achevé un long cycle de ma-

turation. Il tient à s'affirmer comme unique détenteur de la "Trade Mark" P.I.L., d'une part en ne créditant aucun des musiciens ayant participé à l'enregistrement du disque, d'autre part en minimisant l'intervention de son co-producteur Bill Laswell (qu'il avait rencontré à l'occasion de l'enregistrement de "World Destruction", fabuleux maxi réalisé avec Afrika Bambaataa). Mais mieux encore, Lydon a réussi à éponger les miasme de son passé pistolien en gagnant le procès avec les deux ex-pistols restants contre leur ancien manager McLarren, contraint aujourd'hui de leur reverser environ 10 millions de francs de royalties, qu'il avait gardés pour lui. Se servira t-il du fric pour rétablir la vérité sur la vie de Sid Vicious, bafoué, selon lui, par "Sid and Nancy : Love Kills", le film d'Alex Cox, en réalisant sa propre version filmée, comme il le prétend ? L'avenir le dira. Pour le moment, ce que l'on attend de savoir, c'est si notre artiste sera aussi convain-

 $\sim$ NOW DEVANI. ont Ferrand, le 3/6 \* THE POGUES, le 216 : Bordeaux.

quant que sur disque, lors de son passage au Zénith le 5 juin prochain. Pour sa tournée, il a réuni un nouveau groupe comprenant John McGeoch (ex-Magazine, ex-Banshees et actuel The Armoury Show) aux guitares et claviers, Lu Edmunds (ex-Damned) aux guitares et claviers, Bruce Smith (ex-Slits, ex-Pop Group) à la batterie et Alan Dias à la basse. lis joueront tous les morceaux de I"Album" ainsi que de nouveaux morceaux élaborés ensemble avant de partir sur la route. Alors, les fans, à vos cassettes

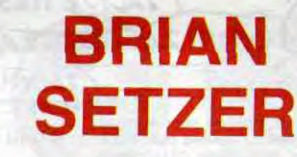

The Knife Feels Like Justice (EMI/Pathé Marconi)

> n voilà un qu'on attendait avec impatience ! Tellement d'impatience qu'on est un peu estomaqué quand le disque tourne enfin sur la platine. Bien

sûr, on ne s'attendait pas à entendre du Stray Cats copie conforme, mais là, l'évidence saute aux oreilles : Brian accroche sans complexe, son wagon au train déjà bien lancé des "héros-rock" de l'Amérique actuelle. Orchestrations opulentes, tempo généralement médium, construction harmonique toujours fidèle aux schémas abondamment développés dans l'école Seger/Springsteen, l'ex-Runaway Boy, n'a jamais sonné aussi américain. On serait tenté de dire aussi bon élève, s'il n'y avait ce jeu de guitare si volubile et débridé, si définitivement personnel et inspiré. Si bien qu'à force d'écouter on ne peut que lui pardonner le

### THE FABULOUS THUNDERBIRDS

Tuff Enuff (Epic/CBS)

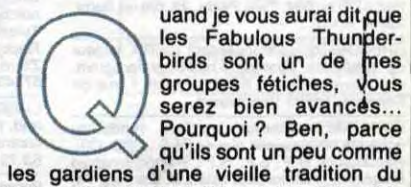

boogie-rock-blues, qui finit par se faire drôlement rare aujourd'hui (les ZZ Top suivaient a peu de choses près la même voix, à leurs débuts, mais ils ont, depuis, trouvé le chemin de la banque, ce qui n'est pas vraiment le cas des Thunderbirds). Parce qu'ils font leur truc sans forfanterie, avec l'air de bien prendre leur pied, tout cela dans les règles de l'art et avec un brio d'excellent aloi : les gars sont du Texas (comme ZZ Top), c'est tout dire. "Tuff Enuff" est quelque chose comme leur septième album et les Thunderbirds continuent à nous donner exactement ce qu'on attend d'eux et même ce qu'on n'attendait pas forcément, comme cette reprise du fameux "Wrap It Up", succès de Sam & Dave. Si c'était Nick Lowe qui produisait leur L.P. "T-Bird Rythm", c'est Dave Edmunds qui s'y colle, cette fois, pour "Tuff Enuff". Comme quoi le monde est petit chez les cinglés de bon vieux R'n'R-R&B. Si vous êtes de ceux-là, sautez vite sur cet album.

soucis de vouloir bien faire qui émane de tout ce disque. Et puis il a réservé à ses anciens fans quelques pièces vraiment féroces comme "Radiation Ranch", "Three Guys" ou le très honky-tonk "Barb-

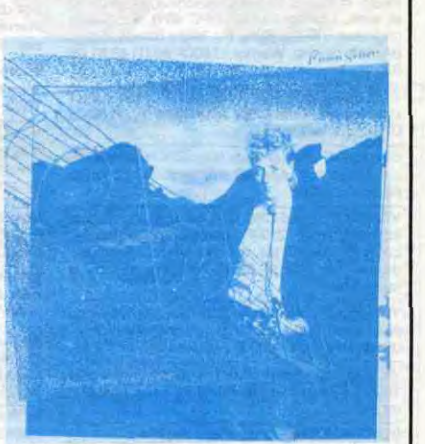

wire Fence". Maintenant, ce qu'on souhaite surtout, c'est que Brian Setzer n'oublie pas de venir nous rendre visite s'il décide bientôt de prendre la route des scènes européennes, parce qu'on sait à quel point ses shows sont bons, de toutes façons.

RICO ENVOIE MICKEY AU PARADIS

## INFOS TOUT POIL

,r Affiche alléchante le samedi 5 juillet au Festival Rock de Torhout (Belgique) : Robert Cray Band, Water Boys, Lloyd Cole, Simply Red, Talk Talk, U.B 40, Elvis Costello et Simple Minds. Pour 120F, on peut y aller en car au départ de Paris, Lille, Amiens, Rouen et Arras. Renseignements à Lille : 20 93 61 41, Paris : 43 24 2B 91.

\* Joséphine B, école du Rock et du Théâtre, dont je vous entretenais il y a quelque temps, a déménagé. Nouvelle adresse : Théâtre de Paris, 15, rue Blanche, 75009 Paris. Tél : 45 26 56 65.

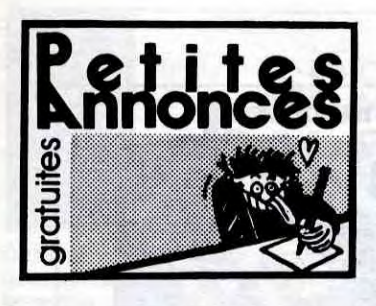

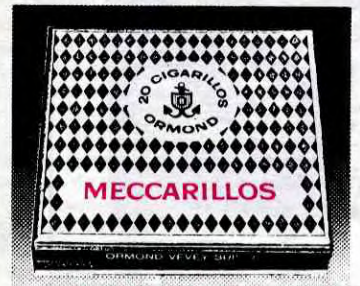

CIGARILLOS EXTRA-FINS

NDLJC : Pour passer une petite annonce dans nos colonnes, il suffit de nous écrire au 24, rue Baron, 75017 Paris. De plus, c'est GRATUIT. et même que vous pouvez en mettre une tartine, ça passera comme vous l'avez mi encore un truc, mettez (16) ou (1) si vous habi-tez en province ou dans la région parisienne, ça évite que j'me plante ! Sur ce, je vous baise les mains et à la semaine prochaine

CHERCHE contact possédant un 464, lecteur de disquettes, possédant nombreux program-mes. Envoyer liste à Bruno Lighettl, 1, rue de Belgique, 54500 Vandœuvre

ECHANGE nombreux logiciels, vends ou<br>échange nombreuses revues (M.S., CPC, O.I.,<br>Hebdogiciel, H.P., E.P., R.P., Elektor, Amstrad<br>Magazine...) Ecrire pour liste à H. Barthes, 74,<br>avenue Général-Castelnau, 31380 Montastruc.

### AMSTRAD

VENDS CPC 464 (85), imprimante M1009, livres, logiciels : 7000F. Tél. (1) 34 12 05 12 de 14h 8 20h.

ÉCHANGE logiciels sur disquettes pour Ams-trad 6128 ou 664. Yves Pérés, 22, rue du Berry, 29200 Brest.

ÉCHANGE nombreux programmes sur disquet-tea uniquement. Cyril au (1) 30 53 14 55,

ÉCHANGE K7 pour CPC 484 dans les environs de Neuilly-sur-Seine et vends pour CPC 464 :<br>Tennis 3D, Chéops, Métro 2018, Jump-jet :<br>100F pièce (originaux), Tél. (1) 47 22 02 43<br>Patrick.

ÉCHANGE logiciels sur K7 pour Amatrad CPC 464. Stéphane au (1) 39 92 27 19 après 17h30.

VENDS AMX Mouse (souris) *(NDLJC :* Encore 9 Mais j'ai toujours pas compris ce qu'il y a de<br>
Mole i), synthétiseur vocal avec K7 spéciale, 6<br>
drôle i), synthétiseur vocal avec K7 spéciale, 6<br>
Floeks et Pokes, Langage machine, Graphisme<br>
et sons, L'Utilisation du CPC

VENDS ou échange 30 jeux originaux avec emballage et notice sur K7 : 50F ou sur disk : 85F pièce. Tél. (1) 43 63 43 72 le soir. ACHETÉ lecteur disquettes Amstrad DDI et

ÉCHANGE programmes pour CPC 464 et 6128 sur disquettes. Appeler Pierre au (1) 30 74 20 sur disquettes.<br>67 après 17h.

recherche personne qui m'a contacté sur notre répondeur sana donner son Indicatif téléphoni-que (43 69 03). Cyrille Herbron, 72230 Ruaudin. Tél. (16) 43 75 72 86 après 19h30.

Stop Affaire ! Le premier qui m'appellera à mon numéric de téléphone aura gagné la permission<br>de m'acheter mon Amstrad CPC 6128 couleur<br>encore sous garantie dans emballage d'origine<br>avec notice en français, un magnéto avec cor-<br>don de liaison (C'est pas d'ôle l...) (NDL 40 revues avec listings, 20 K7 et 12 disquettes<br>de programmes originaux. Le tout bien évidemment donné gratuitement contre la remise d'une<br>liasse de billet contenant 5990F. Noé au (1) 48<br>06 80 78 après 17h30 ou le week-end

ÉCHANGE 100 logiciels pour Amstrad contre lecteur de disquettes DD1 seul. Recherche con-<br>tacts pour échanger des logiciels assez récents<br>pour Amstrad. Charles Richard, 2, route de St-<br>Sauveur, 77134 Les-Ornes-sur-Voulzie. Tél. (1)<br>64 01 78 60 à partir de 19h la se

VENDS 40 logiciels originaux : 800F. Tél. (1)45 75 74 76.

ÉCHANGE nombreux logiciels sur K7 contre un lecteur de disquettes DD1 pour Amstrad en très bon état. Faire offre à Stéphane au (16) 91 44 74 à partir de 19h.

ÉCHANGE jeux pour Amatrad CPC 464 sur K7 uniquement. Demander Jean-Yves au (1)60 05 07 08 après 17h30.

VENDS Amstrad CPC 484, ex. État, nombreux logiciels, livres : 2000F (moniteur monochrome). Louis Rouxel, 16 bis, rue de Rivière, 33000 Bor-deaux. Tél. (16) 56 52 80 48 après 18h ou le week-end.

VENDS CPC 6128 sous garantie, neuf très peu servi avec joystick, 21 logiciels originaux, 3 dis-quettes vierges : 6000F. Tél. (18) 93 71 10 48, VENDS Imprimante OMPI Amstrad. État neuf: 1500F. Mr Mefcler Tél. (1) 48 57 23 55 poste 42 ou 55

ECHANGE nombreux logiciels pour Amstrad<br>CPC 464, 664 ou 6128 sur disquettes ou K7. Tél. 4 ou 6128 sur disque (16) 22 24 54 86 le dimanche matin.

ÉCHANGE logiciels sur K7 ou disquettes pour Amstrad CPC 464. Vends imprimante Selkosha SP1000A, cordon : 2800F. R. Delhaye, Appt 16, Ible Les Bleuets, 39800 Poligny

ÉCHANGE programmes sur Amstrad. Tél. (1) 42 59 20 31 demander Pascal.

CHERCHE possesseur Amstrad pour échange nombreux logiciels sur K7, possède : Bruce Lee,<br>Tyrann, Boulder dash, World Cup, Cyrus 2,<br>Rocky Horror Show, 5ême Axe, Cauldron,<br>Zorro... Patrice Erlenbach, 7, rue des Tulipes,<br>57240 Hayange-Konacker. Tél. (16) 82 84 50 71 CHERCHE nombreux correspondants aur Ama-trad, pour échangea divers. Échange logiciels contre matériel. Demander Patrice au (16) 73 63 72 58.

seur Amstrad 6128 cherche contact pour échange logiciels si possible dans réglons enne-cienne ou les environs. Stéphane Pans, 17, avenue Beauregard, Cran-Gevrier, 74000 Anne<br>Tél. (16) 50 57 62 86 après 19h. *(NDLJC : Qu* Tél. (16) 50 5762 86 après 19h. (NDLJC : Quelle idée de s'appeler Paris et d'habiter à Annecy!) VENDS moniteur Amstrad monochrome : 800F.

VENDS CPC 464 couleurs, 80 hits, livre, utili-taires, 2 manettes, adaptateur manettes, nom-breux listings : 4400 F 8 débattre. Robert Bitoon Tél. (1) 43 73 36 71 ou (1) 34 19 77 59.

AMSTRAD 6128 achète ou échange programme de synthèse vocale et recherche Amstradiste programmant bien en langage machine<br>pour réaliser projet (contrepartie). Philippe<br>Mazet, 7, avenue de la Redoute, 92600 Asniè-<br>Mazet, 7,

VENDS Amstrad CPC 6128 monochrome, ces pleines, nombreux logiciels, 10 kilos de documentations, 8 bouquins, 25 magazines sur Amstrad, joystick, prise péritel, imprimante DMP2000, 1000 feuilles, 100 Hebdos, le tout 9000F. Philippe Zimol, 1, impasse Fragonard. 54580 Auboue. Tél. (18) 82 22 36 91. **ECHANGE nombreux logiciels jeux ou utilitai-**<br>res sur K7 ou disquettes pour Amstrad CPC 464. res sur K7 ou disquettes pour Ametrad CPC 464, Alain Lagrais au (16) 43 89 88 12. VENDS CPC 464, joystick, documentations, moniteur couleur : 4000F ou échange contre CPC 6128, moniteur monochrome. Tél. (1) 43

VENDS CPC 464 monochrome avec nombreux jeux sur disquettes, manette de jeux, état neuf: 4500F. Jean-Michel au (1) 45 92 82 87 (région Paris de préférence).

ECHANGE nombreux logiciels pour Amstrad.<br>Cyril Chopin (NDLJC : Tiens, ben j'croyais qu'il<br>était mort !) (NDLR : Mais non, c'est pas<br>l'même. Kt'es bête, alors !) Résidence du Parc,<br>61, rue d'Alsace, 49400 Saumur.

VENDS Amstrad CPC 464 couleur, nombreux logiciels, initiation basic : 3000F. Emmanuel<br>Dague, 9, rue de Lavau, 90700<br>Châtenois-les-Forges.

VENDS cause dettes CPC 464 couleur, nom-breux logiciels, souris, manuel d'utilisation, bidouilles : 7000F à débattre. Demander Fred ou Chris au (1) 48 99 32 92.

 $X^{A}$  CALUMETTES? ATARI

 $F_s$ 

NON.  $ZA...ZA...$ 

 $q^2$  7  $q^2$  7  $q^2$  7  $q^2$  7  $q^2$  7  $q^2$  7  $q^2$  7  $q^2$  7  $q^2$  7  $q^2$  7  $q^2$  7  $q^2$  7  $q^2$  7  $q^2$  7  $q^2$  7  $q^2$  7  $q^2$  7  $q^2$  7  $q^2$  7  $q^2$  7  $q^2$  7  $q^2$  7  $q^2$  7  $q^2$  7  $q^2$  7  $q^2$  7  $q^2$  7  $q^2$ 

VENDS Atari 2600, 4 logiciels originaux : Pole<br>ECHANGE nombreux logiciels sur Amstrad 464. Position, Moon Patrol, Bottle Zone, Galaxian, 2<br>Jean-Christophe Morand, 82, route de St-Julien, manettes, botte de rangement : 400F

VENDS Amstrad CPC 6128 monochrome, pas sur, parce que volla comment il m'a donne<br>magnéto, synthétiseur vocal, disquettes 3 pou-<br>ces pleines nombreux logiciels 10 kilos de visuos essentte KKZ 1010 sinej que de som

 $Mon. 2A... 2A... 2A...$ 

 $P(A) \in N$  on  $? A \cdots Z A$ .

 $\frac{p_0}{q_0}$ PETITES ZA...ZA...

tre. Cherc<br>60 63 28

CHERCHE contact pour 800XL/130XE avec<br>drive ou magnéto. Yanne Mottin, 28, rue du<br>Bois-l'Abbé, 94500 Champigny. CHERCHE contact sur Atari 800XL avec drive 1050 et lecteur de K7 1010. Pascal Guiller, 41, rue du Chemin-Vert, 37300 Joué-les-Tours. VENDS imprimante Atari 1027: 1900E A débat-tre. Cherche ou échange contre 1029. Tél. (1)

ÉCHANGE nombreux logiciels Amstrad CPC 464 uniquement sur K7. Mlle Orite Kriet, 20, rue Paul-Eluard, 93000 Bobigny.

VENDS RS232C : 450F, souris avec 8 program. mes : 700F pour Amstrad. Vends Modem Digi. telec DTL 2000 pour Oric : 900F. Jérôme Darnaudet, 59, troisième avenue, 60260 lamorlaye. Tél. (16) 44 21 56 59.

VENDS Amstrad CPC 464 couleur, joystick,<br>nombreux logiciels, excellent état : 3500F. pas-<br>cal au (1) 30 41 02 97.

Fada du CM64, échange jeux. G. Laforet, chez<br>Mile L. Berthoin, Ancine Hopital, 26200 Étoile. Tél. (16) 75 60 75 18. ÉCHANGE programmes pour C64, 1541. M.

4, allée des Sapins, 54130 St-Max. Tél. (16) 83 21 22 24 après 19h. VENDS Commodore 64, unité centrale. lecteur K7, moniteur couleur, brochures, très peu servi .<br>4200F. Tél. (16) 33 56 37 27 le soir.

VENDS CBM64, drive 1541, imprimante<br>MPS803, nombreux logiciels de jeux et utilitai-<br>res, nombreux hebdos, matériel sous garantie<br>jusqu'à 87 : 4500F. Daniel au (16) 39 85 74 61.

Stop ! Enfin une affaire qui vaut le coup. Vends<br>sur Commodore 5 logiciels originaux Fight<br>Night, Little Computer People, Wintergames,<br>Beach Head II, Black Wyche : 69F pièce ou<br>307,50 le tout. Têl. (16) 97 25 33 15 à parti

ÉCHANGE nombreux programmes pour Ams-trad 464, envoyer vos listes é Thierry Greliche, La Matrouille, 71740 St-Maurice-les-Chateauneuf.

HEP, vous là, qui êtes en train de lire l'HHHHebdo, vous cherchez un CPC464 cou- 'eur, les 40 derniers numéros Hebdo, nombreux logiciels, pleins d'autres revues ou encore un VCS2600 Atari 7 Si oui, appelez le (1) 48 85 42 70 at demandez James après 18h (NDLJC : Et sinon, kesk'on fait 7).

ontfavet. DIVERS

VENDS Amstrad CPC 6128 couleur (garanti jusqu'à octobre 1986). nombreux jeux et utili-tairea : 5800F. Albert au (1) 48 44 49 05. ÉCHANGE 13 jeux contre une disquette vierge 3" pour Amstrad. Achète logiciels originaux bon prix. Philippe au (1) 40 76 67 22. P. Gouvard, 9, avenue Jean-de-la-Fontaine, 44800 Saint-Herblain.

RECHERCHE pour échange les logiciels sui-<br>vants pour CPC464 et 664 uniquement : Who-<br>dare Wins I, Boulder dash II, Zaxx ou Zaxxon,<br>Space Shuttle, Spy VS Spy II, Rocco, Green<br>Beret. Sébastien Lelong, 9, rue de la Pernelle, Beret. Sébastien Lelong, 9, rue de la Pernelle.<br>77230 Othis. Tél. (1) 60 03 46 53.

> téléviseurs sans prise péritel, câbles, magnéto-<br>phone, K7 jeux et utilitaires, livres de program-<br>mes pour le Laser, le tout : 1800F. Guillaume<br>Paillet, 9, rue Théodore-Botrel, 29110 Concar-<br>neau. Tél. (16) 98 97 30 70 ap VENDS Casio P8700, livres : 600F. David Gre-

90. Appeler Renaud au (1) 34 85 93 95.<br>Désespéré total cherche grande ame acceptant<br>de correspondre avec moi pour m'aider à com-<br>prendre et à apprendre le langage machine de<br>l'Intel 8088 sur un Sanyo 550 + avec le logiciel Brizeaux, 79000 Niort. Tél. (16) 49 24 51 50.

VENDS Sharp MZ700, magnéto K7, 6 jeux, imprimantes avec rouleaux de papier : 3000F. Lenny Cartier au (16) 44 78 76 88. Ou écrore a Lenny cartier, Ravenel, 60130 St-Just-en-Chaussée. (NDLJC : C'est St-Just que je connais, pas Ravenel !)

Martial Mexique, nue des Jonquilles, Bét. Pol-lux, Appt 947, 54300 LunevIlIe.

ECHANGE nombreux logiciels jeux ou utilitai-<br>res contre logiciels ou matériels. Thierry Gar-<br>reau, 11, rue des Arts, 44400 Rezé. Tél. (18) 40<br>75 52 19.

ECHANGE et cherche toute sorte de logiciels<br>MSX. Cherche programme de présentation ou<br>autre chose fait à partir du logiciel Eddy II.<br>Vends ordinateur MSX PHC28, nombreux logiciels, 3 livres de programmes, magnéto DR202, cordons utiles pour 2100F. Eric Booz, 14, rue des Laguettes, 59440 Avesnelles. Tél. (16) 27

week-end. des idées. Ph. Faurie, place des Tilleuls, 24350<br>Tocane-St-Apre. Tél. (16) 53 90 73 22 le

ECHANGE logiciels pour Oric 1 ou Atmos, recherche personnes possédant ces ordinateurs pour correspondances. Existe t-il un club Atmos dans la région dijonnaise 7 Dominique Garnier, 86, cité des Lochéres, 21100 Dijon.

VENDS Atmos 48K, alimentation péntel, cables, documentations nombreuses, nombreux pro-<br>grammes sur K7 : 1500F. E<mark>.</mark> Baīssus, 8, rue ammes sur K7 : 1500F. E. Baïssus, 8, rue<br>cagel, 34500 Beziers. Tél. (16) 67 30 21 09.

VENDS Oricl Atmos, microdisc, imprimante GP50, magnéto, interface avec joystick, carlou• the Int, nombreux softs, 100 livres, docs : 6000F. Tél. (1) 43 46 91 12 demander Philip ECHANGE 3 jeux contre "Le Lièvre et la tor-<br>tue", 2 jeux contre une notice Lorigraph et<br>Hadès, 40 jeux contre joystick, interface.<br>Echange programmes. Philippe Rollin, 40, route<br>de Montbeugny, 03400 Yzeure. Tél. (16) 70 46

ORIC Atmos cherche contacts Calvados et<br>échange nombreux programmes. Vends impri-<br>mante MCP40 : 800F et magnéto Hermes : 300F. Eric Favre, chemin Mulottiére, 14700 Falaise. Tél. (16) 31 90 40 17.

08 01 14 après 17h30.

ÉCHANGE nombreux logiciels de jeux sur dis-quettes ou K7, échange contre imprimante au deuxième lecteur de disquettes pour 6128. Cherche disquettes vierges environ 15F pièce. Demander Sébastien au (1) 34 73 36 02.

VENDS Amstrad CPC 464 couleur : 2200F, Imprimante Smith-Corona 80 compatible : 1200F. Tél. (16) 91 78 51 78, (Marseille).

VENDS programmes originaux 000-Job: 180F, Transmet (1(7) : 130F, Sold a Million n°1 (disquette) : 130F, Eaay-Bank (K7) : 160F. Tél. (1) 46 66 87 13 à partir de 19h.

ÉCHANGE nombreux jeux pour CPC 464 avec drive, contre synthétiseur vocal ou crayon opti-que ou imprimante. Mlle Orite Krief, 20, rue Paul-Eluard, 93000 Bobigny,

RECHERCHE programmes pour C128 sous CPM. Eric Guyader, 14, avenue de Valenton, 94190 Villeneuve-Saint-Georges. Tél. (1)43 89 69 40 le week-end seulement.

VENDS originaux sur K7 pour Amstrad : Strangeloop : 99F, Mccadam Bumper : 89F, A View<br>to a Kill : 1099F, Macadam Bumper : 89F, A View<br>Time : 85F, Meurtre à Grande Vitesse : 109F,<br>Sorcery : 89F, Fighter Pilot : 79F, Electro

VENDS au plus offrant l'ensemble ou séparé :<br>Spectrum 48K, péritel, NB, ZX2, ZX1 avec<br>monochrome n°1, microdrive N2, imprimante<br>GP50, clavier professionnel avec amplificateur<br>X10 à réparer, utilitaires, nombreux logiciels, ÉCHANGE logiciels originaux pour Spectrum contre bouquins aur la programmation en Ian-gage machine sur ZX Spectrum. Cherche aussi

ÉCHANGE moniteur monochrome, logiciels sur K7, crayon optique contre moniteur couleur GTM640. Tél. (16) 84 29 47 86. VENDS magnéto KK7 1010, ainsi que de nom-breux jeux sur K7 originaux. Échange program-mes jeux et utilitaires sur disquettes. Hamid Lot-dat, 403 bis, rue de Vaugirard, 75015 paris. tél. (1) 45 33 01 17.

pas sûr, parce que voilà comment il m'a donné<br>son numéro : 966 119 62, alors bonne chance !).

par soi-même, joysticks, le tout 1600F à débat-tre. Stéphane Branoin, 11, rue Alfred-Delacroix, 95110 Sannois. Tél. (1) 39 81 27 04. VENDS Ti99/4A, adaptateur péritel, basic

étendu. 8 cartouches Fathlon, Échecs, Maze Ing., Care Wars, Mind Chalenger, Return to<br>Pirate Isle, 2 K7 Lionel and the Ladders, basic<br>par soi-même, joysticks, le tout 1600F à débat-<br>tre. Stéphane Branoin, 11, rue Alfred-Delacroix,<br>95110 Sannois. Tél. (1) 39 81 27 0

VENDS Atari 520ST, Basic, logo, bichrome, ST Writer, First World, Easy Draw : 8990F. Tél. (1) 45 78 16 58 le soir.

> VENDS pour Ti9914A. bottier périphérique, extension 32K, contrôleur lecteur de disquettes: 2500F. Vends module EdlteurlAssembleur, dis-quette Désassembleur. disquettes, crayon optiquette Désassembleur, disquettes, crayon opti-<br>que : 600F. Tél.(16) 83 25 07 28.

VENDS Atari 800 soue garantie, cordons, bou-quins, lecteur K7, 3 K7 jeux, joystick. Prix à débattre. Tél. (16) 22 89 49 98 après 18h.

VENDS Atari 130 XE (8185) Pal/Peritel, magnéto, joystick, nombreux programmes ou échange contre Commodore 64/128, équiva• lents. Tél. (16) 43 94 14 87.

CBM64 cherche tous originaux sur K7. disk. car-touche et les échange contre de nombreux pro-grammes. Hervé Brient, 72, avenue du Landy, 78450 Villepreux ou téléphoner le soir entre 20 et 22h au (1) 34 62 44 40.

ECHANGE programmes pour C64. Dominique<br>Rochietti, 7, rue des Anges, 47200 Marmande.<br>Tél. (16) 53 64 72 12.

ACHETÉ 1541 pour CBM64. Tél. (16) 30 52 34 28.

ECHANGE nombreux logiciels pour Thomson.<br>Tél. (16) 46 42 00 63 après 20h la semaine (La<br>Rochelle). ECHNAGE programmes K7 sur T07 (32K) ou 707/70. Échange aussi documentations. Gilles Bonnard, 17, rue Léon Blum, 94270 Le Krem•

VENDS T07/70, clavier I mécanique, basic. magnétophone, le tout 3000F ou 2500E sans le magnéto. Extension péritel 300F Nouvelles ttes de jeux avec l'extension musique

250F, cartouches Thershold : 200F, Choplifter<br>200F, Pictor : 275F, tous originaux. Vends aussi<br>nombreux jeux sur K7 originaux aussi, Las<br>végas, Runway, Minotaure, Beach Head, 5°<br>Axe... Anciens numéros de l'Hebdo 5F un et 5

VENDS Aarchidisk, logiciel pour classer plus de 200 0 programmes sur C64. Turbo•remplissage fichier automatique. Tri, recherche, etc. : 100F. D. Roy, 66, rue de la Mare, 41000 Blois. Tél. (16) 54 43 19 56.

VENDS imprimante thermique PR90-042 pour TO7/70, MO5 : 2000F. Sébastien Voilqué, 52320 Fronches, Tél. (16) 25 02 44 76

VENDS TO7/70, Mémo7 basic, clavier mécani-<br>que, lecteur de K7, contrôleur de communica-<br>tion, interface manettes de jeux Atari, 2 Quicks-<br>hot II, 3 livres de programmation, nombreuses<br>revues, Tilt, SVM, Soft et Micro, l'Or

ACHETÉ logiciels sur disquettes pour Commo-dore 64 et 128. Envoyer liste avec prix 8 Fabien Pelle, 168, rue des Paroissiens, 84140

VENDS micro-ordinateur EXL100 avec sa cartouche Exel basic et un manuel basic, une impri-mante EXL80, le tout 4500F neuf, jamais servi, garanti encore 6 mois. Tél. (16) 41 50 69 17. VENDS calculatrice scientifique programmable Casio FX602P, interface K7 FA2, K7 de pro-grammes, possibilité de synthèse musicale avec FA2. Le tout 800F. Appeler Gael au (1) 35 67

70 03. VENDS 6 spots, un régulateur de lumière, ache-tés il y a un an : 250F. Guillaume Durandat, 163, rue de Charonton, 75012 Paris.

CHERCHE Dragon 64, péritel ou Pal (indiffé-

rent). B. Chareyron, 33, route de Groissiat, 01810 Bellignat. Tél. (16) 74 77 33 33. VENDS console de leu Mattel, synthétiseur vocal, adaptateur, orgue, ordinateur, 9 K7 de jeux, le tout 2300F. Tél. (1) 42 00 72 70,

Stop affaire ! Vends Laser 310 adaptable sur

13 de 33 de vers 1 cm.<br>ECHANGE nombreux logiciels sur TO7/70 ou<br>MO5, Tél. (16) 56 52 86 06. VENDS T07, basic, nombreux jeux sur cartou-

ches et K7, manettes jeux, magnéto, livres,<br>superbe écran couleur : 5000F. Echange tout<br>ci-dessus, contre Amstrad 6128 bon état avec<br>clavier écran couleur, imprimante et joystick.<br>Conatacter Nicolas au (16) 53 31 05 00 ou

VENDS pour M05 et 707170, imprimante à abus, rallonge, câble : 2000F. Tél

VENDS cause double emploi T07170, basic, magnéto, jeux originaux, emballage d'origine : 3500F à débattre. Tél. (18) 26 97 60 30. (NDLJC : Cette annonce est passée avec une<br>erreur dans le téléphone. C'est possible que je<br>me sois plantée, mais c'est aussi possible que

gor, 22, rue d'Auxerre, 59165 Auberchicourt. Tél. (16) 27 95 15 92 après 18h.

VENDS Hebdo du n°60 au n°135. Contacter Emmanuel Gonzalez au (16) 93 61 30 18.

VENDS ou échange contre moniteur couleur, un moniteur monochrome Zénith, Demander Michael ou Patrick au (1) 34 83 51 74.

VENDS Amstrad 664 couleur, nombreux pro-grammes, souris AMX. RS232C, nombreuses docs. livres divers, Okimate 20 avec papier lis-ting et rubans : 9500F à débattre. Jérôme au (ing et rubans : 9<br>(16) 44 21 56 59.

VENDS Canon X07 20Ko, imprimante 4 cou-leurs, magnéto et câbles, adaptateur secteur, K7 fichiers, livres de jeux, Hebdo du N° 53 9 l'achat, K7 : 3500F. Tél. (16) 61 20 92 12.

VENDS imprimante DMP1, traitement de textes,<br>copie d'écran : 1800F. Michel Segeat Tél. (16) copie d'écran : 1800F. Michel Segeat Tél. (16)<br>45 92 86 14 ou Mme Gay au (16) 45 95 27 37. VENDS imprimante DMP2000 sous garantie : 2000F é débattre. Pierre au (1) 39 58 81 06. et astuces). Intéressé par toutes propositions. docs pour Apple Ile. Christophe Debeaulieu, 10,<br>
Jénôme Debeaulieu, 10, Tel Debeaulieu, 10, CENDS PC1500, imprimante CE150, Ram<br>
Houilles. Tél. (1) 39 68 21 17.<br>
Houilles. Té

VENDS lecteur disquettes Amstrad DDI pour 2200F avec nombreux logiciels jeux, utilitaires, réflexes, éducatifs, état neuf. Echange divers nmes sur disquettes. Michel au (1) 42 41 programmes sur usus<br>40 24 après 18h30.

ÉCHANGE nombreux logiciels sur Apple Il. Tél. (1) 48 55 39 37 après 18h, demander  $\frac{1}{\sqrt{1}}$  45

VENDS Apple Ile, carte 64K, 80 colonnes, moni-<br>teur vert, drive disk II, interface parallèle, impri-<br>mante Silentype, adaptateur couleur, joystick,<br>nombreux logiciels, docs, livres : 8500F complet ou 7500F sans imprimante ni interface. Philippe Decroix Tél. (16) 33 40 15 48.

CHERCHE pour Apple lie docs ou logiciels La Guerre du cosmos, Tigres dans la neige, Sor-cellerie Il, lit. William au (1) 69 06 61 16. VENDS imprimante Epson/RX80 avec carte<br>parallèle Epson/Apple II : 2500F ou avec carte<br>Grappler : 2700F. Carte 80 colonnes 64K pour<br>Apple IIe : 400F. Roger au (1) 45 80 60 95.

VENDS Laser 3000 (compatible Apple) de novembre 85, lecteur diaquettex, carte émule-Moe, contr8leur de disquettes, 2 joysticks, livres, programmes originaux : 3500F le tout. C. Beau-nia Tél. (16) 40 79 88 88.

**ÉCHANGE trucs et bonnes connaissances en assembleur** contre leux récents. Jacques assembleur contre jeux récents. Jacques Kovacs, 12, rue La-Fontaine, 93500 Pantin, VENDS Apple lie avec moniteur vert, deux dri-ves, carte 80 colonnes, \$4K, importante docu-

> VENDS HP41CV, imprimante, lecteur de cartes, stylo optique, modules Times, X-Functions, Zen-rom, Math, cartes magnétiques, chargeur et bat-teries. Matériel acheté entre 83 et 85 : 3000F le tout. Jacques Wrobel, 118 rue des Alliés, 57740 Longeville-les-St-Avold.

ECHANGE nombreux programmes sur K7 con-<br>tre lecteur de disquettes DD1, tout frais compris.<br>Christophe Bœdec, 92, rue du Général-de-<br>Gaulle, Moyenmoutier, 88420 Vosges. Tél. (16)

CHERCHE possesseur logiciels La Bête du Gebaudan et Miner 2049er en ayant épuisé les joies et acceptant de les céder A un prix raison-nable. Tél (1) 64 08 97 00 demander Mr Daulas. ECHANGE logiciels ou disquettes vierges con-<br>tre programmes récents voir importations et<br>docs pour Apple IIe. Christophe Debeaulieu, 10,<br>impasse Jean-Dorat, 87100 Limoges. Tél. (16)

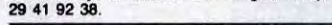

### MSX

VENDS Oric 1 complet avec pleins de supers jeux. Le tout : 600F. Tél. (16) 50 21 36 05 après 17h30.

- Lille. Emmanuel Sirat. Lucien-Coupayes, 91560 Crosne. et le dimanche.<br>
an 2 ΩΩΩΣ (Δ DΔ∠Γ ΛΓΩΣ VERDS console de jeux vidéo Vectrex, avec VENDS console de jeux vidéo Vectrex, avec<br>écran et manettes. Le tout en partait état, vendu<br>avec 10 jeux originaux : Wab Warp, Cosmic<br>Chasm, Hyperchase, Berzerk, Solar Quest, Spike Clean Sweep, Armor Attack, Mine Storm<br>
Spike Clean Sweep, Armor Attack, Mine Storm<br>
et Rip Off : 1500F. Cédric au (1) 45 32 28 00. VENDS 2 magasine centre ville, Micro Informa• ,I tique, Midi de la France, bonne clientèle, bon CA, à développer. Départ cause maladie. Tél. (.(NDLJC:Alorslà, 16)63417820après20h c'est exceptionnel, la prochaine fois ce sera pas gratuit. On n'est pas un journal de petites non mais O' annonces, des loo !).

VENDS Oric Atmos, moniteur couleur, prise péritel et périphériques, nombreux jeux, livres, hebdogiciels, joysticks et interface, le tout 3500F. Tél. (1)30 51 59 96.

CHERCHE correspondants Oric ayant des logi. ciels A échanger. Tél 116) 90 47 21 37 le samedi à partir de 13h, demander Sébastien.

MICRODISC Oric é vendre b.e avec Dos et Xldos : 1000F. Tél. (t) 46 06 98 94 après 20h. VENDS Atmos 48K, magnéto, logiciels, manuel : 1200F. Tél. (16) 67 78 82 14.

VENDS nombreux logiciels originaux sur Atmos.<br>Envover enveloppe timbrée pour liste. E. Envoyer enveloppe timbrée pour liste. E. Leblanc, 1, rue des Grés, 88, 77130 Montereau. ÉCHANGE nombreux programmes pour Atmos. VENDS TO7/70, cartouche basic, clavier méca-<br>nique, magnéto, QDD, 2 disquettes 2,8 pouces,<br>interface manettes (norme Atari), 2 manettes,<br>nombreux logiciels, livres, prix à débattre. Tél.<br>(16) 61 92 32 76 après 20h tous les Jeremy Grisona,<br>31270 Cugnaun.

Wilfrid Moreau, 6, rue des Cutords Vrines. 79100 Thouars. Tél. (16) 49 68 0665 après 18h. (NDLJC : Putain, ça fait 16 ans qu'il nous lit çui<br>là ! Vous vous rendez compte ? J'aurais jamais<br>pensé qu'on était si vieux, il a du se planter quelque part !) VENDS Oric Atmos état neuf, périlel, rallonge,

magnéto, jeux. programmes. nombreux listings, manuels : 800F. Tél. (1) 69 44 63 96 après 17h. VENDS Oric Atmos 48Ko, moniteur couleur. magnéto, alimentation, câbles, péritel, câbles<br>magnéto, nombreux jeux et utilitaires, 3<br>manuels, trucs et astuces, documentation :<br>valeur réelle du tout : 3500F. J.-Pierre Kirch, 12,<br>rue Gabriel-Pierné, 57500 St-Avold. Tél 92 37 41

#### SPECTRUM

VENDS ZX Spectrum 48K Péritel, interface ZX1, microdrive, disquettes, magnéto K7, nombreux programmes de jeux et utilitaires, interface Can-tronics, le tout 3500F. A.P. Béchet Tél. (18) 91 95 59 07 heures bureau ou le (16) 9t 68 62 02. VENDS pour Spectrum K7 de jeux 40% moins cher et pour les membres du club 50% (que des originaux). Ou échange contre matériel ou logi-ciels Amstrad 6128. Erick Etienne, rue de la République, 04290 Votonne. Tél. (16) 926407 56.

VENDS neuf, sous garantie, ordinateur ZX Spectrum+ 48K avec prise péritel, interface Turbo, 28 jeux originaux dont 1 micro drive, les autres en K7 : 2500F. Demander Nicolas au (1) 42 06 73 44 après 18h.

ÉCHANGE logiciels sur Spectrum contre logi-ciels sur Amstrad CPC 464. Demander Lévan au (1) 60 II 04 49.

logiciels assembleur/désassembleur. Jean-Luc bé-de-l'Epée, 76000 Rouen. Tél. (18) 35 98 41 67.

ÉCHANGE programmes pour ZX Spectrum 48K. Fabienne Lobry, 18/2 rue Clément-Marot, 59540 Caudry.

VENDS ZX Spectrum +, péritel, nombreux logiciels, magnéto, cordons, 3 livres, ordinateur garanti encore 3 mois : 1850F. Pascal Guérin, 5, rue du Pas•Escas, 06140 Tourrettes-sur-Loup. Tél. (16) 93 59 31 09.

ECHANGE logiciels sur Spectrum 48K. Frédé-<br>ric Begou, 78, avenue de France, 41000 Blois.<br>Tél. (16) 54 42 18 84.

VENDS pour Spectrum interface manettes de jeux : 150F. Demander Patrick au (18) 27 48 57 54.

CHERCHE toutes extensions carte E/S, analogique, drive 5"1/4, son, couleur, mémoire, avec<br>docs et ZX81 en panne pour la maintenance des<br>10 ZX de ma classe et ceux de mes parents<br>10 ZX de ma classe et ceux de mes parents<br>d'

ZX81

TEXAS

VENDS Ti99/4A, adaptateur péritel. basic étendu, 8 cartouches Fathlon, Échecs, Maze Ing., Care Wars, Mind Chalenger, Return to Pirate Isle, 2 K7 Lionel and the Ladders, basic

VENDS Ti99I4A, Secam, joysticks, cordon K7, basic étendu : 650F. Parsec : 100F, Échecs 150F, Moonsweeper : 100F. Port dû. Philippe Hartzog, 7, rue du Roussillon, 21110 Genlis. Tél. (16) 80 31 23 80.

VENDS Ti9914A, Secam, joysticks, cordon K7, basic étendu : 650F. Parsec : 100F. Échecs 150F, Moonsweeper : 100F. Port dû. Philippe Hertzog, 7, nie du Roussillon. 21110 Genlis. Tél. (16) 80 31 23 80.

VENDS pour Ti99/4A, bottier périphérique, extension 32K, contrôleur lecteur de disquettes: 2500F. Vends module Editeur/Assembleur, dis-quette Désassembleur. disquettes, crayon optique : 600F. Tél.(16) 83 25 07 28.

VENDS Ti99/4A, basic étendu, manuel en fran-<br>cais, synthétiseur de parole, manettes de jeux,<br>magnéto, câble magnéto, adaptateur péritel, 7<br>modules (Pacman, Frogger, Q.Bert, Tank, Par-<br>sec, Echecs, Défendeur), 5 K7 jeux ori

THOMSON

Noël Brif1aut, Hameau de Liacanti, route de l'Opédaie, 20137 Porto-Vecchio (Corse). CHERCHE pour T07170 basic 128 avec ou sans extension 64K, tous utilitaires ou jeux sur dis. quettes 5''1/4 Tél. (16) 31 68 19 61 VENDS imprimante Thomson 80 colonnes, modale PR90-080 • 1350 F. sans le contrôleur ni cable, 2 rubans neufs Tél (1) 39 90 85 54. (NDLJC Si vous voulez pas que ça passe dans les mauvaises rubriques, vous n'avez qu'à mar-quer l'ordinateur Non mars des lois !) VENDS T07170, clavier mécanique, K7, basic, joysticks. livres 2800F Nombreux logiciels on-gmaux récents - 50% Mr Goldfarb au (1) 47 74

63 D1

VENDS pour TO7/70 et MO5 : Toutankamon,

World War III, le 5ème Axe, Pulsar II, Elimina-<br>tor, Le Trésor du pirate, San Pablo, Orbital mis-<br>sion, I. L'Intrus, Carte de france, 25 jeux pour<br>TO7/70, tous originaux : 1990 F. Demander<br>Jean-Noël au (16) 95 70 24 37 ou

VENDS )eux originaux sur K7 pour M05. T07170, 107 Torann, Dianne, Planète Incon-nue, Micro-Scrabble, Yéti, 3D Sub, Sortilèges, Las-Végas, Affaire Vera-Cruz, 5ème Axe. Tél. (l) 40 27 08 22 après 17h30 demander Joël.

ÉCHANGE nombreux logiciels contre un sim-ple lecteur de disquettes pour T07170 ou une imprimante. Philippe au (16) 46 41 32 44 ou écrire à Philippe Bernie,, 22, rue Arthur-Rimbaud, 17000 La Rochelle.

cadeau. Tél. (16) 39 81 27 04 grini, Lou Cantoun. Plaleaudu-piol. 06000 Nice. VENDS Oric Atmos, alimentation, cordon magnéto. nombreux jeux : 1600F avec un après 19h.

Tous les jours saut le dimanche à partir de 8h

jusqu'à 20h.

VENDS M05, manettes de jeux, son, crayon

optique, magnéto, jeux, synthétiseur vocal, pro-<br>gramme de dessins : 2700F. CBS, Subrol,<br>Zaxxon, Decathlon, Time Pilote, Donkey Kong,<br>adaptateur péritel : 1000 F (originaux). Cédric<br>Kineider, 35, rue Montaigne, 78190 Trapp

CHERCHE possesseurs de Thomson T07170 pour échange logiciels, trucs et astuces sur dis-quettes 5 pouces 114. Daniel-jean Plerret, Cidex 198, 77176 Savignay-le-Temple. Tél. (1)60 B3

7560.

VENDS cause double emploi, matériel neuf Thomson, ODD : 700F, et imprimante A impact PR 90.055 : 1000 F. André-Pierre au (16) 20 51

96 72 après 18h.

impact, Megabus,<br>(16) 55 87 75 61.

me sois plantée, m.<br>ce fut mal écrit...)

VENDS M05, magnéto, 4 logiciels, bibliogra. phie : 1000F le tout, tél. (16) 94 91 50 60.

VENDS MO5 neuf, lecteur de K7, crayon opti-<br>que, interface joystick modèle II, livres, nom-<br>breux jeux : 2500F à débattre, Sylvain Krupicka,<br>21, avenue Jules-Ferry, 93220 Gagny. Tél. (1)<br>43 32 38 32 vers 18h.

Directeur de la Publication rédacteur en chef Gérard CECCALDI

lin Bicetre. Tél. (1) 46 78 77 97.

Directeur Technique Benoîte PICAUD Rédacteur en Chef Adjoint Michel DESANGLES Rédaction Laurent BERNAT Secrétariat Martine CHEVALIER **Maquette** Jean-Marc GASNOT Jean-Yves DUHOO Dessins CARALI Editeur SHIFT Editions 24 rue Baron 75017 PARIS Tel : (1) 42 63 49 94 Distribution NMPP Publicité au journal Tel : (1) 42 63 82 02 Telex : 281260 F SHIFT Commission paritaire 66489 RC 83 B 6621 Imprimerie DULAC et JARDIN S.A. Evreux Directeur Commercial Stéphane CARRIÉ

VENDS pour Amstrad 464 les jeux suivants Fruity Franck, Mission Delta, Beach Head, Hunter Killer, Aquad, Haunted Edges, Sorcery, La<br>Forêt Infernale. Tous ces originaux sont vendus.<br>au prix unitaire de 50F. Sébastien Lelong, 9, rue<br>de la Pernelle, 77230 Othis. tél. (1) 60 03 46 53. ÉCHANGE logiciels de jeux. Tél (16) 94 87 75 05 après 18h, demander Alain.

VENDS crayon optique Amstrad, Light Pen neuf : 170F, logiciels originaux moitié prix. Tél. (16) 84 29 47 86

VENDS CPC 6128, joystick, nombreux logi-ciels : 4500F. David Hanauer, lotissement Canté-lauzé. 11400 Ricaud, Tél. (16) 68 60 03 81.

### APPLE

CHERCHE tablette graphique pour Apple lie. Echange également programmes divers. David<br>Brochert, 40, rue du Général-Leclerc, 02140 Vervins, Tél. (16) 23 98 07 46 après 18h.

VENDS garantie 4 ans, Apple IIe, drive, moni-<br>teur, carte Chat Mauve, Porte parole, joystick,<br>12 manuels, nombreux logiciels : 8000F. Lau-<br>Alphonse-Allais, 76480 Duclair. Tél. (16) 35 37<br>Alphonse-Allais, 76480 Duclair. Tél

VENDS Apple tic 128K, moniteur, souris, joystick, péritel, logiciels jeux et gestion, livres,<br>matériel neuf vendu 13000F. Eric Hanacek, 21, avenue Antoine-Heurlier, 02600 Uilters-Cotteréta. Tél. (16) 23 98 16 06.

mentation et logithéque fournie. Tél. (1) 47 41 85 07. CHERCHE contact Apple IIE, région Ain. Phi

lippe Laffargue, 01740 Brenod. Tél. (16) 74 36 03 40.

ÉCHANGE nombreux logiciels pour Amstrad our disquettes et cherche astuces pour 6128.

 $\hat{z}$ 

du Collège, 01140

soy. Tél. (16) 74 04 02 54.

 $\mathcal{S}$ 

VENDS CPC 464 moniteur couleur, drive 3 pou-<br>VENDS CPC 464 moniteur contronic, manette jeux, toute<br>biblio CPC Micro Application, nombreux logi-<br>ciels jeux et utilitaires, Super Paint, Easy File.<br>Serie Noire, Affaire Véra C

RECHERCHE contacts Amstrad (logiciels, trucs et astuces). Intéressé par toutes propositions. Jérôme Cipriani, 110, rue Lavoisier, 78800

 $M$  $\alpha$   $\beta$   $A$ 

VENDS Amstrad CPC 464, monochrome. joys- ÉCHANGE nombreux programmes sur Apple Il,

 $\sum_{i=1}^{\infty}$ 

Tél. (161 20 85 72 18 Lille. Emmanuel Sirat. Lucien-Coupayea, 91560 Crosne. et le dimanche.

('*.* 

 $O \Omega$ 

CHERCHE programmes sur K7 pour un Alien

ATARI ST cherche correspondants non Iutlkttiea v ' 'u orientés sur la comptabilité. A.P. Béchet Tél. ÉCHANGE logiciels pour MSX 32K, ainsi que (16) 91 95 59 07 (ho) ou (16) 91 68 62 02. des idées. Ph. Faune, place des Tilleuls, 24350

ATARI 1040ST cherche tout contact sur autre Tocane-St-Apre. Tél. (16) 53 90 73 22 le<br>Atari 1040ST ou 520ST, réponse assurée. Jacq veek-end.<br>François, 50, rue Guesno, 29000 Quimper. Tél. (DRIC CHIC CHIC CHIC CHIC CHIC CHIC

#### **COMMODORE**

CHERCHE possesseur de Commodore + 4, res repas.<br>pour échange d'idées et programmes. J. Pelle-

18

VENDS pour Oric Atmos 16 logiciels originaux,<br>crayon optique, synthétiseur vocal, 2 encyclo-<br>pédies : 1500F. Fabrice au (16) 93 49 71 36 heures repas

Un club

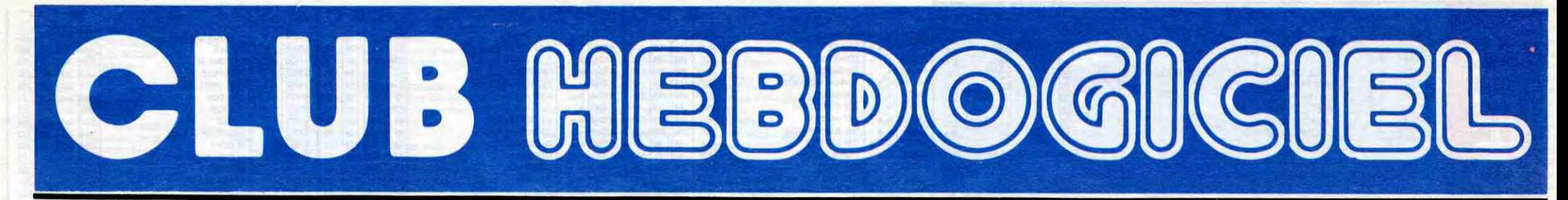

## REGLEMENT - L'achat des logiciels, des fourni-

tures et des matériels à prix pétés est réservé aux membres du club Hebdogiciel.

- Les petites annonces gratuites envoyées par les membres du club Hebdogiciel sont prioritaires.

- Les membres du club Hebdogiciel bénéficient d'une remise de 10% sur l'abonnement annuel et semestriel à Hebdogiciel.

- Les membres du club Hebdogiciel ont accès à tous les services du serveur minitel Hebdogiciel HG, y compris la section pirate et les boites aux lettres (mise en service avril 86).

- Les membres du club Hebdogiciel bénéficient de tarifs réduits sur les badges, tee-shirts, casquettes et autres gadgets inutiles édités par Hebdogiciel.

- Les membres du club Hebdogiciel reçoivent une carte et un insigne gratuit lors de leur adhésion (à choisir parmi 9 modèles originaux de Carali).

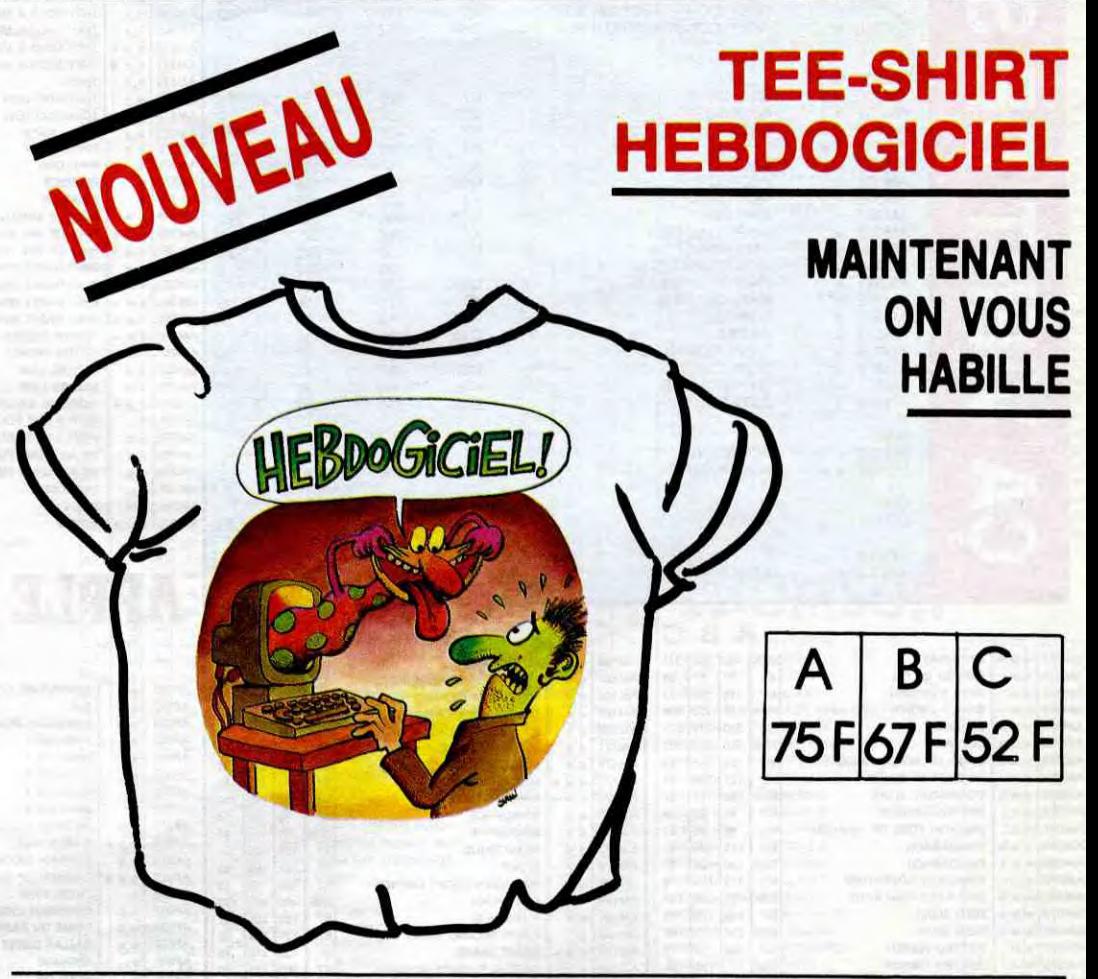

- La cotisation annuelle pour l'adhésion au club Hebdogiciel est

strictement personnelle, elle ne peut être vendue ou prêtée.

- Hebdogiciel se réserve le droit de refuser l'adhésion au club à qui bon lui semble, non mais !

entraîne l'acceptation du présent

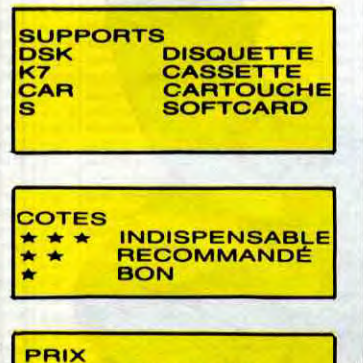

pas comme les autres! Au lieu de se contenter de vous pomper 150 francs et de partir aux Bahamas avec votre fric, on se décarcasse pour vous trouver les dernières nouveautés à des prix que même les énormes et gras grossistes, ils ont jamais vu ça. Regardez le règlement,

là, à côté, tout est expliqué.

 $\sum_{i=1}^n$ •4•

Adhérent 1, MARS 1987

EXPITE 18

 $\sqrt{2}$ 

Oui, j'adhère des deux mains et des deux pieds au club Hebdogiciel. J'ai pris connaissance du règlement et je vous envoie le mien (de règlement), soit 150 francs pour un an. Je recevrai ma carte d'adhérent sous une semaine et je suis content.

- Le club Hebdogiciel apportera son aide aux membres du club en cas de litige avec des vendeurs ou des revendeurs de matériel informatique.

- Les membres du club Hebdogiciel disposent d'un numéro de téléphone direct où une charmante personne leur fournira tous les renseignements sur les activités du club et sur les logiciels du soft-parade.

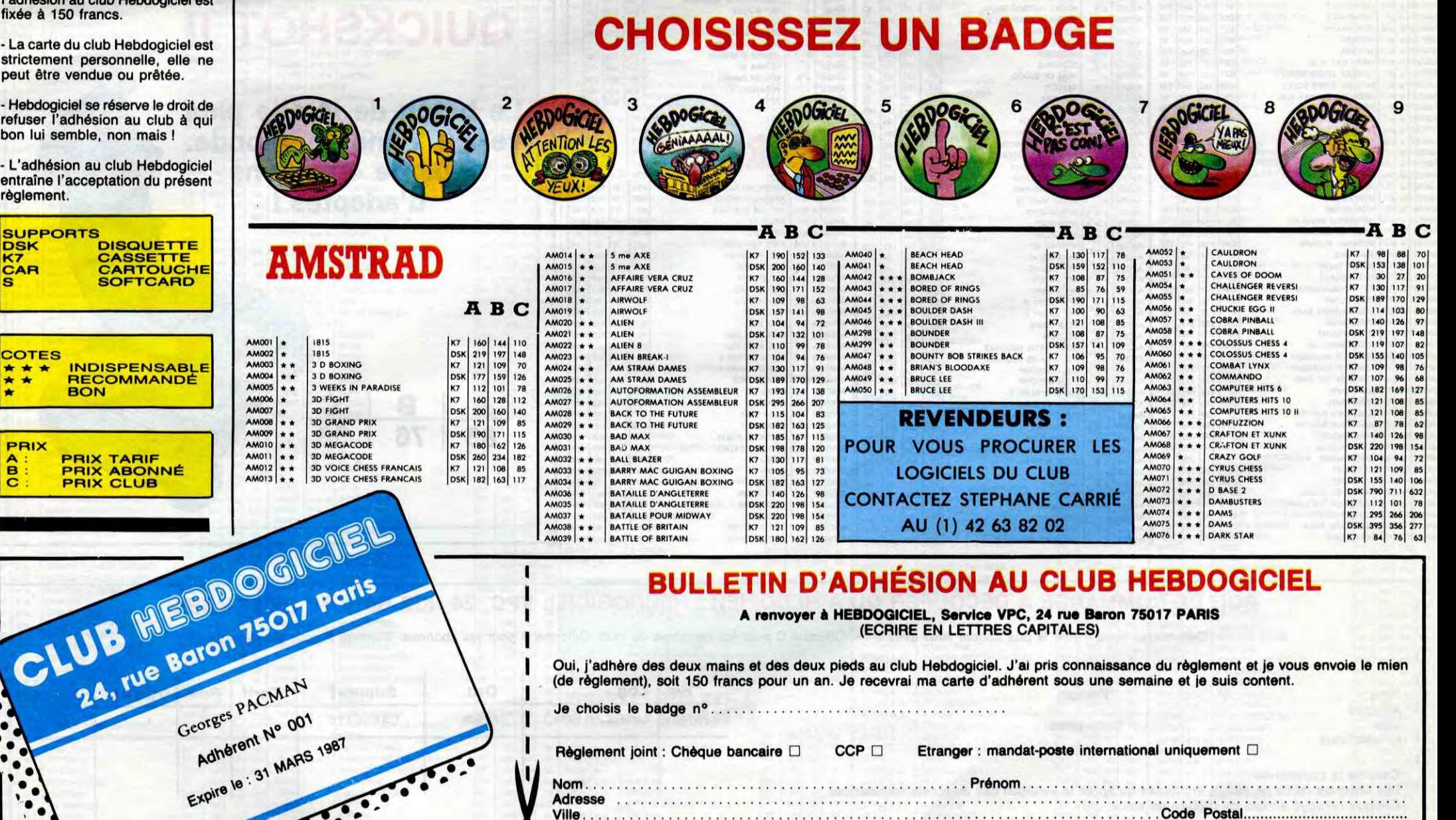

- Un concours de pronostics réservé aux membres du club est organisé chaque mois. Le premier prix est beau. Règlement en avril, surprise !

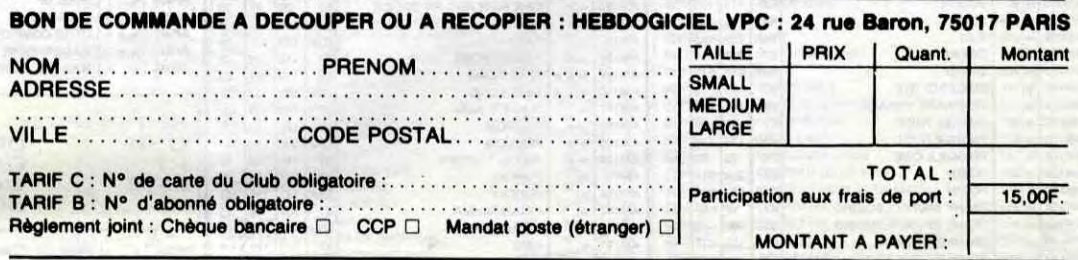

### 1 BULLETIN D'ADHÉSION AU CLUB HEBDOGICIEL

**A renvoyer à HEBDOGICIEL, Service VPC, 24 rue Baron 75017 PARIS (ECRIRE EN LETTRES CAPITALES)** 

Je choisis le badge n° ......................................

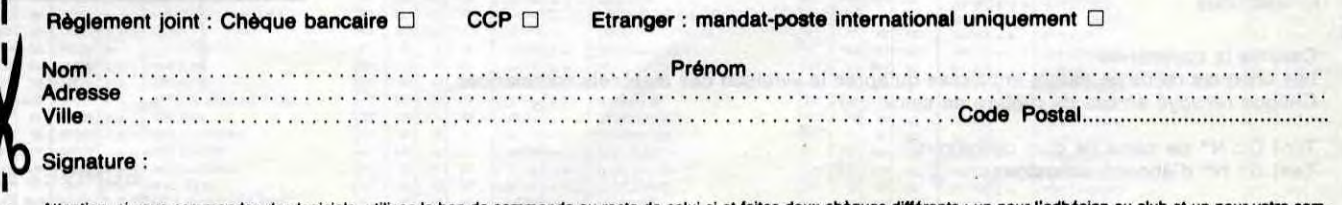

■ Extention, si vous commandez des logiciels, utilisez le bon de commande au recto de celui-ci et faites deux chèques différents : un pour l'adhésion au club et un pour votre com-<br>■ mande de logiciels Attention, si vous commente de logiciels.

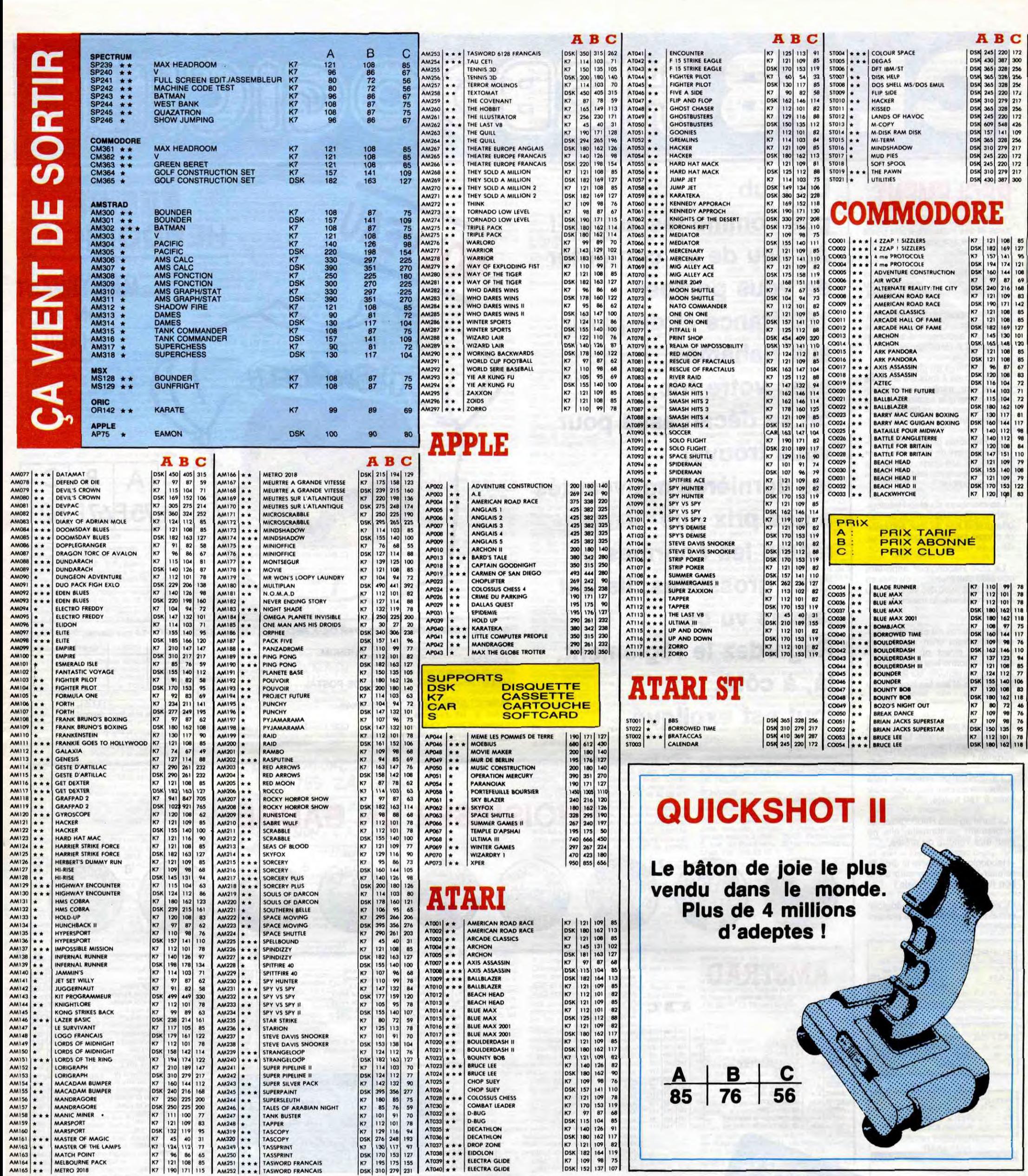

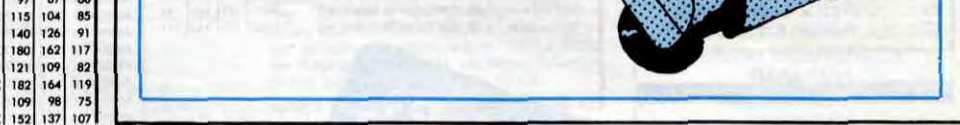

### BON DE COMMANDE A DECOUPER OU A RECOPIER : HEBDOGICIEL VPC, 24 RUE BARON, 75017 PARIS

Déterminez vous-môme le prix auquel vous avez droit. Colonne C pour les membres du club. Colonne B pour les abonnés. Colonne A pour les visiteurs.

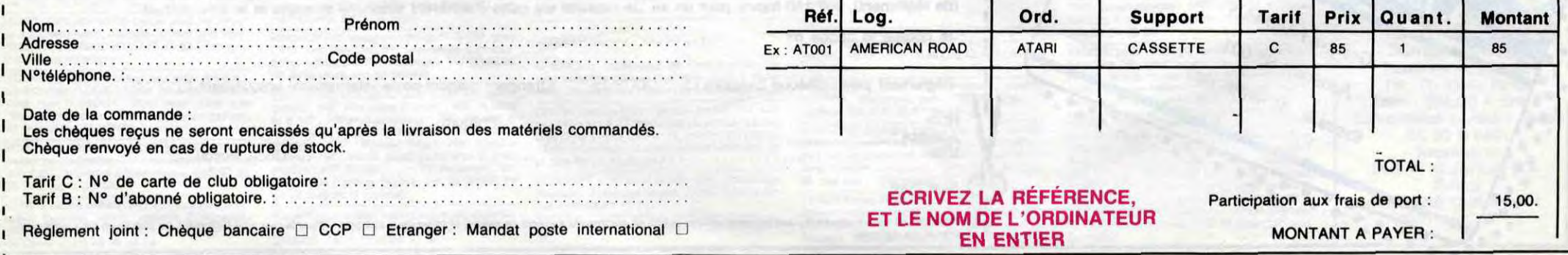

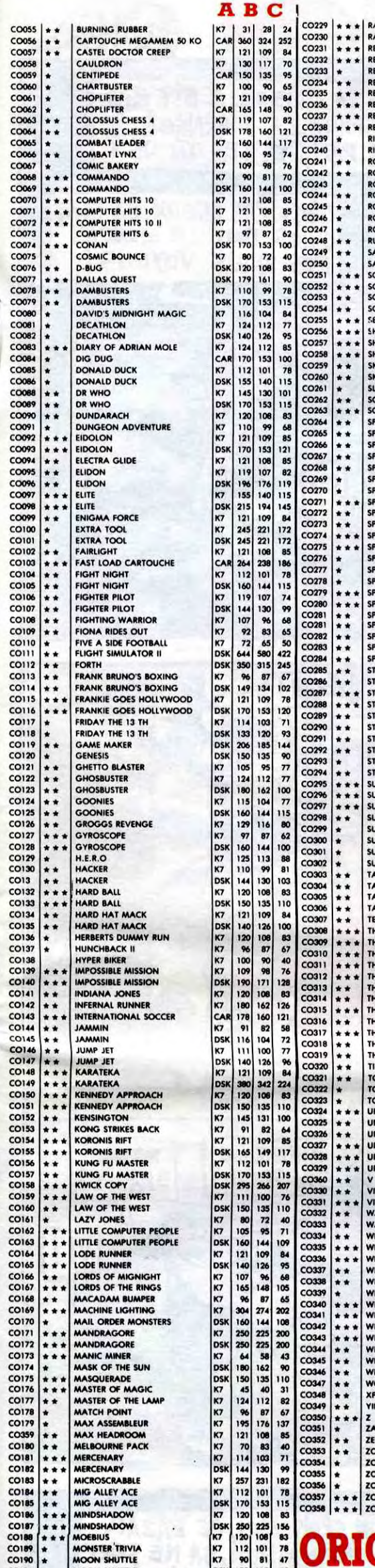

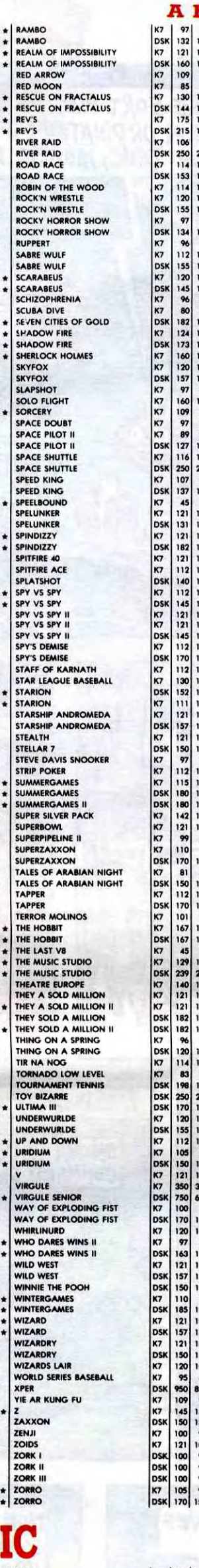

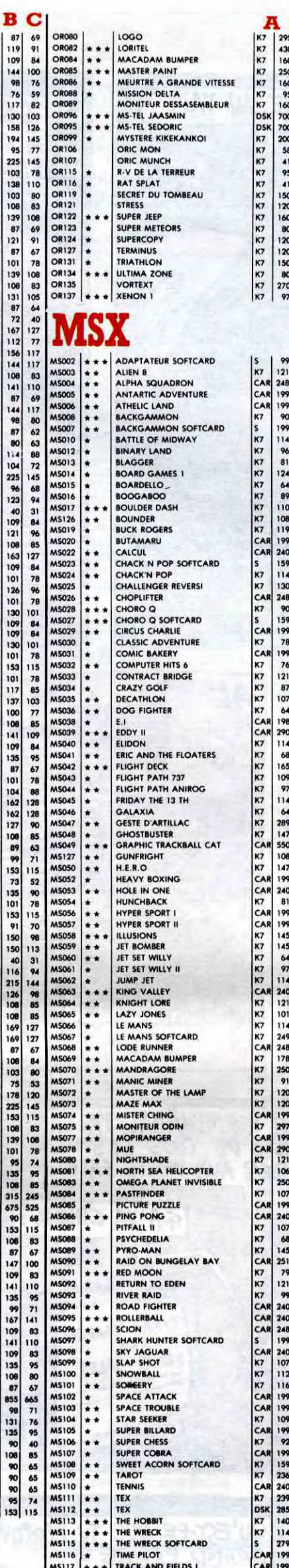

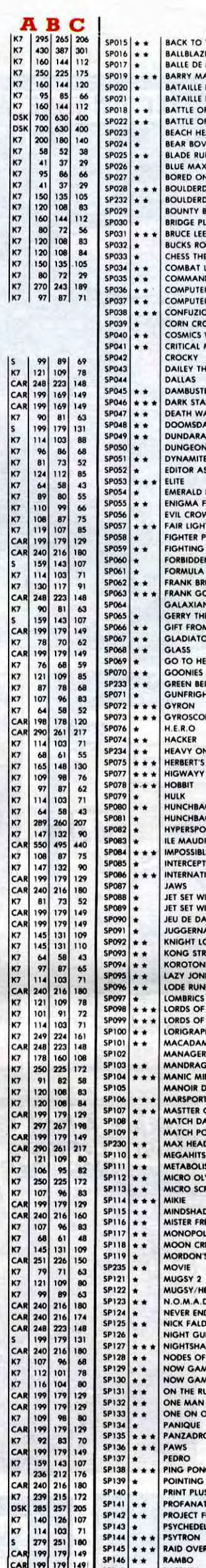

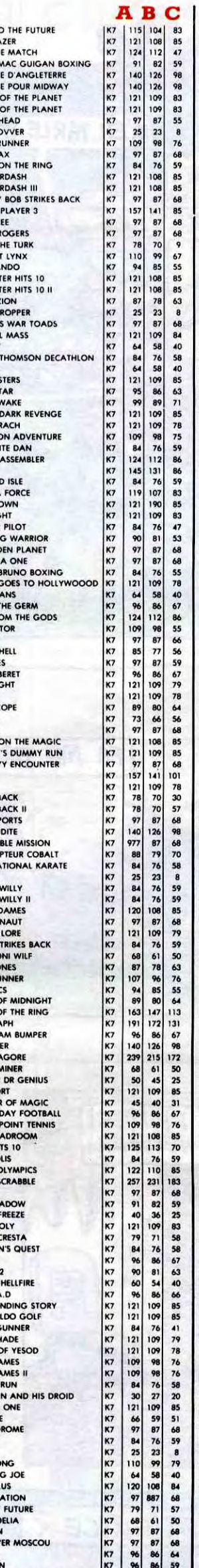

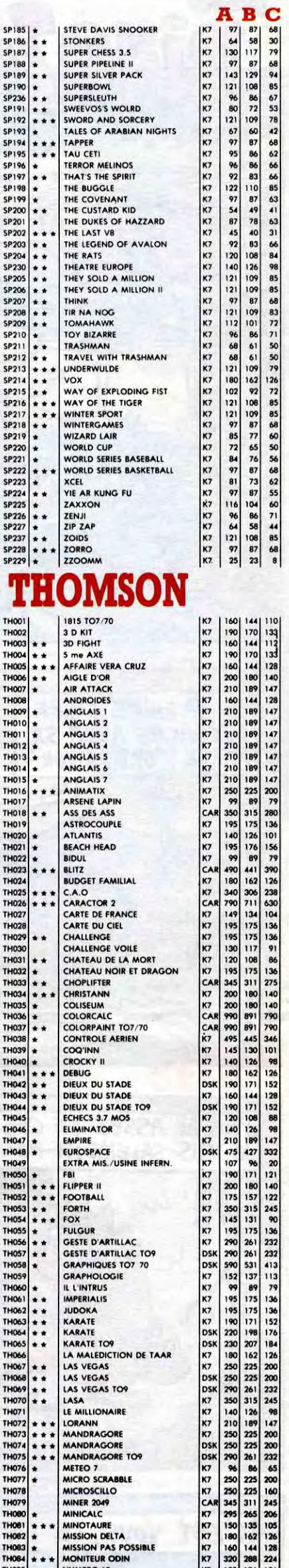

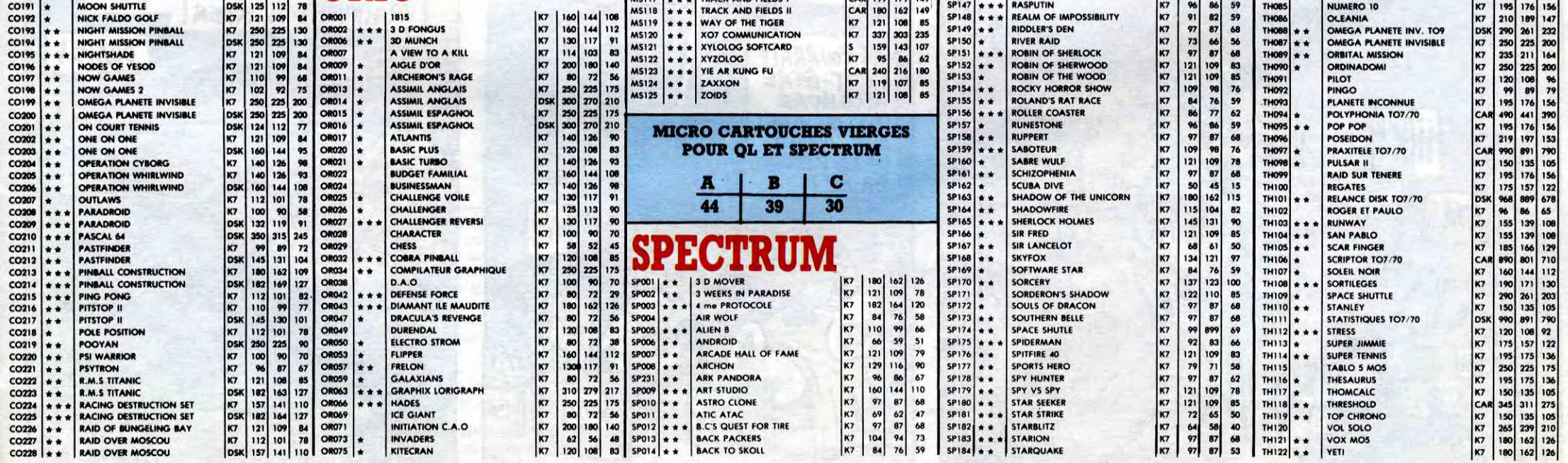

 $\mathbf{21}$ 

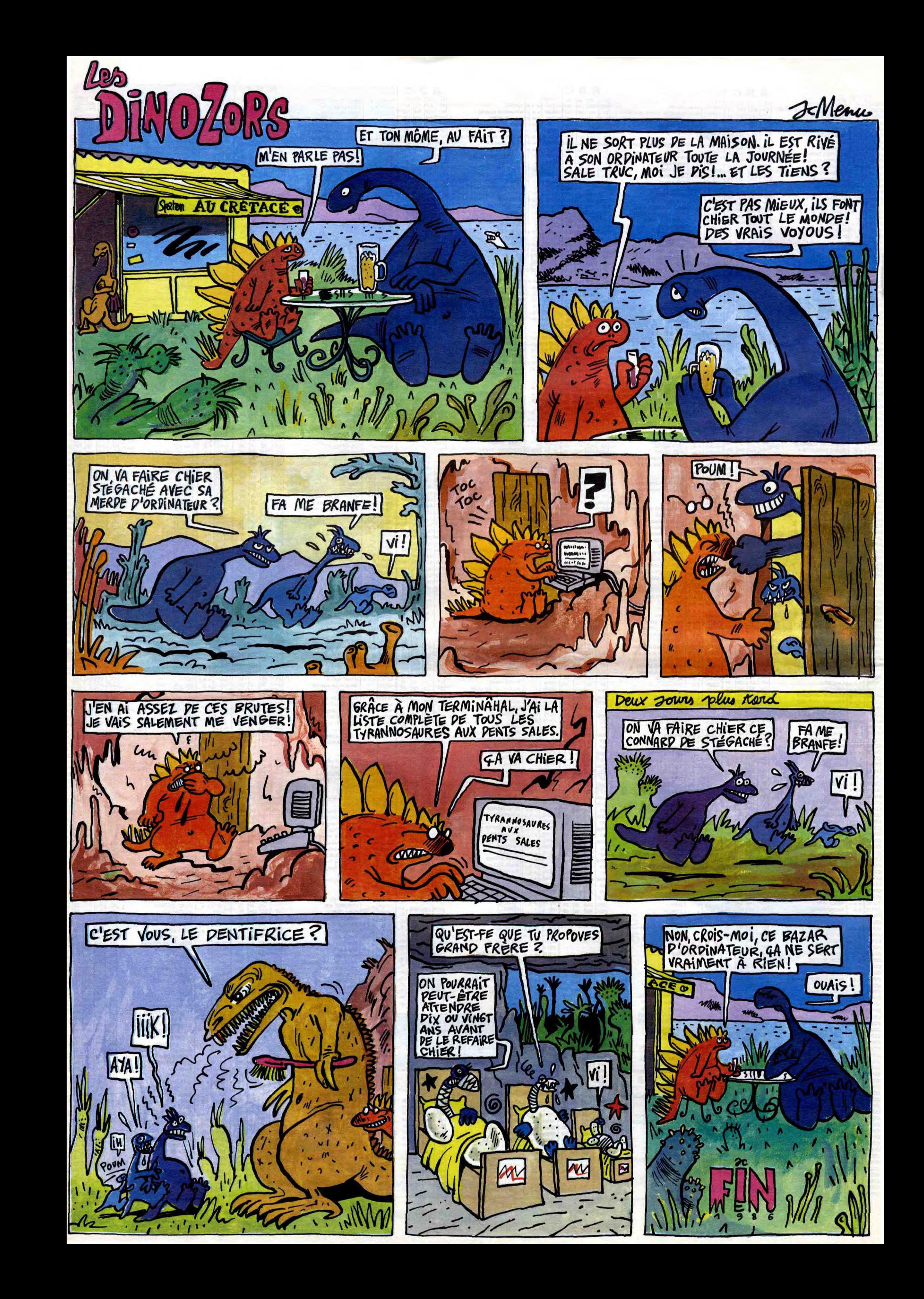

## **EBDITO**

 $\bullet$ 

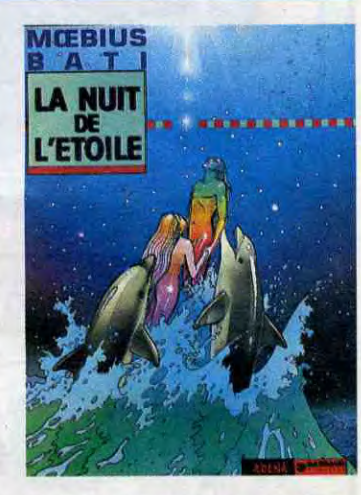

DEUXIEME OEIL

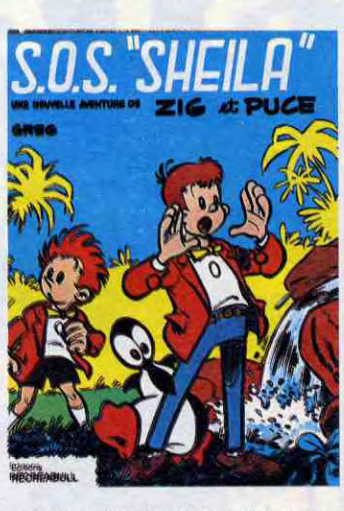

en cette semaine, j'ai pas de chance. Vous non plus, par voie de conséquence. Il n'y a presque rien de valable. Y a bien le Taffin, mais j'ose à peine vous le recommander, c'est vraiment pointu. Spécial, quoi. Le Moebius, réprimez votre envie de vous jeter dessus, vous

 $\bullet$ 

Grandiose, c'est grandiose ! C'est le meilleur album de la semaine, du mois, de l'année ! C'est géant Calmons-nous, rien ne sert de s'énerver à temps si c'est pour laisser refroidir le potage. Donc, cet album est génial. Parce que les dessins sont bons ? Non, ils sont nuls. Parce que le scénario est bon ? Non, il est nul. Parce que le découpage est intéressant ? Non, il est nul. Alors ?

Alors, pour toutes ces raisons, je l'aiiiiiiiimeuhhhh... C'est l'album le plus ringard, le plus niais, le plus bête, le plus infantile, le plus mièvre de l'année. Génial Olivier enfoncé, détrôné ! Vraiment, Marc Lebut (ah ! ah ! Marc Lebut ! Je meurs !) et son voisin sont impayables. C'est trop. Mais attention, y a

> Les couleurs jaune-orangées donnent un ton tout à fait particulier à l'aspect général de l'album. Comment dire ? Ça ressemble à un Furyo en 1930. C'est un peu le même environnement, bien que le problème principal de l'histoire ne soit pas le même. Et malgré l'infantilisme imposée par le journal dans lequel l'album est paru (Tintin, mais ne le répétez pas), on se prend à marcher dans l'histoire.

1930, en Asie. Un potentat oriental fou décide de croire un roman et fait tuer tous ceux qui sont cités dedans,

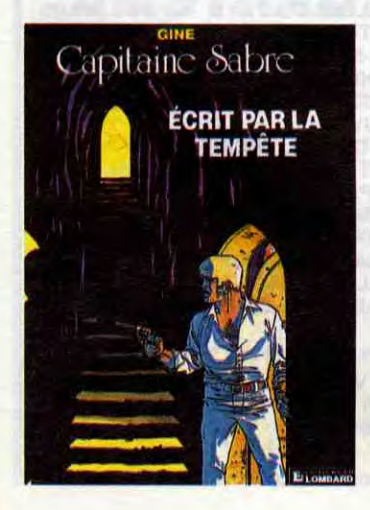

seriez déçu. Le reste, allez voir du côté de la Ford T si vous êtes un ringard's collector, mais seulement à cette condition. Vous voulez savoir comment je vais ? Non ? Bon, tant pis, allez mourir. No future.

Milou.

**MOINS** devez vous douter du nombre de choses intéressantes que j'ai à dire de cet album.  $\sum$  Bref.

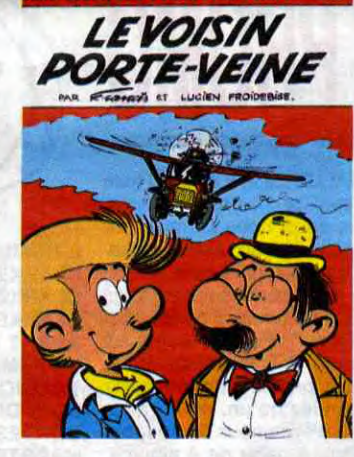

LE *VOISIN PORTE-VEINE de* 

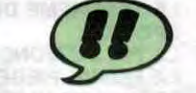

*FRANCIS et FROIDEBISE chez RECREABULL,* 36 *Ford T.* 

## **BD** Parade!

TAFFIN 14

REMACLE 14<br>MATTIOLI 14<br>ROBBINS 14<br>SOKAL 13

SOKAL 13<br>FERRANDEZ 12<br>WOZNIAK 12

WOZNIAK 12<br>GINE 11 GINE 11<br>PLEIN DE GENS 11 PLEIN DE GENS 11<br>DETHOREY GIROUD 10 DETHOREY GIROUD

ou ceux qui ressemblent aux personnages. En l'occurrence, le Capitaine Sabre (dit Jo-la-Banane-Bleue, mais c'est pas dit dans l'histoire, faut toujours que je fasse le boulot des autres).

BOOGAARD SCHIPPERS 10 GIARDINO 8 HARRIET REDONDO 6 TEULE GOURIO **MALIK BROUYERE** LAVERDURE STRENG

**MATTIOLI ROBBINS** 

**GOTLIB MOEBIUS BATI GHIGLIANO TOMATIS** RIU 3 HOVIV 3 SIDNEY 8OM 2

**VALLES** 

**GREG** 

**VASSAUX PISCAGLIA** 

et F. FUNCKEN 0<br>RANCIS FROIDEBISE 000 **FRANCIS FROIDEBISE** 

**MAZEL CAUVIN** RICHARDS BRUGMAN

**FERRANDEZ** 

Super bonus gratuit : histoire. Vous venez d'assister à une quadruple répétition lourde du mot "histoire" dans un même article.

ECRIT PAR LA TEMPETE de GINE chez LOMBARD, 35 sabres.

UN MÔME DE PERDU... BARBE-NOIRE ET LES INDIENS **SUPERWEST** OBJECTIF DANGER L'AMERZONE NOUVELLES DU PAYS LA MANIERE NOIRE ECRIT PAR LA TEMPETE LE LYNX A TIFS 6 LE JOUR DES FAUCONS LEON LA TERREUR S'EN BALANCE LA PORTE D'ORIENT LA LOUVE SITA JAVA LES PETITS BOUDDHAS LE SYNDROME DES SOR-CIERS LA BATAILLE NAVALE LA NUIT DE L'ETOILE SOLANGE DES BELLES ET DES BÊTES UN MONDE FOOT, FOOT, FOOT JULIE, CLAIRE, CECILE... FORT CARIBOU L'ENVOUTEMENT SOS SHEILA LES MOUSQUETAIRES MORTEL HERITAGE CAPITAN DEFIE D'ARTAGNAN LE VOISIN PORTE-VEINE

> Là, je réagis, quand même. C'est une honte. D'abord, que Mœbius fasse toujours la même chose, passe encore. Quand c'est bon, on ne s'en plaint pas. Que Bati fasse exactement pareil que Moebius, à la limite, j'ai du mal à accepter, mais bon. Mais qu'en plus les scénarios soient tout le temps les mêmes, non ! Au secours, je suis attaqué par un scénar de Moebius !

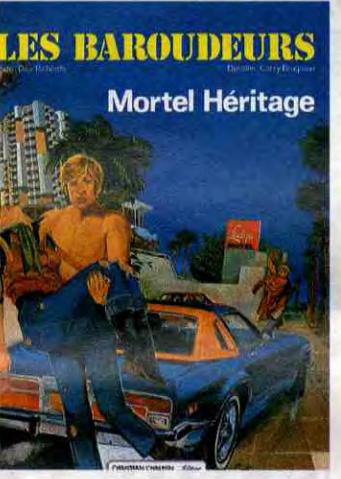

CHIANT

(pas de note)

series nulles a toute vitesse pour atteindre son quota. En l'occurrence, c'est une série nulle

a une etoile qui descend sur un volcan, avec les petits éclairs qui jaillissent des cercles concentriques. Ras-le-bol.

pas les noms. Voilà, j'en ai parlé.

de faire une série adulte pour des<br>mômes : on devient nul. Julie, on devient nul. Julie, Claire, Cécile et les autres sont des nanas qui ont 17-18 ans, en gros et qui découvrent la vie, comme on dit. Malheureusement, quand c'est Brétecher qui décrit des nanas, tout le monde en prend plein la gueule Quand c'est Sidney et Bom (qui sont tout ce qu'il y a de plus masculin). personne n'en prend plein la gueule, parce que ce sont des lieux des arbres<br>communs sur les nanas que se Donc : me racontent les mecs quand ils n'ont rien d'autre à foutre. En plus, le dessin, c'est du Walthéry mal compris, JULIE, CLAIRE, CECILE ET LES<br>ce qui n'est pas vraiment ce qu'on AUTRES de SIDNEY et BOM chez a fait de mieux depuis l'invention

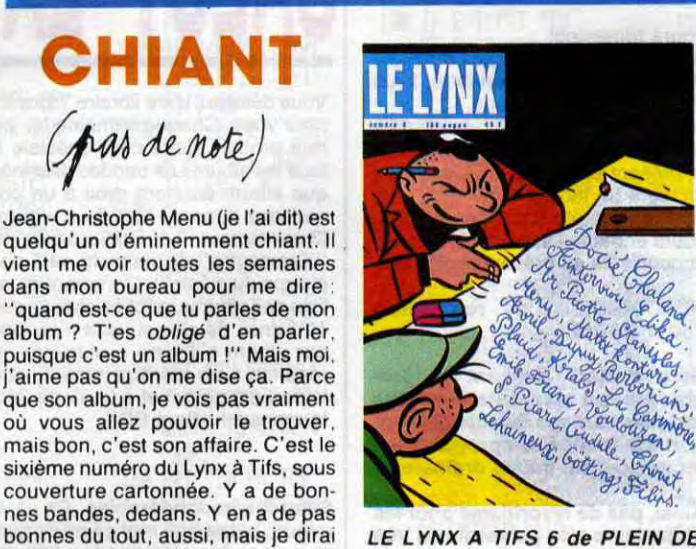

LE LYNX A TIFS 6 de PLEIN DE GENS chez AANAL, 45 balles.

GUITARE

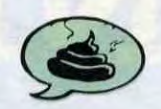

Bon, je vais vous raconter les qua. tres premières pages, ça vaut le coup. Zig et Puce atterrissent a l'aéroport de Patapampa (déjà, la vous êtes sensés étre pliés de rire) Ils se rendent au port où ils ont rendez-vous avec des amis et là, on leur apprend que le bateau qur lequel se trouvaient les dits amis a coulé. Ils essaient d'en savoir plug et font irruption dans le bureau d'un<br>capitaine. Celui-ci se trouble. bafouille et leur explique en suant a grosses gouttes que le bateau a coulé et qu'on ne peut rien faire. Ils sortent, et le capitaine se précipite au téléphone et dit . "Zig et Puce viennent de sortir, a vous de jouer !

> Taffin a fait ca tout seul, sans sce nariste C'est presque mieux. Il devrait continuer à bosser en solo

MORTEL HERITAGE de *RICHARDS* et *BRUGMAN chez*  CHALMIN, 35 flingues,

Un vieux fou milliardaire fait hériter un très lointain parent escroc qui sort de taule, parce qu'il veut se débarrasser de ses proches parents Mortel Héritage qui font rien qu'à être des grippesous et des âpres au gain. Bien de derniers ne sont pas d'accord et tentent d'éliminer le loind'accord et tentent d'éliminer le loin-<br>tain parent. Fin du résumé. Cote de l'office catholique : pour adultes uniquement. Si vous avez raté le dessin : vous

n'avez rien perdu. C'est comme des veilles bandes américaines, mal olorié, bâclé, sans intérêt. Si vous avez raté le dialogue : tant mieux pour vous. Vous avez gagné du temps

J'ai oublié de préciser que Zig et Puce ne s'étaient pas présentés, sans ça c'est pas drôle. Ok ok, comme dit Thiriet Ça donne le ton

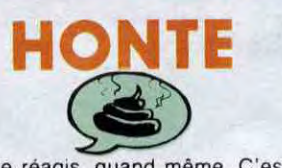

C'est encore une fois une histoire de dieux et d'étoiles qui descendent, avec des centaures et Tahiti en toile de fond. Slop ! Moebius, tu nous gonfles ! Et Bati, trouve-toi un style personnel ! Et les scénaristes, faites autre chose ! Et les lecteurs, boycottez tant qu'il n'y a pas quelque chose de neuf !

Franchement, vous verriez l'album, vous seriez stupéfait. C'est exactement le même que le précédent. Y

SALUT L

VOIR PAGE 24

gnan avec qui iI n'est pas d'accord le Cardinal de Richelieu, lui, poursuit un duelliste fou qui décide les rangs de ses fidèles. Louis XIII se range du côté de Richelieu. Et ça brette. feraille. découd et assassine à tout va

Malheureusement, on dirait les dessins de "L'histoire simple pour le CP1" de Vidal-Lagache. Vu leur rudimentarité, ceux qui sont branchés sur l'époque feraient mieux de lire la "saga de Pierre de Siorac" de Robert Merle. Au moins, y a pas de dessins et les textes sont bons.

CAPITAN DEFIE D'ARTAGNAN de L. et F. FUNCKEN chez RECREA-BULL, 36 fines lames.

SOS SHEILA de GREG chez *RECREABULL, 45 séries.* 

LA NUIT DE L'ETOILE de MOE-*BIUS* et *BATT* chez *AEDENA, 49*  volcans.

**:**aOUT

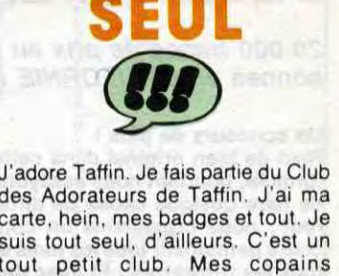

carte, hein, mes badges et tout. Je suis tout seul, d'ailleurs. C'est un tout petit club. Mes copains n'aiment pas beaucoup, je ne sais pas pourquoi. Moi, je trouve ce qu'il fait très dur et très sensible à la fois, très tripesque. aussi (oui, ça veut bien dire ce que ça semble vouloir dire : ça sort des tripes).

Je vous narre l'histoire en deux mots ? Un gosse se perd au large d'une île dans le pacifique. Quelques années plus tard, sa mère est venue sur l'île pour le retrouver et n'en bouge plus. Elle est plus ou moins macquée avec un flic qui l'héberge. Lui a beau essayer de la convaincre qu'elle ne retrouvera jamaios son fils, elle s'obstine. Et justement, l'île appartient à un ancien chirurgien nazi exilé. Stop ! Je n'en dirai pas plus pour ne pas qu'on me confonde avec Denise Fabre

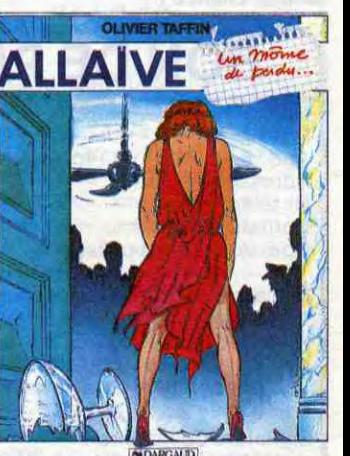

*UN MÔME DE PERDU... de TAF-*FIN chez DARGAUD, 42 requins.

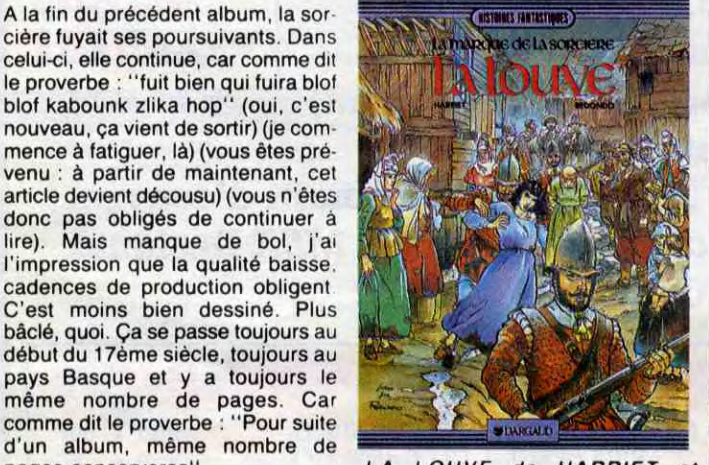

d'un album, même nombre de **Europe de LA LOUVE de HARRIET**<br>pages conserveras".<br>Au haut niveau intellectuel qui se REDONDO chez DARGAUD, REDONDO chez DARGAUD, 42<br>chevaux.

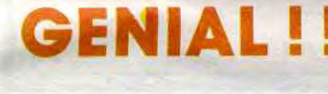

dégage de cette critique, vous

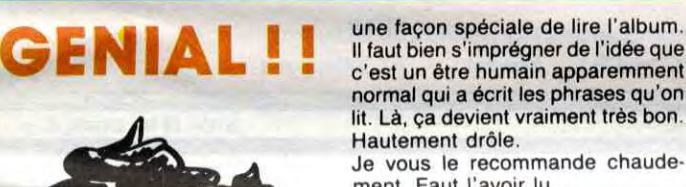

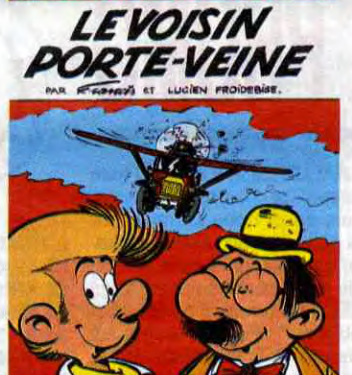

II faut bien s'imprégner de l'idée que normal qui a écrit les phrases qu'on lit. Là, ça devient vraiment très bon. Je vous le recommande chaudement. Faut l'avoir lu

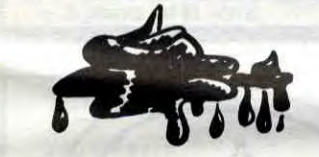

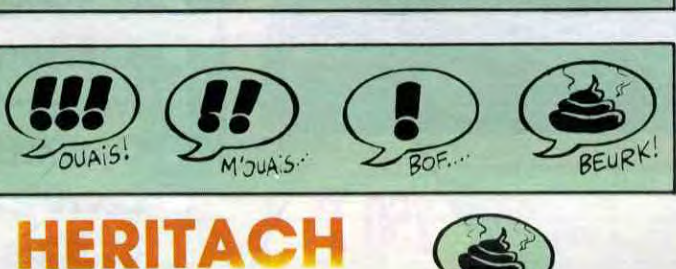

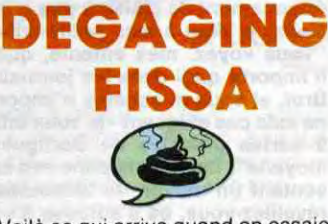

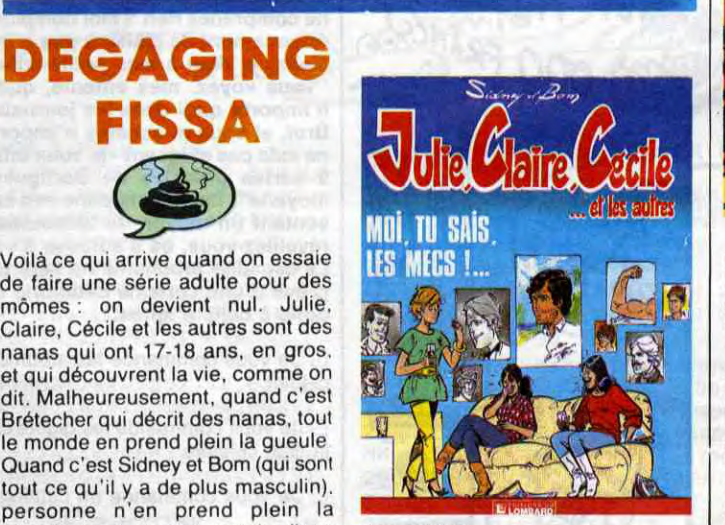

Donc : merci, c'est gentil d'être<br>venu, et au revoir.

AUTRES de SIDNEY et BOM chez<br>LOMBARD, 35 gueuzesses.

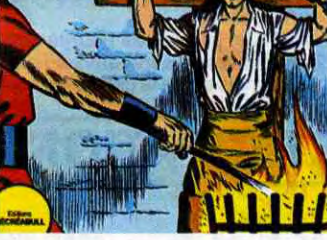

CAPITAN

**ES AVENTURES DE CA** 

DEFIE<br>D'ARTAGNAN

PROMO

Par la mordious, que cet album est ringard. Vertuchou. J'en ai les tripes toutes retournées. Capitan, un héros con. décide de défier d'Arta-

FOUTREDIEU

de l'album. En gros, Greg est un faiseur qui peut faire du bon quand il s'en donne la peine mais qui est aussi capable de dessiner des

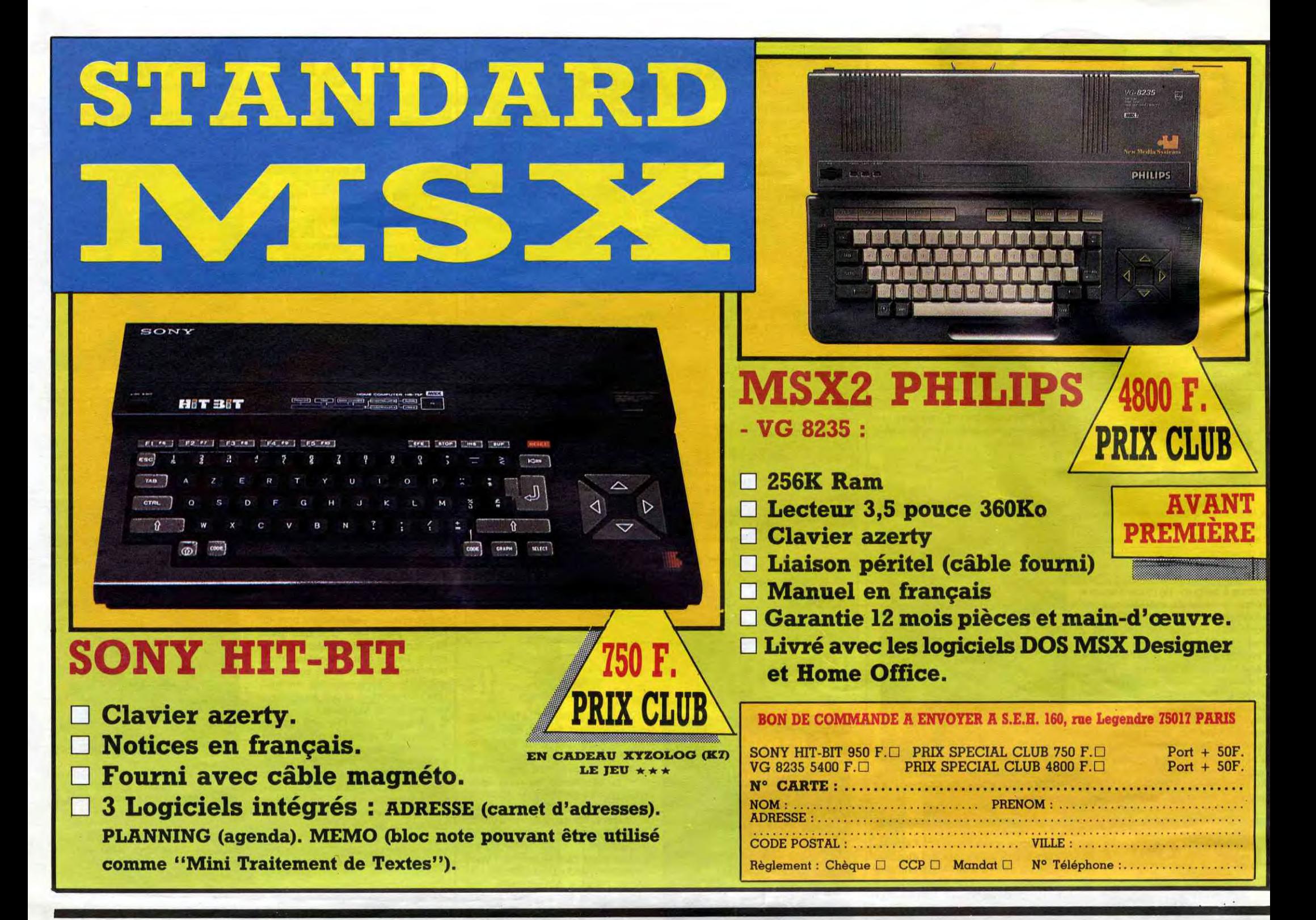

### **DEUX SUPER-CONCOURS PERMAMENTS**

20.000 francs de prix au MEILLEUR LOGICIEL du MOIS et un VOYAGE pour 2 per sonnes en CALIFORNIE au meilleur logiciel du TRIMESTRE.

Un concours de plus !

Rien de bien original dans cette<br>formule, pourtant nous essayons de faire quelque chose de différent : nous organisons un concours permanent tous les mois et tous les trimestres ! Et avec des prix dignes des programmes que vous allez nous envoyer !

De plus, ce seront les lecteurs eux-mêmes qui voteront pour leurs programmes préférés sur la grille récapitulative mensuelle. Pas de jury, pas de décision arbi-<br>traire, HEBDOGICIEL n'intervenant que dans le choix des programmes qui devront être ORIGI-<br>NAUX et FRANÇAIS. Si votre programme n'est pas tout à fait au point, un de nos spécialistes vous dira comment l'améliorer pour

nous le proposer à nouveau. Pour participer, il vous suffit de nous envoyer vos programmes accompagnés du bon de participation ainsi que de toutes les explications nécessaires à l'utilisation de ce programme. Bonne chance

Règlement :

ART.1 : HEBDOGICIEL organise de façon mensuelle et trimestrielle un concours doté de prix récompensant le meilleur programme du mois et du trimestre.

ART.2 : Ce concours est ouvert à<br>tout auteur de logiciel quel que soit le matériel sur lequel il est réalisé. L'envoi d'un logiciel en cassette ou disquette accompagné d'un bon de participation découpé dans HEB-DOGICIEL constitue l'acte de candidature.

ART.3 : La rédaction d'HEBDOGI-CIEL se réserve le droit de sélectionner sur la base de la qualité et de l'originalité les logiciels qui sont publiés dans le journal.<br>ART.4 : Ce sont les lecteurs qui, par

leur vote, déterminent les meilleurs logiciels mensuels et trimestriels. ART.5 : Le prix alloué pour le concours mensuel sera remis au plus tard un mois après la clôture du con-

cours trimestriel.

ART.7 : Le présent règlement a été déposé chez Maître Jaunâtre, 1 rue des Halles, 75001 Paris.

ART.8 : HEBDOGICIEL se réserve le droit d'interrompre à tout mor le présent concours en av lecteurs un mois avant.

ART.9 : La participation cours entraîne l'acceptation concurrents du présent règ

**HEBDOGICIEL: 24 rue 75017 PARIS.** 

Sera déclaré gagnant gramme qui aura obtenu fort pourcentage de vote port à la totalité des prog reçus pour un même ord

Ainsi, pas de favoritisme ordinateurs plus puissants diffusés.

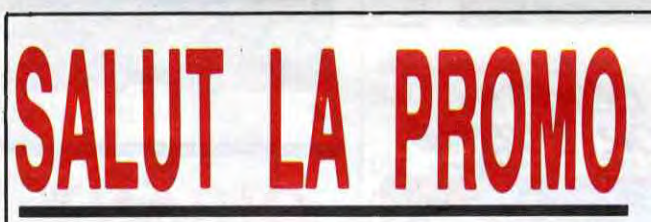

Vous détestez votre libraire ? Bravo ! SALUT LA PROMO est faite pour vous. Chaque semaine les plus malins d'entre vous pourront profiter d'une offre spéciale mais aussi nous commander

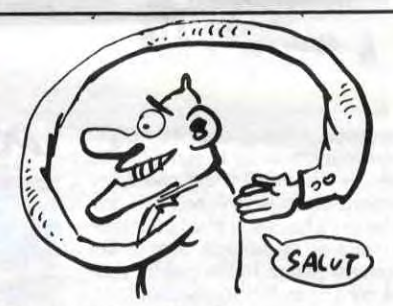

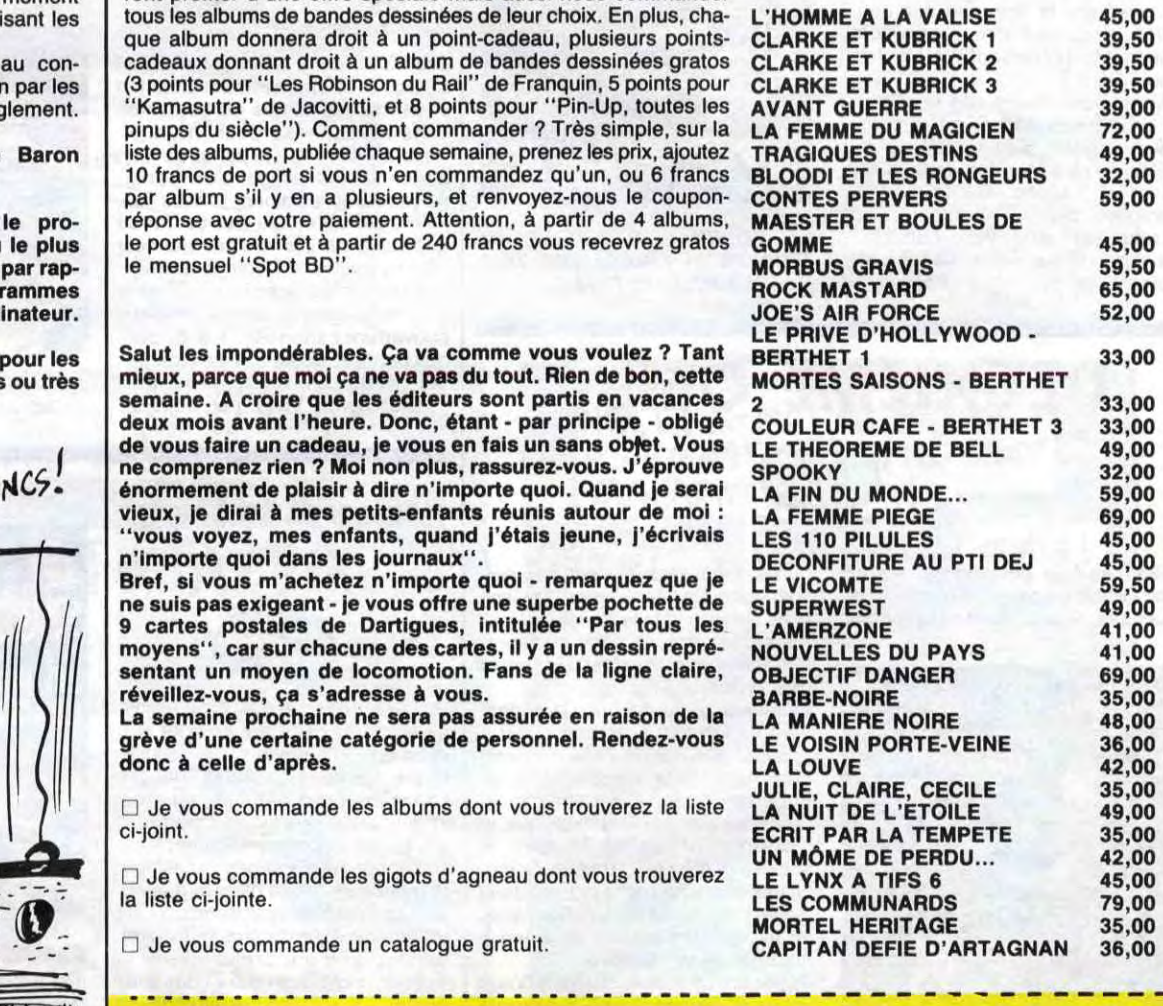

cours mensuel. ART.6 : Le prix alloué pour le concours trimestriel sera remis au plus tard un mois après la clôture du con-

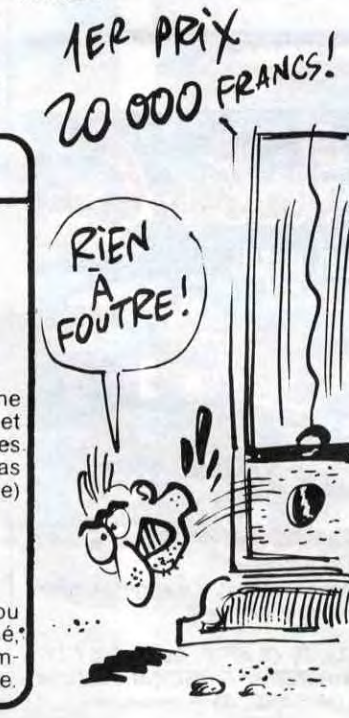

Code postal + Ville Envoyez ce bon à : IMPRESSION 3 impasse du Colombier 95230 SOISY

Prénom Profession Age Adresse Nº téléphone Nom du programme Nom du matériel utilisé

Nom

déclare être l'auteur de ce programme qui n'est ni une imitation ni une copie d'un programme existant. Ce programme reste ma propriété et j'autorise HEBDOGICIEL à le publier. La rémunération pour les pages publiées sera de 1000 francs par page (un programme n'occupant pas une page entière sera rémunéré au prorata de la surface occupée)

**BON DE PARTICIPATION** 

Signature obligatoire (signature des parents pour les mineurs).

Le programme doit être expédié sur support magnétique (cassette ou disquette) accompagné d'un descriptif détaillé du matériel utilisé, d'une notice d'utilisation du programme. Les supports des programmes publiés sont conservés, n'oubliez donc pas d'en faire une copie.

**Nom** 

Prénom

**Adresse** 

## **COMMENT SE DEBARRASSER 702 P** *DE SA FEMME*  $\frac{1}{2}$  TU ME QUITTES,

Atroce dilemme ! Vous aviez jadis risqué votre vie pour elle, en affrontant l'abominable KONG the KING du numéro 117. Or voilà que lassée de sa vie monotone en votre compagnie, votre ardente compagne décide de retourner en Afrique rejoindre l'autre KONG. Fou de rage, vous décidez de supprimer l'infidèle...

Anonyme...

### Mode d'emploi

Effacez la mémoire par CLR ALL, faites DEFM 0, pressez la touche EXE et entrez très exactement les programmes en P0, P1, P2, P3, P4, P5 et<br>P6. Lancez ensuite par RUN ou F1 P0. Si vous désirez éviter la présentation, tapez RUN 82 (EXE) pour débuter directement le jeu.

Si vous êtes une joueuse (donc en principe de sexe féminin), veuillez en<br>ligne 80 de P0 remplacer "FE" (de femme) par "HO" (de homme) et en<br>ligne 70 le "SA" par un "SON".

Après la présentation (titre défilant), le programme vous indique le cœfficient d'amour que vous porte votre fiancée ainsi que ses points de santé.<br>S'affichent ensuite les éléments vous concernant, à savoir : votre cœfficient de santé, votre argent en banque et votre cœfficient de meurtre. Les évènements qui se dérouleront durant la semaine que dure un tour de jeu, influenceront chacun à leur manière ces différents éléments (voir le tableau des évènements).<br>A la demande d'instruction "Ton choix ?" (pour la semaine), vous dispo-

sez des six actions machiavéliques suivantes :

"V" : vous offrez à votre conjointe une voiture dans un état lamentable, en priant Dieu que l'accident survienne. Cette action vous vaut :<br>+ 9 points de "son" amour.<br>- 7 points de "sa" santé.<br>- 5 points de "votre" santé.

- 
- 
- 
- 5000 francs.
- + 16 points de meurtre.

'C" : Vous l'emmenez au cinéma voir un bon film d'horreur en espérant la crise cardiaque. Cela vous rapporte :

- 8 points d'amour.
- 5 points de "sa" santé.
- points de la vôtre.
- 82 francs
- + 7 points de meurtre.

"CP" : croche-patte dans les escaliers.

- 7 points d'amour.
- 6 points de "sa" santé.
- + 5 points de la vôtre. + 4 points de meurtre.
- 

"H" : vous vous inscrivez au club HEBDOGICIEL. Cet acte exceptionnel vous coûte :

18

82 VAC

70 \$=" A S E D"

8:C=5:6SB 30

85 WAIT 37: A=30: R=

90 B=INT (RAN#\*11:

180 GSB #6:IF M≥80;

2000 INP "TON CHOIX"

-5:L=-7

2100 IF \$="C";N=8:0=

INP "MEURTRE", \$

: IF \$="0" THEN

 $,$ \$: IF \$="Y"; N=9

:0=16:P=-5E3:Q=

 $7: P=-82: Q=-4: L=$ 

 $0=4:0=5:1=-6$ 

GSB #1

GSB #4 100

3E4:S=40:M=10:T

:A=11:C=16:GSB

4 points d'amour.

+ 3 points de "sa" santé.

- + 8 points de la vôtre.
- 150 francs (c'est donné...). - 3 points de meurtre.
- 
- LIST ALL **\*\*\* PRG LIST** 80 \$="FEMME...": A=
- VAR: 26 PRG: 1680
- 
- 
- 

P0: 523 STEPS 5 VAC<br>8 GOTO 50

10 FOR 1=1 TO A:FO R J=0 TO C-I ST 20 PRT CSR J;" "; M ID(I,1); : NEXT J

**:NEXT I:RET** 30 FOR I=1 TO A:FO R J=17 TO C+1 S  $TEP - 1$ 

40 PRT CSR J; MID(I)<br>1); " "; : NEXT J; **:NEXT I:RET** 50 \$="TNENMOC": A=7

 $:C = 13:65B$  10 2200 IF \$="CP"; N =- 7: \$="SE DEBARRASS ER": A=14: C=2: 6S 2300 IF \$="H";N=-4:0 **B** 30

*<i><u>BARDA</u>* 

"AM" : vous souscrivez votre bien-aimée à une assurance-mort.

- + 5 points de "sa" santé. + 4 points de la vôtre.
- $-3000$  francs

+ 9 points de meurtre.

"R" : rien, vous passez un tour.

Si vous n'avez plus d'argent, vous risquez la mort.

Si "sa" santé est supérieure à 30 et "son" amour inférieur ou égal à 15, votre douce compagne risque de vous trucider.

Si votre richesse est supérieure ou égale à 50 000 francs, son amour pour vous augmentera automatiquement de 5 points à chaque tour. Si votre coefficient santé est inférieur ou égal à 0, c'est la mort certaine.<br>Cependant, des renseignements tels que "Risque de ruine !", "Bientôt le crime" ou bien "c'est le grand amour", vous seront communiqués".

Vous pourrez vous débarrasser de votre femme :

rieur ou égal à 80, répondre par "O" ou "N". Il faut que votre santé soit<br>supérieure ou égal à 80, répondre par "O" ou "N". Il faut que votre santé soit<br>supérieure ou égale à 40, que la sienne soit inférieure à 15 et que v

Si plusieurs tentatives se révèlent infructueuses, modifiez les différents coefficients à la ligne 85 de P0 :

Augmentez votre score (S).

Votre argent (R).

- Votre cœfficient de meurtre (M). - réduisez "son" amour et "sa" santé (A et T).

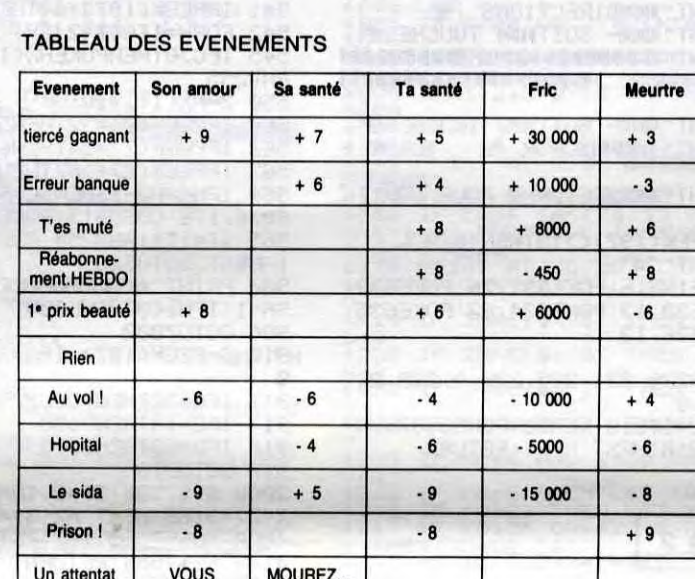

**200 PRT** 

300 GOT

P3: 89 S

100 IF

2500 PRT

TE

 $\frac{1}{n}$ .

 $\cdot$ . J

 $0$  #

2 GSB

4 PRT

SIDA

 $=-9$ 

10  $IF<sub>0</sub>$ 

190 IF B

#3

**VERG** 

RE'S M'O

QUITTE

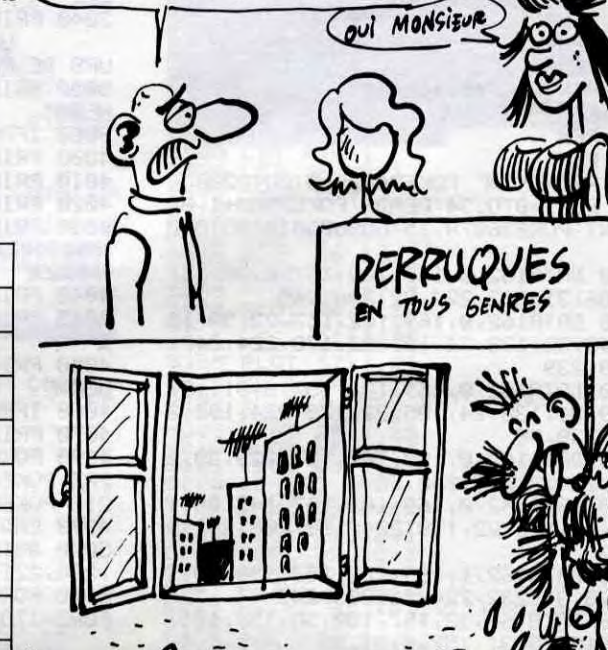

M'EN FOUS L'OE

KING-KONG

Lui Au Moins

C'EST UN VRAI

 $MAUE!$  *iLA* 

DES POILS

PARTOUT!

RETOURNE CHEZ

DONNEZ-MOI 15 PERRUQUES

ET UN GRAND POT DE COLLE!

F

SE FAIRE QUITTER

FAUT CHOISIR!

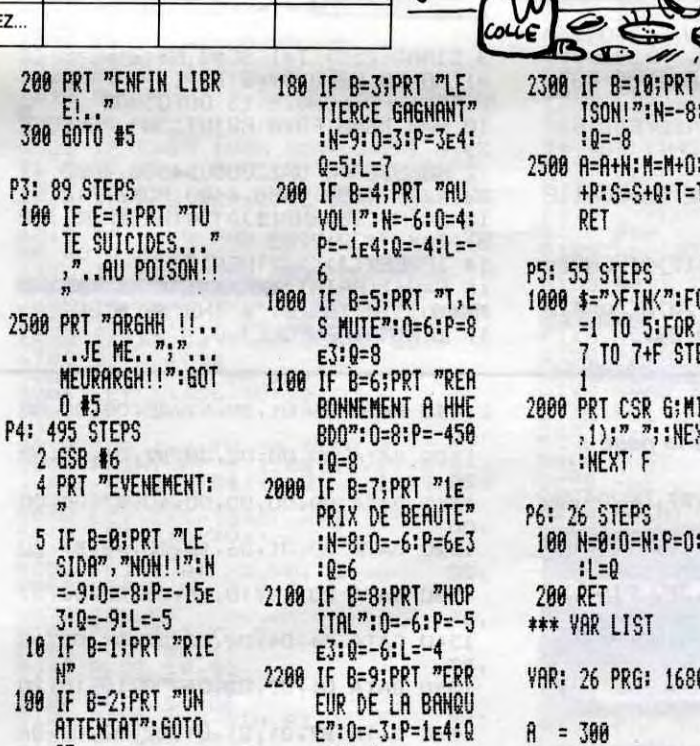

=4:L=6

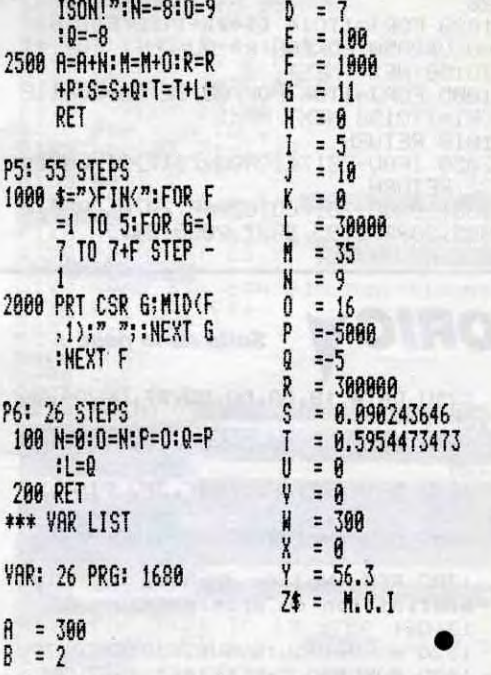

 $C = 9$ 

A PLUS FIEN A BOUFFER

 $4622$ 

 $\ddot{\mathcal{L}}$ 

LA-DEDANS

1111111000 110000

Bon meurtre...

E QUI TE TUE": 6

EST LE GRAND AM

S MALADE,":E=1:

E MEURT", "YOUPI

010 #2

 $0.01R$ 

2600 RET

P2: 146 STEPS

188

1200 IF R≥5E4; A=A+5

2000 IF A>50; PRT "C,

2100 IF S40; PRT "TRE

2200 IF T40; PRT "ELL

!!":60TO #5

5 IF SA40; IF T<15

; IF R≥5E4 THEN

**10 PRT "TU ECHOUES** 

180 PRT "TU LA TUE"

ACARD"

 $\mathbf{M}$ 

", "CONDAMNE AU

BRGNE": E=1: GOTO

**, "EN L, ETOUFFAN** 

T", "DANS SON PL

CMES

GOTO #3

 $=-3: P=-150: Q=8:$ 

2400 IF \$="AM"; 0=9:P

2500 A=A+N: M=M+0: R=R

**GOTO 90** 

TE:";T

" PTS"

GOTO #3

P1: 345 STEPS<br>5 PRT " ","SON AM<br>0UR:":A,"SA SAN

10 PRT "TA SANTE:"

180 IF R≤0;PRT "PLU

200 IF R£3E3;PRT "R

1000 IF ME60; PRT "BI

"YEARK!"

1100 IF T>30; IF A≤15

 $5110M$   $M$ 

ARRIVE!

 $\mathsf{s}$ 

**35, "FRICI"; R:"** 

F", "MEURTRE:"; M

S UN ROND": E=1:

ISQUE DE RUINE!

ENTOT LE CRIME"

**IPRT "C, EST ELL** 

 $=-353:0=4:1=5$ 

+P:S=S+Q:T=T+L:

 $L = 3$ 

- Soit en l'épuisant (santé à 0).<br>- Soit lors de la question "Meurtre ?", avec un cœfficient de meurtre supé-

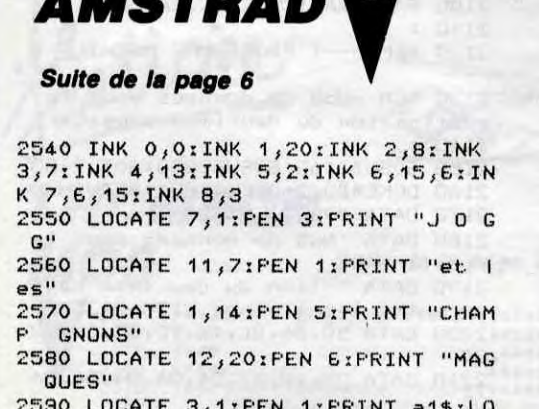

CATE 3,2:PEN 2:PRINT a2\$ 2600 LOCATE 16, 1: PEN 1: PRINT b1\$:L

OCATE 16, 2: PEN 2: PRINT b2\$ 2610 LOCATE 6, 11: PEN SIPRINT C5\$IL OCATE 6,12:PEN 4:PRINT c4\$:LOCATE 6,13:PRINT c3\$:LOCATE 6,14:PRINT c 2\$:LOCATE 6,15:PRINT c1\$ 2620 LOCATE 15, 17: PEN EIFRINT c5\$1 LOCATE 15, 18: PEN 7: PRINT c4\$: LOCAT E 15,19:PRINT c3\$:LOCATE 15,20:PRI NT c2\$:LOCATE 15,21: PRINT c1\$ 2630 FOR 1=1 TO 26 2640 SOUND 1, ABS(1\*4-120), 12, 6: SOU ND 2, ABS(i\*4-60), 8, 8: SOUND 4, ABS(i  $*4 - 10, 20, 10$ 2650 c1=i:c2=27-i:c3=ABS(13-i):c4= ABS(5-i):c5=ABS(10-i):c6=ABS(i-13)  $i c 7 = ABS(i - 20)$ 2660 INK 1, c1: INK 2, c2: INK 3, c3: IN K 4, c4: INK 5, c5: INK 6, c6, c7: INK 7,  $c7, c6$ 2670 FOR t=1 TO 100:NEXT **2680 NEXT** 2690 INK 0,0:INK 1,20:INK 2,8:INK

3,7:INK 4,13:INK 5,2:INK 6,15,6:IN  $K$  7,6,15:INK 8,3 2700 FOR t=1 TO 1500 INEXT 2710 LOCATE 1,25:PEN B: FRINT "Regl e du jeu? (o/n)" 2720 SOUND 1,50 2730 IF INKEY(34)=0 THEN 2790 2740 IF INKEY(46)=0 THEN 850 2750 GOTO 2730 2760 '\*\*\*\*\*\*\*\*\*\*\*\*\*\*\*\*\*\*\*\*\*\*\*\*\*\* 2770 '\*\* REGLE DU JEU \*\* 2780 / \*\*\*\*\*\*\*\*\*\*\*\*\*\*\*\*\*\*\*\*\*\*\*\*\*\* 2790 CLS:MODE 1:INK 0,0:INK 1,13:I NK 2,6:INK 3,25 2800 PEN 2:LOCATE 12,1: PRINT "REGL  $E$  DU JEU" 2810 PEN 1:LOCATE 1,3<br>2820 PRINT "Vous etes JOGG, l'agent secret bien connu" 2830 PRINT: PRINT "Votre mission co nsiste a faire passer lafrontiere aux nombreux messages secrets que

vous tend une main secourable" 2840 PRINT: PRINT "Pour aller cherc her les messages et les ramener, u ne seule solution : traverser la v allee des CHAMPIGNONS MAGIQUES" 2850 PRINT: PRINT "Ces champignons, sur lesquels vous devrezprogresser , sont sujets a des crises aus si soudaines qu'imprevisibles" 2860 PRINT: PRINT "A vous d'eviter d'etre contamine par l'eur poiso n mortel" 2870 FRINTIFRINT "Vous vous deplac ez a l'aide des fleches"<br>2880 PRINT:PRINT "Si vous avez per du, KENTER) pour rejouer" 2890 FEN 31LOCATE 12,25 FRINT "(EN TER) pour jouer" 2900 IF INKEY(18)=0 OR INKEY(6)=0 THEN 850 ELSE 2900

# *SNAKE-BIT*

Un serpent affamé, des pommes et huit tableaux. Voilà... Philippe QUERRECTON

Mode d'emploi :

Tapez et sauvegardez à la suite ces deux programmes. Le lancement du premier qui contient la règle et les routines machine, charge automatiquement le programme principal. Cette fois, pas d'extension ni de joystick ni de pokes préalables.

**LISTING 1** REM \*\*\*\*\*\*\*\*\*\*\*\*\*\*\*\* **RFM** 3 REM SNAKE RIT \* 4 REM 5 REM \* **\*PAR: QUERREC \*** 6 REM **REM** PHILIPPE\* 8 REM 9 REM 10 REM\*POUR: VIC-20 \* 11 REM\*-DE BASE\* REM\*  $12$ REM\* 13 REM\*  $14$ 15 民国門宗宗宗宗宗宗宗宗宗宗宗宗宗 16 **REM** REM 17 REM 18 19 PRINT"J4":POKE36879,8:GOT0200 FORI=0T0134:READA:POKE7500+I,A  $20 \text{ }$ NEXT: POKE36878, 15: GOSUB5010: GOTO30 пи 100 DRTA162, 0, 169, 102, 157, 0, 30, 157 , 206, 31, 232, 224, 22, 208, 245 110 DATA162, 0, 169, 102, 157, 22, 30, 15 7, 43, 30, 138, 24, 105, 22, 170, 224, 242, 208,239 120 DRTR162, 0, 169, 102, 157, 8, 31, 157 , 29, 31, 138, 24, 105, 22, 170, 224, 198, 2 08, 239, 96 130 DRTR162, 0, 169, 102, 157, 226, 30, 2 32, 224, 9, 208, 248, 96 140 DATA162, 0, 169, 102, 157, 142, 30, 1 38, 24, 105, 22, 170, 224, 198, 208, 242, 9

158 DATA162, 1, 169, 102, 157, 198, 30, 1 57, 8, 31, 232, 224, 21, 208, 245

159 DATA169, 32, 157, 180, 30, 157, 181,<br>30, 157, 5, 31, 157, 6, 31, 96 162 DRTR162, 1, 169, 102, 157, 220, 30, 2

32, 224, 21, 208, 248, 169, 32, 157, 208, 3 0,157,209,30,96

200 FORI=1T0500 NEXT

ORICY

 $, 3F$ 

 $,25$ 

1280 - 1

 $1.310:$ 

210 FORU=0T05:POKE7813+U,81:FORJJ= 1T0150: NEXT: NEXT

220 DB=7818:0U=7813:00SUB1000:00TO 20

1000 FORJ=1T014:DB=DB+1:POKEDB,81: GOSUB2050: POKEQU, RB: QU=QU+1: FORT=1 T0150: NEXT: NEXT

ORI=1T0150:NEXT:NEXT

1010 RETURN 2050 IFQU-7817<10RQU-7817>9THENRB= 32:RETURN

2051 0N0U-781760T02060, 2070, 2080, 2

085, 2090, 2095, 2097, 2098, 2099

2070 RB=14: RETURN 2080 RB=1:RETURN 2085 RB=11:RETURN 2090 RB=5:RETURN 2095 RB=45: RETURN 2097 RB=2: RETURN 2098 RB=9:RETURN RB=20:RETURN 2099 3000 PRINT"34 2SNAKE-BIT. 3010 PRINT"XMACOMMANDES : 3020 PRINT"XM SF7 PERMET DE SAUVE OU LIRE UNE PARTIE SUR C **ASSETTE"** 3030 PRINT"XXX SHE PERMET DE QUITT ER **LE JEU"** 3040 PRINT"XXX SF1■ PERMET DE FAIRE UNE PAUSE EN CO URS DE PARTIE" 3050 PRINT"XXXPPPUYEZ SUR UNE TOUC **HERS** 3060 IFPEEK(197)=64THEN3060 4000 PRINT"DE **SSNAKE-BITS** PRINT"XD05DIRECTIONS : 4010 4020 PRINT"XXXX- SOITMS4 TOUCHESE" 4030 PRINT" OPPPRESSEDING SEPERATE **IBBISZE** 4040 PRINT"X000- SOITHS2 TOUCHES!" 4045 PRINT"XHIMISCRSR 19  $CRSR +$ 4050 PRINT"XXXXXETURNE POUR CONTIN UER<sub>3</sub>" 4060 IFPEEK(197)<>15THEN4060 4070 PRINT"34" 4090 POKE198, 6: POKE631, 76: POKE632, 207: POKE633, 13: POKE634, 82: POKE635, 213:P0KE636,13 4099 END 5000 DRTR228, 221, 225, 228, 0, 228, 225 Ø  $228, 221, 0$ 5010 FORU=1T010 READC POKE36876, C FORZ=1T0210:NEXT:NEXT:RETURN **LISTING 2** 3 DIMA%(255):T=1:SC=0:NB=2:RE=0:ZZ  $=1:MR=10:SR=0:BV=2:DB=1$ 7 FG=1:POKE36878,15:GOT05000 10 N=0:DB=0:FG=0:PRINT"N=":POKE368 79,8 12 GOSUB2000: ONZZGOSUB4500, 4000, 41

2060 RB=19:RETURN

00,4200,4300,4450,4400:POKE7712,81 13 %=INT(20\*RND(1)):J=INT(RND(1)\*2

0):J=X+J\*22+7703

IFPEEK(J)<>32THEN13  $14$ 16 N=N+1:PRINT"SUMMUMUMUMUMUMUMUMUM<br>MUMMO:";N;TAB(6)"@:"NB"SSCE"SC;<br>17 IFN<MATHENPOKEJ,87

1490 DATA 06, 01, 28, B7, 3F, 00, 00, 00

DATA 00,00,00,38,B7,01,06,08

18 IFN=MATHENGX=INT(RND(1)\*2)+1:GO T025 19 601030 25 IFGX=1THENPOKE7690,64:G0T030 29 POKE8152,64 30 IFN<>1THENRETURN 510 DR=1 520 FORC=0T04 525 P=PEEK(197):IFP=17THENDR=3  $IFP = 33THFNDF = 1$ 526. 527 IFP=29THENDR=2  $IFP = 37THENIR = 4$ 528 529 IFP=14THEN9500 531 IFP=31THENDR=DR-1:IFDR=0THENDR  $=4$ 532 IFP=23THENDR=DR+1:IFDR=5THENDR  $=1$ 535 IFDR=1THENIV=22 536 IFDR=2THENIV=-1 IFDR=3THENIV=-22 537 538  $IFDR=4THENIV=1$ IFP<>39THEN542 539 540 FORY=1T0500:NEXT 541 IFPEEK(197)=64THEN541 FORH=1T05\*(21BV):NEXT 542 545 IFC>0THENPOKEA%(IQ),32:IQ=IQ+1 **AND255** 550 Z=A%(IT)+IV IFPEEK(Z)=32THEN565 560 IFPEEK(Z)=64THEN6000 562 563 IFPEEK(Z)<>87THEN900 564 IFNC=MA-1THENSC=SC+(T\*5):POKE3 6876, 176; GOSUB13: POKE36876, 0 565 IT=IT+1AND255:A%(IT)=Z:POKEZ,8 1:NEXT: GOT0520 900 PRINT">PRIDEDEDICRASH":NB=NB-1: SA=1:IFNB<0THEN5000 986 60T07888 910 G=PEEK(197): IFG=32ANDFG=0THEN1 911 IFG=32THENG0SUB7500:GOT010 IFG=14THEN9500 913 916 IFG=63THEN8500 917 GOTO910 2000 SYS7500: IT=3: IQ=0: FORZ=0TO3: A %(Z)=8166:NEXT:A%(3)=7712:RETURN 4000 POKE7910, 102: RETURN SYS7554: RETURN<br>SYS7567: RETURN 4100 4200 4300 SYS7554: SYS7567: RETURN SYS7584: RETURN 4400 4450 SYS7614: RETURN 4500 **RETURN** POKE36879,8:PRINT"Da":SYS7500 5000 5001 IFDB=1THENPRINT"**2000000000000000**<br>#PPDDEBUT":GOTO5005 5002 IFDB=2THENPRINT"<MUNIMUMMUDDDN

**IDDEN COURS": GOTO5005** 5003 PRINT"2000000000000000000FIN"  $FG=1$ 

5005 PRINT"XXXXXXXIIIDISCORE :";SC

: IFSC>RETHENRE=SC 1720 DATA OC, 30, 00, 00, 00, EO, B7, 20

 $,10$ 1730 DATA 10, DE, 02, 02, 02, 3C, FO, B7  $,00$ 1740 DATA 00,00,02,05,05,09,09, FIN

1750  $\mathbf{r}$ 1760 REM --- ( PROGRAMME MACHINE )

1770 REM -No4 de donnees pour la redefinition des elements 1780: 1790 GOSUB1800:GOSUB2830:GOT02150

1800 DOKE#BO, 2+DEEK(#E9): RETURN 1810 DATA #9502, 12395

1820 DATA "No4 de donnees pour la redefini'

5015 PRINT"MODDDDRECORD :";RE:IFC AC>1THENDB=1:NB=2:SC=0:T=1:MA=10:2  $Z=1$ : SA=0 5017 CA=0:60T07000 6000 T=T+1:ZZ=ZZ+1:B0=0:IFZZ=8THEN  $ZZ = 1 : M = M + 5$ 6005 PRINT"THUNNUMUMMINISTAGE  $T$ 6006 IFSA=0THENBO=(T-BV+3-1)\*100:F RINT"XXXDDDDDGRONUS : " : BO : NB=NB+1 : I FNB=10THENNB=9 6010 SA=0:SC=SC+BO 7000 FRINT"**SKIKKANDIKKIKKANDIKINAN** TAPEZ SUR SSPACE. SF7. SAME"; GOT09  $10<sub>1</sub>$ 7500 POKE36879,27:PRINT"IIIF PRINT"N REGLAGE DU NIVEAU I" : P 7501 RINT"IL 7505 PRINT"XDQQQCOMMANDES :":PRINT" **XXIDI&F3≣ POUR BAISSER"<br>7508 PRINT"XXIDI&F5≣ POUR AUGMENTE<br>R":PRINT"XIM&SPACE■ POUR QUITTER"** 7520 PRINT" ENRIQUE CONSUMING AN ANTI **IVEAU** :";TAB(15)BV:P=PEEK(197) 7526 IFP=47ANDBV>1THENBV=BV-1:GOTO 7520 7528 IFP=55ANDBV<3THENBV=BV+1:GOTO 7520<br>7530 IFP=32THEN7545<br>G0T07520 7540 7545 IFBV=1THENBV=0 7546 **RETURN** 8500 POKE36879,27:PRINT".IDF 8501 IFDB=0THENPRINT"N SAUVEGARDE DU JEU I":GOTO8503 8502 PRINT"N LECTURE D'UN JEU I" 8503 PRINT"IL (alala) **KOUKUO!!: CA=1** 8505 PRINT"APPUYEZ SUR UNE TOUCHEM 8506 IFPEEK(197)=64THEN8506 8509 IFDB=1THEN8522 8510 OPEN1, 1, 1 8511 PRINT#1, SC: PRINT#1, NB: PRINT#1 ZZ:PRINT#1, T:PRINT#1, RE:PRINT#1, M A: PRINT#1, SA 00 8522 OPEN2, 1, 0 8524 INPUT#2, SC: INPUT#2, NB: INPUT#2 ZZ:INPUT#2,T:INPUT#2,RE:INPUT#2,M A: INPUT#2, SA 8528 INPUT#2, BV: CLOSE2: DB=2: FG=0: G 0705000 9500 POKE36879, 27 PRINT"TE" : END

'AI DAMAIS SU

R

DIRE NON, SAUF

 $QUAND$   $JE$   $L'A$ 

VOULU!

1980 DATA 3C, 00, 00, 00, 60, B5, 00, OC 1990 DATA 2D, OC, OC, OC, OO, FO, B5, OO 2000 DATA OC, OC, 2D, 1E, OC, OO, F8, B5 2010 DATA 08, 10, 3F, 3F, 10, 08, 00, 00 2020 DATA 00, 04, 02, 3F, 3F, 02, 04, 00 2030 DATA B5, 3C, 25, 25, 3F, 3F, 3F, 3F 2040 DATA 50, B6, 00, 08, 14, 22, 2A, 22 2050 DATA 08, B8, B6, 10, 01, 04, 10, 03 32

 $\lambda$ 

af

,,

 $, 2B$ 

, 1E

 $,OC$ 

 $,00$ 

, B6

 $E8$ 

 $, 3F$ 

 $, 27$ 

, 30 1250 DATA 18,08,00,00,B7,00,04,06 1510 DATA 00,00,00,00,40,B7,00,00 , 00 1260 DATA 3F, 06, 04, 00, EO, B7, 3C, 25 1520 DATA 00, 01, 06, 18, 20, 48, B7, 20 , 20 1270 DATA 3F, 3F, 3F, 3F, 3F, FIN 1530 DATA 20, 10, 10, 10, 08, 08, 50, B7  $, 04$ 1540 DATA 04, 04, 02, 02, 02, 01, 01, 68  $, B7$ 1550 DATA 01, 02, 02, 04, 08, 10, 10, 20  $, EB$ 1560 DATA B7, 01, 01, 01, 02, 02, 02, 04  $, 04$ 1570 DATA F8, B7, 00, 00, 00, 00, 3F, 00

 $,00$ 

1500

1290 REM --- ( PROGRAMME MACHINE ) 1300 REM -No3 de donnees pour la redefinition du premier paysage 1320 GOSUB1330: GOSUB2830: GOTO1790 1330 DOKE#BO, 2+DEEK(#E9): RETURN

Suite de la page 5

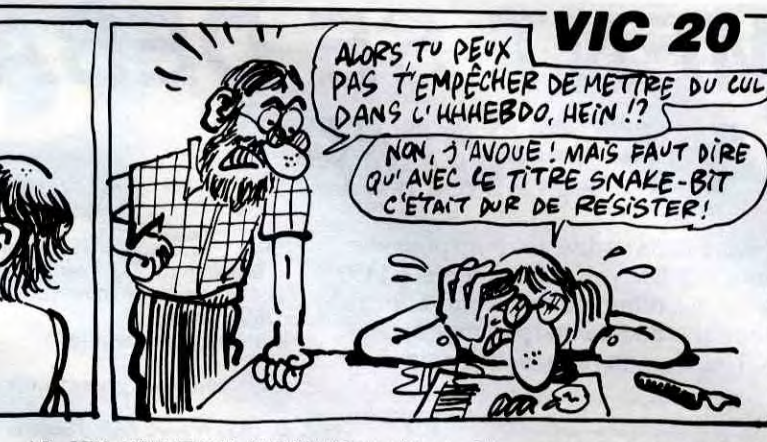

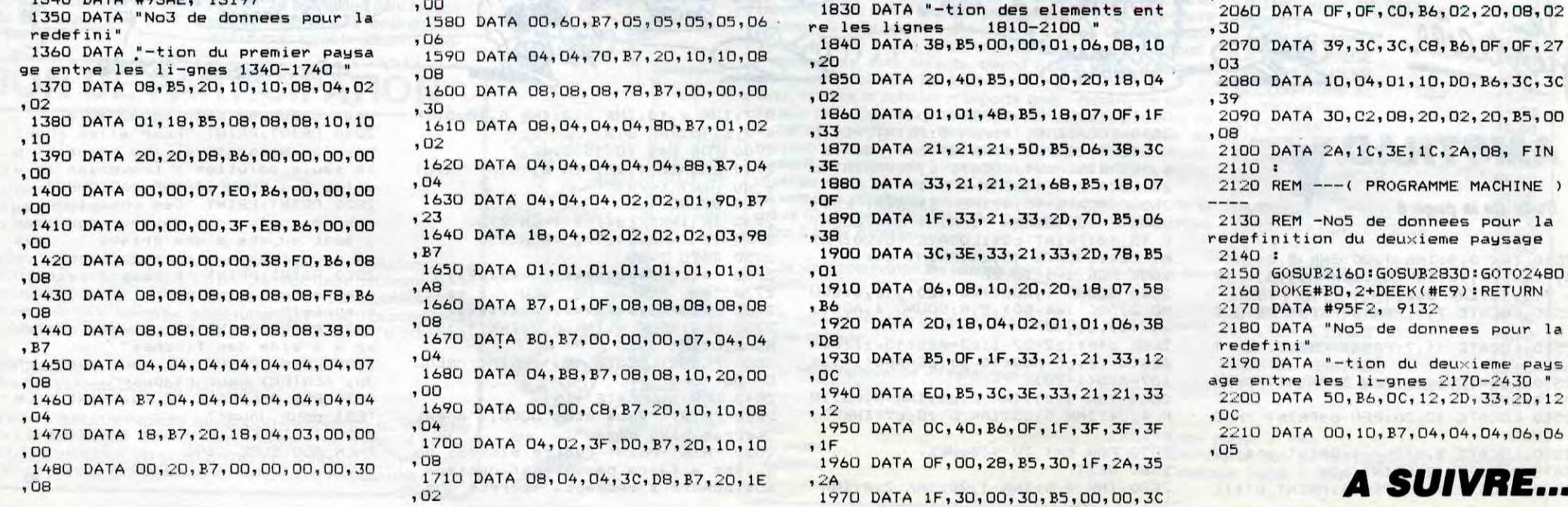

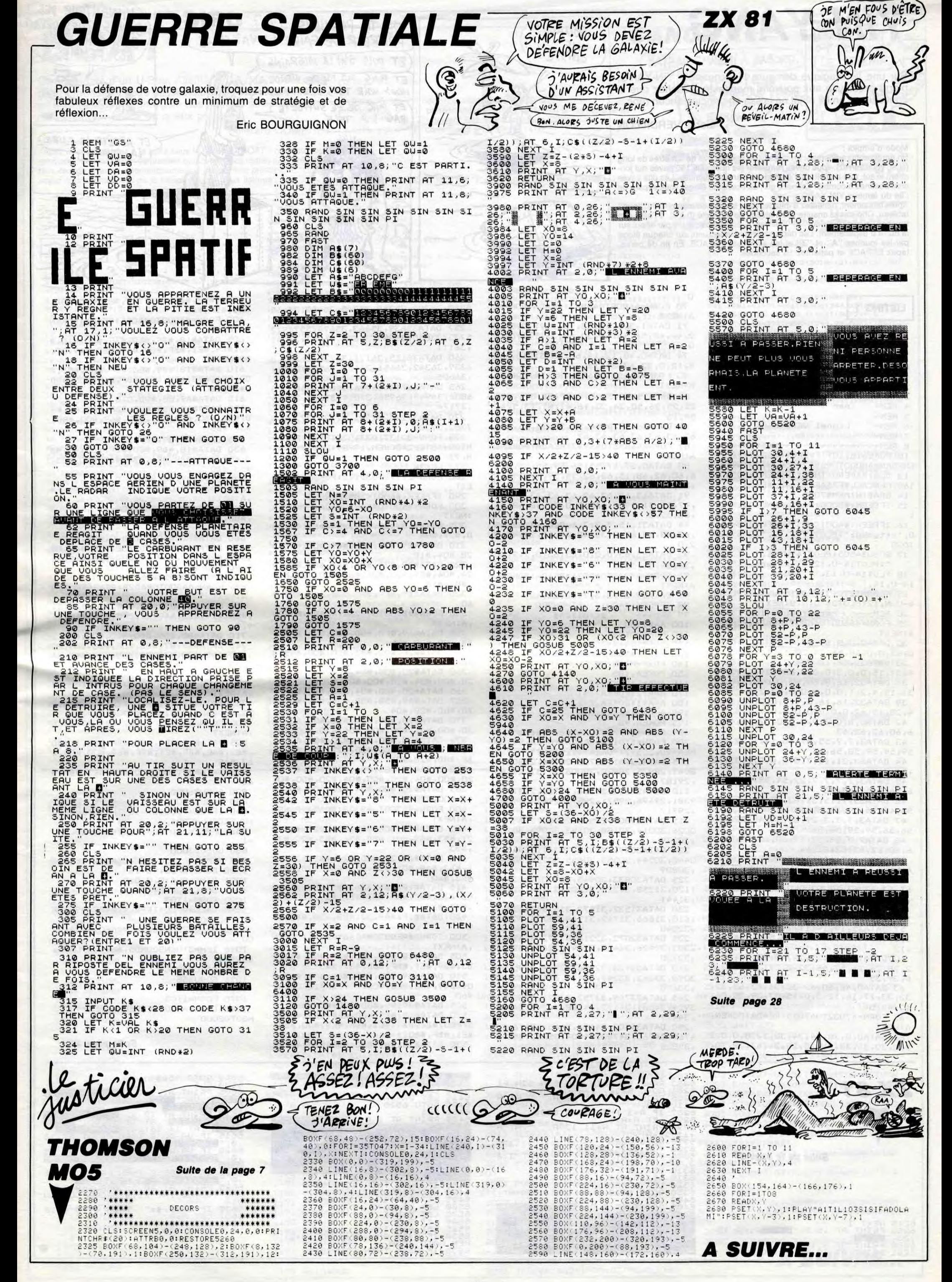

# **YIN-YANG**

Sur une île magique demeure l'inaccessible YIN-YANG. pierre précieuse aux pouvoirs manifestes. Sachez que la convoitise d'un tel objet ne laisse en principe aucun répit...

**Lionel VERDILLON** 

### Mode d'emploi :

En parcourant rapidement un tableau en perspective de 4 mètres de long (si, si, vous verrez), vous devez ramasser les quelques 160 pavés qui jonchent le sol, tout en évitant d'enthousiasmantes calamités. Les dits pavés sont destinés à combler l'espace qui, au troisième étage, vous sépare de l'île du fameux YIN-YANG.

Après lancement, patientez 5 minutes pour la mise en mémoire du "long" tableau. Choisissez ensuite votre niveau de difficulté (0 à 9), à l'aide des<br>touches "signe supérieur" et "inférieur", puis lancez le jeu par appui sur la barre d'espacement. Les déplacements s'effectuent sur chaque étage par les touches "A" et "Z" et les sauts par ESPACE. En fin de partie, tapez ESPACE et patientez 10 secondes.

### **LISTING 1**

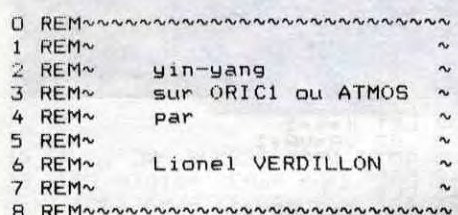

10 POKE618, 10: IFPEEK(46603)<>63TH ENFORN=48000TO#BBA7:POKEN,32:NEXT 13 CLS:PAPERO: INK2:IFPEEK(#DOOO)=

169THENCALL#E76AELSECALL#E6CA 14 GRAB: HIMEM#7000

15 IFPEEK(#DOOO)=169THENU=DELSEU=  $\mathbf{1}$ 

16 IFPEEK(#400)<>85THENPLOT15-U,1 0, "xttynkyz": PLOT17-U, 12, "10 s": GO **TO20** 

17 GOSUB4505: PLOT14-U, 11, " ":PLOT14-U, 12," xtty<br>PLOT14-U, 13," 300 s xttynkyz'

18 ":PLOT  $14 - U$ ,  $14$ , "

19 FORN=12T013:PL0T15-U, N, 7:PL0T1 4-U, N, 12: PLOT24-U, N, 8: NEXT

20 REMANN reconfiguration  $\sim\sim\sim$ 25 FORN=46600T046807:READA:POKEN, A: NEXT

30 DATA0, 0, 0, 63, 63, 0, 0, 0, 0, 0, 0, 0,

0, 63, 0, 0, 48, 56, 24, 28, 14, 6, 7, 3 33 DATA32, 16, 16, 8, 4, 2, 2, 1, 48, 56, 2 4, 31, 15, 0, 0, 0, 0, 0, 0, 60, 62, 6, 7, 3

36 DATA32, 16, 8, 60, 60, 0, 0, 0, 0, 0, 0,

31, 15, 4, 2, 1, 0, 0, 0, 0, 0, 62, 2, 1 39 DATA32, 16, 16, 8, 4, 3, 0, 0, 48, 56, 2

4, 28, 12, 62, 0, 0, 0, 0, 0, 0, 0, 7, 7, 3 42 DATAO, 0, 0, 0, 0, 0, 0, 0, 32, 48, 48, 5

6,60,62,62,63 43 DATA3, 7, 7, 55, 57, 30, 14, 1, 32, 48,

59, 59, 59, 58, 56, 56

44 DATA63, 31, 15, 7, 0, 0, 0, 0, 0, 32, 48  $, 56, 7, 3, 1, 0$ 

45 DATA3, 7, 7, 7, 7, 22, 54, 55, 32, 48, 5 6,56,8,51,63,30

46 DATA55,7,15,31,63,63,62,28,32, 56, 48, 54, 39, 15, 31, 14

47 DATA3, 7, 7, 3, 29, 62, 54, 49, 32, 48, 56, 56, 59, 59, 56, 56 48 DATA7, 7, 03, 27, 57, 60, 62, 28, 56, 5

6,60,62,63,63,31,14 50 FORN=46344T046463: READA: POKEN,

**A:NEXT** 51 DATA63, 31, 31, 15, 7, 3, 3, 1, 63, 63, 63, 63, 63, 63, 63, 63, 0, 0, 0, 0, 56, 60, 62

,63 54 DATAO, 0, 0, 0, 56, 44, 46, 39, 35, 17, 17, 8, 4, 4, 2, 1, 0, 32, 48, 56, 24, 12, 14, 7

57 DATA35, 19, 19, 11, 7, 3, 0, 0, 6, 32, 6 3, 0, 16, 14, 33, 31, 0, 0, 48, 56, 60, 44, 44

60 DATA14, 0, 0, 15, 24, 48, 63, 31, 12, 1 2, 28, 24, 26, 57, 48, 32, 0, 3, 13, 19, 22, 3 8, 39, 35

0 70 FORN=46808T046847:READA:POKEN, **A:NEXT** 

WOUAOU!

CAISSE

71 DATA1, 3, 5, 25, 33, 19, 11, 7, 0, 0, 3 2, 48, 48, 56, 56, 60, 30, 63, 31, 7, 1, 0, 0,  $\Omega$ 

74 DATAO, 48, 12, 14, 62, 63, 31, 15, 1, 1  $8, 12, 0, 32, 63, 31, 15$ 

80 FORN=46552T046591 : READA : POKEN, A:NEXT

82 DATA15, 31, 38, 0, 9, 57, 31, 0, 1, 49, 25, 25, 26, 50, 34, 20, 16, 41, 41, 13, 5, 4, 54,15

85 DATA36, 12, 8, 24, 24, 50, 53, 56, 63, 63,63,63,63,63,63,63

87 FORN=46856T046943:READA:POKEN, A:NEXT

88 DATAO, 27, 47, 55, 56, 59, 55, 55, 0, 5 6, 60, 62, 48, 15, 63, 62, 55, 59, 59, 59, 61  $, 27, 11, 3$ 

91 DATA63, 63, 63, 62, 63, 63, 63, 14, 31 , 47, 55, 51, 59, 61, 62, 0, 0, 32, 48, 48, 56

 $,60,62,0$ 94 DATA31, 15, 7, 3, 3, 1, 0, 0, 63, 63, 63

, 63, 63, 63, 63, 0, 32, 48, 24, 12, 24, 48, 3  $2,0$ 

95 DATA63, 63, 0, 0, 0, 63, 63, 0, 2, 2, 30 , 34, 34, 34, 30.0

96 FORN=47064T047071 : READA : POKEN, **A:NEXT** 

97 DATA39, 27, 3, 3, 7, 62, 60, 48

IFPEEK(#400)<>85THEN200 98

- REMANN scrolling
- 100 A=#9500 110 FORN=0TO2

120 X=48124+N\*360

- FORM=XTOX+246STEP41 130
- 140 FORP=MTOM+29
- 150 **POKEA, 185**
- 160 A=A+1:DOKEA, P 170 A=A+2: POKEA, 141
- 180 A=A+1: DOKEA, P-1
- A=A+2:NEXTP, M, N 190
- 195 POKEA, 96
- 199 REM~~~ progs. lang. mach. ~~~ 200 FORN=1T0160:READA:POKEA, 99:DO
- KEA+20, 25697: POKEA+41, 98: NEXT 205 DATA28761, 28730, 28796, 28808, 2 8949, 28975, 28978, 29006, 29157, 29160
- ,29187 210 DATA29213, 29216, 29326, 29374, 2
- 9381, 29496, 29571, 29577, 29629, 29647 ,29717
- 215 DATA29809, 29899, 29902, 29887, 3 0026, 30014, 30188, 30193, 30095, 30202 ,30279

220 DATA30376, 30378, 30347, 30445, 3 0448, 30544, 30558, 30655, 30754, 30847 ,30809

- 225 DATA30833, 30945, 30970, 31020, 3 1120, 31258, 31323, 31201, 31274, 31393
- ,31441 230 DATA31537, 31572, 31575, 31628, 3
- 1610, 31666, 31742, 31768, 31736, 32042 ,32048
- 235 DATA32072, 32216, 32272, 32274, 3 2303, 32426, 32429, 32441, 32608, 32611 ,32720
- 240 DATA32723, 32986, 32968, 32952, 3 3098, 33262, 33247, 33469, 33472, 33518

D, #EO, #BF, #B9, #E1, #BF, #69, #OO, #8D,

(ET PUIS J'AILA MIGRAINE)

ET PUIS MA MERE VIENDEA

ET PUIS JE NE SUPPORTE 1

PAS LA TELE.

NOUS VOIR TOUS LES SAMEDISS

JE TE PRÉVIENS, J'AI **ORIC** 

CE

**AN** 

hun

#E1, #BF, #60

, A:NEXT

#8D, O, O

,#27,#BO

 $#3D, #BO$ 

#53,#BO

, A:NEXT

9,90

9,90

620

9,86

9,90

A:NEXT

A:NEXT

 $63, HAE$ 

820 GOSUB6000

830 GOSUB5800

DELSECALL#E804

860 GOSUB3000

1020 FORH=1T03

1055 CALL#B200

1056 GOSUBGG

**NGOTO2000** 

OO

 $66, 1, 4$ 

1000 DOKE#BFE0, 48926

1005 DOKE#424,37491

1001 PING: PLAYO, 0, 0, 0

60

, A:NEXT

L'INVENTEUR DES

BOULES QUIES DEVAIT

BIEN CONNAITRE

LES FEMMES

ET APPÈTE DE FAIRE

LA GUEULE<sub>S</sub>

600 FORN=#B000TO#B054:READA:POKEN

605 DATA#18, #B9, #E0, #BF, #8D, #10, #

610 DATA#18, #B9, #E0, #BF, #69, #01, #

8D, #26, #BO, #B9, #E1, #BF, #69, #00, #8D

700 DATA#18, #B9, #E0, #BF, #69, 40, #8

630 DATA#18, #B9, #E0, #BF, #69, 41, #8

D, #52, #BO, #B9, #E1, #BF, #69, #00, #8D,

650 FORN=#B100TO#B12B:READA:POKEN

655 DATA#A9, 79, #8D, #0E, #BO, #A9, 80

,#8D,#24,#BO,#A9,89,#8D,#3A,#BO,#A

660 DATA#8D, #50, #BO, #20, #00, #B2

670 DATA#A9, 87, #8D, #0E, #80, #A9, 88<br>,#8D, #24, #80, #A9, 89, #8D, #3A, #BD, #A

FORN=#ADOOTO#AD2B:READA:POKEN

705 DATA#A9, 83, #8D, #OE, #BO, #A9, 84

#8D, #24, #BO, #A9, 85, #8D, #3A, #BO, #A

715 DATA#A9, 87, #8D, #OE, #BO, #A9, 88

, #8D, #24, #BO, #A9, 89, #8D, #3A, #BO, #A

750 FORN=#AEOOTO#AEOD:READA:POKEN

755 DATA#18, #B9, #E0, #BF, #8D, #36, #

800 FORN=#AE50TO#AE67:READA:POKEN

805 DATA#18, #B9, #E0, #BF, #69, 1, #8D

,#62,#AE,#B9,#E1,#BF,#69,#OO,#8D,#

810 DATA#B9, #00, #00, #8D, #E3, #BF, #

850 IFPEEK(#DOOO)=169THENCALL#E93

855 IFPEEK(#DOOO)=169THENU=DELSEU

999 REMANN boucle principale www

1040 CALL#AF00: IFPEEK(#4FF)=99THE

1045 GOSUBPEEK (DEEK (#BFE0)+42)+11

1046 IFH=3THENSOUND5,687,0:PLAY1,

B3, #B9, #E1, #BF, #8D, #37, #B3, #60

710 DATA#8D, #50, #BO, #20, #00, #B2

D, #3C, #BO, #B9, #E1, #BF, #69, #OO, #8D,

615 DATA#A9, 88, #8D, 0, 0

625 DATA#A9, 89, #8D, 0, 0

675 DATA#8D, #50, #BO, #60

720 DATA#8D, #50, #BO, #60

635 DATA#A9, 90, #8D, 0, 0, #60

BO, #B9, #E1, #BF, #8D, #11, #BO, #A9, 87,

255 DATA35093, 35117, 35187, 35236, 3 5310, 35306, 35359, 35345, 35460, 35465 , 35453

257 DATA35639, 35663, 35674, 35719, 3 5733, 35850, 35885, 35898, 36013, 36041 ,36111

260 DATA36115, 36171, 36230, 36265, 3 6339, 36342, 36451, 36439, 36552, 36517 ,36605

265 DATA36718, 36746, 36692, 36832, 3 6836, 36943, 36956, 37014, 37032, 37145 ,37174

270 DATA37273, 37291, 37326, 37329, 3 7382, 37385

275 FORN=32137T033103STEP21:FORM= NTON+4STEP2:DOKEM, 19789:NEXTM:POKE M, 77

277 NEXTN

280 FORN=32116T032122:POKEN, 102:N EXT

290 IFPEEK(#400)<>85THEN850

300 FORN=#400TO#429:READA:POKEN,A :NEXT

305 DATA#18, #B9, #27, #04, #69, 41, #8 D, #27, #04

310 DATA#B9, #28, #04, #69, #00, #8D, # 28, #04, #18

320 DATA#B9, #24, #04, #69, #01, #8D, # 24, #04, #B9, #25, #04, #69, #00, #8D, #25

 $, #04, #18$ 325 DATA#B9, #FF, #8F, #8D, #C5, #BB, #

60 350 FORN=#B200TO#B268:READA:POKEN

, A:NEXT 355 DATA#A9, #FO, #8D, #27, #04, #A9, #

BB, #8D, #28, #04 357 DATA#20, #00, #B3, #20, #00, #95, # 20, #50, #AE

360 DATA#20, #00, #04, #20, #00, #04, # 20, #00, #04, #20, #00, #04, #20, #00, #04

365 DATA#20, #00, #04, #20, #00, #04 367 DATA#A9,#58,#8D,#27,#04,#A9,# BD, #8D, #28, #04

370 DATA#20, #00, #04, #20, #00, #04, # 20, #00, #04, #20, #00, #04, #20, #00, #04

375 DATA#20, #00, #04, #20, #00, #04 377 DATA#A9, #CO, #8D, #27, #04, #A9, # BE, #8D, #28, #04

380 DATA#20, #00, #04, #20, #00, #04, # 20, #00, #04, #20, #00, #04, #20, #00, #04 385 DATA#20, #00, #04, #20, #00, #04, #

4C, #OO, #BO 400 FORN=#B300TO#B338:READA:POKEN , A:NEXT

405 DATA#A9, #00, #8D, #26, #B3, #20, # 21, #B3, #A9, #O1, #8D, #26, #B3, #20, #21 ,#B3

410 DATA#A9, 39, #8D, #26, #B3, #20, #2 1, #B3, #A9, #O1, #BD, #26, #B3, #20, #21, #B3,#60

415 DATA#18, #B9, #36, #B3, #69, #OO, # 8D, #36, #B3, #B9, #37, #B3, #69, #00, #8D ,#37, #B3

420 DATA#18, #A9, 32, #8D, #DD, #BB, #6 0

500 FORN=#AF00TO#AF46:READA:POKEN , A:NEXT

505 DATA#18, #B9, #E0, #BF, #8D, #36, # B3, #B9, #E1, #BF, #8D, #37, #B3

510 DATA#B9, #08, #02, #C9, #84, #F0, #

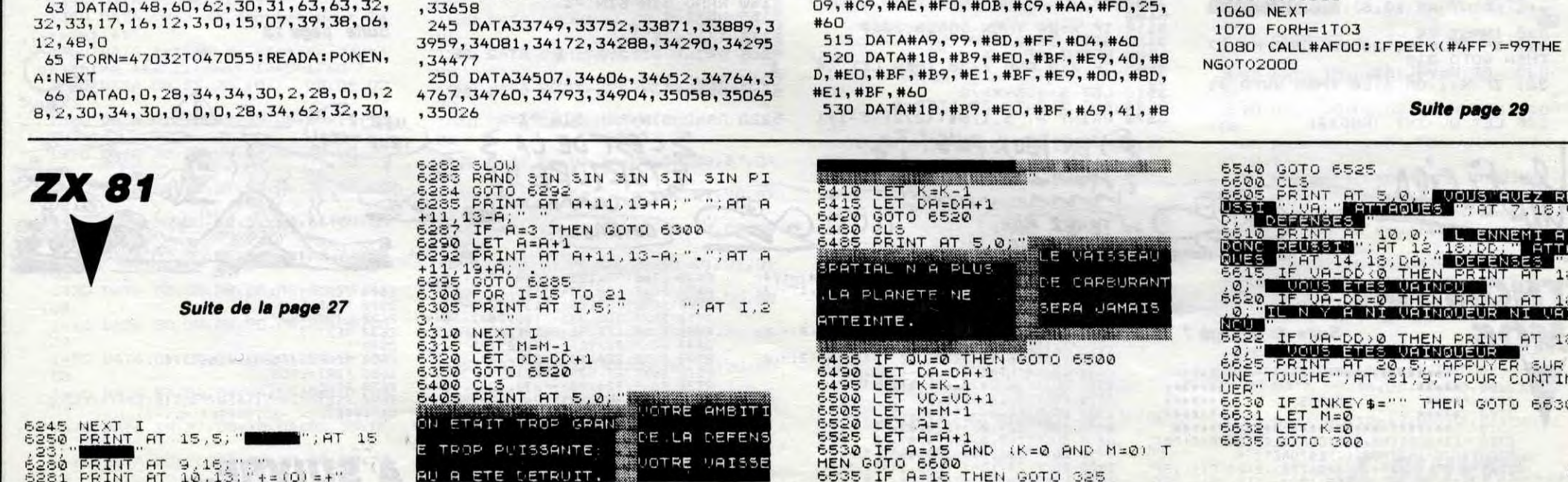

28 es

# B

Commandant d'un U-Boat Allemand pendant la seconde LISTING 1 guerre mondiale, votre mission consiste bien évidemment, en la destruction impitoyable des convois alliés... malheureusement de mieux en mieux protégés.

Gérard COMBRET

122 GOSUBBOO

126 GOSUBB00

128 GOSUBBOO

135 GOSUB800

137 GOSUB800

139 GOSUB800

es. ": GOSUBBOO

150 POKE43,4

152

0T0115

**799 END** 

ICK HAUT - BAS"!<br>145 PRINT" 'S

**GOSUBBOO** 

802 PRINTB\$;:NEXT

803 POKE43, 4

LISTING 2.

**85 GOSUB2200** 

80 DEFINTA-Z:VI=5

805 RETURN

**5 CLEAR** 

etruit.":GOSUB800

Mode d'emploi : Tapez et sauvegardez à la suite sous le nom de "BOAT" ces deux programmes. Le lancement du premier qui contient les règles et la présentation, charge et lance automatiquement le programme principal. Attention, soyez très attentifs lors de la frappe de ces deux listings :

### **LISTING 1**

GOTO10 001244,255:FORI=0T0255:0UT242, I:NEXT:0 UT244.0:RETURN

3 0UT244, 255: FORI=1T022: 0UT242, RND(1) +25 5:NEXTI: OUT244, O: RETURN

10 CLS 11 CLEAR300

12 RESTORE20

15 FORI=140T0155:READA\$, B\$, C\$, D\$, E\$, F\$, G  $$. H$$ 

16 A=VAL ("&H"+A\$) : B=VAL ("&H"+B\$) : C=VAL (" &H"+C\$):D=VAL("&H"+D\$):E=VAL("&H"+E\$) 17 F=VAL ("&H"+F\$): G=VAL ("&H"+G\$): H=VAL ("  $kH'' + H$ \$)

18 FONTS(I)="A, B, C, D, E, F, G, H"

19 NEXT

20 DATA 00,00,00,20,30,FC,78,00

21 DATA00, 00, 00, 10, 30, FC, 38, 00, 00, 00, 00, 00,00,00,00,FC 22 DATA00,00,00,5C,FC,7C,3C,FC,00,0C,1C,

BC, FC, FC, FC, FC 23 DATA00, 00, 90, DB, FC, FB, FO, FC, 00, 00, 00, 08.3C.50.3C.FC.00.04.0C.9C.90.DC.78.FC 24 DATA00, 00, 00, 90, 3C, FO, EO, FC, 00, 00, 08, 10, 30, FC, 70, FC, 00, 00, 00, 10, 88, FC, F8, FC<br>25 DATA00, 00, 00, 08, 30, F4, 68, FC, 00, 00, 00, 00,90,D8,F0,FC,00,00,00,00,00,20,20,00 26 DATA00, 04, 08, 00, 30, 1C, 68, 00, 00, 00, 00,

#### 00,00,30,30,00 29 DEFINTA-Z

30 FORI=62T013STEP-1:CIRCLE(60,16), I:NEX

31 PSET(72.23)

LOCATES, 2: PRINT "IIII"; 40 LOCATE11.2: PRINTCHR\$(143)1:GOSUB2

41 LOCATE10, 2: PRINTCHR&(143) | CHR&(144) |

GOSUB2

45 LOCATE9, 2: PRINTCHR\$(143); CHR\$(144); CH R\$(145))

47 GOSUB2

55 LOCATE15, 3: PRINT "FEU! " | : OUT244, 255: FO RI=255T00STEP-3:0UT243, I:NEXTI

56 K=K+1: IFK=2THEN60ELSE55 60 FORJ=1T05

61 LOCATE10.2:GOSUB3:PRINTCHR\$(144);:GOS UB3:LOCATE10, 2: PRINTCHRS(147) | : NEXTJ

**99 POKE43,4** 100 CLS:LOCATE7, 2: PRINT"U-BOAT": 0UT244, 2

55: FORJ=5T0255STEP3: 0UT242, J: 0UT242, J-5 101 NEXT

102 PRINT "REGLES DU JEU(O/N)?";: OUT244,0 103 A=INSTR(" ON", INKEYS): IFA<2THEN103EL

SEIFA=2THEN120 115 CLOAD BOAT

120

121 As="Vous etes le comman-dant d'un U-

En ligne 35, les "I" correspondent à des CHR\$(142). En ligne 33, les "l'unespondent à des CHR\$(143) et les caractères<br>"2", "3", "V" et "X" doivent être tapés en mode GRPH. En ligne 140, le "a" correspond à un CHR\$(141).

**LISTING 2** 

Boat al-lemand pendant la 2 nde guerre'

123 As="mondiale. Votre but est de coule

127 As-"ainsi que les mines lachees par

129 AS\*"ces bateaux, celui-ci clignote et

131 A\$="detruire les sous-marins en vous

placant sous eux": GOSUBBOO<br>132 At-"Toute rencontre avec un obstacle

vous fait perdre une vie":GOSUB800<br>133 AS="Vous disposez de 5 vies.En chois<br>issant votre niveau(1-3),":GOSUB800

134 As="votre mission vous sera attribue

136 A\$="nombre de minutes pour l'effectu

er.Le decompte des points est le suivant

138 A#="i23:100 Pts,et 25 pts par partie

140 A\$="a:5 pts pour chaque sous-marin d

141 As="Lorsque le temps inpartie est pa<br>sse, la sanction tombe:":GOSUB800

de bateaux, vous poursuivez la partie"<br>143 GOSUB800:A\$="Sinon vous etes eli-min

144 CLS: PRINT"LES TOUCHES: ": PRINT" LE ST

'SPACE' : TIR'

151 A#="Vous avancez de gau-che a droite

155 CLS:LOCATE5.1:PRINT"BONNE CHANCE!":G

800 CLS:LOCATEO, 0: FORI=ITOLEN(A\$): B\$=MID

et reapparaissez toujours a gauche'

\$(A\$,I,1)<br>801 IFB\$=" "THENBEEPO,2ELSEBEEP1,1

A\$="Si vous avez detruit votre quota

e.Des lors, vous aurez un certain"

i-2-3 /VX:200 pts, +50 par partie"

les bateaux. Lorsque vous coulez un de

le plus grand nombre de bateaux 124 GOSUBGOO<br>125 A\$="ennemis, tout en evi-tant les sou

s-marinslances a votre recherche'

disparait.De meme, vous pouvez '<br>130 GOSUB800

Aux lignes 105, 755 et 855, les "l" correspondent à des CHR\$(142).

NY; "NAVIRES EN": PRINTTW; " MNS!" 96 POKE43,4 **97 CLS** 98 TIMES="00:00:00" 105 LOCATEO, O: PRINT"IIIIIIIIIIIIIIIIIIIII 106 FORI=114T0119:LINE(I,25)-(I,31):NEXT 110 FORX=0T019  $115$  D=STICK(0) 116 IFVAL (MIDS(TIMES, 4, 2)) = TWTHEN2000 120 Y=Y+(D=1)-(D=5):IFY<1THENY=1ELSEIFY> 3THENY=3 126 IFSCREEN(X, Y)<>32THENGOSUB1000 127 IFX=19ANDY=3THENX=0:GOSUB1000 130 LOCATEX, Y: PRINTCHR\$(140) | 135 B=STRIG(0): IFBTHENGOSUB300: GOT0137 136 IFTTHENGOSUB310 137 IFBB=1ANDTY=OTHENRT=RT+1:IFRTMOD2THE NGOSUR710 138 IFBB=1ANDTY=1THENGOSUB800 139 IFBB=1THEN142 140 GOSUB700 142 143 IFSM=OTHENGOSUB771:GOTO150 144 IFSM=1THENGOSUB774 150 IF@Z=OTHENB=RND(1)#7+1:IFB=2THENGOSU B400: GOTO155 152 IF@Z=1THENRJ=RJ+1:IFRJMOD2THENGOSUB4  $04$ <br>155 · 159 LOCATEX, YIPRINT" "I 160 NEXTX 199 GOTO110 300 301 0UT244, 255: FORI=0T07: 0UT242, RND(1) +2 55:NEXT:0UT244,0<br>302 IFT=1THENLOCATEX1,Y1:IFY1=0THENPRINT CHR\$(142);:ELSEPRINT" 306 T=1:X1=X:Y1=Y 310 313 IFY1=OTHENLOCATEX1, O: PRINTCHR\$(142) ) : T=0: GOT0320 315 LOCATEX1, Y1: PRINT" "I  $316$   $Y1 = Y1 - 1$ 317 IFY1=0ANDSCREEN(X1, Y1)(>142THEN325 318 IFSCREEN(X1, Y1)=141THEN325<br>319 LOCATEX1, Y1: PRINTCHR\$(153); 320 RETURN 325 326 0UT244, 255: FORI=0T0255STEP2: 0UT242, I :NEXT:FORI=0T0255STEP10:0UT242, I:NEXT 327 0UT244, 0: @=SCREEN(X1,0) 329 IFSCREEN(X1, Y1)=141THENB0=B0+5:GOT03 330 IF@=143THENB0=B0+25:N1=146:W=N1:G0TO 340 331 IF0=144THENB0=B0+25:N2=147:W=N2:GOTO

90 SM=0:NX=0:QZ=0:SM=0:T=0:BB=0:FB=0

92 GOSUB2300:1=RND(0):BEEP30,1:Y=2:CLS<br>95 LOCATE5,0:PRINT"VOTRE MISSION:":PRINT

 $\pi$ ě  $00000$ 340 332 IF@=145THENBO=BO+25:N3=148:W=N3:GOTO 340 336 IFQ=149THENB0=B0+50:W=151:N4=151:GOT 0340 337 IF6=150THENB0=B0+50:W=152:N5=152:GOT 0340 340 T=0:LOCATEX1, 0: PRINTCHR\$(W) | 341 IFN1+N2+N3=441THENOUT244,255:FORI=20 0T0255STEP20:0UT242, I:NEXT:0UT244, 0 342 IFN4+N5=303THENOUT244,78:FORI=150T02 20: 0UT242, I: 0UT242, I+10: NEXT: 0UT244, 0 370 GOTO320 371 373 IFX1=0T ANDY1=0PTHEN0Z=OELSESM=0 374 T=0:LOCATEX1, Y1:PRINTCHR\$(32); 399 RETURN 400 401 IFRND(1) #11>4THENRETURN 402 @Z=1:@T=20:@P=RND(1)#3+1:IF@P=3THEN@  $T=19$ 403 BEEP30, 1: RETURN 404 IFBT<1THEN408 405 IFSCREEN(@T-1,@P)<>140THEN407ELSE496 406 QZ=0:RETURN 407 IF((GT)18) \*(GP=3)=1) ORGT)19THEN408EL SELOCATEGT, GP: PRINTCHR\$(32); 408 QT=QT-1:IFQT=-1THENQZ=0:LOCATEO,QP:P RINTCHR\$(32) | : RETURN 410 LOCATEGT, GP: PRINTCHR\$(141); 490 RETURN 491 ER=1:IFST>19ANDSP<3THENST=19 492 IFST>18ANDSP=3THENST=18 493 GOSUB1000:GOT0776 496 ER=2: IFQT>19ANDQP<3THENQT=19 497 IF9T>18ANDQP=3THENGT=18 498 GOSUB1000:GOT0406 200 701 B=RND(1)\*11 702 IFB>5THEN899 202 BB=1: TERCSTHENTY=1ELSETY=0 708 N1=143:N2=144:N3=145:N4=149:N5=150:L  $P=20$ 710 IFTY=1THEN800 714 IFN1+N2+N3=441THENNX=NX+1:G0T0740  $716$  LP=LP-1 718 IFLP<OTHEN730 720 IFLP=19THENLOCATELP, 0: PRINTCHR\$(N1); :GOT0899 721 IFLP=18THENLOCATELP, 0: PRINTCHR\$(N1)1 CHR\$(N2); : GOTO899 723 LOCATELP, O: PRINTCHRS(N1) | CHRS(N2) | CH **R\$(N3) |** Suite page 30

 $\ddot{\phantom{a}}$ 

RACISTE C'EST COMME

MACHISTE, FANT BEAU.

DEVENIR!

COUP TRAVAILLER

LE

**CANON X07** 

 $0000$ 

 $\frac{1}{2}$ 

 $\cdot$ 

BATEAU ENNEMI A BABORD.

ET ALORS? YOUS

CONTRE LES

**ENNEMIS** 

AVEZ QUELQUE CHOSE

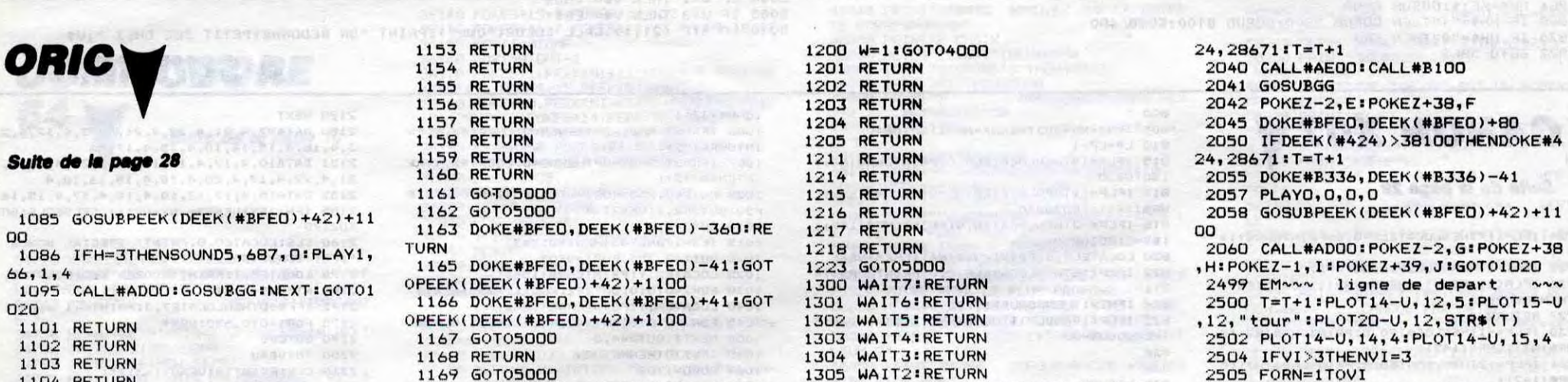

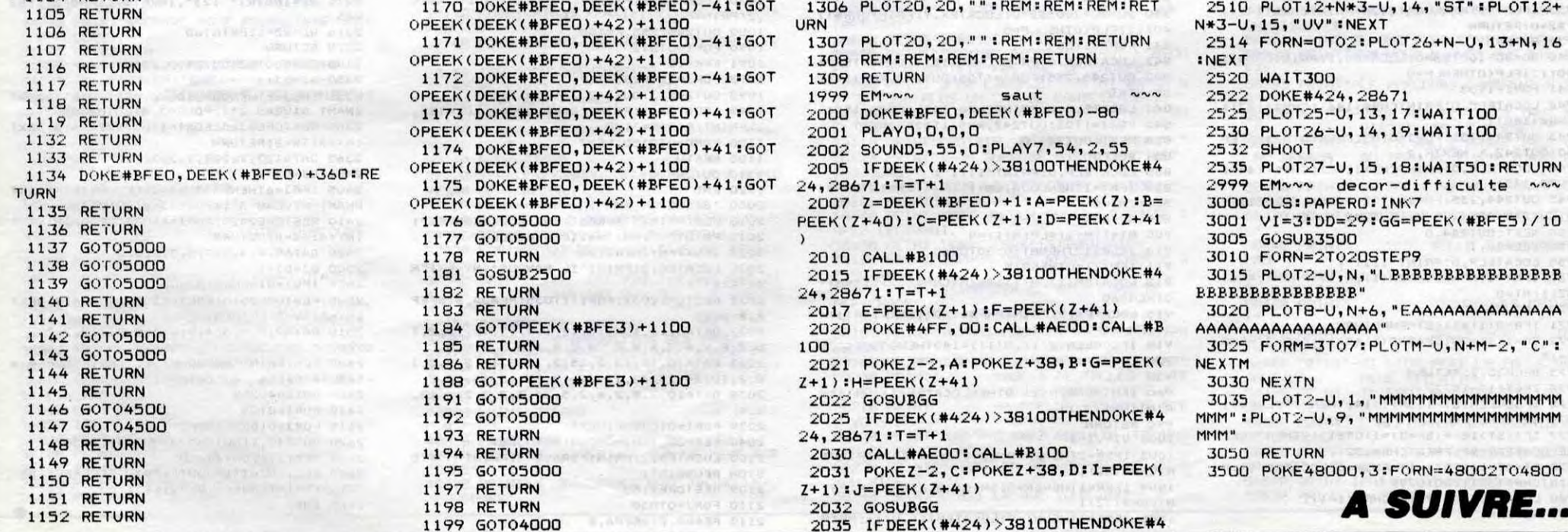

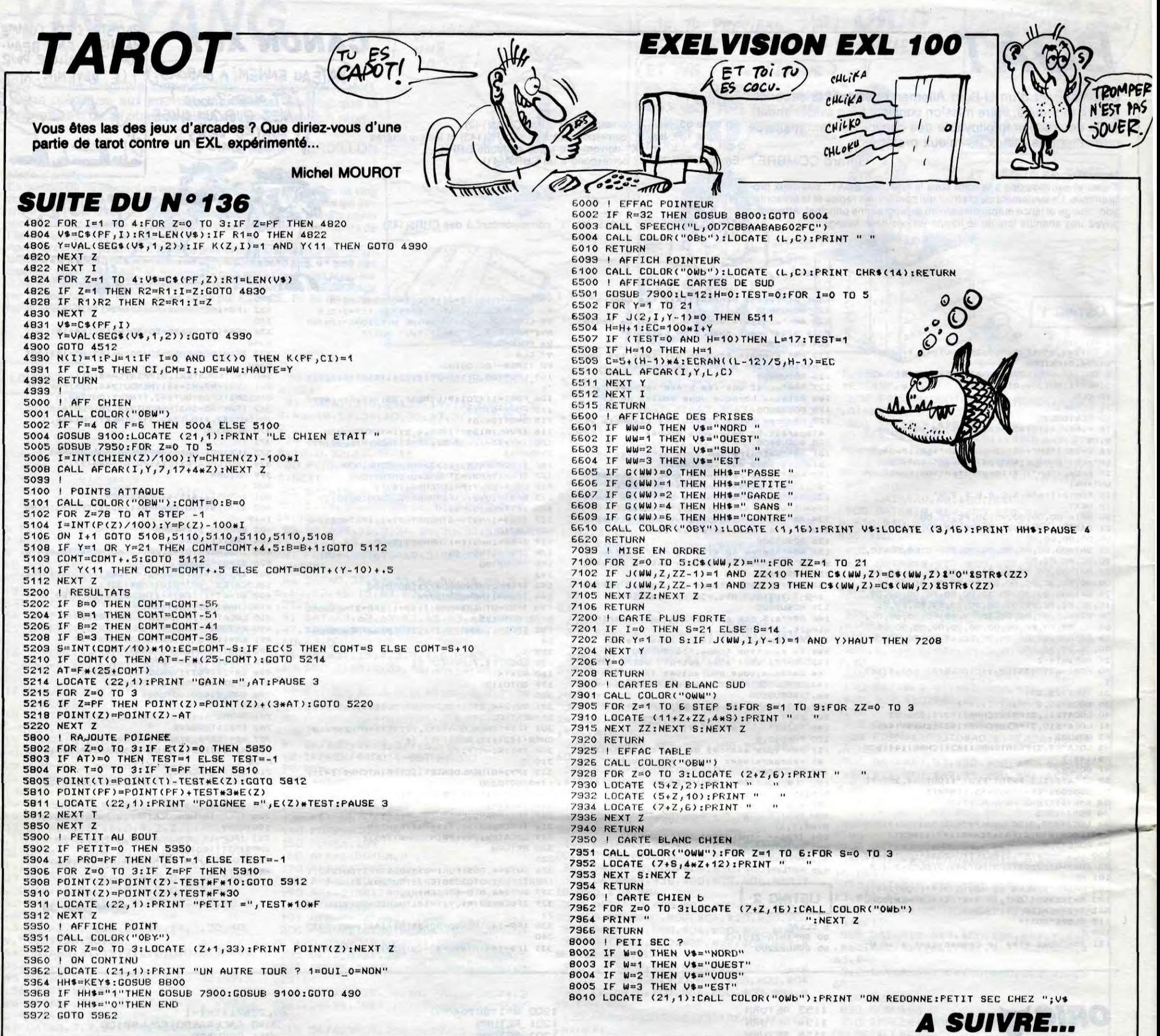

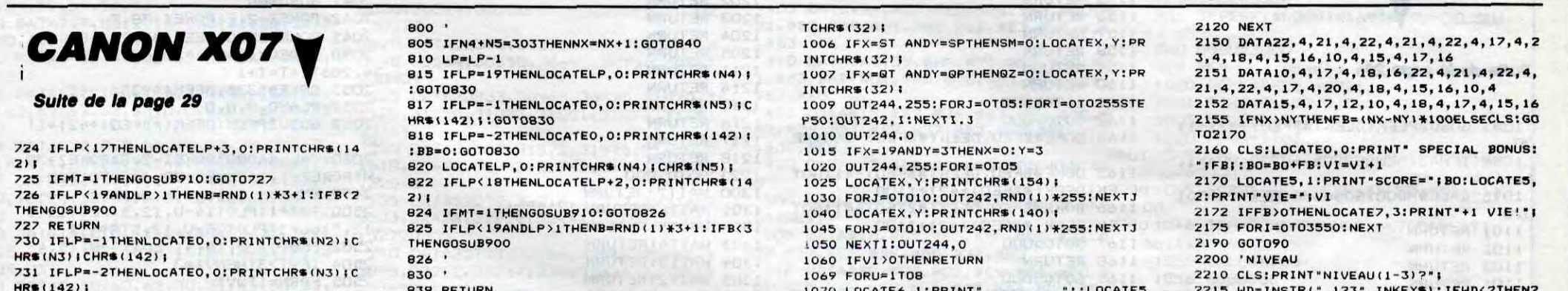

: PRINT "MAINT

PRINT "MAINT

6

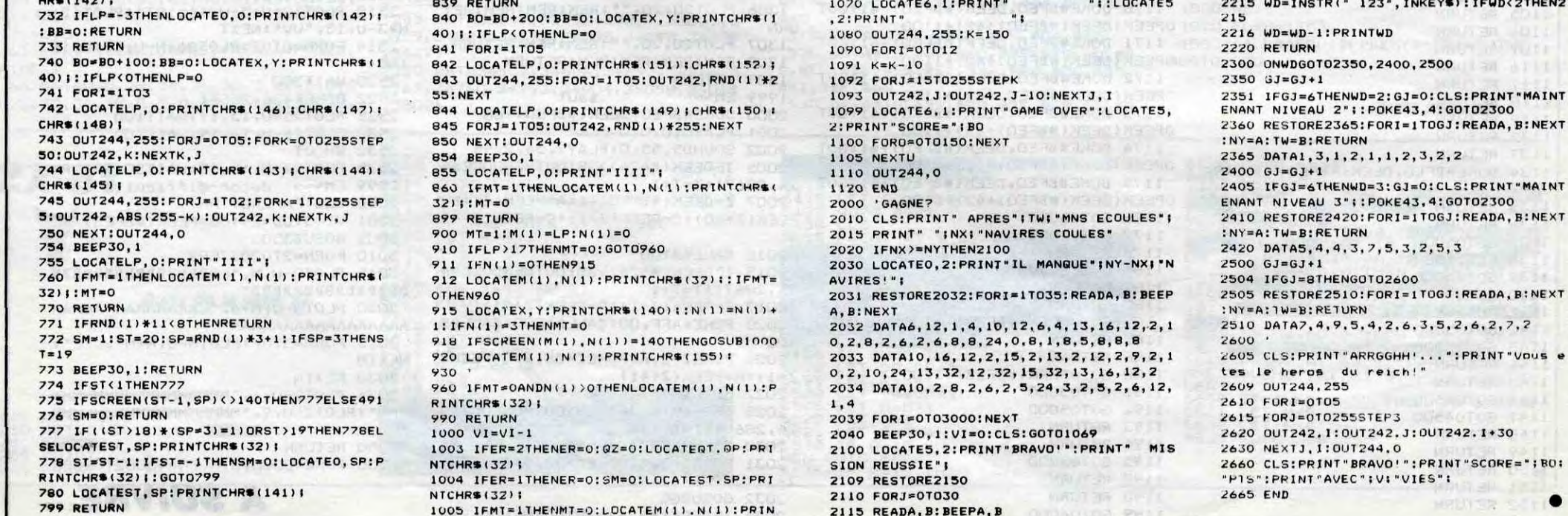

# *INVASION*

Cette fois, l'incroyable agressivité des envahisseurs intergalactiques, malmena quelque peu notre héros...

Stéphane PRIMAULT

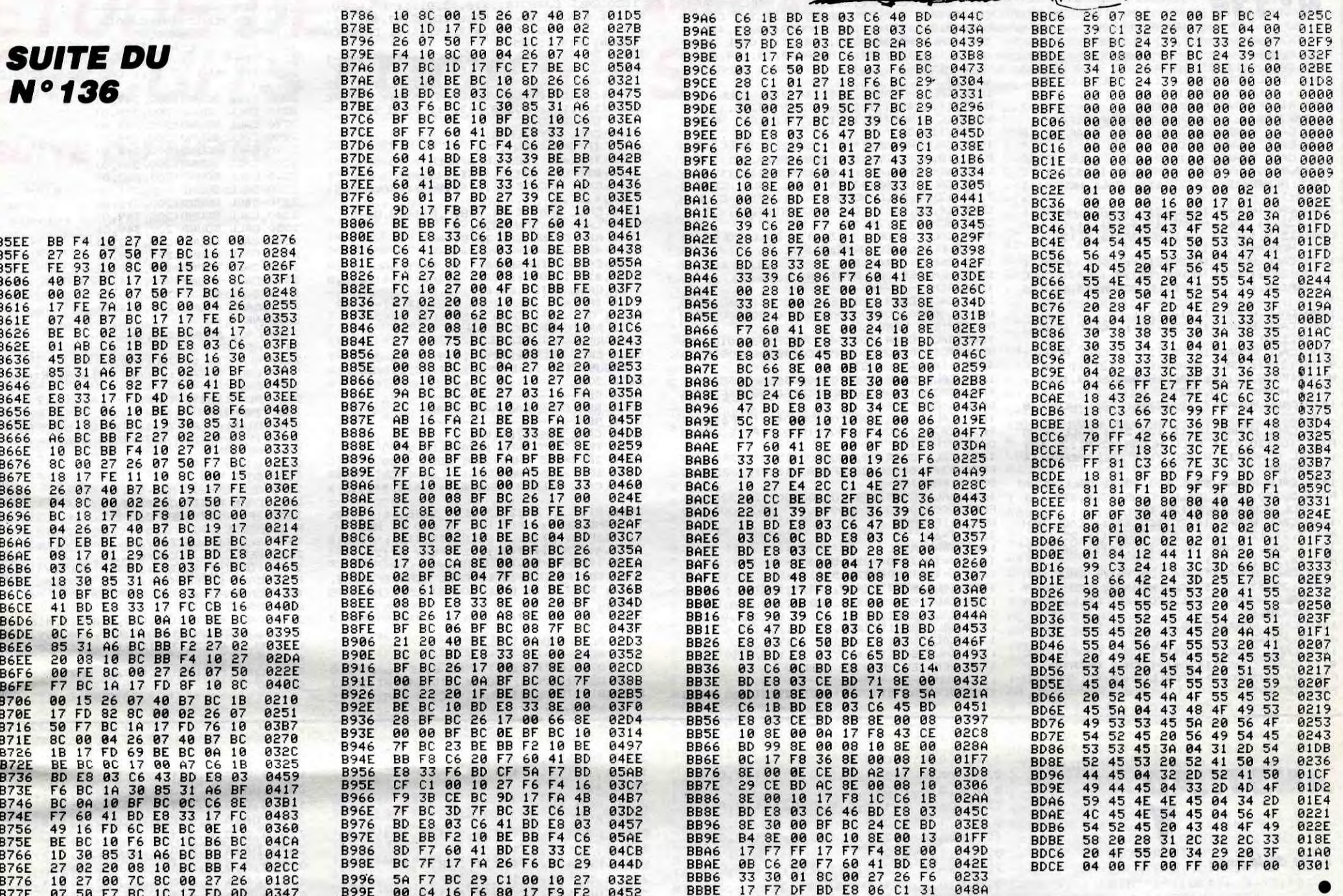

 $\mathbb{S}^{\eta\eta\eta}$ 

THOMSON TO7, TO7 70

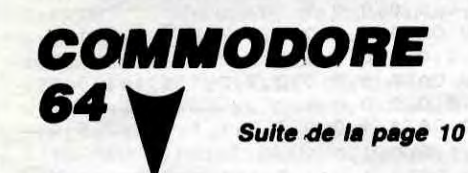

34720 VA=S1X:LV=3:00SUB36000:S1\$=VA\$<br>34730 PRINT"XXX XX"+NC\$+"SG COUP"+P<br>L\$+" VOUS RAPPORTANT" SH"+S1\$+" SPOINT

34740 PRINT" 34750 N7=N7+NC:M1=51048:VM=60:NT=18:MF=1

34760 IFTW3>=9THEN35000<br>34765 IFYSC=216THEN35000<br>34776 PRINT"**MMM** S4792<br>1.FBIT TPDP"<br>LEGIT TPDP"

86140 POKES+19, 9: POKES+20, 128 36150 POKES+4,17:POKES+11,17:POKES+18,17<br>36155 FORII=0TOMF 36155 FORI=9TOMF<br>36169 FORI=9TOMT-1<br>36179 POKES+1, PEEKKM1+I):POKES+8, PEEKKM1<br>+2#NT+I):POKES+15, PEEKKM1+4#NT+I):POKES+7, PEEK<br>36190 POKES+9, PEEKKM1+NT+I):POKES+14, PEEKKM1+5#NT+I)<br>36190 FORT=0TOVM:NEXT:NEXT:NEXT.<br>36190 B6999 REM======INIT POSITIONS FANIONS FORT=0T09 37000 s7000 FORT=0103<br>37020 TR(T)=INT(RND(0)\*10):XW=0<br>37030 IFT=0THEN37080<br>37040 FORK=0TOT-1 37050 IFTR(K)=TR(T)THENK=T-1:XW=1<br>37060 NEXTK 37979 IFXW=1THEN37020 27080 NEXTT 37090 RETURN 37099 REM======RECALCULE DROITE<br>37100 XA=XT(TR(TV%)):YA=YT(TR(TV%)):CS%= 

37120 DEFFND(X)=INT((X-XD)\*((YA-YD)/(XA-50 PRINT"XKAAAA **SUPOUR AVOIR TOUS LE**  $5+4D:K=0$ S DETAILS SUR" KD))+. 50060 PRINT" **SU**CE PRODIGE APPUYEZ SUR [RETURN]' TRETURN)"<br>50080 GETA\$ IFA\$<CHR\$(13)THEN50070<br>50080 GETA\$ IFA\$<CHR\$(13)THEN50070<br>ER ON A SIMPLIFIE PAS MAL DE CHOSES."<br>50090 PRINT"XPAR EXEMPLE:":PRINT"KO0-ON N<br>E SE POSE PLUS UN CAS DE CONSCIENCE"; 37140 FORY=Y1TOY2-SGN(Y2-Y1)STEPSGN(Y2-Y 17150 IFYC00RY>24THEN37170<br>37160 AB(K)=X1:0D(K)=Y:K=K+1<br>37170 NEXT:NEXT:KM=K-1<br>37180 FORK=0T039 50100 PRINT"A CHAQUE COUP POUR SAVOIR QU 37190 IFAB(K)=XAANDOD(K)=YATHENNA=K:K=40 50110 PRINT"CHOISIR ∶EN BOIS ,EN FER ? "<br>50120 PRINT"W⊢ON SUPPOSE QUE VOUS TIREZ 37200 NEXT 37210 FORK=0T039<br>37220 IFAB(K)=XDF IFAB(K)=XDANDOD(K)=YDTHENND=K:K=40 TOUJOURS. TOCOOKS<br>50125 PRINT"DANS LA DIRECTION DU TROU."<br>50130 PRINT"DOOR STPOUR AVOIR LA SUITE T<br>APEZ (RETURN)."<br>APEZ (RETURN)."<br>50120 IRECTION DESCOURS/197THENER158 37230 NEXT:RETURN<br>37299 REM=======INITIALISATIONS<br>37300 POKE53269.0:RB=49152:V=53248:VC=V+ 39:PS=53240:POKE39159,14:POKE39216,46<br>39:PS=53240:POKE39159,14:POKE39216,46<br>37330 FORI=0TO23:READA:RD(I)=A:RD(47-I)= 50150 GETA\$:IFA\$<>CHR\$<13)THEN50150<br>50160 PRINT"C∎WOUS VOUS RENDREZ COMPTE D 37340 DATA223, 222, 221, 220, 218, 216, 215, 21<br>4, 213, 211, 210, 210, 209, 209, 209, 209, 209, 20 VOTRE 50170 PRINT"SITUATION GLOBALE LORS DE L' S0180 PRINT"DE TERRAIN (VU DU DESSUS),"<br>50185 PRINT"X VOUS POURREZ VOIR PRINCIPA<br>LEMENT:" 37350 DATA209,209,209,209,209,209 REM=========POSITION DES TROUS<br>FORT=0T09:READXT(T),YT(T):NEXT 50190 PRINT"<br>50200 PRINT" -QUEL TROU VOUS VISEZ"<br>-QUELS OBSTACLES SE TR<br>VOTRE TRAJECTOIRE." DRTR7, 5, 28, 13, 14, 8, 8, 16, 27, 2, 20, 19<br>34, 4, 35, 9, 33, 23 **OUVENT SUR** 37390 RETURN -A QUELLE DISTANCE ETE 50210 PRINT" 40000 PRINT"**JOODG!**  $\times T A^{-}$  +  $\times$ S VOUS DU E.⊕:"<br>40010 PRINT"WWW0 1-®RRETER DE JOUER"<br>40020 PRINT"W 2-LEJOUER SUR LE MEME PAR 50220 PRINT"WWW.OUS AVEZ ENSUITE UNE VUE EN COUPE DE LA"; 50230 PRINT"SITURTION SE RAPPORTANT AU T<br>ROU VISE." COURS' 40030 PRINT"X 3-EJOUER AVEC UN NOUVEAU 50240 PRINT"C'EST LA QUE VOUS JOUEZ !"

> $31$ **OE**

50243 PRINT"XXX SESUITE Ennemmed SC RETURN]"<br>50245 GETA\$:IFA\$<COMR\$(13)THEN50245<br>50250 PRINT"DWORWOUS DEVEZ ALORS CHOISIR<br>VOTRE FORCE"<br>50260 PRINT"\$DE TIR OUI EST UN NOMBRE CO<br>MPRIS ENTRE "\$0 ET 200"<br>50270 PRINT"\$0 ET 200"<br>50280 PRINT"\$DERECOMPRIS ENTRE 0 ET RETURN]" 40050 PRINT"E CHOIX<br>40060 GETA\$:IFA\$=""THEN40060<br>40065 IFA\$C"0"ORA\$>"3"THEN40060 40055 IFR\$<"0"ORR\$>"3"THEN40060<br>40070 IFR\$<>"1"THEN40090<br>40080 PRINT"3<br>OIR .... AL":SYS51970<br>40090 PRINT"3073<br>40100 PRINT"3073<br>40100 IFR\$="2"THEN4410<br>40100 IFR\$="2"THEN4410<br>50000 PRM="1"THENGOSUB37000:00T04410<br>50000 PRM="1 50300 PRINT"N<br>TALE" ANGLE=0 <==> HORIZON 50000 REM====================<br>50010 POKE53280,0:POKE53281,0 .<br>50310 PRINT" — ANGLE=90 <==> VERTICA<br>50320 PRINT"®≇LA TOUCHE [INST/DEL] EFFAC E LE DERNIER CHIFFRE TAPE."<br>50330 PRINT"MLES NOMBRES DECIMAUX SONT A **CCEPTES**\* S PRINT"WTAPEZ [RETURN] APRES AVOI<mark>R</mark> **RENTRE** CHAQUE PARAMETRE" 50340 PRINT NAM SSUITER======>SC **RETURN1"** LEUX ?"

SO350 GETA\$:IFA\$<>CHR\$(13)THEN50350<br>50350 GETA\$:IFA\$<>CHR\$(13)THEN50350<br>50360 PRINT"**JTMA**INTENANT VOUS ETES PRET<br>A JOUER MAIS"

UN CHRETIEN

**ZOVOIQUE** 

DEUX JEHOVAH.

රඋ

£

AGRESSIVE

POURQUOITU

MECHANT!

**FAIT TROP** 34780 PRINT" SSOMBRE POUR POURSUIVRE VOTR<br>E PRRCOURS..."; 34790 GOT034110<br>34792 VA=SCX:LV=4:GOSUB36000:SC\$=VA\$ 34793 PRINTTAB(20)"XXIII<del>, 7</del> | XXIII | XXIII<br>34794 PRINTTAB(20)"BII**NSW-T-7 | XXIII | BII | BS**W-+S C\$+"BII" 34795 PRINTTAB(20)"<mark>N'——</mark><br>34796 GOSUB36110  $\begin{array}{ccc} \n\bullet & \bullet & \bullet \end{array}$ 34800 TVX=TVX+1:NC=0:PRINT"3"<br>34810 GOTO4650 34850 IFYS<=216THEN34890 34860 PRINT"MMSS .\L FAIT TROP SOMBRE PO 34870 PRINT"#POURSUIVIEZ VOTRE PARCOURS. 34880 GOT034110 **A:NEXT** 34899 GOSUB34530:M1=51156:VM=40:NT=28:MF<br>=0:GOSUB34530:M1=51156:VM=40:NT=28:MF<br>34900 SYS38000:SYS39500:XB=PEEK(V)+(PEEK (V+16)AND191)\*256:GOSUB15100:GOSUB30900 34910 GOT04651 37360<br>37370 35000 PRINT"RECOUS AVEZ TERMINE VOTRE P 37380 86000 VAS=RIGHT\$(STR\$(VA),LEN(STR\$(VA))-1) :LL=LEN(VA\$) 36010 FORI=2TOLV 36020 IFLL<ITHENVR\$="0"+VR\$<br>36020 IFLL<ITHENVR\$="0"+VR\$ 36100 REM====ROUTINE MUSIQUE========<br>36110 S=54272:SYS40250<br>36120 POKES+5,9:POKES+6,128 36130 POKES+12,9:POKES+13,128 **PARCOURS'** 

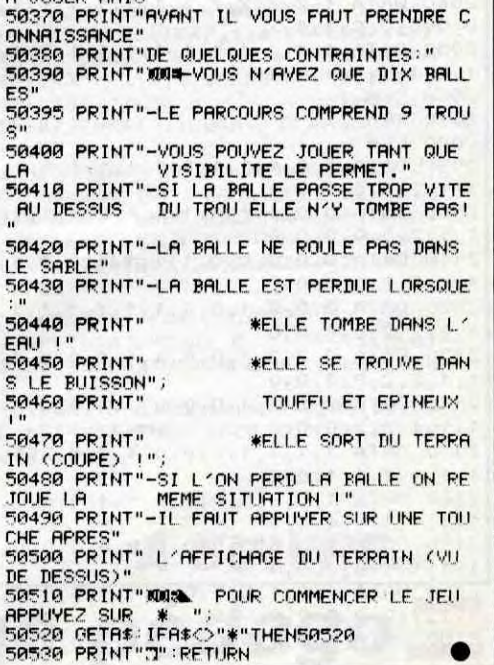

## PROTECTION CIVILE WARE TI 99/4A B.E.

Par un courage et une adresse exemplaire, opposez-vous aux commandes de votre CANADAIR, à l'oeuvre incendiaire d'un ignoble pyromane...

1320 CALL DELSPRITE(#2):: CALL COLOR(1.3  $,1)$ :: CALL COLOR(12,8,1):: CALL COLOR(2, 8,1):: CALL COLOF(11,8.1)

Gilles CHENE

### SUITE DU N° 136

1310 REM-

A\$="FFFFFFFFFFFFFFFF" :: B\$="010307 OFIF3F7FFF'" :: C\$="BOCOEOFCOFBFCFE:FF" 1340 CALL CHAR(12O,A\$):: CALL CHAR(121,0

R):: CALL CHAR(122,C\$) 1350 CALL HCHAR(9,11,121.1):: CALL HCHAR (9,12,122,1):: CALL HCHAR(10,10,121,1)::<br>CALL HCHAR(10,13,122,1):: CALL HCHAR(11 ,9,121)

1360 CALL HCHAB(32,8,121):: CALL HCHAR(1 3,7,121):: CALL HCHAR(14,6,121):: CALL H CHAR(15,5,121):: CALL HCHARl16,4,121):: CALL HCHAR(17,3,121)

R(16,5,120,12):: CALL HCHAR(17,4,120,13)<br>
:: CALL HCHAR(18,3,120,15)<br>
1440 CALL HCHAR(18,20,120,14):: CALL HCH<br>
AR(17,21,120,13):: CALL HCHAR(16,22,120,<br>
12):: CALL HCHAR(15,23,120,11):: CALL HC HAR(14,23,120,11)

1370 CALL HCHAR(18,2,121):: CALL HCHAR(1 1,14,122):: CALL HCHAR(12,14,120):: CALL HCHAR(13,15,122):: CALL HCHAR(14,15,120

1380 CALL HCHAR(17,17,120) 1390 CALL HCHAR(15,22,120):: CALL HCHARI 1480 CALL HCHAR(11,15,112):: CALL HCHAR( 10,16,112):: CALL HCHAR(9,17,112):: CALL HCHAR!8,18,112):: CALL HCHAR(7,19,112): : CALL HCHAR(6,20,112)<br>1490 CALL HCHAR(6,21,113):: CALL HCHAR(7

MISSION ACCOMPLIE! L'INCENDIE EST ETEINT!

12,24,120) 1400 CALL HCHAR(10,25,121):: CALL HCHAR( 9,26,121):: CALL HCHAR(8,27,121):: CALL HCHAR47,28,121):: CALL HCHAR(6,29,121):: CALL HCHAR(6,30,122)

1410 CALL HCHAR(7,31,122):: CALL HCHAR(8 ,32,122)

1510 CALL HCHAR(12,15,114,9):: CALL HCHA<br>R(13,16,114,7):: CALL HCHAR(14,16,114,6) :: CALL HCHAR(15,17,114,5):: CALL HCHAR( 16,18,114,3)

1420 CALL HCHAR(10,11,120,2):: CALL HCHA R(11,10,120.4):: CALL HCHAR( 12,9,120,8): CALL HCHAR(13,8,120,7):c CALL HCHAR(14 ,7, 120,8)

1430 CALL HCHAR(15,6,120,10):: CALL HCHA

1520 CALL HCHAR(17,18,114,2):: CALL HCHA<br>R(18,18,41):: CALL HCHAR(18,19,42):: CAL L HCHAR(15,16,41):: CALL HCHAR(16.17,41) 1530 CALL HCHAR(13,15,41):: CALL HCHAR(1 7,20,42):: CALL HCHAR(16,21,42):: CALL H CHAR(14.22,42):: CALL HCHAR(13,23,42)::

1600 CALL CHAR (100," 0003070F1F31F20100906 02010701020400C0E0F0F8FC040890604080E080 4020") PARACHUTISTE

1450 CALL HCHAR (13, 24, 120, 10) : : CALL HCH AR(12,25,120,9):: CALL HCHAR(11,25,120,9 ):: CALL HCHAR(10,26,120.7):: CALL HCHAR (9,27,120.6)

1460 CALL HCHAR(8,28,120,4):: CALL HCHAR (7,29,120,2)

DOB")!POMPIER-><br>1640 CALL CHAR(104,"0000000041222226666F FFFF000000000000)000000000000000000c)0000D OOOO") ! FLAMME

 $1650 T = 60$ 

- 1660 RANDOMIZE
- 1670 K=INT(RND\*(250-50+1))+50<br>1680 I=INT(RND\*(120-50+1))+50
- 1690 CALL SPRITE(#19.104,9,I.K)
- 1700 CALL SPRITE(#15,108,)2,10,256,(,-7) 1710 CALL SPRITE(#16,116,7,80,256,0,-5)
- 
- 1720 CALL SPRITE(#17,92,7,110.1,0,6) 1730 CALL SFRITE(#4,128,5,193,256)
- 1740 CALL SPRITE(#18,100,6,1,K,3,0)<br>1760 REM JEU PRINCIP TABL 2
- 

1770 REM-------------------<br>1780 DISPLAY AT(22,7)BEEP SIZE(16):"PILO

1470 CALL CHAR(112,8\$):: CALL CHAR(113,C S):: CALL CHAR(114,A3):: CALL CHAR(41,"F F7F3F1 FOF070301"):: CALL CHAR (42.'F'FFEFC FBFOEOCO80")

22.113):: CALL HCHAF:(8,23,113):: CALL H CHAR(9,24,113):: CALL HCHAR(10,25,42) 1500 CALL HCHAR(7,20,114,2):: CALL HCHAR<br>(8,19,114,4):: CALL HCHAR(9,18,114,6):: CALL HCHAR (10,17,114,8):: CALL HCHAR(11, 16,114,8)

CALL HCHAR(11,24,42) 1540 CALL COLOR(12,13,1):: CALL COLDR(11

 $\widetilde{\mathcal{C}}$  $\mathcal{C}_5$ Eî TAGE JOYST 1 2160 FOR F=I TO 18 :: CALL HCHAR(F.1,32, 32):: NEXT F 1790 CALL JOYST(1,X,Y)<br>1800 CALL MOTION(#1,-Y,-10)<br>1810 REM COINC CAN & ALL 2170 CALL COLOR(1,5,1) 2180 GOTO 950 1820 CALL COINC(#1,#18,15,D1):: CALL COI 2190 REM--------------------- 2200 REM MUSIC INTRO/GAIN NC(#1,#16,15,D2):: CALL COINC(#1,#15,15,<br>D3):: CALL COINC(#1,#17,15,D4):: CALL CO 2210 REM SARDOU<br>2220 REM "L'AN MI INC(#1,#19,15,D5)<br>1830 IF D1=-1 OR D2=-1 OR D3=-1 OR D4=-1 2230 REM-OR D5=--1 THEN 2650 ELSE 1850 1840 CALL. DELSFRITE(ALL):: DISPLAY AT(22 2240 FOR MU=1 TO 2 :: CALL SDUND(200.294 ,O) ,7)SIZE(16):"PILOT'AGE CLAVIER" :: CALL C OLOR(1,5.1):: GOSUH 2130 :: GOTO 950 2250 CALL SOUND(200,349,0) 2260 CALL SOUND(200,330,0)<br>2270 CALL SOUND(200,349,0) 1850 003UB 2510 1860 CALL KEY(1,K,S) 2280 CALL SOUND(200,294.0) 2290 CALL SOLiND)200.294.0) 1870 IF S=0 THEN 1790<br>1880 IF K=18 THEN 1890 ELSE 1790 2300 CALL SOUND(200,330,0)<br>2310 CALL SOUND(200,262,0) 1890 DISPLAY AT(23, 4) SIZE(1): 1900 CALL LOCATE(#3,176,184):: CALL PO5I 2320 CALL SOUND(200,294,0) TION(NI,F,G) 1910 CALL SPRITE(#4,128,^',F+16,G,8,-5) 1920 CALL MOTION(#4,8,-5) 1940 REM COINC EAU JETÉE/ALL 2330 CALL SOUND 1200, 294,0) 2340 CALL SOUND(200,349,0) 2350 CALL SOUND(200,349,0) 2360 CALL SOUND (200,392,0) 1950 REM------------------- 1960 CALL COINC(#4,#19,10,C):: CALL COIN C(#4,#18,10,Q1):: CALL COINC(#4,#16,10,Q<br>2):: CALL COINC(#4,#17,10,Q3) 1970 IF C=-I THEN 2010 ELSE IF 01=-1 DR Q2=-1 OR Q3=-1 THEN 2650 ELSE 2050 1990 REM COMPT PTS TABL 2<br>2000 REM-----------------2000 REM------------------- 2010 CALL DELSPRITE(N4,#19):: SC-SC+50 t : GOSUB 2190 :: DISPLAY AT(23,24):SC :. LOTO 2081 2020 REM------------------- 2030 REM COTS EAU RATE CIBLE 2040 REM-------------------- 2050 CALL POSITION(#4,Z,T) 2060 IF Z<135 THEN 1920 ELSE 2070 2070 IF Z=135 THEN 2081 ELSE 2080 2080 IF Z>135 THEN 2081 ELSE 1920<br>2081 CALL DELSPRITE(#16,#17,#18,#4,#15,# 19) 2082 DISPLAY AT(22,7)BEEP SIZE(16):'CIBL E MANAUEE" :: FOR H=1 TO 300 :: NEXT H :: DISPLAY AT(22,7)BEEP SIZE(16):"PILOTA GE CLAVIER" :: T=0 :: DISPLAY AT(20,1)SI<br>ZE(8):"TEMPS";T 2083 FOR F=1 TO IS :: CALL HCHAR(F,1.32, 32):: NEXT F :: CALL COLOR(1,5,1):: LOTO 260 2090 CALL DELSPRITE(#16,#17,#18,#4,#15,# 19)

2110 REM RETOUR TABL 1<br>2120 REM---------------

3,1):: CALL COLOR(2,3,13) 1560 REM TABLEAU 2 1570 REM DEF DES SPRITES

2120 REM-------------------- 2130 DISPLAY AT(22,7)BEEP SIZE(16):"PILO TAGE CLAVIER" :: T=0 :: DISPLAY AT(20,1) |<br>SIZE(8):"TEMPS";T

1580 REM-

1590 CALL CHAR (128,"EOF0785C5C1AOA00000C OOC,Cs000i J00000000000000oOoOoO0000Oo000000 0000) ! EAU LARGIJEE

1610 CALL CHAR (116,"00000O303OFD85B486FF 00000007BFCFEEEFC79O3FFFFC7'p3 8810")!POMF'IER<-

2370 CALL SOUND(200,349,0) 2380 CALL SOUND (200,330,0) 2390 CALL SOUND(2200,294,0) 2400 CALL SOUND(200,330,0) 2410 CALL SOUND(200,262,0) 2420 NEXT MU 2430 CALL SOUND(200,262,O) 2440 RETURN 2460 REM FIN DU JEU:END 2480 CALL CLEAR :: CALL DELSPRITE(ALL):: 2490 END 2510 REM LIMITE TEMPS  $2530 T=T-1$ 2540 DISPLAY AT(20,1)SIZE(B):"TEMPS":T 2550 IF T=O THEN 2570 ELSE 2560 2560 RETURN 2570 GOSUB 2090 2580 GOTO 950 2600 REM EXPLOS MER SUITE 2620 CALL POSITION(N1,Z,T) 2630 IF Z<127 THEN 500 ELSE IF Z•127 THE N 640 ELSE 520 2650 REM EXPLOS EAU/ALL<br>2660 REM CAN/ALL 2660 REM CAN/ALL 2680 FOR T=1 TO 20 :: CALL SOUND(I00,-3, 0):c CALL SCREEN(2):: CALL SCREEN(7):: C ALL SCREEN(2):: CALL SCREEN(8):: CALL SO UND( 100,-3,0) 2690 CALL MOTION(#1,0,0,#18,0,0,#16,0,0)<br>:: CALL MOTION(#15,0,0,#17,0,0,#19,0,0):<br>: DISPLAY AT(22,7)SIZE(16):"!!! COLLISIO<br>N !!!"

"L'AN MIL"

1620 CALL CHAR(108,"0000FF04041F3F6lC1C1 FF7F22A2A27F0000E00000018383FFFFFE000000 OOCO")!HELICO

1630 CALL. CHAR (92,"ODD0001E3F7F7F3F9ECOF FFFC793BF100000000C3FA1A12161FFFFFFE3C9D

2691 CALL MOTION(N4,0,0):: NEXT T :. GOT O 1640  $\bullet$ 

 $1,1,1,1,1,$ 

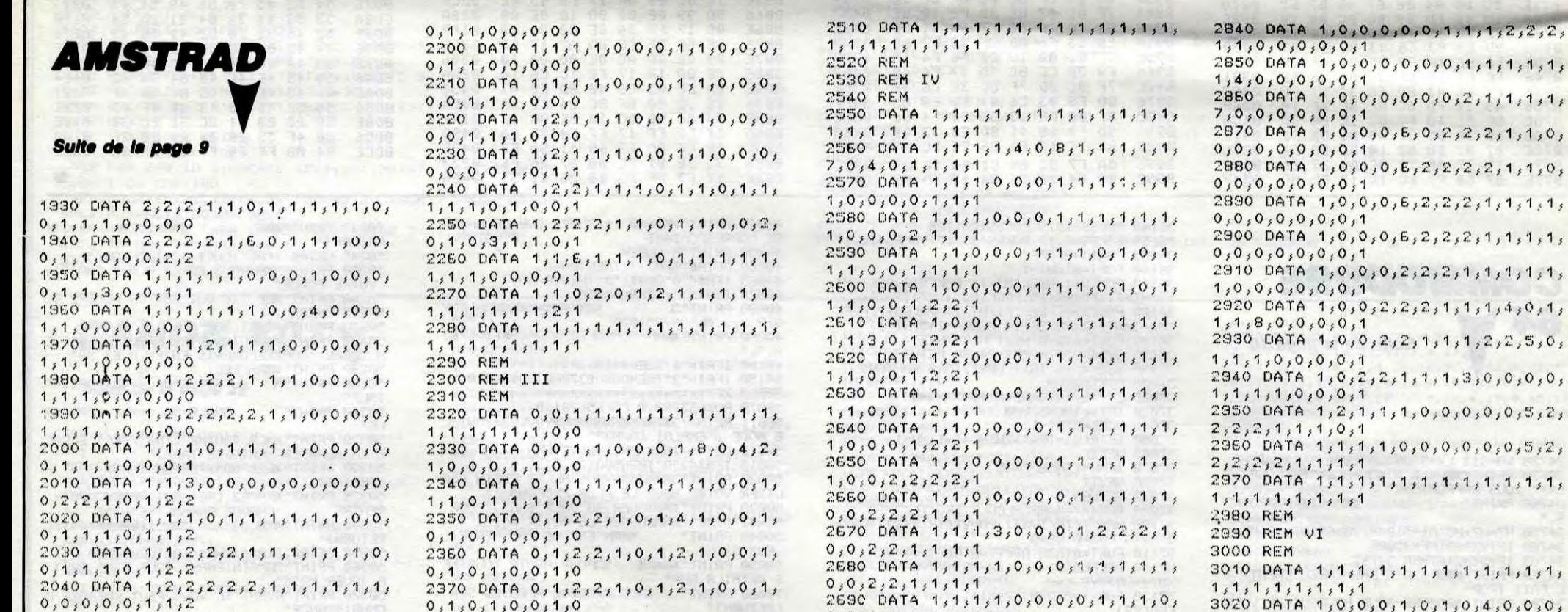

HAIS 90% DES DE HAIS 90% DE JE LES DETESTE

 $0,0,0,0,0,1,1,2$  $0,1,0,1,0,0,1,0$ <sup>2</sup>C))10 l:)A'rg 1,3 <sup>t</sup> 'Z ;1,1, l <sup>s</sup> 1,1<sup>s</sup> l,1<sup>t</sup> <sup>1</sup><sup>r</sup> 1,  $1, 1, 1, 1, 1, 1, 1, 1, 1$  $0,1,0,1,1,1,1,0$ 2060 REM 2070 REM II  $0, 1, 0, 2, 2, 0, 0, 2$ 2080 REM 2090 DATA 0,0,1,1,1,1,1,1,1,1,1,1,1,1  $0, 1, 0, 1, 1, 1, 1, 1, 1$  $1,1,2,0,0,0,0,0$  $2100$  DATA  $0, 0, 4, 1, 1, 1, 1, 1, 1, 1, 1, 1,$  $0, 1, 6, 1, 0, 0, 0, 1$  $1, 1, 2, 0, 0, 0, 0, 0$  $2110$  DATA  $0,0,0,0,0,1,1,1,1,1,1,1,1,$  $1,1,2,2,0,0,0,0$  $2120$  DATA 0,0,0,1,0,0,1,1,1,1,1,1,1, 0,0,0,1,0,0,0,1  $1, 2, 2, 2, 0, 0, 0, 0$ <br>2130 DATA  $0, 2, 2, 1, 0, 0, 4, 1, 1, 0, 0, 1,$ 1.:1,1,1,0,0,0,'I  $1, 1, 2, 2, 2, 2, 0, 0, 0$  $2140$  DATA  $2, 2, 2, 1, 0, 0, 0, 1, 1, 0, 0, 1,$  $0,0,4,0,0,0,2,1$  $1, 1, 1, 2, 2, 0, 0, 0$  $2150$  DATA  $1,1,1,1,0,0,0,1,1,0,2,1,$  $1, 1, 1, 1, 1, 1, 1, 0, 0$ 2150 DATA  $1,0,5,5,0,0,0,1,1,0,1,1,$  $1, 1, 1, 1, 0, 4, 0, 0$  $2170$  DATA  $1,0,6,5,0,0,0,8,0,0,0,0,$ <br> $1.1.1.1.0.0.0.0$  $1, 1, 0, 1, 1, 1, 2, 1$  $2,180$  DATA  $1,0,1,5,0,0,0,1,1,0,0,0,0,$ <br>0,1,1,0,0,0,0,0  $0,1,1,1,1,0,1,1,1$ 2190 DATA 1,2,1,5,0,0,0,1,1,0,0,0,

 $2380$  DATA  $0,1,1,1,1,0,1,2,1,0,0,1,$ 2390 DATA 0,0,0,0,0,0,1,2,1,3,0,1, 2400 DATA  $1, 1, 1, 1, 1, 0, 1, 2, 1, 0, 0, 1,$  $2410$  DATA  $1,2,0,0,1,0,0,2,1,0,0,1,$  $2420$  DATA  $1,2,2,0,1,0,1,1,1,0,0,1,$  $1, 1, 0, 1, 0, 0, 0, 1$ <br>2430 DATA 1,2,2,2,1,3,0,0,0,0,0,0,  $2440$  DATA  $1,2,2,2,1,1,1,1,1,1,1,1,1,$ 2450 DATA  $1, 2, 2, 2, 2, 0, 0, 0, 0, 0, 0, 0, 0, 0,$ .' ,.f.)>O [I>>•1A 1 2:.,2,2,2 <sup>s</sup> <sup>U</sup> ;O,O,0,0,Cj  $2470$  DATA  $1, 2, 2, 2, 2, 2, 2, 0, 0, 0, 0, 0$  $0,0,0,6,2,2,2,1$ <br>2480 DATA  $1,2,1,1,1,2,1,1,1,0,0,1,$  $2490$  DATA  $1,1,1,0,1,1,1,0,1,1,1,1,1,$ 2500 DATA 1,0,0,2,0,0,0,0,2,2,2,0,<br>2,0,0,0,2,0,2,1 2750 REM 2770 REM

A SUIVRE...

32

 $0, 2, 1, 1, 1, 1, 1, 1, 1$  $0,1,0,1,0,0,0,1$ 2700 DATA 1,1,1,1,1,0,0,0,6,5,6,0,  $2, 1, 1, 1, 1, 1, 1, 1, 1$  $0, 1, 0, 1, 0, 0, 0, 1$  $2710$  DATA  $1,2,2,1,1,1,0,0,1,1,1,2,$  $2,1,1,1,1,1,1,1,1$  $0, 1, 0, 1, 0, 0, 0, 1$ 2720 DATA  $1, 2, 2, 2, 2, 1, 1, 1, 1, 1, 1, 1,$ 1,1,1,1,'1,1,1,'1  $1,1,1,1,0,0,0,1$  $2730$  DATA 1,2,2,2,2,2,1,1,1,1,1,1, <sup>+</sup> <sup>s</sup> 'I <sup>t</sup> 1 <sup>t</sup> *<sup>1</sup>* ( *<sup>1</sup>* .:1,1,1  $1, 1, 1, 0, 0, 0, 0, 1$  $2740$  DATA  $1, 1, 1, 1, 1, 1, 1, 1, 1, 1, 1, 1,$  $1, 1, 1, 1, 1, 1, 1, 1, 1$ 2760 REM V  $1,0,0,0,0,0,0,1$ '130 t:tT1)A 1;'1 <sup>j</sup> '1 ;1; <sup>I</sup> ; 'I ; 'I ;'I ;'I ;'I,'I ;'I ; I<sup>&</sup>gt; 'I <sup>t</sup> <sup>1</sup> ; <sup>1</sup><sup>c</sup> 'l <sup>s</sup> I<sup>s</sup> I,1  $1,0,0,0,0,0,0,1$  $2, 2, 2, 2, 2, 1, 1, 1$ 2800 DATA  $1,0,1,1,1,1,1,1,1,1,1,1,0,$  $1,1,0,0,0,0,0,1$  $1, 1, 1, 1, 1, 1, 1, 0, 1$ 2810 DATA 1,0,0,1,1,1,1,1,1,1,1,0,<br>1,1,1,1,1,0,0,1  $2020$  DATA  $1,0,0,0,1,1,1,1,1,1,1,1,0,$  $1,1,1,1,0,0,0,1$ 2000 DATA  $1,0,0,0,4,1,1,1,1,1,0,0,0,$  $1, 1, 1, 0, 0, 0, 0, 1$ 

1,1,1,1,1,1,1,1<br>3020 DATA 1,0,0,0,1,0,1, 3030 DATA  $1,0,0,0,1,0,1,0,0,4,0,0,$ 3040 DATA 1,0,0,0,1,0,1,2,0,0,2,2, 3050 DATA  $1, 0, 0, 0, 1, 1, 1, 1, 1, 1, 1, 1,$  $3060$  DATA  $1,0,0,0,0,1,1,1,1,1,1,1,$  $3070$  DATA  $1,0,0,0,0,0,1,1,1,1,1,1,1,$ 1,1,0,0,0,0,0,1<br>3080 DATA 1,0,0,0,0,0,0,1,1,1,1,1, 3090 DATA  $1,0,0,0,0,0,0,1,6,6,6,6,$ 3100 DATA 1,0,0,0,0,0,7,1,6,6,6,6,<br>1,7,0,0,0,0,0,1  $3110$  DATA  $1,0,0,0,0,0,1,1,1,1,1,1,1$ 

## la page pédagogique a la page pédago a

Passionné d'électronique, Francis LYONNE nous propose logiquement une intéressante étude sur les circuits logiques...

 $EXCUSEZ-Moi,$ 

ARRIVE PAS!

**SALES** 

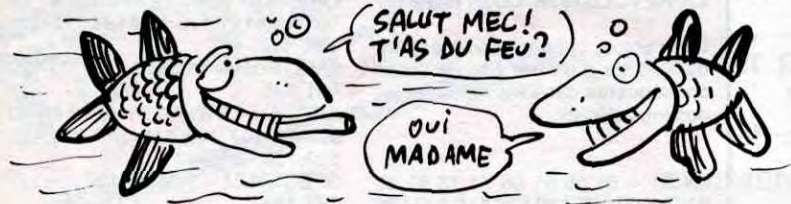

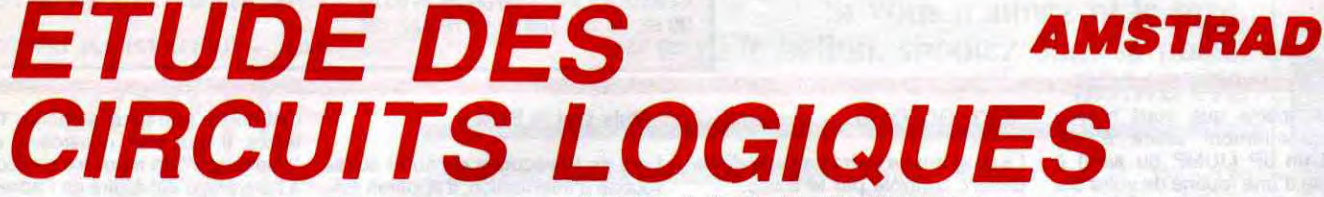

### *SUITE DU Nº136*

4550 PRINT:PRINT"Autres identitOs: a.a=a --- a+a=a ---":PRINT:PRINT" -- a+b+1=1 -- a.b.0=0 -- a.b.1=a.b

4560 GOSUB 13000:GOTO 4600

4600 CLSIPEN 1: PRINT" \*\*\*\*\*\*\*\* Th0 orQme de MORGAN \*\*\*\*\*\*\*\* "

4610 PEN 2:PRINT:PRINT"Le complQme nt d'une somme est Ogal au": PRINT" produit des complQments":PEN 1:PRI NT"\_\_\_\_\_\_\_\_\_\_\_\_\_":PRINT"a+b = a+b":PEN<br>3:PRINT:PRINT"exemple:" NT"

4620 LOCATE 14,7:PEN 2:PRINT 14\$:W INDOWN4, 27, 30, 6, 12: PENN4, 2: PRINTN4 16\$:LOCATEN4,1,4:PRINTN4,16\$:WIND 0W#5,34,37,7,10:PEN#5,2:PRINT#5,11 \$:PLOT 480,296,2:DRAW 480,288:DRAW 527,288:PLOT 480,249:DRAW 480,272 :DRAW 527,272

4630 PEN 2:LOCATE 13,7:PRINT"a":LO CATE 13, BIFRINT"b":LOCATE 18, 8: PRI NT"S (=)":LOCATE 16,10:PRINT"\_\_\_ ":LOCATE 14, 11: PRINT"S=a+b"

4640 LOCATE 26, 7: PRINT"a": LOCATE 2 6, 10: PRINT"b": LOCATE 32, 5: PRINT"  $: LOCATE$  32.6 $:$ FRINT"a" $: LOCATE$  32.9 $:$ ":LOCATE 32, 10: PRINT"b":LOC PRINT" ATE 38, B: PRINT"S":LOCATE 36, 11: PRI ":LOCATE 34, 12: PRINT"S=a.b"

4650 LOCATE 1,14:PEN 2:PRINT"Le co mplOment d'un produit est Ogale O" :PRINT"la somme des complements":P<br>EN 1:PRINT"\_\_\_ \_ \_ ":PRINT"a.b =<br>a+b":PEN 3:PRINT:PRINT"exemple:"

4660 LOCATE 14, 18: PEN 2: PRINT 12\$: WINDOW#6,27,30,17,23:PEN#6,2:PRINT BE, IESILOCATENE, 1, 4 : PRINTHE, IESIWI NDOW#7,34,37,18,22:FEN#7,2:FRINT#7<br>,13\$:PLOT 480,120,2:DRAW 480,112:D<br>RAW 527,112:PLOT 480,73:DRAW 480,9 7:DRAW 527,97

4670 PEN 2:LOCATE 13,18:PRINT"a":L OCATE 13,19: PRINT"b":LOCATE 18,19: **FRINT"S**  $\langle$ =>":LOCATE 16,21:PRINT" ":LOCATE 14, 22: PRINT"S=a.b"

4680 LOCATE 26, 18: PRINT"a": LOCATE 26, 21: PRINT"b": LOCATE 32, 16: PRINT" ":LOCATE 32, 17: FRINT"a": LOCATE 32 ;20: PRINT"\_":LOCATE 32, 21: PRINT"b" :LOCATE 38,20:PRINT"S":LOCATE 36,2 2: PRINT"\_ \_":LOCATE 34, 23: PRINT"S=  $a + b''$ 

#### 4690 GOSUB 13000

RINT#3, p\$:p=0

4700 CLS: INK 2, 11: INK 3, 10: PEN 1: P RINT" \*\*\*\*\*\*\*\*\*\*\* Codage Binaire \* \*\*\*\*\*\*\*\*\*\*\*

4710 PEN 2: PRINT: PRINT"SystOme de codage en base 2"

4720 PRINT: PRINT"Correspondances base 10  $*$  base 2": PRINT" de 0 0  $\cdot$  $255"$ 

4730 LOCATE 1,10:PEN 3:PRINT"En bi naire 0 ou 1":PRINT"sont appel@s '<br>bit'":PRINT:PRINT"ici notre codage est": PRINT"en 4 ou 8 bits"

4740 LOCATE 1,19:PEN 1:PRINT"PAUSE "+CHR\$(15);CHR\$(2)+" touche 'p'" :PRINT:PRINT"appuyer de nouveau po ur repartir"

4750 WINDOW#1,21,40,7,17:PEN#1,2:P 'ER#3,0ːCLS#3ːPAPER#3,1ːPEN#3,3ːP

:WINDOW#6,5,6,20,20:WINDOW#7,5,6,2  $1, 21$ 

5030 PEN 1: PRINT" Circuits i ntOgrOs logiques":FRINT:PEN 2:PRIN T"Technologie: TTL (+5V)  $SQT:IR$ SN7400": FRINT" CMOS(5 0 18V) sQrie CD4000": PRINT: PRINT" Plusieurs portes dans un seul boit

ier": PRINT 5040 PRINT"PrOsence tension: Otat logique 1": PRINT"Abscence tension:

Otat logique O" 5050 PEN 2: LOCATE 8, 12: PRINT"Fort e logique":PRINT:PRINT"Table de vQ rit0":PRINT:PRINT"a"+CHR\$(149)+"b" +CHR\$(149)+"S"+STRING\$(15,32)+"S=" :PRINT CHR\$(154)+CHR\$(159)+CHR\$(15 4)+CHR\$(159)+CHR\$(154): PRINT"0"+CH R\$(149)+"0"+CHR\$(149)+"

SN 74" 5060 PRINT"0"+CHR\$(149)+"1"+CHR\$(1  $49) +$ "  $S$   $CD$   $40"$   $r$  $RINT"$  $1"$ +  $b$ CHR\$(149)+"0"+CHR\$(149)+STRING\$(13 32)+"circuits int0gr0s":PRINT"1"+ CHR\$(149)+"1"+CHR\$(149)+STRING\$(13 32)+"4 portes, 2 entr0es" 5070 RESTORE 5400 $x=1$ 

5080 READ a1\$, b1\$, c11\$, d1\$, e1\$, f1\$

5090 CLS#1:CLS#2:CLS#3:LOCATE#2,1 1: PRINT#2, a1\$: LOCATE#2, 1, 4: PRINT#2 ,b1\$:PRINT#2,c11\$:PRINT#2:PRINT#2,  $d1$ \$: PRINT#2, e1\$ 5100 LOCATE 10, 18: IF x=1 THEN PRIN

 $T$  | 1\$ 5110 IF x=2 THEN PRINT 12\$

5120 IF x=3 THEN PRINT 13\$

5130 IF x=4 THEN FRINT 14\$

5140 IF x=5 THEN PRINT 15\$:LOCATEN

2,1,3:PRINT#2,"symbolis0e par

5150 IF x=6 THEN PRINT 16\$:LOCATE<br>9,18:PRINT" ":LOCATE 9,19:PRINT"E ":LOCATE 18, 21: PRINT"6 inverseurs

":LOCATE 1,16:PRINT" E":PR:<br>":PRINT" ":PRINT" ":PRINT"<br>:PRINT" " E":PRIN

"IPRINT" 5160 IF t\$()"0" AND t\$()"o" THEN 5 220 ELSE PAPER#3, 0: CLS#3: PAPER#3, 1 IRENTIS, "Apres chaque reponse (EN 170 ELSE n1=LEN(r1\$):r1\$=MID\$(r1\$,  $n1,1)$ 

5170 INPUT#5, r2\$: IF r2\$="" THEN 51 80 ELSE n2=LEN(r2\$):r2\$=MID\$(r2\$;n

5180 IF x=6 THEN IF (r1\$=LEFT\$(f1\$  $, 1)$  AND r2\$=MID\$(f1\$,2,1)) THEN 52<br>30 ELSE 5220

5190 INPUT#6, r3\$: IF r3\$="" THEN 52 00 ELSE n3=LEN(r3\$):r3\$=MID\$(r3\$;n  $3,1)$ 

5200 INPUT#7, r4\$: IF r4\$="" THEN 52 10 ELSE n4=LEN(r4\$):r4\$=MID\$(r4\$;n  $4, 1)$ 

5210 IF (r1\$=LEFT\$(f1\$,1) AND r2\$= MID\$(f1\$;2;1) AND r3\$=MID\$(f1\$;3;1 5220 FRINT#1, f1\$

5230 IF x<>6 THEN 5240 ELSE 5260 5240 PAPER#3, 0: CLS#3: PAPER#3, 1: PRI NT#3, "Porte suivante, touche (espac

5250 IF INKEY\$()" " THEN 5250 ELSE  $x=x+1:GOTO$  5080

5260 GOSUB 13050:IF t\$="o" OR t\$=" 0" THEN 5050 ELSE PAPER#3,0:CLS#3: GOSUB 13000:GOTO 6000 5400 DATA ET (AND), a.b, 08, 81, 0001

Véritable initiation aux circuits logiques (avec exercices), ce programme

Ê

Mode d'emploi

propose les options suivantes par l'intermédiaire du menu principal : symboles, algèbre de Boole, circuits élémentaires ET-OU, théorème de MOR-GAN, codage binaire, circuits logiques intégrés, codeur décimal-binaire, comparateur logique et décodeur BCD avec afficheur. Les indications nécessaires sont incluses.

Tapez et sauvegardez à la suite les listings 1 ("LOGIQUE") et 2 ("LOGI2").

LOT 368, 349: DRAW 368, 159: PLOT 416, 349:DRAW 416,159:PLOT 463,349:DRAW 463,159:PL0T 511,349:DRAW 511,159

:PLOT 558,349:DRAW 558,159 6070 PEN 1:LOCATE 3,23:PRINT"+5V": LOCATE 15,23: PRINT"OV": LOCATE 16,6 :PRINT"a":LOCATE 16,10:PRINT"b":LO CATE 16, 14: PRINT"c":LOCATE 16, 18:P RINT"d"

6080 PLOT 30,352,3:DRAW 30,49:PLOT 96,364:DRAW 175,364:DRAW 175,49:D RAW 96,49:DRAW 96,364:FLOT 241,304 DRAW 241,49

6090 GOSUE 6250

6100 x=9:FOR y=7 TO 18:yt=y-6:ci\$=<br>"CODEUR D/8":tci\$=MID\$(ci\$,yt,1) :LOCATE x, y:PEN 2:PRINT tei\$:NEXT

E110 WINDOW#1,18,40,18,20:WINDOW#3 ,1,40,25,25:PEN#1,3:PAPER#1,1:PRIN T#1, "Entr@e valeur d@cimale":PRINT #1, "Action inter:": FRINT#1, "Touche de 0 0 9": PAPER#3, 0: CLS#3: PAPER#3 1: PENH3, 3: PRINTH3, D\$

6120 GOSUB 1000:IF touches=" " THE **N 6300** 

6130 IF touche\$="0" THEN GOSUB 625 OIFEN 1ILOCATE 3,3IFRINT 54\$ 6140 IF touche\$="1" THEN GOSUB 625

OIFEN 1:LOCATE 3,5IFRINT s4\$ILOCAT  $E$  12,6:PRINT s2\$

6150 IF touches="2" THEN GOSUB 625 OIPEN 1ILOCATE 3,7IPRINT 54\$ILOCAT E 12,10IPRINT 52\$

6160 IF touche\$="3" THEN GOSUB 625 OIFEN 1ILOCATE 3, 9IFRINT s4\$ILOCAT E 12,6:PRINT s2\$:LOCATE 12,10:PRIN  $52$$ 

6170 IF touche\$="4" THEN GOSUB 625 OIFEN 1ILOCATE 3,11IFRINT s4\$ILOCA TE 12, 14: PRINT s2\$

6180 IF touches="5" THEN GOSUB 625 OIFEN 1ILOCATE 3, 13IFRINT 54\$ILOCA TE 12,6:PRINT s2\$:LOCATE 12,14:PRI NT 52\$

6190 IF touche\$="6" THEN GOSUB 625 0:FEN 1:LOCATE 3,15:PRINT \$4\$:LOCA<br>TE 12,10:PRINT \$2\$:LOCATE 12,14:PR INT 52\$

6200 IF touche\$="7" THEN GOSUB 625 OIPEN 1ILOCATE 3,17IPRINT s4\$ILOCA TE 12,6:PRINT s2\$:LOCATE 12,10:PRI<br>NT s2\$:LOCATE 12,14:PRINT s2\$<br>6210 IF touche\$="8" THEN GOSUB 625

OIFEN 1:LOCATE 3,19:PRINT s4\$:LOCA TE 12,18: PRINT 52\$

6220 IF touches="9" THEN GOSUB 625 OIFEN 1ILOCATE 3,21IPRINT s4\$:LOCA TE 12,6:PRINT 62\$:LOCATE 12,18:PRI  $NT = 2$ \$

6230 GOTO 6120

=b.(a\b)"

6250 PEN 2:FOR y=3 TO 21 STEP 2:LO CATE 3, y: PRINT s3\$: NEXT y

6260 FOR y=6 TO 18 STEP 4:LOCATE 1 2, y: PRINT s2\$: NEXT y: RETURN

6300 '\*\* comparateur logique \*\*

6310 MODE 1:INK 1,22:INK 2,14:INK  $3,10$ 

6320 FEN 1: PRINT"\*\* COMPARATEUR LO GIQUE \*\*  $\langle \langle 1$  bit  $\rangle \rangle$ "

6330 PEN 2:LOCATE 3,6: PRINT 15\$xLO CATE 10, 3: PRINT 11\$: LOCATE 10, 6: PR INT IE\$:LOCATE 10, 9: PRINT 11\$:LOCA TE 1,6: PRINT"a": LOCATE 1,8: PRINT"b ":LOCATE 15, 4: PRINT"S1=a, (a\b)":LO ":LOCATE 15,7:P CATE 18, 6: FRINT" RINT"S2=a\b":LOCATE 15,10:PRINT"S3

PEN 2

6380 PLOT 398, 190:DRAW 412, 190:PLO 494,190:DRAW 510,190:PLOT 350,17 6:DRAW 366,176

 $a^3$ 

WUL

6390 LOCATE 18, 17: PRINT"S2=a. b+a.b =(a+b).(a+b)":LOCATE 26,18:PEN 1:P<br>RINT"si a=b => S2=1":PEN 2:PLOT 31 8,146:DRAW 430,146:PLOT 350,142:DR AW 366,142:FLOT 382,142:DRAW 398,1 42:PL0T 462,142:DRAW 478,142:PL0T 590,142:DRAW 606,142

6400 LOCATE 18,20: PRINT"S3=b.(a.b+ a.b)":LOCATE 20,21:PRINT"=(b.a.b)+<br>(b.a.b)":LOCATE 20,22:PRINT"=a.b "+CHR\$(15);CHR\$(1)+"si a<b => S3=1 "IFEN 2

6410 LOCATE 2, 17: PRINT"a": LOCATE 2 ,19:PRINT"b":LOCATE 11,16:PRINT"a) b":LOCATE 11,18: PRINT"a=b":LOCATE 11,20:PRINT"a<b"

6420 PLOT 400, 96: DRAW 416, 96: PLOT 432, 96: DRAW 448, 96: FLOT 400, 80: DRA<br>W 416, 80: FLOT 494, 80: DRAW 510, 80: F LOT 320,64:DRAW 332,64

6430 PLOT 64,160:DRAW 112,160:DRAW 112,80:DRAW 64,80:DRAW 64,160:PLO T 32,136:DRAW 64,136:PLOT 32,104:D RAW 64,104:PLOT 112,152:DRAW 160,1 52:FLOT 112,120:DRAW 150,120:FLOT<br>112,88:DRAW 150,88

6440 GOSUB 13000 6500 MODE 1: INK 1, 24: INK 2, 17: INK 3,10:PEN 1:PRINT"\*\* COMPARATEUR LO

GIQUE \*\*  $\langle \langle 4 \rangle$  bits  $\rangle$ )" 6510 PLOT 96,360,2:DRAW 160,360:DR AW 160,200:DRAW 96,200:DRAW 96,360 :PLOT 64,344:DRAW 96,344:PLOT 64,3 28:DRAW 96,328:PLOT 64,312:DRAW 96 ,312:PLOT 64,296:DRAW 96,296:PLOT 64,264:DRAW 96,264:PLOT 64,248:DRA

W 96,248: PLOT 64,232: DRAW 96,232 6520 PLOT 64,216:DRAW 96,216:PLOT 124,200:DRAW 124,176:PLOT 160,320:<br>DRAW 176,320:PLOT 160,272:DRAW 176 272: FLOT 160, 224: DRAW 176, 224: FLO T 240,320:DRAW 252,320:DRAW 252,17 4:PLOT 240,272:DRAW 252,272:PLOT 2

40,224:DRAW 252,224 6530 LOCATE 2,4:PEN 2:PRINT"Aa":LO

CATE 3,5: PRINT"b": LOCATE 3,6: PRINT "c":LOCATE 3,7:FRINT"d":LOCATE 2,9 :PRINT"Ba":LOCATE 3,10:PRINT"b":LO<br>CATE 3,11:PRINT"c":LOCATE 3,12:PRI<br>NT"d":LOCATE 9,14:PRINT"+5V"

6540 LOCATE 12,5: PRINT \$2\$:LOCATE 12,8:PEN 1:PRINT s2\$:LOCATE 12,11: PEN 2:PRINT s2\$:LOCATE 17,5:PRINT"<br>A>B":LOCATE 17,8:PRINT"A=B":LOCATE 17, 11: PRINT"A(B": LOCATE 17, 14: PRI NT"OV"

6550 LOCATE 25, 4: PRINT"codes binai res":LOCATE 27,7:PRINT"A"+STRING\$( 7,32)+"B":LOCATE 26,9:PRINT"deba deba":PLOT 392,304:DRAW 392,240:P LOT 472,304:DRAW 472,240:PLOT 504,<br>304:DRAW 504,240:PLOT 584,304:DRAW 584,240

6560 WINDOW#4,26,30,11,11:WINDOW#5 , 33, 37, 11, 11: WINDOWN6, 30, 33, 13, 13: PENH4, 1: PRINTH4, "0000": PENH5, 1: PRI NT#5, "0000" : PEN#6, 1: PRINT#6, "A=B" 6570 WINDOW#7,1,40,16,23:PAPER#7,0 :CLS#7:PAPER#7,1:PEN#7,3:PRINT#7," DQsirez-vous entrer des codes": PRI NT#7,"(0 ou N) ?":GOSUB 13060:IF t<br>\$="N" OR t\$="n" THEN 6660 6580 PEN 2:LOCATE 12,5:PRINT \$2\$:L

## la page pédagogique la page pédago

 $e$ )"

4810 p=0 4830 GOSUB 1000:IF touche\$=" " THE N 5000 4840 IF touches="p" OR touches="P" THEN  $p=p+1$ 4850 IF p=1 THEN 4830 4860 GOTO 4770 5000 ' \*\*\*\*\*\*\*\* CI LOGIQUES \*\*\*\*\*\*\* 5010 MODE 1:INK 1,16:INK 2,12:INK 3,10: PEN#1,1:PEN#2,2:PEN#4,3::PAP<br>ER#7.0:tt=" "  $ERE7, 0$ rt $x =$ " 5020 WINDOWN1,5,5,18,22:WINDOWN2,2 3,40,12,19:WINDOW#3,1,31,25,25:WIN  $DOWH4, 5, 6, 18, 18, 18, 181$  WINDOW#5, 5, 6, 19, 19

 $4750$  d=-1 4770 IF d=255 THEN 4760 4780 d=d+1:IF d<10 THEN PRINT#1," "; ELSE IF d(100 THEN PRINT#1,' 4790 PRINT#1, d; : PRINT#1, "\* "; : IF d <16 THEN PRINT#1."  $"jzPRINT11, B"$ IN\$(d, 4): GOTO 4810 4800 PRINT#1, BIN\$(d,8)

5410 DATA NON ET (NAND)  $s_{---}$  -  $a \cdot b = a \cdot b$ , 00, 11, 1110  $+b = a \cdot b \cdot 02 \cdot 01 \cdot 1000$ 5440 DATA OU EXCLUSIF,\_  $-3a + b +$  $a_{1}b = a_{b}86,30,0110$ 5450 DATA INVERSEUR, SE, 04, 09, 10 EOOO '\*\*\*\*\*\*\*\*\*\* CODEUR \*\*\*\*\*\*\*\*\* 6010 CLSIMODE 1:INK 1,24:INK 2,19:<br>INK 3,10:PEN 1:FRINT" \*\*\*\*\*\* Code ur Decimal/Binaire \*\*\*\*\*\*" 6020 LOCATE 22, 4: PRINT"I d c b  $a''xy1=2$ E030 FOR d=0 TO 9:x1=40:LOCATE x1, y1:PEN 1:PRINT d:y1=y1+2:x=22:y=d+ 6:x2=21:LOCATE x2,y:FEN 2:PRINT d 6040 FOR b=1 TO 4:x=x+3:bi\$=BIN\$(d  $(4);$ bi1\$=MID\$(bi\$;b;1):LOCATE x;y; PEN 3: PRINT bi1\$ 6050 NEXT b:NEXT d 6060 FLOT 321, 349, 3:DRAW 321, 159:P

6370 PEN 2:LOCATE 7,12:PRINT" \_"+<br>STRING\$(16,32)+"\_ \_":LOCATE 1,13:P<br>RINT"a\b=a.b+a.b d'ou:S1=a.(a.b+a. b)":LOCATE 20,14:PRINT"=(a.a.b)+(a a.b)":LOCATE 20,15:PRINT"=a.b  $CHR$(15); CHR$(1)+"s1 a)b =) S1=1"t$ 

6360 PL0T 390,360,2:DRAW 390,236:P LOT 419,338:DRAW 419,236:PLOT 458, 360:DRAW 458,236:PLOT 518,360:DRAW 518,236:PL0T 580,360:DRAW 580,236 :FLOT 638,360:DRAW 638,236

6350 PEN 2:LOCATE 27,4:PRINT"E S 3 S 2 S 1":LOCATE 26,5:PRINT"b a a <b a=b a>b":PEN 3:LOCATE 26,7:PRIN T"0 0 0 1 0":LOCATE 26, 8: PRIN<br>T"0 1 0 0 1":LOCATE 26, 9: PRIN  $T''0$  1 0 T"1 0 1 0 0":LOCATE 26, 10:PRI NT"1 1 0  $1$  $0''$ 

6340 PEN 3:PLOT 36,306,3:DRAW 36,3 52:DRAW 142,352:PLOT 36,286:DRAW 3<br>6,240:DRAW 142,240:PLOT 142,336:DR AW 142,256:PLOT 96,296:DRAW 142,29  $117, 7745$ 

:GOTO 6700

5590 FOR xA=0 TO 15:nA\$=BIN\$(xA,4) : IF rA\$=nA\$ THEN 6600 ELSE NEXT xA  $\begin{array}{lll} \texttt{rGOTO} & \texttt{6700} & \texttt{6600} & \texttt{PRINTHA}, \texttt{rA}\$1LOCAT \\ \texttt{E47,47,6:PENH7,1:PRINTH7, "Code B} & & \\ & & & \\ & & & \\ & & & & \\ \end{array}$ #7, ; r-B\$

6600 PRINT#4;rA\$:LOCATE#7;17;6;PEN<br>#7;1:PRINT#7;"Code B ----":LOCAT

E#7,24,6:FEN#7,2:INPUT#7,;rB\$:PEN#

E610 FOR xB=0 TO 15:nB\$=BIN\$(xB,4)

ITF rB\$=nB\$ THEN 6620 ELSE NEXT xB

**A SUIVRE...** 

OCATE 12,8:PRINT s2\$:LOCATE 12,11: PRINT \$2\$:LOCATE#7,1,4:PAPER#7,1:P RINT#7,"Code d'entrûé 4 bits (doba)<br>)<ENTER)":PRINT#7:PEN#7,1:PAPER#7,<br>0:PRINT#7,"Code A ====":PEN#7,2: PRINT#7, CHR\$(2):LOCATE#7, 8, 6: INPUT

## la page pédagogique la page pédago = seseraint ein manisupipel anouover **FORMATION A** L'ASSEMBLEUR PRATIQUE

### **LANGAGE MACHINE SUR** MSX

### - Préambule spirituel

Ne négligeons pas l'imaginaire, pouvoir divin accordé à l'humanité et source incontestable de toute création. Donc, imaginons que, avides de connaissance, d'absolu et nourris de l'essence spirituelle de nos cours précédents, vous portiez un regard éperdu de curiosité sur cette page où fleurit au fil des jours que Dieu fait, la merveilleuse saga électronique qui alimente votre soif inextinguible d'évolution.

#### - Magnifions la REM 4

Elément constitutif d'un important complexe d'instructions constituant un programme (pressenti dans le psaume 129, fin du verset 34), elle annonçait à tous la venue de bien mystérieux convives : les codes 'exécutables". L'avance de ces derniers sagement contenue, permettait l'émergence suprême d'un<br>corps de données particulièrement structuré, qui faisait la fierté des initiés volubiles. Cette fameuse REM 4 était un tournant, ou plutôt une cassure spatio-temporelle, destinée à accentuer formellement le contraste entre les anciens temps des données utilisables et l'ère nouvelle des codes moteurs.

La clarté lumineuse apportée pai cette sainte pratique - qui consistait en la séparation des données et de<br>l'"exécutable" - n'avait point échappé à la clairvoyance des adeptes du saint-HHHEBDO soucieux de pragmatisme.

#### - Retour au langage vulgaire de roturier

Il est évident que la création d'un programme nécessite un minimum d'organisation. Pour cela, il apparaît nécessaire de séparer un programme en plusieurs parties avant bien sûr un rapport entre elles et de bien connaître le dit rapport. Pourquoi pas un organigramme (ou ordinogramme) ? Une stricte représentation scolaire avec des triangles par-ci, des rectangles par-là n'est pas forcément nécessaire. Un vague gribouillage sur un bout de papier froissé, suffit parfois à une mise en forme suffisante (hé ! ho ! Pourquoi pas du papier cul pendant que vous y êtes...).

#### - Au début donc, était la REM 4

Notez tout d'abord qu'une étiquette spéciale marquée par (type de marquage propre au M80), spécifie le point d'entrée d'un programme, ou si vous préférez, son adresse d'exécution. Donc notre programme 'organisé'' en &H8E00, se lancera en &H8E0A : attention, l'action se passe en ligne 170.

### - Et le secret fut enfin révélé

Vous avez eu droit au début de notre cours du numéro 129, à un petit laïus sur le détournement possible des "interruptions". Lorsque notre vaillant Z80 reçoit un signal d'interruption et qu'à ce sujet rien de particulier ne lui a été précisé (nous verrons pourquoi par la suite), il court s'acquitter d'une tâche spécifique puis retourne à ses occupations. Toutefois, et de plus neanmoins, les routines ainsi parcourues l'obligent à un détour par une région particulière appelée "table des vec-(crochets), située de teurs'' &HFD9A à &HFFC9.

Chaque vecteur de cette zone occupe cinq octets. A l'origine, c'est-à-dire sans aucune modification préalable de l'utilisateur, ces derniers contiennent des RET (RETURN ou retour de sousprogramme) de code C9. Ces vecteurs n'ont d'autre raison d'être que de permettre au programmeur de compléter à sa guise les routines de la mémoire morte auxquelles il n'a pas normalement accès (précisément parce qu'elles sont en mémoire "morte"). La routine PRINT par exemple, effectue lors de son exécution, un CALL (GOSUB) en &HFDA4 : soit un passage par le troisième des crochets de cette

zone. A moins que vous n'ayez intentionnellement placé à cet<br>endroit un JP (JUMP ou saut) à l'adresse d'une routine de votre cru (c'est possible, on est en RAM), le RET rencontré renverra le Z80 à son job. De cette façon, il est également possible de compléter certaines routines d'interruptions. Ici, nous avons affaire au vecteur & HFD9F, appelé lors de l'interruption demandant la lecture du registre d'état du VDP. L'astuce consiste donc à aiguiller ce vecteur vers notre propre routine, par un JP en &H8E0A.

Ligne 170 : On poke préalablement l'adresse d'exécution de notre programme, soit &H8E0A (poids faible, poids fort, n'oubliez jamais...) et le code hexadécimal de JP, soit &HC3. Nous obtenons ainsi un

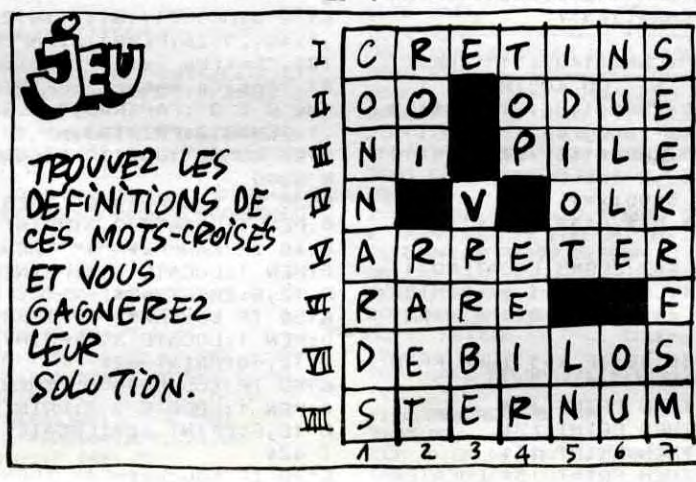

superbe JP \$8E0A, qui permet au microprocesseur d'aller exécuter notre programme, puis, grâce au<br>RET final (en REM 12), de poursuivre son labeur habituel (d'où la main conservée, merci beaucoup).

Pour appuyer notre démonstration et confirmer nos dires, voici une petite manipulation à effectuer sur la version Basic du programme. Remplaçons le détournement sous interruption de la ligne 170, par un vulgaire ralenti :

170 DEF USR = &H8E0A :INPUT" Ralenti";/ 180  $X = USR(0) : FORM = OTOA :$ 

### NEXT : GOTO180

Le programme se trouve ainsi directement contrôlé par le Basic. - Et je m'en va te foutre une de ces

merdes disait le diable Un autre effet, non contrôlable celuilà, peut être obtenu en remplaçant le RET (après la REM 12, pour les myopes) par un JP DEB (pour DEBut). Cela revient dans le listing Basic, à remplacer le C9 de la fin de ligne 160, par la suite diabolique C3, A, 8E. Par cette douteuse opération. le programme speedé ne rend plus la main et boucle sur lui-même. Le "X" qui n'a pas le temps de s'afficher entièrement avant d'être

effacé, zèbre l'écran de petites traînées de la couleur de l'encre. La fré-

quence des ordres d'affichage et

d'effacement du "X", étant nette-

ment supérieure à la fréquence de

balayage de l'écran, ce dernier n'a

Sachez donc pour votre gouverne,

que la fréquence de balayage est un

paramètre à considérer lorsqu'on

programme en assembleur. Ce que

le Basic jusqu'alors ne vous avait

pas permis d'entrevoir, c'est qu'un

microprocesseur travaille des mil-

liers de fois plus vite qu'un tube

cathodique de téléviseur. Donc, la

synchronisation des programmes

en langage machine avec l'affi-

chage, constitue une part importante de leur finition.

pas le temps de réagir.

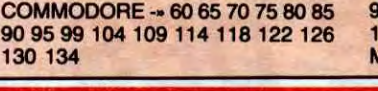

### - Puis vint la REM 5

**LA REVOLUTION CONTINUE!** 

Les micros, ci-après nommés, ont

déjà hérité d'un nombre de cours

conséquents dans les numéros ci-

ZX 81 - 55 56 61 66 71 76 81 86

91 95 100 105 110 114 118 122 126

dessous décrits.

130 134

Lors de l'exécution de notre sousroutine d'interruption, il apparaît évident que les registres vont être modifiés. Or, il est impératif qu'au retour (RET), le microprocesseur retrouve les données de son travail principal. Nous allons donc, avant 'exécution de notre routine, mémoriser le contenu de ces registres. De quelle manière et où ? Dans la zone de données de la REM 3? Que nenni, nous allons utiliser une méthode bien plus élégante, qui consiste à "empiler" ces fameuses données dans la pile, par l'emploi du mnémonique PUSH (pousser). Ah ! la pile, nous y voilà.

### - Où la pile vint à point

La "pile", qu'est-ce ? De la mémoire toute bête, sauf que pointée par le registre SP (Stack Pointer ou pointeur de pile), sa gestion en est particulière.

Par exemple, lors d'un PUSH d'un registre double (d'ailleurs, on ne<br>peut "pusher" que des registres doubles), la valeur de celui-ci est placée dans les deux octets situés avant" l'octet ayant pour adresse la valeur située dans SP (vous suivez ?..). SP est ensuite deux fois décrémenté (-2). Par exemple, PUSH HL peut se traduire ainsi en Basic:

### POKE SP-1,H: POKE SP-2,L:  $SP = SP-2$

On dit que la pile a une structure LIFO (Last In First Out), parce que la dernier élément rentré, sera le premier sorti (en somme, comme<br>une pile d'HHHEBDO). Le mnémonique POP permet le dépi données empilées par PUSH. Ainsi POP HL peut se traduire comme suit :

#### $L = PEEK(SP)$ :  $H = PEEK(SP + 1)$ :  $SP = SP + 2$

L'emplacement de la pile est déterminé par l'adresse chargée dans SP. Par un vulgaire LD SP, il est donc possible de gérer n'importe quelle partie de la mémoire comme une pile (c'est-à-dire de positionner

### ORIC - 57 62 67 72 77 82 87 92 96<br>101 106 111 115 119 123 128 131 136 AMSTRAD - 111 115 119 123 127 131 135 APPLE -\* 58 63 68 73 78 83 88 93<br>97 102 107 112 116 120 124 128 132 135 SPECTRUM - 112 116 120 124 127 132 136 THOMSON - 59 64 69 74 79 84 89 93 98 103 108 113 117 121 125 129 133 MSX - 113 117 121 125 129 133

celle-ci où bon nous semble). Toutefois, il faut bien considérer que l'empilage" en mémoire s'effectue à l'envers, c'est-à-dire de l'adresse 'haute" vers l'adresse "basse". La valeur de SP étant déterminée par le système à la mise en route du MSX, nous n'avons pas jugé utile dans notre exemple, de localiser la bête.

Sachez que le système utilise la pile pour ranger les adresses de retour des RET (ou RETURN) correspondant aux CALL (GOSUB). De ce fait, si vous avez "pushé" des données<br>entre un CALL et un RET, il vous faudra les "poper" avant le RET. Dans le cas contraire, le RET renvoyant à une adresse dépilée fantaisiste, occasionnera un magnifique plantage (cause la plus fréquente d'ailleurs). Quoique...

#### - Les ruses du profanateur

On peut volontairement "pusher" plus que l'on ne "pope", afin de provoquer un branchement volontaire à une adresse de retour faussée. Vérifions le en organisant par exemple en &H9000 le petit programme suivant :

LD HL, \$8E0A PUSH HL **RET** 

Ce qui revient à modifier ainsi la ligne 170 :

170 FORI=0TO4:READA\$ 180 POKE&H9000 + I, VAL("&H" + A\$):NEXT 190 DATA21, A, 8E, E5, C9 200 DEF USR = &H9000 :INPUT" Ralenti";I  $210 X = USR(0) : FORM = 0101 :$ GOTO210

#### - Fin mystico-ringarde

Au désespoir des novices, la verve des initiés pour un instant se tut. Mais ce mince savoir si généreusement offert, rapprocha leur belle âme du seigneur bienveillant. Amen...

Les "archanges" Nicolas BOUR DIN et Jean-Claude PAULIN.

### LANGAGE MACHINE SUR THOMSON

Qu'y a-t'il de plus beau qu'un ciel étoilé ? Un ciel étoilé "en mouvement" et multicolore... Ce spectacle sublime, que seulement quelques extraterrestres voyageant à vitesse quasi luminique peuvent contempler, nous vous l'offrons pour illustrer l'emploi des routines suivantes :

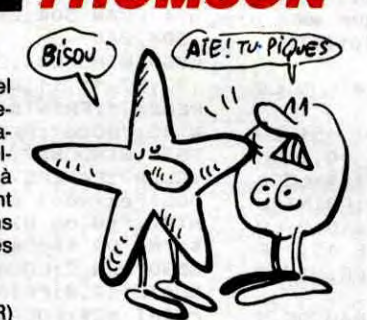

### LISTING T

10 CLS:PRINT"PATIENTEZ...":LOADM"ETOILES

AD=&HB300:FORN=0T0255STEP2 30 X=INT((RND\*305)+7):X1=INT(X/256)  $X2=INT(X-(X1*256))$ : POKEAD, X1: POKEAD+1 40

 $, x2$ 50 Y=INT((RND\*198)+1):POKEAD+256,D:POKEA D+257, Y:AD=AD+2:NEXT<br>60 EXEC &HAOOD:CLS:END

**LISTING 2** 

10 CLS:PRINT"PATIENTEZ...":LOADM"ETOILES

210 DATA 10, AE, C9, B2, OO, AE, C9, B1, 461<br>220 DATA 00, BD, A2, 37, 7F, A2, 99, EC, 430 230 DATA C9, B1, 00, FD, A2, 91, 10, B3, 46D<br>240 DATA A2, 85, 25, 1C, 27, 3D, B3, A2, 321 250 DATA 85, 44, 56, 44, 56, 44, 56, 27, 27A 260 DATA 32, F3, A2, 91, FD, A2, 91, 10, 498 270 DATA 83, 01, 38, 25, 29, 16, 00, A1, 1C1 20 DATA FC, A2, 85, B3, A2, 91, 44, 56, 4A3<br>290 DATA 44, 56, 44, 56, 27, 15, FD, A2, 30F 300 DATA 93, FC, A2, 91, B3, A2, 93, FD, 5A7 310 DATA A2, 91, 10, 83, 00, 07, 22, 06, 1F5 320 DATA 16,00,7E,7C,A2,99,EC,C9,400 DATA 82, 00, FD, A2, 95, 10, B3, A2, 44B<br>DATA 87, 25, 10, 27, 3E, 83, A2, 87, 309 330 340 350 DATA 44,56,44,56,44,56,27,33,228<br>360 DATA F3,A2,95,FD,A2,95,10,83,4F1 370 DATA 00, C7, 25, 2E, 16, 00, 52, FC, 27E 380 DATA A2,87,83,A2,95,44,56,44,<mark>3F1</mark><br>390 DATA 56,44,56,27,16,FD,A2,97,363

200 DATA E8, OC, CE, OO, OD, BD, A1, 4E, 36E

730 DATA A2,87,BD,A1,FE,39,BF,A2,51F 740 DATA 8D, BD, A2, 4D, B6, E7, C3, 84, 51D DATA FE, B7, E7, C3, 10, BE, A2, 7D, 5 760 DATA F6, A2, 84, A6, A5, A7, 84, 5A, 4EC 770 DATA 26,02, C6,06, F7, A2, 84, B6, 3C7<br>780 DATA E7, C3, 8A, 01, B7, E7, C3, 10, 4A6 790 DATA BE, A2, 75, F6, A2, BE, C4, 07, 496<br>800 DATA A6, 84, AA, A5, A7, 84, 39, BF, 49C 810 DATA A2, 8D, BD, A2, 4D, 10, 8E, A2, 41B<br>820 DATA 6D, F6, A2, 8E, C4, 07, A6, 84, 488<br>830 DATA A4, A5, A7, 84, 39, 1F, 20, 86, 372 840 DATA 28, 3D, C3, 40, 00, 1E, 01, 44, 1CB DATA 56, 54, 54, 30, 88, 39, 8E, 40, 200 860 DATA 00, CC, 1F, 3E, 10, AF, 8B, 83, 2F6 870 DATA 00,02,2A,F8,39,7F,BF,DF,37A<br>880 DATA EF,F7,FB,FD,FE,80,40,20,5BC 890 DATA 10.08.04.02.01.00.E0.E8.2B7 DATA FO, F8, C8, D8, 06, 00, A0, 00, 42E 910 DATA 64, B3, 00, 00, 00, 34, 36, 44, 1C5

\$6041

**\$E7C3** 

**\$EBOF** 

\$E800

\$6038

6019

\$B100

\$B200<br>\$E827

**\$A000** 

#\$FB

PRC

 $\begin{array}{c} 1 \\ \text{PRC} \end{array}$ 

 $#O$ 

 $CLS$ 

PRC

#\$FE<br>PRC

**STATUS** 

STATUS

EQU

EOU

EQU

EOU

EOU

EOU<br>EOU

ORG

LDA

LDA

ORA

STA

LDY

**JSR**<br>LDA

**STA** 

ANDA

ANDA

rus EOU

PLOT en \$E80F ou SWI \$10 (JSR) et SWI \$90 (JMP) sur MO5. DRAW en \$E80C ou SWI \$0E (JSR) et SWI \$8E (JMP) sur MO5. JOYS en \$E827 ou SWI \$1C (JSR) et SWI \$9C (JMP) sur MO5.

Pour admirer au plus vite cette céleste vision, tapez et sauvegardez le listing 1 (destiné à créer une table de coordonnées aléatoires des pixels d'origine). Tapez ensuite soigneusement le listing 3. En<br>l'absence d'erreurs dans les datas, effectuez comme suit et à la suite du listing 1, la sauvegarde binaire des codes machine implantés en mémoire.

SAVEM "ETOILES", & HA000, &HA29C, 0

Le listing 2 permet lui aussi la création d'une table des coordonnées des pixels d'origine. Toutefois, ces derniers ne seront pas disposés aléatoirement mais rectangulairement. Si l'effet produit vous satisfait,

remplacez le listing 1 par le listing

Les étoiles affichées qui tendent à s'éloigner de plus en plus vite d'un point central (ou point de fuite), simulent à merveille (ne soyons pas modestes) un déplacement rapide en milieu cosmique. La direction de ce déplacement peut être modifiée à votre guise, par influence sur la position du point de fuite à l'aide du joystick. L'appui sur ACTION du dit joystick, permet le retour sous Basic.

Le listing source (listing 4), nous per-<br>mettra de détailler ultérieurement notre céleste algorithme. Ce programme s'adresse pour l'instant aux possesseurs de TO7, TO7-70 et TO9. L'adaptation MO5 vous est promise pour notre prochain cours pas plus tard que bientôt; patience...

Les "cosmonautes" Jean-Michel<br>MASSON, Frank CHEVALLIER et Jean-Claude PAULIN.

 $CLS:AD=8HP300$ 

30 Y=85:FORX=140T0170:POKEAD,0:POKEAD+1,<br>X:POKEAD+256.0:POKEAD+257,Y:AD=AD+2:NEXT 40 X=170:FORY=85T0115:POKEAD, 0:POKEAD+1, X:POKEAD+256, 0:POKEAD+257, Y:AD=AD+2:NE) 50 Y=115:FORX=170T0140STEP-1:POKEAD, 0:PO KEAD+1, X: POKEAD+256, O: POKEAD+257, Y: AD=AD  $+2$ : NEXT

60 X=140:FORY=115T085STEP-1:POKEAD, 0:POK EAD+1, X: POKEAD+256, O: POKEAD+257, Y: AD=AD+  $2:NETXT$ 

70 EXEC &HADDO: CLS:END

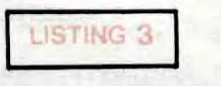

10 L=100:FORN=&HAOOO TO &HA29F STEPB<br>20 S=0:FORM= N TO N+7:READA\$<br>30 V=VAL(\*&H"+A\$):POKEM,V:S=S+V:NEXT<br>40 READ A\$:IFS <> VAL (\*&H"+A\$) THENPRIN<br>T'ERREUR DATA";L:STOP 50 L=L+10:NEXT:END 100 DATA B6,60,19,84,FB,B7,60,19,3DE 110 DATA B6, E7, C3, BA, 01, B7, E7, C3, 540 120 DATA 10,8E,00,00,BD,A2,5E,B6,311<br>130 DATA E7,C3,84,FE,B7,E7,C3,10,59D 140 DATA 8E, FB, FB, BD, A2, 5E, 7F, 60, 51A<br>150 DATA 41, 86, 03, B7, 60, 38, 8E, 00, 2A7 160 DATA 07, 10, BE, 00, 00, BD, EB, OF, 259 170 DATA 8E, 01, 38, BD, EB, OC, 10, BE, 316 180 DATA 00, C7, BD, E8, OC, 8E, 00, 07, 30D 190 DATA BD, E8, OC, 10, 8E, 00, 00, BD, 300

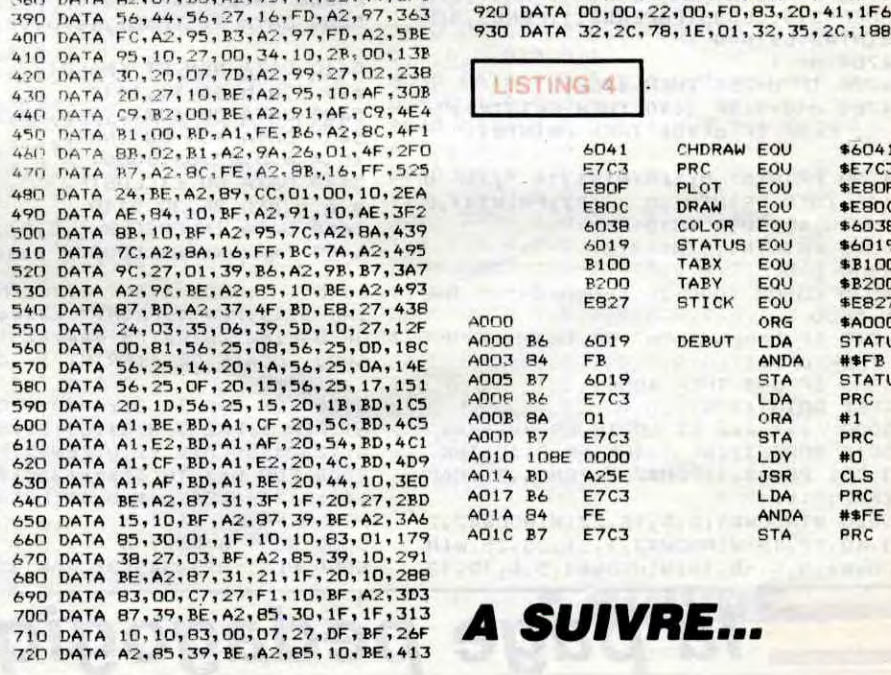

# . .. .. .. . . . . . . .. . . . . . . . . .. 69 .0 .0 . 6 .. . SIEN A FOI1 TRE ...................6.0.4 .... .. ........... RIEN A FOUTRE

# ri,. **!... .**  k . .:.  $\mathbf{r}$  ,  $\mathbf{r}$  ,  $\mathbf{r}$  ,  $\mathbf{r}$  ,  $\mathbf{r}$  ,  $\mathbf{r}$  ,  $\mathbf{r}$ P<sub>ri</sub>  $\mathcal{L}$

### **COUP DE COEUR**

### PORTES **CLOSES**

....................e............... ..

**DU FOOT**<br>Dur, dur pour les m'enfoutistes du foot,<br>le ballon rond envahit l'écran. RIEN A FOUTRE<br>
DU FOOT<br>
Dur, dur pour les m'enfoutistes du foot,<br>
le ballon rond envahit l'écran.<br>
Restent quelques petites lucarnes<br>
consacrées au sexe et ses perversions, Restent quelques petites lucarnes consacrées au sexe et ses perversions, à l'amour et ses drames, etc. Si vous n'aimez ni le sexe, ni le ballon, shootez dans le poste. BOMBYX.

.. .

tik

Le jour où Michael et Hélène partent en vacances, elle craque. Le mince fil qui la rattachait à la normalité se rompt. Prise de folie meurtrière, elle pique une colère, un couteau, des voisins.

adolescent.

### REPULSION

Film de Roman Polanski (1965) avec C. Deneuve, John Fraser, Ian Hendry et Yvonne Fumeaux.

Carole (Deneuve) travaille comme manucure dans un salon de beauté fréquenté par de riches et plus toutes jeunes clientes. Belle avec un visage d'ange, Carole est sujette à des crises de mélancolie d'origine psycho-sexuelle. Les hommes la répugnent et la fascinent en même temps, les mâles lui demeurent un continent inconnu.

aperçoit de plus qu'il trouble beaucoup Elvire.

Colin (Fraser) lui fait la cour mais elle n'a cure de ses yeux de merlan frit. Elle n'a de regards que pour Michael, l'amant de sa sœur Hélène dont elle épie leurs tranports en commun. Ces écoutes l'entraînent dans des délires cauchemardesques, des angoisses sourdes et des désirs ... inassouvis.

Rien de plus dangereux que l'eau qui dort. L'un des premiers et des plus grands rôles de Catherine Deneuve dans ce film de Polanski, sa première incursion dans le monde de l'horreur.

Diffusion le vendredi 6 à 21h00 sur Canal +.

### LE BAISER DE LA FEMME ARAIGNÉE sexuel, condamné pour le "viol" d'un

En Italie à la fin du XVillème siècle, Piacchi (Rey) voyage en compagnie de son jeune fils Paolo. Au cours de son périple, il recueille un jeune orphelin, Nicolo, et des miasmes de peste. Paolo en meurt et Piacchi adopte l'enfant trouvé. Elvire (Fossey), sa seconde femme, élève le garçon comme le sien.

Paolo (Marconi) grandit et gère les affaires familiales. Travailleur mais dissipé, il fréquente Zaviria (Belli), une courtisane. Pour calmer son père, il épouse Constanza (Béart), jeune fille de bonne famille, qui a la bonne idée de mourir un an après. Il court de nouveau auprès de Zaviria, mais

Aucun personnage n'attire la sympathie : un violent, une folle, une ordure ambulante, une poupée vénale... Filmés sans inspiration, les superbes costumes et les agréables physionomies féminines ne retiennent pas l'attention. Certes, la distribution chatoyante fait ce qu'elle doit mais, comme les dialogues pseudolittéraires sombrent tous seuls dans le ridicule des clichés, l'ennui s'installe définitivement. Pour insomniaques, un excellent remède.

Diffusion le 4 juin à 22h50 sur FR3.

### RAPHAEL OU LE DÉBAUCHÉ

Film de Michel Deville (1971) de Maurice Ronet, Francoise Fabian, Brigitte Fossey, Isabelle de Funès et Anne Wiazemski.

Au XIXème siècle, un été flamboie de ses Diffu<mark>sion le lundi 2 à 20h35 sur FR3. Diffusion le mardi 3 à 23h00 sur FR3 en</mark><br>derniers feux sur la campagne française. Photo FR3 derniers feux sur la campagne française.

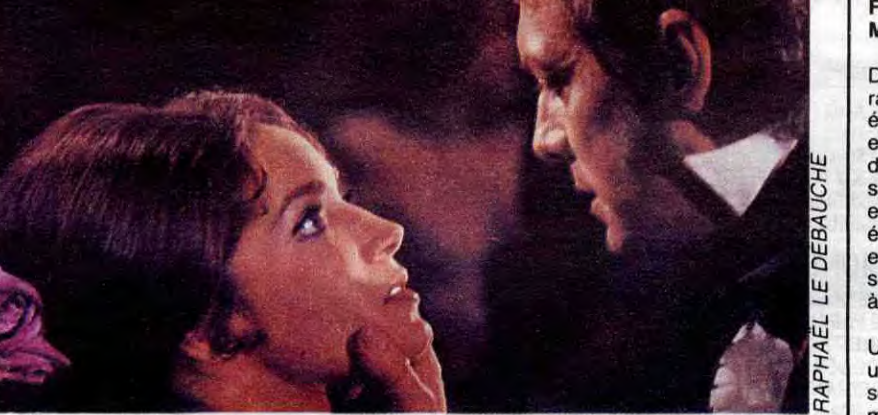

Film de Hector Babenco (1984) avec Willian Hurt, Raoul Julia, Sonia Braga, Jose Lewgoy et Mario Barba.

Dans une prison sud-américaine mal définie, deux prisonniers aux opinions opposés cohabitent dans la même cellule. D'un coté. Valentin, (Julia), activiste politique enfermé pour ses idées révolutionnaires

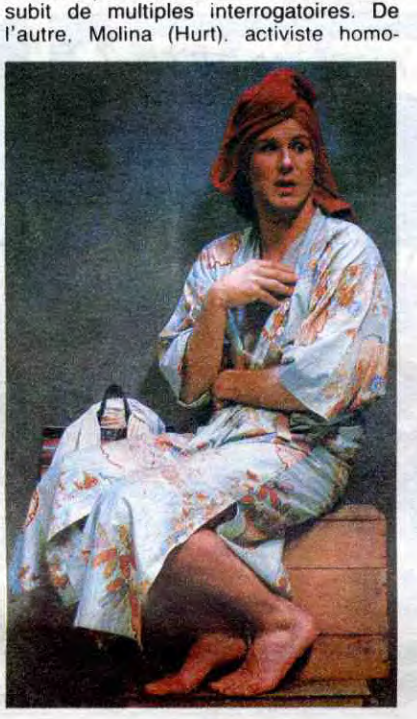

Encore un film de Michel Deville où l'on reconnaît la patte de Nina Companeez, la scénariste, La psychologie est l'unique

ressort dramatique. L'intrigue n'existe que

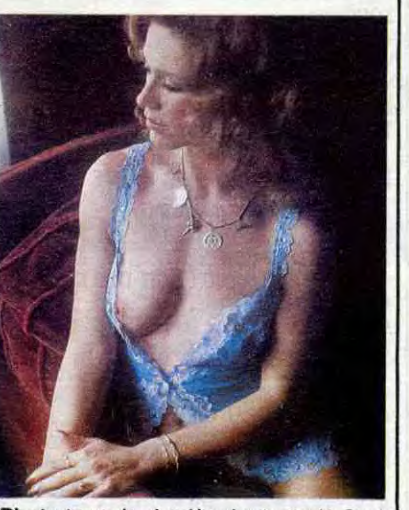

Valentin supporte mal Molina qu'il enveloppe d'un double mépris machiste et révolutionnaire. Mais Molina prend soin de lui après les interrogatoires et soulage ses douleurs en inventant des histoires. Fou d'Hollywood, Molina lui conte les aventures de la Femme Araignée, un film qu'il connaît par coeur : une série Z nazie contant les malheurs d'une jeune française éprise d'un superbe officier de la glorieuse

> Martin revient et s'attarde chez Léa (Hââ) qui prend goût à lui. Gentil mais moralisa-<br>teur, il ne supporte pas la présence de Lucien. Sommée de choisir, Léa se révolte

armée du Reich.

l'aurore voir le lever du soleil sur le lac en CLEFS compagnie de ses trois cousines, Berna-<br>
dine (Fossey), Diane (Wiazemski) et Emi-<br>
lie (de Funés). La joyeuse cavalcade est dine (Fossey), Diane (Wiazemski) et Emidérangée par des fêtards, une bande de gentilhommes que raccompagnent à leurs

Le recours à l'imaginaire, seul espace de liberté, pour les prisonniers, rend plus cruel la triste étroitesse de leur cellule. Valentin parle à Molina et lui donne un numéro de téléphone. Or Molina n'est qu'un mouton placé là tout exprès pour recueillir les confidences de Valentin. Mais, au piège de l'amitié, ils se sont englués réciproquement et Molina se tait malgré les menaces et les promesses de

l'administration pénitentiaire.

Prix d'interprétation 85 (merité) à Cannes et Oscar idem. D'abord les défauts, trop long, surtout les séquences Femme-

### Araignée, et puis la fin qui s'étire par trop. A part çà, il s'agit d'un des 10 meilleurs films de l'année dernière. Loin des clichés sur les révolutionnaires

et les folles, Babenco offre la rencontre de deux êtres, prisonniers avant tout de leurs mémoires et de leurs conditions sociales. De la confrontation naîtra l'émotion. Un mélo-thriller kitch à l'intérieur d'un huis clos socio-psy doublé d'un message politico-humaniste agrémenté à la sauce onirique. Inclassable quoi.

Diffusion le jeudi 5 à 20h35 sur C+

Fim de J. Mankiewicz (1950) avec Richard Widmark, Linda Darnell, Stephen Mac Nally, Sidney Poitier et Mildred Joanne Smith.

Le premier film d'une Major Company qui osa parler du racisme dans un langage

**ILES PORTES** Aurore, jeune et belle veuve, jette une le court dès La PORTE S'OUVRE leur, il ne supporte pas la présence Lucien. Sommée de choisir, Léa se réprise de la propagnie de ses trois cousines, Berna-<br>Compagnie de

Film d'Alain Cavalier (1979) avec Isabelle Hô, Xavier Saint-Macary, Richard Bohringer et Cécille Lebailly.

Martin (St- Macary) prend des cours de chant classiques et se les paye en bossant comme manutentionnaire dans une usine. Il rencontre une eurasienne, Léa (seins Macao) et passe la nuit avec elle. Au réveil, ils se disent au revoir avec gentillesse et indifférence au moment où Viviane, une amie de Léa, vient la rejoindre.

Marlin revient sur sa résolution et s'installe de force chez Léa qui s'enfuit chez son père. Un rendez-vous entre Lucien et Viviane se passe mal. Ecceurée, Viviane se suicide au gaz. Un drame qui remet les compteurs à zéro.

Ray Biddle, outragé d'avoir été tripatouillé deur des corps mais pudeur des senti- seule réalité vraie. Irritant par moment<br>par un nègre, accuse Luther Brooks (Poi- ments. Un film physique sur l'émotion, un mais passionnan ments. Un film physique sur l'émotion, un<br>film intimiste sur les moiteurs du corps, un film sensuel sur les émois affectifs. Des fai-<br>blesses, des lenteurs mais un grand sur Canal +.

DERRIERE LA PORTE VERTE

#### Film de A. et M. Mitchell (1974) avec Marilyn Chambers.

débauché notoire, qui trompe son ennui dans des orgies de vin et de femmes. Même cela ne le divertit plus. À un bal, Raphaël retrouve Aurore qui lui signifie son indifférence. Piqué au vif, Raphael, symbole de la nuit, cherche à la conquérir, elle qui symbolise la vertu (pieuse, pure, sereine, charitable). Et l'impossible se produit : la passion les submerge. UN AMOUR INTERDIT domiciles leurs montures. Parmi ceux-ci, Raphaël de Lorris (Ronet),

> Dans un bar, le patron et deux routiers se racontent des histoires de cul. Les routards évoquent l'aventure de Gloria (Chambers), enlevée par des inconnus et intro(en)duite dans un salon après une " préparation spéciale ". Derrière la porte verte du salon, elle se retrouve sur la scène d'un théâtre érotique. Six jeunes femmes la prennent en mains. ..... (ici remplir les pointillés selon votre imagination) avant de la livrer à un géant noir.

> Un des premiers classiques du genre avec une future star (une béêéête), une mise en scène intelligente, des dialogues, voire même un discours, sur la sexualité. Rassurez-vous, les râles salaces ne sont pas oubliés quand même. Un budget conséquent pour l'époque (87 000 \$), le visage agréable d'un top-model qui assuma son personnage et devint l'un des symboles de la révolution sexuelle avec le célèbre slogan publicitaire : impure à 99,4 %. Canal + continue à oeuvrer pour l'édification cul-turelle des masses.

moment pour les amateurs de Pialat, Doillon ou Téchiné.

Diffusion le vendredi 6 à 23h00 sur A2.

### COUP DE COEUR

Film de Francis Ford Coppola (1982) avec Frederic Forrest, Terri Gar, Harry Dean Stanton et Nastassja Kinski. Musique de Tom Waits.

Hank (Forrest) et Frannie (Gar) cohabitent ensemble à Las Vegas depuis le temps d'une législature (5 ans). Hank ferraille dans les vieux métaux, Frannie ferraille dans les avions dans une agence de voyage. Le 3 juillet, la veille de la fête de l'indépendance, l'orage éclate au sein du couple. Frannie boucle ses bagages et part dormir chez une copine, Maggie. Hank, désemparé, en proie à la solitude, se refugie chez un copain Moe (Stanton).

Deux voyous. des frangins, sont blessés par une ronde de police. Soignés en prison par Brooks, un médecin noir, Johnny | L'exemple-type du cinéma d'auteur, impu- rages. Coup de cœur fait du spectacle la<br>Biddle meurt d'une tumeur au cerveau. | L'exemple-type du cinéma d'auteur, impu- rages. Coup de cœ Biddle meurt d'une tumeur au cerveau. L'exemple-type du cinéma d'auteur, impu-<br>Ray Biddle, outragé d'avoir été tripatouillé deur des corps mais pudeur des sentitier) d'avoir assassiné son frangin. Ses film intimiste sur les moiteurs du corps, un amis attaquent le ghetto noir en représailles. Pour démontrer son innocence, Luther s'accuse du crime afin d'obtenir une autopsie. Il obtient gain de cause mais Ray s'évade de prison et le recherche pour le tuer.

Le lendemain, ils parcourent, chacun de leur côté, la ville en fête. Hank rencontre Leila (Kinski, slurp), une jolie acrobate qui s'envoie en l'air toute seule. Frannie fait la connaissance de Ray, chanteur de charme qui irradie (X-ray) l'exotisme. Des compagnons idéaux pour un baptême de rupture mais peut-être pas pour refaire leur vie?

Diffusion le samedi 7 à minuit sur Canal +.

Photo trouvée derriere la porte de Cineplus, 2, rue de l'étoile, 75017 Paris, Tél : 42.67.51.52.

par rapport aux personnages : des carac- réaliste, violent avec des vedettes noires<br>tères forts, aux prises avec leurs senti- et un blanc particulièrement odieux (Widments, leurs faiblesses. Ni Bergman, ni<br>Doillon, Deville décrit avec finesse et ten-Doillon, Deville décrit avec finesse et ten-<br>dresse des rapports de force et de fasci- dit à la télévision américaine. À ne pas nation morale pour le mal. Superbe.

et un blanc particulièrement odieux (Wid-<br>mark, démentiel). Le film fut censuré dans dit à la télévision américaine. À ne pas<br>manquer, bien sûr.

## CLAQUEMENTS DE PORTES

### **MARTIN ET LÉA**

Léa (sainte-maquerelle) procure des jeunes filles peu farouches à Lucien (Saint Mec à ronds), un vieil ami qui pourvoit à tout ses besoins. La toute dernière et préférée, c'est Viviane (16 macarons) qui aime Léa (Hô) et accepte l'argent de Lucien (Bohringer).

Film de Jean-Pierre Dougnac (1983) avec Fernando Rey, Brigitte Fossey, Saverio Marconi, Agostina Belli et Emmanuelle Béart.

Film expérimental au niveau technique, il rejette tout effort de vraisemblance en par-

DIS-POSITIONS

SEXUELLES

### LE LOGICIEL DE LA SEMAINE MENU

Il s'agit de The Planets. Imaginez la situation dans laquelle ce soft vous plonge sans crier gare : en l'an 2007, toute vie sur terre va bientôt

de l'espace est capté, qui s'avère en mance vu la quantité de choses que<br>fait être un programme pour ordina- l'on peut faire. Six icônes sont visifait être un programme pour ordina- l'on peut faire. Six icônes sont visiun micro; c'était un jeu qui obéissait à des lois étranges, et auquel personne ne comprenait goutte. On décida alors d'envoyer quelqu'un à la recherche des autres capsules Ce quelqu'un, c'est vous.

être annihilée, non pas à cause des petits martiens qui sont venus nous embêter, non, mais à cause de catastrophes naturelles, telles des tremblements de terre, des éruptions volcaniques un peu partout... Bref, une seconde aire glaciaire va bientôt commencer. Alors que tout espoir semble perdu, une force étrangère se fait connaître, sous la forme d'une capsule spatiale qui traverse l'atmosphère. A l'intérieur, une carte du système solaire sur laquelle sont indiquées les positions de 7 autres capsules semblables. Puis un signal radio en provenance

pas de joystick ne seront pas lésés fois sélectionnées, offrent un "sousété épaté par la page de présenta-

Si vous croyez qu'il n'y a pas de rapport entre ce jeu extra-terrestre et la situation sur terre, détrompezvous : la solution du jeu est également celle aux problèmes de l'humanité.

Bénéficiant d'un graphisme extraordinaire, The Planets vous emmenera dans tout le système solaire. Vous avez droit de vous poser sur - .. toutes les planètes que vous ren-<br>contrez. Votre vaisseau spatial, un **48K** contrez. Votre vaisseau spatial, un<br>"Type 224", est entièrement dirigé **morteci** 'Type 224", est entièrement dirigé par icônes, à partir du joystick ou du clavier. Pour une fois, ceux qui n'ont

puisque les commandes sont au menu" de deux autres icônes. J'ai

bles à l'écran. dont certaines, une

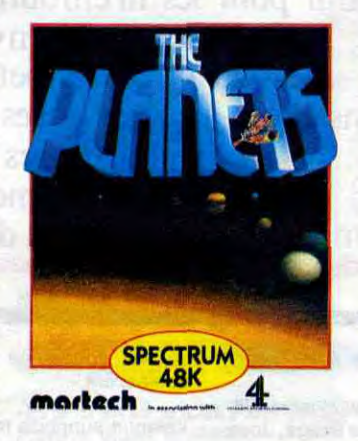

tion, et par la musique qui l'accompagnait. Malheureusement, ma joie fut de courte durée, la musique ne continuant pas pendant le jeu. Il est impossible de vous livrer toutes les possibilités du jeu, elles sont vraiment trop nombreuses. Sachez seulement que le soft est présenté sur deux cassettes, chaque face étant bourrée au maximum : la première est pour le jeu en lui-même, la seconde contient le casse-tête extra-terrestre au cas où vous voudriez voir de quoi il retourne (ce que je vous conseille vivement), et les deux dernières contiennent les données de chaque planète à visiter (dessins, caractéristiques...), ce qui nous fait regretter une certaine lenteur de temps en temps. Ne croyez pas que j'allais oublier de parler de l'animation, je la réservais pour la fin : elle est absolument géniale ! J'en suis même arrivé <sup>à</sup> me demander si c'est bien sur Spectrum que tourne ce soft, tellement il est bien réalisé !

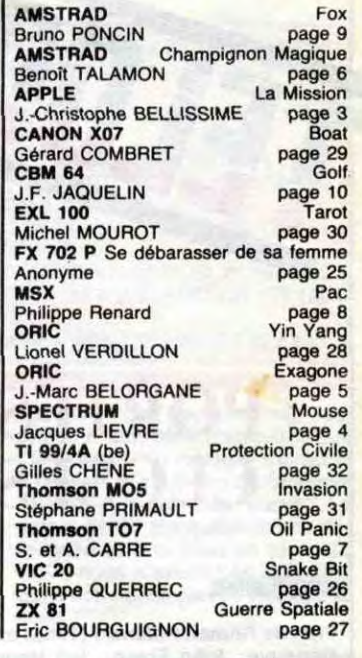

## *THE PLANETS de MARTECH pour SPECTRUM*

de trouver de bons softs<br>dignes de figurer dans cette<br>illustre rubrique... Il faut parfois vraia devient de plus en plus dur de trouver de bons softs dignes de figurer dans cette ment chercher longtemps avant d'en trouver un. Cette semaine, par exemple, ce fut la panique jusqu'aux dernières heures avant le bouclage du journal. Mais on a fini par trouver de quoi vous faire patienter dans une extase ébahie usqu'à la semaine prochaine.

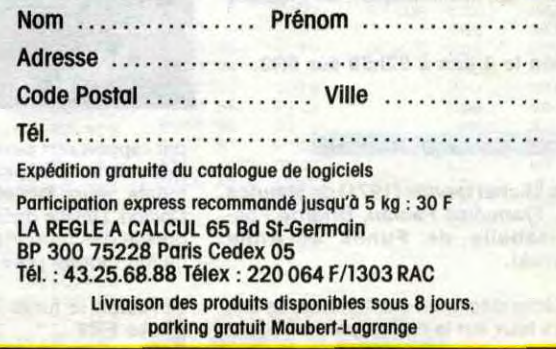

 $\phi$ 

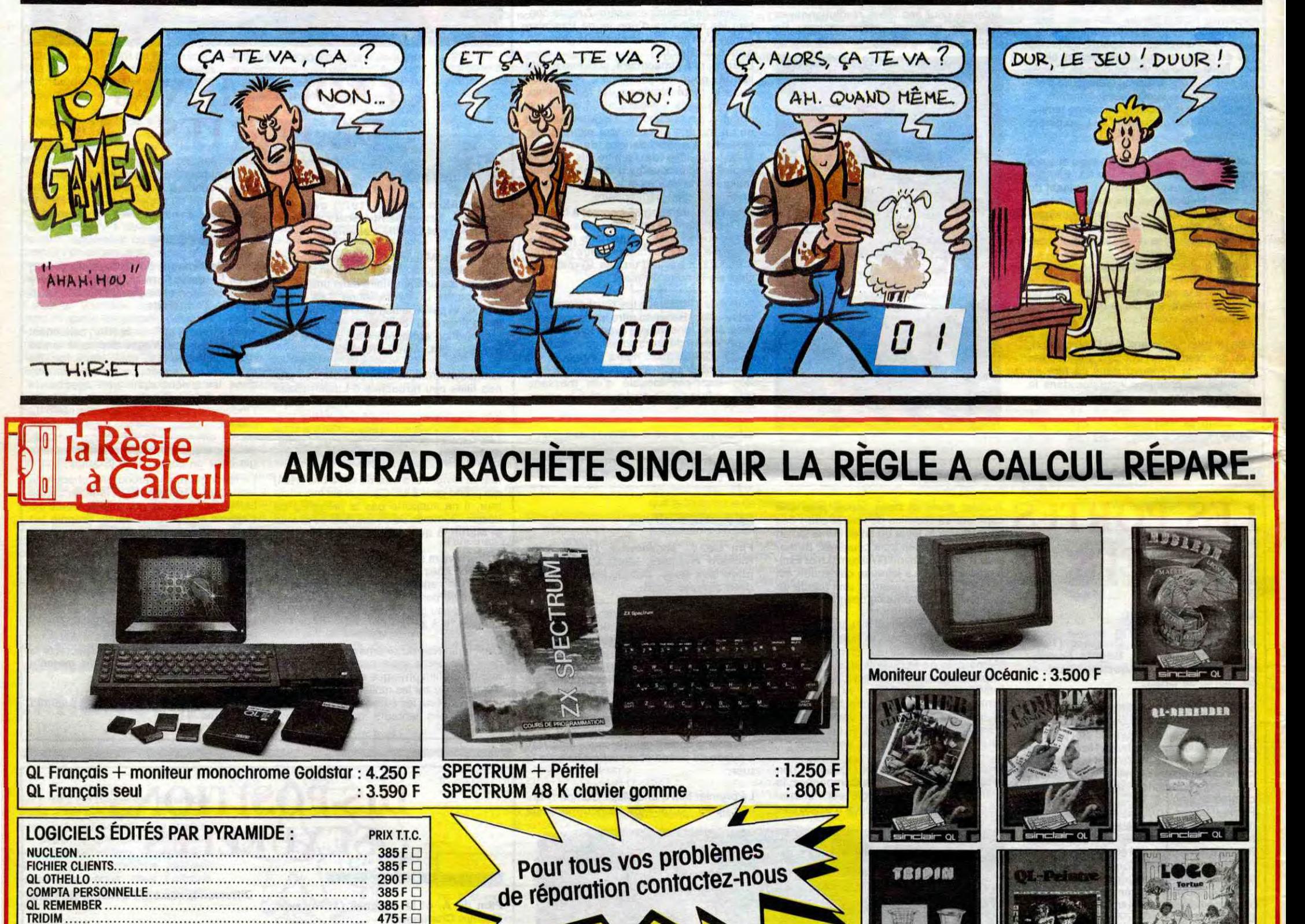

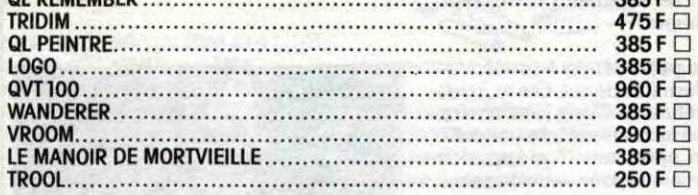

### LOGICIELS Autres éditeurs:'

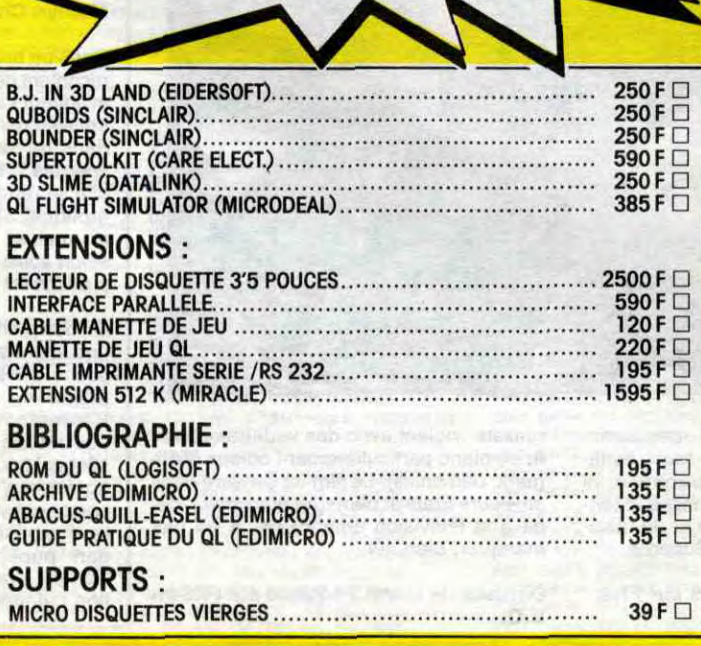

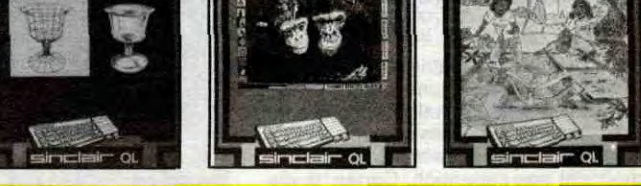

### **BON DE COMMANDE**

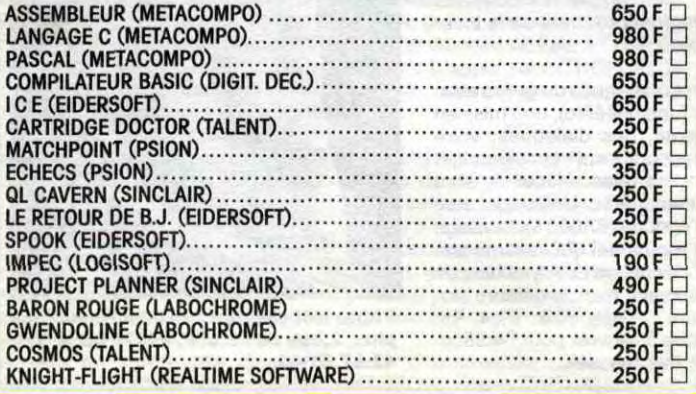